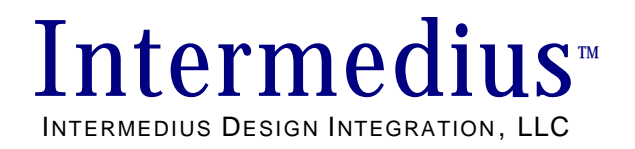

**"Bringing Electrical and Mechanical Design Together"**

# **Intermediate Data Format (IDF) Version 4.0**

## DATA EXCHANGE SPECIFICATION FOR THE MECHANICAL DESIGN, ELECTRICAL LAYOUT, AND PHYSICAL ANALYSIS OF PRINTED CIRCUIT ASSEMBLIES

Revision A (Pre-implementation Draft)

July 17, 1998

Developed By: Dave Kehmeier & Tom Makoski Intermedius Design Integration, LLC

## **License and Warranty**

The Intermediate Data Format Specification Version 4.0 ("IDF") and all patent, copyright, trademark, trade secret, and other intellectual property and proprietary rights (collectively "IPR") are owned solely by Intermedius Design Integration, LLC ("Intermedius"). Users of the IDF shall have no right, title or interest in or to the IDF or any IPR associated with the IDF except for the limited license granted below.

#### **Limited License**

Intermedius shall freely distribute the IDF to any person or organization ("User") interested in working with the IDF. Intermedius shall not sell or otherwise distribute the IDF for any valuable consideration. By distributing the IDF to any User, Intermedius grants that User a fully paid-up, limited, non-exclusive, irrevocable, perpetual, royaltyfree, worldwide license to:

- I. Incorporate the IDF into, and use the IDF in the development of User's software products, and
- II. Reproduce, market, and distribute the IDF as incorporated into such software products, including the right to sell, distribute and sublicense such products in any manner in which the User chooses, for valuable consideration or otherwise.

This License is subject to the following restrictions:

- I. The User shall not alter the IDF in any material respect,
- II. The User shall not sell or otherwise distribute the IDF alone for any valuable consideration, and
- III. The User shall place or cause to be placed on all copies of the IDF distributed by the User clear and conspicuous notices of Intermedius' ownership of the IDF and the associated IPR sufficient to protect the legal and beneficial rights, title, and interests of Intermedius. For example:

Copyright © 1998 by Intermedius Design Integration, LLC - - All rights reserved

#### **Disclaimer of Warranty**

The IDF is provided "AS-IS". Intermedius makes no warranty with regard to the IDF either express or implied. Without limiting the generality of the foregoing, INTERMEDIUS SPECIFICALLY DISCLAIMS, AND USER HEREBY WAIVES ALL RIGHTS AND REMEDIES THAT IT MAY HAVE WITH RESPECT TO ALL WARRANTIES OF INTERMEDIUS, EXPRESS OR IMPLIED, ARISING BY LAW OR OTHERWISE, WITH RESPECT TO THE IDF, INCLUDING, BUT NOT LIMITED TO, ANY: (A) IMPLIED WARRANTY OF MERCHANTABILITY; (B) IMPLIED WARRANTY OF FITNESS FOR A PARTICULAR USE OR PURPOSE; AND (C) IMPLIED WARRANTY ARISING OUT OF COURSE OF PERFORMANCE, COURSE OF DEALING OR USAGE OF TRADE. Intermedius shall not be obligated to support the IDF.

# **Acknowledgments**

The development of IDF 4.0 was made possible through the technical and financial contributions of industry-leading CAD vendors and their end users, representing all of the major electronics industry segments: automotive, aerospace, computer, consumer, industrial controls, medical, military, telecom, and test  $\&$  measurement. Funding was provided by the following CAD vendors:

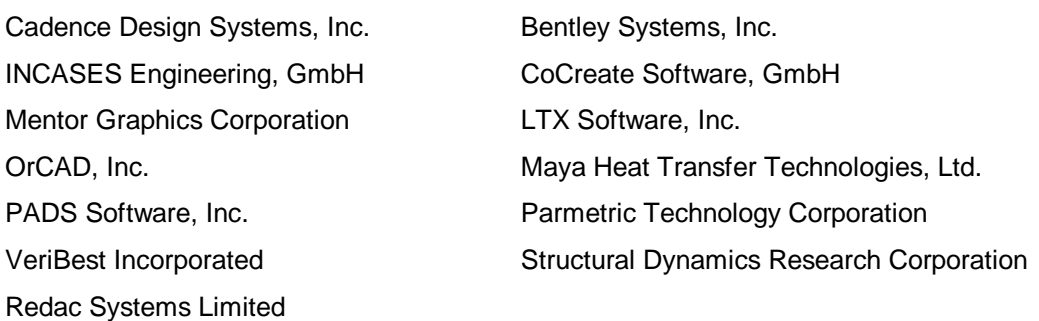

Additional funding, along with technical requirements, was provided by the following end user sponsors:

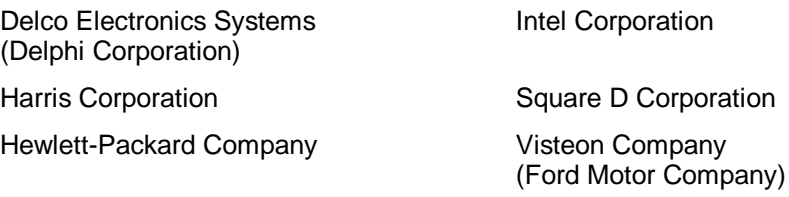

Technical requirements were also provided by the following end-user participants:

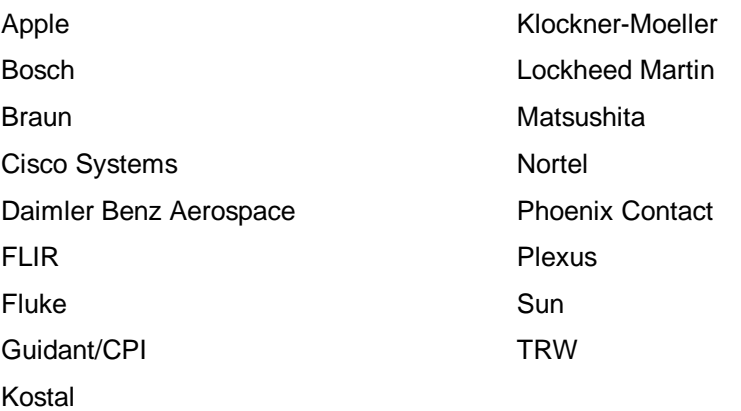

# **Change History**

The following tables describe the change history for each revision to IDF V4.0

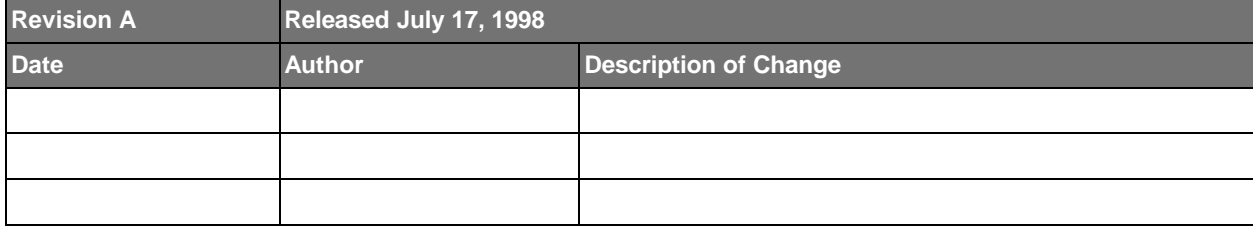

# **Table of Contents**

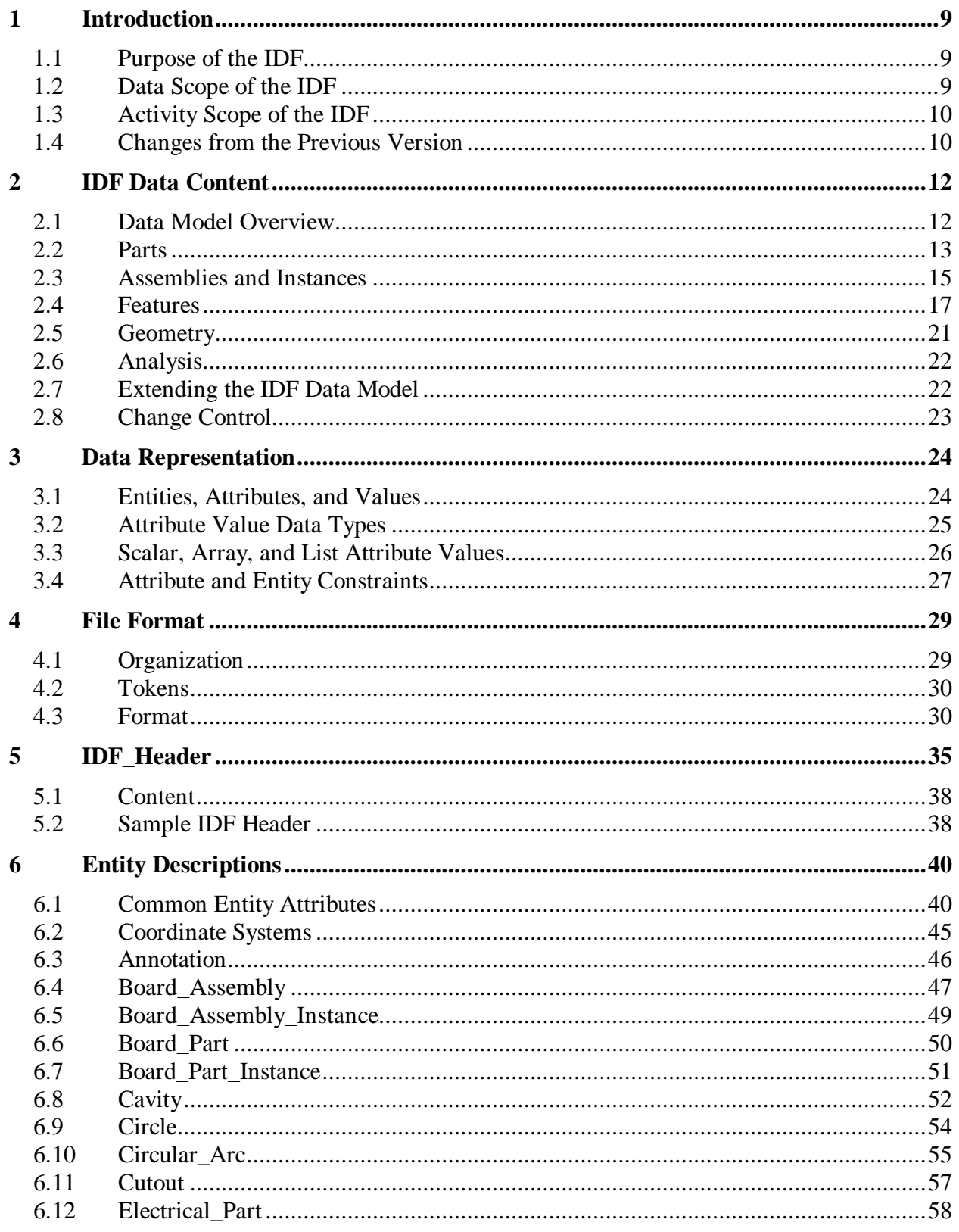

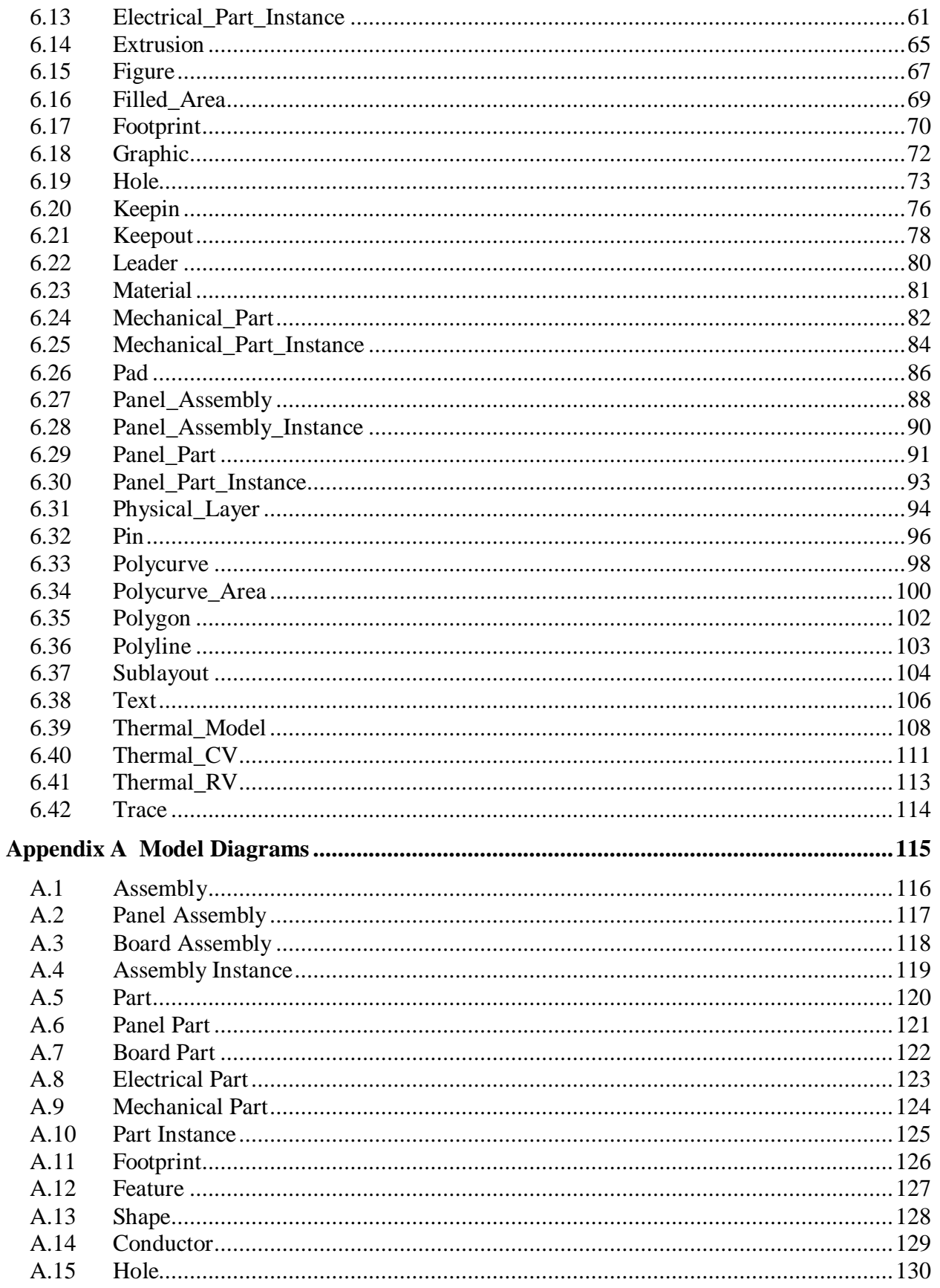

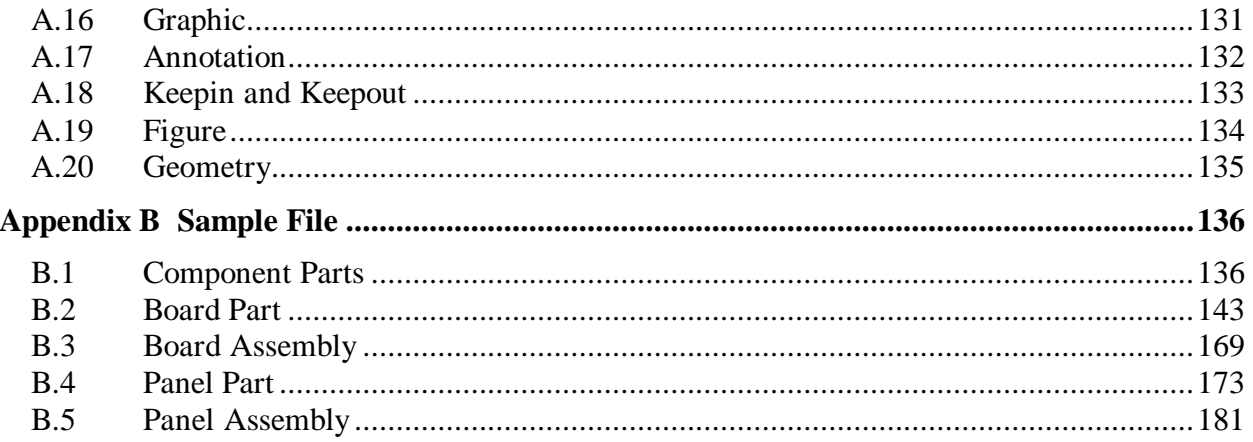

# **Table of Figures**

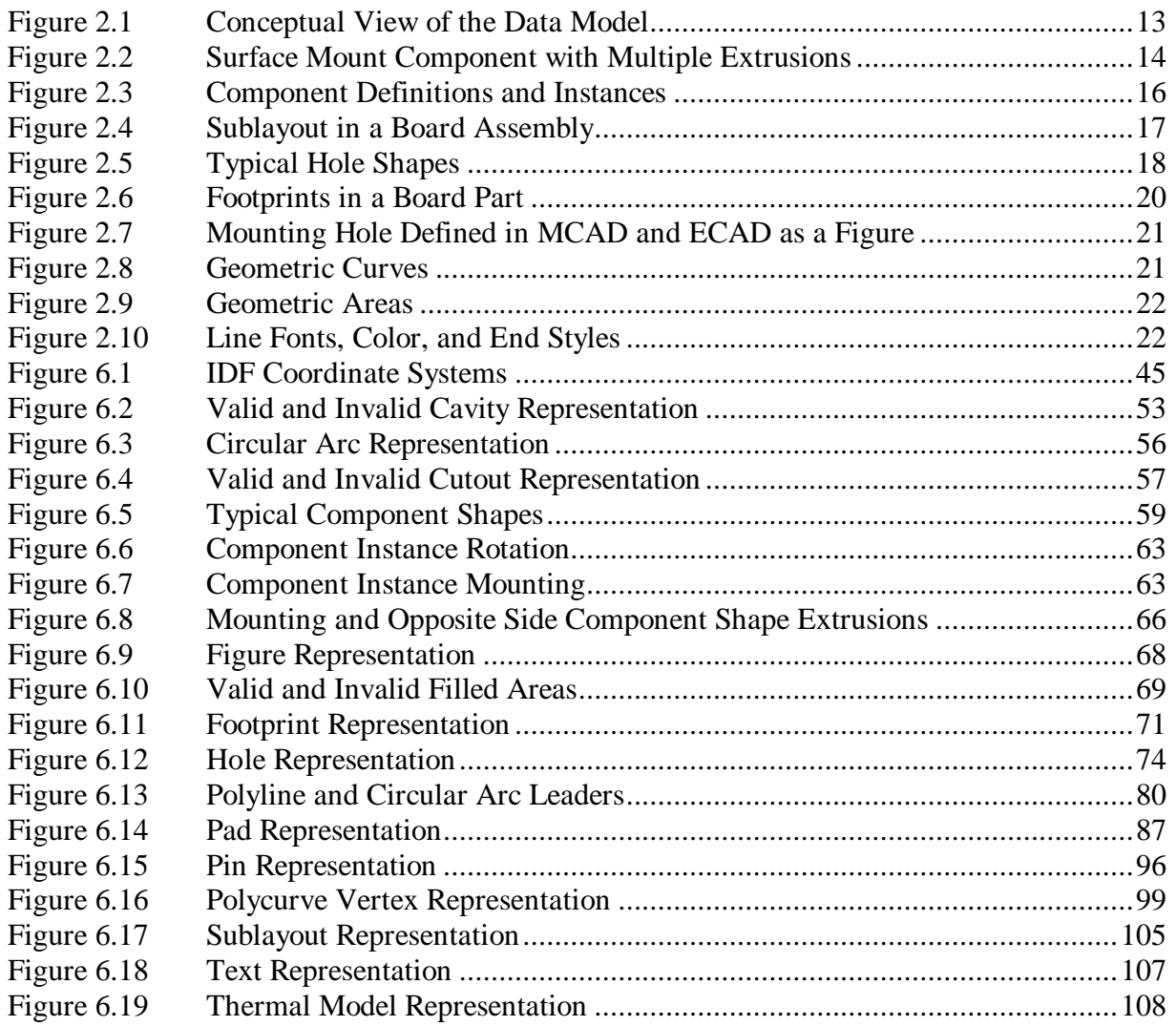

# **1 Introduction**

This document represents version 4.0 of the Intermediate Data Format (IDF) Specification. IDF 4.0 is the successor to IDF 2.0 and 3.0, which were initially developed and supported by Mentor Graphics Corporation. IDF 4.0 is based on IDF 2.0 and 3.0, but includes significant changes with respect to content, representation, and format. It is neither upward nor backward compatible with IDF 2.0 or 3.0. However, the content of IDF 2.0 and 3.0 can be fully represented in IDF 4.0.

### **1.1 Purpose of the IDF**

The purpose of the Intermediate Data Format (IDF) is to provide a neutral representation for exchanging printed circuit assembly (PCA) data among mechanical design (MCAD), printed circuit layout (ECAD), and physical design analysis (MCAE) applications. The IDF provides the groundwork to enable the users of those applications to integrate the mechanical and electrical design and analysis processes for products containing PCAs.

### **1.2 Data Scope of the IDF**

The data scope of the IDF includes all information that is commonly shared among mechanical design, circuit board layout, and physical analysis during the design and analysis of products containing PCAs. The following list represents the data scope of the IDF:

- Each of the major interconnect technologies (traditional PCB, MCM, hybrid)
- Panel and board assemblies
- Board design variants
- Panel, board, and component parts
- 3D part shapes consisting of extrusions, cutouts, and cavities
- Mounting side and opposite side component part shapes
- Holes (mounting, tooling, pin, via, thermal via)
- Conductors (pads, traces, filled areas)
- Restriction regions (keepins and keepouts)
- Graphics (to represent miscellaneous board features such as fiducials and silkscreen)
- Annotations (to communicate miscellaneous design information between designers)
- Figures, footprints, and sublayouts (to group related features and component instances)
- Properties (thermal and structural)

#### **1.3 Activity Scope of the IDF**

The activities that are within scope of the IDF include (but are not necessarily limited to) the transfer of:

- Initial board shape and physical features, critical component locations, and restriction regions from MCAD to ECAD to provide a starting point for PCA layout
- Modifications to the board shape, component locations, and restriction regions between ECAD and MCAD to refine board layout
- Final board shape, component shapes, and component locations from ECAD to MCAD to verify board layout
- Final board shape, component shapes, and component locations from ECAD and MCAD to MCAE for physical design analysis and verification
- Final board shape, component shapes, and component locations from ECAD to MCAD for tooling and fixture design, and manufacturing documentation
- Basic component shapes (outline, height) among ECAD, MCAD, and CAE (library transfer)

The IDF does not provide a full product or design representation of a PCA. As such, *it is not intended to:*

- Provide a full functional or electrical description of the PCA
- Provide a means of converting PCA designs from one ECAD system to another
- Provide a means for archiving PCA designs
- Provide a means for manufacturing, assembly, test, or detailed documentation of a PCA

#### **1.4 Changes from the Previous Version**

IDF 4.0 represents a significant change from IDF 3.0 in content, representation, and format.

The data content in IDF 4.0 incorporates that of IDF 3.0, and is expanded to provide a more complete physical and functional representation of PCA designs. Many new features have been introduced, including conductors and miscellaneous graphics. Mechanisms have been provided to group and associate features and parts. Part shapes may consist of multiple extrusions with cutouts and cavities. Miscellaneous properties can be associated with any assembly, part, instance, or feature. In addition, the user can extend the data content, via user-defined properties.

The file format is also new. The format uses a simple syntax, and is based on a context free grammar for ease of parsing. However, additional formatting rules have been added to enhance human readability of the physical file.

Due to the changes in data content and file format, IDF 4.0 is neither upward nor backward compatible with IDF 3.0 or previous versions. However, the content of IDF 2.0 and 3.0 can be fully represented in IDF 4.0.

## **2 IDF Data Content**

This section describes the data content and organization (data model) of the IDF. The purpose of this section is to explain PCA data as it is represented by the IDF – it does not provide a functional, physical, or manufacturing description of a PCA.

All IDF data is represented by entities, most of which are introduced in this section. For convenience, entity names are italicized throughout this section. The complete set of entity definitions can be found in Section 6. In addition, Appendix A contains a graphic representation of the IDF data.

#### **2.1 Data Model Overview**

The IDF data model contains the subset of PCA design information that needs to be shared among PCA Layout, Mechanical Design, and Physical Analysis, and takes into account the manner in which these design systems represent and use PCA data. As a result, the IDF provides an approximate physical representation<sup>1</sup> and abbreviated functional representation of single PCAs, and manufacturing panels containing multiple PCAs.

The IDF data model is based on a hierarchy of assemblies, parts, and features. Assemblies are constructed from instances of parts and other assemblies. Parts are constructed from features. Features define the geometric shape and other physical characteristics of parts, and convey functional information as well.

The IDF also provides various means to represent associations among instances and features that are useful to maintain during the design of the PCA. *Figures* represent named collections of related features in board and panel parts (the *Hole*, *Pad*, and *Keepout* for a mounting hole, for example). *Footprints* associate features in a board or panel part with the instances they support in an assembly (the *Holes* and *Pads* associated with the pins of an *Electrical Instance*, for example). *Sublayouts* preserve the relative positions of component instances and *Board Part* features in a *Board Assembly* so that they can be repositioned or removed as a single "block".

 $\overline{a}$ 

<sup>&</sup>lt;sup>1</sup> The physical representation is based on a  $2\frac{1}{2}D$  description of the physical data: all features in parts and all parts in assemblies are located relative to an XY coordinate system with explicit or implicit Z-axis offsets as appropriate. It is assumed that fully detailed 3D representations may be required for some parts. For these parts, detailed 3D models must be separately built and maintained in an MCAD library, and externally referenced from the IDF.

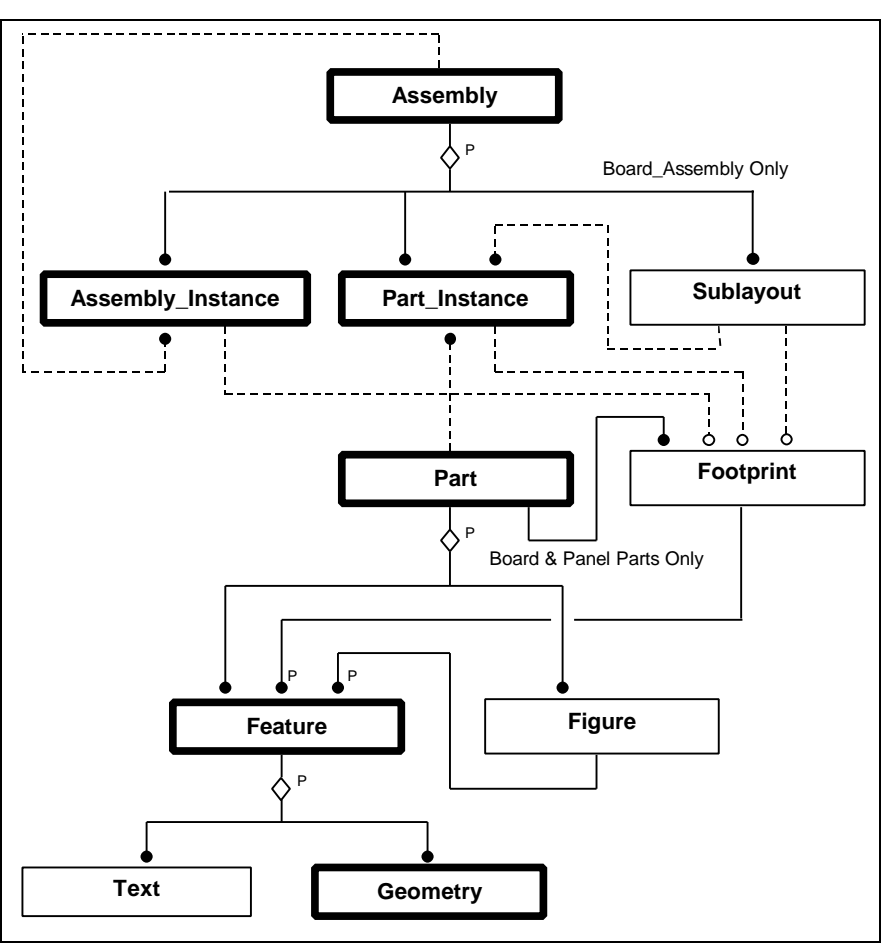

Figure 2.1 illustrates the conceptual view of the IDF data model.

*Figure 2.1 Conceptual View of the Data Model*

## **2.2 Parts**

In general, an IDF part represents an actual physical part (something that contributes to the actual board or panel assembly). A part is represented in the IDF by a part definition that defines its shape and any other applicable physical features or properties. Every part definition has a name, units of length measurement, and a local origin. All features that comprise a part are defined in the part's units, relative to its origin.

Actual parts that differ from one another in any way, typically require separate part definitions. However, for *Electrical Parts*, the difference may only be functional. (An example is two ICs in identical physical packages that perform different circuit functions.) As a result, a single IDF part definition can be used to represent several actual physical parts.

## 2.2.1 Panel and Board Parts

Every *Panel Part* and *Board Part* has a shape that is represented by at least one *Extrusion*, and additional features that modify the shape (*Cavities*, *Cutouts*, and *Holes*),

enhance the shape (conductors and *Graphics*), or provide additional design information for the part (*Keepins*, *Keepouts*, and *Annotations*).

Typically, the shape of a *Panel Part* or *Board Part* is planar and can be adequately represented by a single *Extrusion,* with *Cutouts* and *Cavities* as required. Rigid-flex *Board Parts*, in which the rigid and flexible portions have different thicknesses, can be represented with multiple *Extrusions*.

*Panel Parts* and *Board Parts* can include *Figures,* which represent groups of features that can be instanced multiple times*,* and *Footprints,* which relate the features required to support an instance of a part or assembly.

#### 2.2.2 Component Parts

Parts that are assembled to a *Board Part* (and occasionally, a *Panel Part*) are referred to collectively in this specification as "components". The IDF supports two types of component parts: *Electrical Parts* and *Mechanical Parts*. *Electrical Parts* have *Pins* (also known as "terminals") that are electrically connected to the board. Examples include resistors, ICs, jumpers, connectors, LEDs, and sockets. *Mechanical Parts* do not have pins and are not electrically connected to the board. Examples include card extractors, stiffeners, heatsinks, standoffs, and barcode labels.

As with *Panel Parts* and *Board Parts*, the shape of a component part is represented by one or more *Extrusions*, along with *Cutouts* and *Cavities* as required. It is often useful to represent a component part shape with multiple *Extrusions*. For example, the shape of a surface mount component part can be represented with two *Extrusions* for the space occupied by the pins and another for the body (Figure 2.2)<sup>2</sup>.

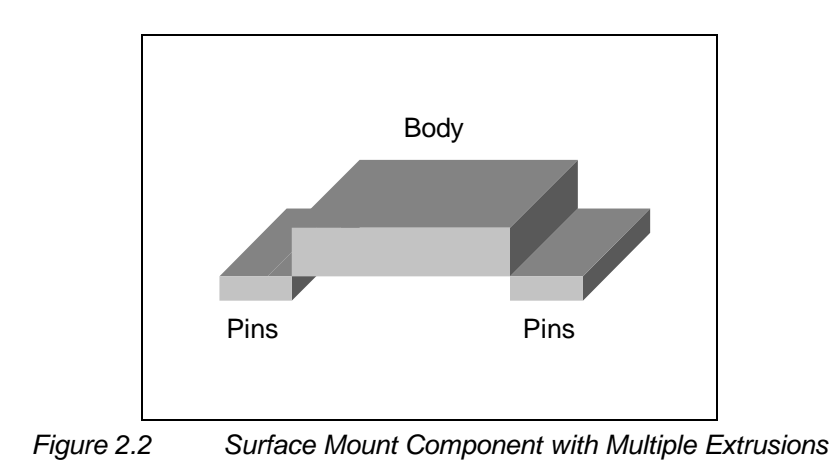

 $\overline{a}$ 

<sup>&</sup>lt;sup>2</sup> Even this simple 3D representation is more complex than many ECAD systems can fully support. For example, ECAD systems typically represent a component part's shape simply as an outline with a single height (an *Extrusion*).

Component parts can have mounting side and opposite side shapes. An example of an opposite side shape is a separate fastener or retainer that keeps a component in the board.

Most *Electrical Parts* represent actual physical parts that are mounted on either the top or bottom surface of the board. However, some *Electrical Parts* are fabricated into or onto the board itself. These are referred to as "printed" *Electrical Parts*. Examples are screened resistors and finger connectors. Although these parts are not included in a manufacturing Bill of Materials, they are significant from a design standpoint and are represented as *Electrical Parts* in most ECAD systems and in the IDF.

#### **2.3 Assemblies and Instances**

The IDF supports both *Panel Assemblies* and *Board Assemblies*. An assembly consists of part instances and (in the case of a *Panel Assembly*) assembly instances. Each instance references a corresponding part or assembly definition (by its name). In this way, parts and assemblies are re-used rather than recreated for each instance.

Instances have unique identifiers called reference designators to differentiate them from other instances in the assembly. Reference designators are required by ECAD systems for *Electrical Part Instances* to represent the electrical connectivity of a PCA design. Reference designators are also required to establish a cross-reference between the instances in the MCAD and ECAD design applications for design updates. For example, if an instance of a resistor in an MCAD assembly is moved to a new location, it is not possible to determine which instance needs to be moved in the ECAD application, without specifying the reference designator.

To support the creation of a Bill of Material (BOM), part numbers are assigned to part instances. Note that because in general, a single part definition can be used to represent more than one actual physical part, the part number cannot be associated with the part definition. Conversely, *Electrical Instances* can have the same part number, but reference different part definitions that differ in mounting style. For example, a resistor may be mounted vertically in one instance and horizontally in another, requiring two different *Electrical Part* definitions.

Figure 2.3 illustrates the relationship of component part definitions and instances with their names, reference designators, and part numbers.

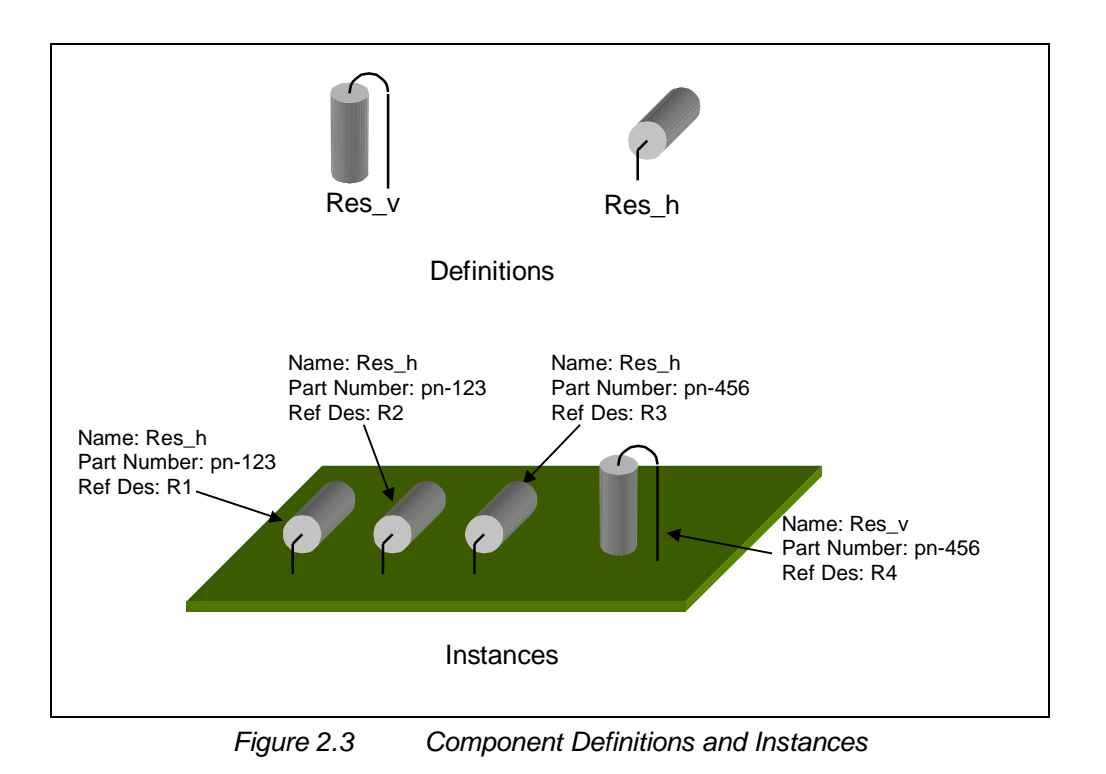

#### 2.3.1 Board Assembly

A *Board Assembly* consists of a *Board Part Instance* on which *Electrical Part Instances* and *Mechanical Part Instances* are mounted. A component instance's placement in a *Board Assembly* is specified by its XY location, the side of the board, a rotation, and a Zaxis offset.

A group of component instances may contribute a collective *Footprint* to the *Board Part* through a *Sublayout* in the *Board Assembly*.

A *Board Assembly* may have design variants. These represent variations of the *Board Assembly* in which certain component instances are not loaded, or alternate components are used (producing a functionally different circuit for each variant). The *Board Part* (and all of its board-related features) remains the same in all *Board Assembly* variants – only the component instances are different.

#### 2.3.2 Panel Assembly

A *Panel Assembly* consists of a *Panel Part Instance* and multiple instances of *Board Assemblies*. A *Panel Assembly* may contain multiple instances of other *Panel Assemblies* (subpanels) and component instances. Whereas component instances are located *on* the *Panel Part* of a *Panel Assembly, Board Assembly Instances* and *Panel Assembly Instances* are located *in* the *Panel Part* of a *Panel Assembly.*

### 2.3.3 Sublayouts

A *Sublayout* defines a group of component instances in a *Board Assembly* (Figure 2.4). It represents a "sub-assembly" of components and optionally, features on the board (defined in a *Footprint* for the *Sublayout*) that are physically associated. *Sublayouts* are used to maintain the relative position of component instances and *Footprint* features so that if any of the component instances or *Footprint* features in the *Sublayout* are moved, all of the component instances and *Footprint* features move together.

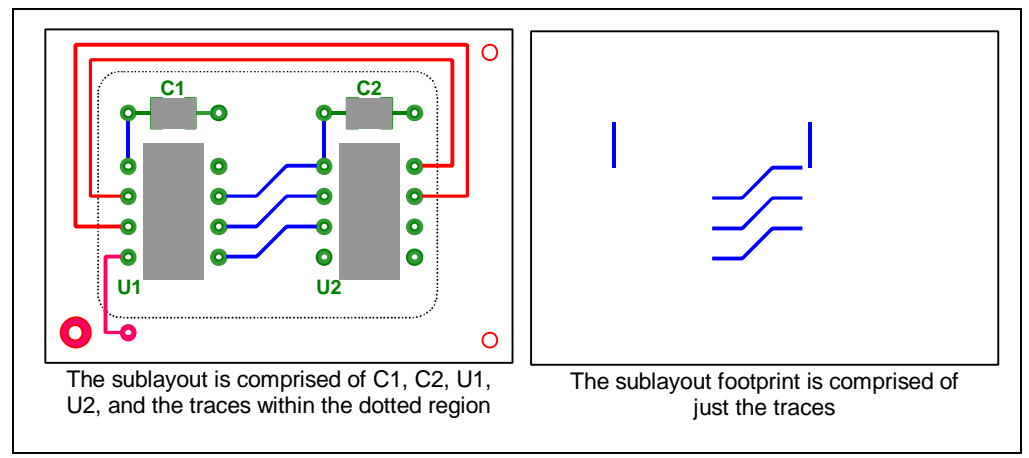

*Figure 2.4 Sublayout in a Board Assembly*

#### **2.4 Features**

IDF features define the physical shape and appearance of parts, and provide additional information related to the design as well. The following paragraphs describe the features supported by the IDF.

#### 2.4.1 Cavities, Cutouts, and Extrusions

All parts in the IDF have basic 3D shapes that are created from *Extrusions*, *Cutouts*, and *Cavities*.

An *Extrusion* represents a solid shape, which is defined by a linear extrusion (along the Z-axis) of an XY planar outline. The start of the *Extrusion* is the "bottom" surface and the end of the *Extrusion* is the "top" surface. In a component part shape*,* the bottom of an *Extrusion* is the surface facing the board when the component is mounted, and the top surface of the extrusion faces away from the board<sup>3</sup>.

*Cutouts* and *Cavities* represent the absence (or void) of material in a part. *Cutouts* go all the way through the part. *Cavities* extend into the part a specific depth from its top or bottom surface.

<u>.</u>

<sup>3</sup> Note that the shape of a component part instance can extend into a *Cavity* or through a *Cutout* in the board. As a result, the bottom surface of an *Extrusion* in a component part shape may actually be inside the board or on the opposite side of the board after the component is mounted.

#### 2.4.2 Holes

*Holes* are features in *Panel Parts* and *Board Parts* that serve specific purposes such as for fastening components (mounting), aligning the part in a manufacturing fixture (tooling), inserting component pins (pin), or providing electrical connectivity among the conductive layers of a board (via). Like *Cutouts* and *Cavities*, *Holes* affect the physical shape of the *Panel Part* and *Board Part*. However, due to design and manufacturing considerations, they are represented separately in the IDF.

*Holes* usually have regular shapes. Typically, they are round (produced by drilling) and go all the way through the board. In some designs, *Holes* for pins and vias are "blind", extending from the surface of the board to a conductor layer within the board. *Holes* for vias can be "buried", completely contained within the layers of the board. The span of a blind or buried hole can be fully represented in the IDF by including *Physical Layers* with the *Board Part*. Figure 2.5 illustrates various *Hole* shapes.

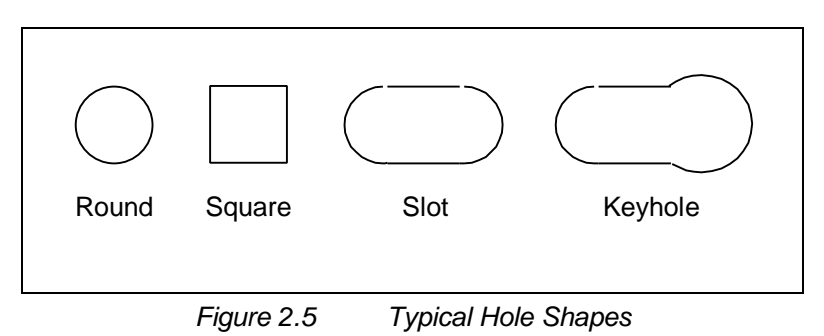

Plated *Holes* can be electrically connected in the circuit. Consequently, the net name associated with a plated *Hole* can be provided in the IDF.

#### 2.4.3 Conductors

Conductors represent the physical interconnect among the *Electrical Instances* in a *Board Assembly*. They are included in the IDF to enhance the physical shape of the *Board Part* but are not intended to convey the electrical connectivity of the design. Conductors are typically transferred from ECAD to MCAD where they are used as a reference for mechanical design activities such as moving components, locating additional components, or designing *Mechanical Parts* that contact the *Board Part*.

Conductors are represented in the IDF by *Pads*, *Traces*, and *Filled Areas*:

- *Pads* are used to connect *Traces* to component *Pins*, vias, or bond wires. *Pads* may also be used to create contacts on the *Board Part* for an external connection (such as an edge connector), or testing purposes. The shape of a *Pad* can be arbitrarily complex but is generally simple and regular (round, square, rectangular, or oblong).
- *Traces* are piecewise curves consisting of linear or circular arc segments that connect the pins and vias on the Board.

• *Filled Areas* represent regions of conductor. The *Filled Area* can either be solid, or contain voids.

When it is useful to transfer conductors via the IDF, usually only the conductors on the top and bottom surfaces of the board are needed. However, conductors on internal layers can be represented if *Physical Layers* are defined for the *Board Part*.

The net names associated with specific conductors can be provided in the IDF.

#### 2.4.4 Graphics and Annotations

*Graphics* and *Annotations* are features that provide additional information about the design. *Graphics* are used to represent board and panel features that are not encompassed by the predefined IDF feature set. Examples are fiducials, soldermask shapes, logos, and silkscreen text and graphics.

*Annotations*, on the other hand, are not features of the board or panel, but simply represent a means to communicate additional information about the design. *Annotations* are used to pass notes between designers, show decomposed dimensions or other drafting-related details, and provide cosmetic detail on parts for visual reference (body outline and pin "whiskers" on an *Electrical Part*, for example).

Both *Graphics* and *Annotations* are constructed from *Text* and geometry. *Leaders* are also provided for use in *Annotations* to visually associate a note with its subject.

#### 2.4.5 Keepins and Keepouts

*Keepins* and *Keepouts* define regions on a *Board Part* in which restrictions on the placement of component instances and/or features apply. *Keepins* define regions in which component instances or features must be located. *Keepouts* define regions in which component instances or features must not be located. *Keepins* and *Keepouts* are used for design purposes only and do not contribute to the actual PCA product.

The IDF supports several predefined *Keepin* and *Keepout* types. The specific characteristics of a particular type of *Keepin* or *Keepout* are defined through the use of properties. For example, a component placement *Keepout* can have a height specified to restrict the placement of component instances to those below a specific height. The *Keepin* and *Keepout* types can be extended by the user.

The region affected by a *Keepin* or *Keepout* is defined by an outline and zero or more voids. The outline defines the outer boundary of the region. The area inside the outline is affected by the *Keepin* or *Keepout*. A void defines an area inside the outline that is not affected by the *Keepin* or *Keepout*. *Keepins* and *Keepouts* may affect one or more layers of the *Board Part*, based on their type.

#### 2.4.6 Physical Layers

The arrangement (stackup) and general characteristics of the *Physical Layers* of a *Board Part* can be specified to fully support designs where internal features are important. This includes designs with blind pins, blind and buried vias, and embedded components. It also allows the IDF to transfer conductor shapes on internal layers for reference purposes.

Several IDF features appear on, or affect individual conductive layers or combinations of conductive layers of the board or panel, and must include a layer name. When a feature requires a layer name, the name of a *Physical Layer* must be used. However, in the majority of cases, the internal characteristics of the *Board* or *Panel Part* are not significant and the *Physical Layers* do not need to be defined. Consequently, the IDF provides several predefined layer name aliases (Top, Bottom, Both, Inner, and All) to refer to the most common layers, without the need for defining the *Physical Layers*.

#### 2.4.7 Footprints

A *Footprint* represents a set of board or panel features that are required to support the instance<sup>4</sup> of a component part or assembly. As the name implies, a *Footprint* "imprints" the features onto the board or panel that are associated with an instance. For example, the *Pads* to which the *Pins* of an *Electrical Instance* are soldered, exist in the actual *Board Part* and are associated with the *Electrical Instance,* so that if the instance is repositioned or removed, the *Pads* "go with it". Figure 2.6 illustrates *Footprints* contributed to the *Board Part* in a *Board Assembly*.

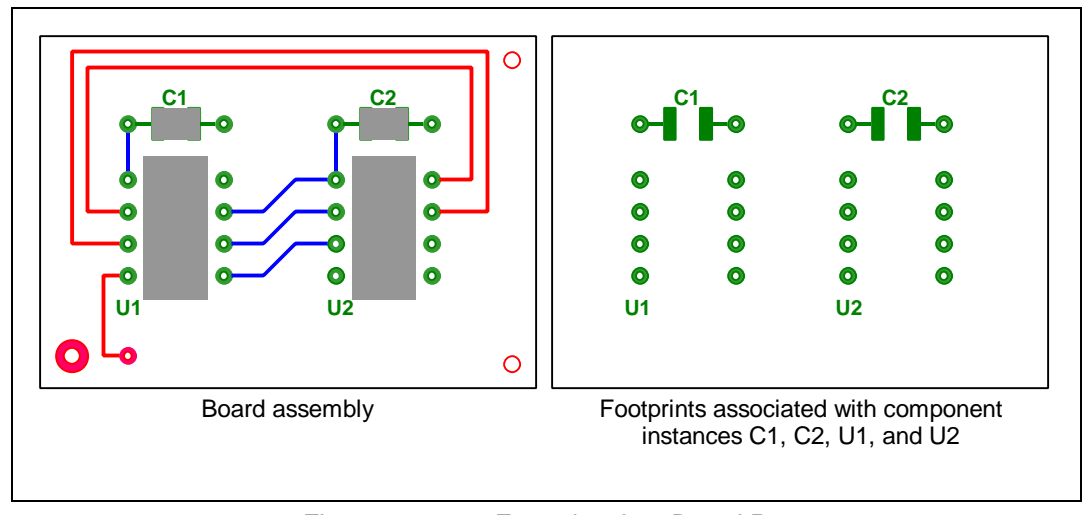

*Figure 2.6 Footprints in a Board Part*

 $\overline{a}$ 

<sup>4</sup> In general, *Footprint* features may vary among instances, even instances of the same component or assembly. For example, a component may require different pad sizes when it is mounted on the top of the board than when it is mounted on the bottom. Therefore, each *Footprint* is associated with an instance in the IDF, as opposed to the part or assembly definition.

#### 2.4.8 Figures

A *Figure* represents a named instance of a set of features that exist in a *Panel Part* or *Board Part*. They are similar to *Footprints* except they are not associated with a part instance. As with part instances in an assembly, *Figures* are located in a *Panel Part* or *Board Part* (via XY location, side, and rotation). Also like part instances, a *Figure* can be substituted for a definition of a corresponding *Figure* in the receiving system, based on the *Figure's* name.

A typical use for a *Figure* is to represent a mounting hole that may include the *Hole* itself, a *Pad*, and a *Keepout*. As illustrated in Figure 2.7, a mounting hole can be represented as a simple *Figure* in MCAD, and reference a complex *Figure* for the mounting hole defined in ECAD.

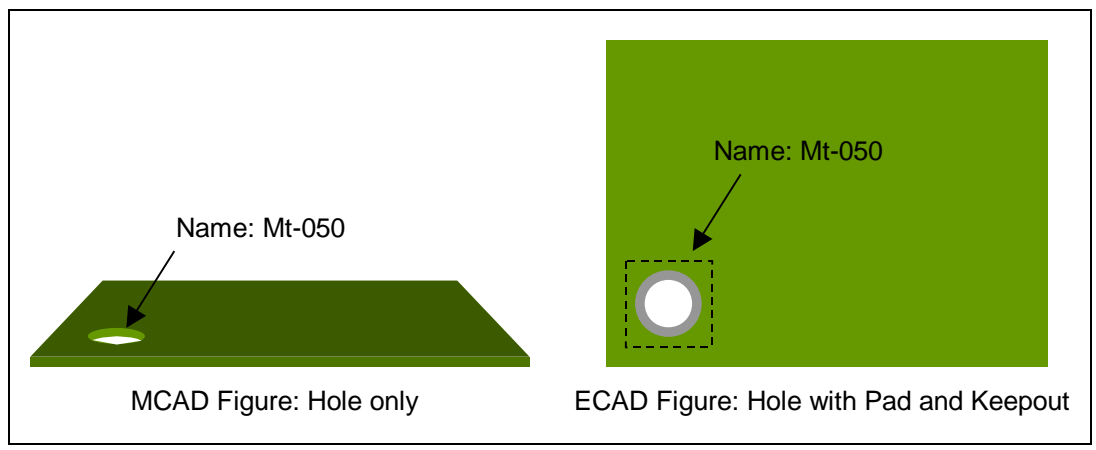

*Figure 2.7 Mounting Hole Defined in MCAD and ECAD as a Figure*

#### **2.5 Geometry**

All features in the IDF provide a graphical or physical representation, constructed from geometry. Geometry supported by the IDF consists of planar curves and planar areas. Curves are used in features such as *Traces*, *Graphics*, and *Annotations*. Areas are used for defining outlines in features such as *Pads, Filled Areas*, *Holes*, *Extrusions*, *Cutouts*, *Cavities*, *Keepins* and *Keepouts*.

Curves include *Circular Arc* (a segment of a circle*)*, *Polycurve* (a piecewise curve consisting of linear and circular arc segments), and *Polyline* (a piecewise linear curve). Examples of IDF curves are shown in Figure 2.8.

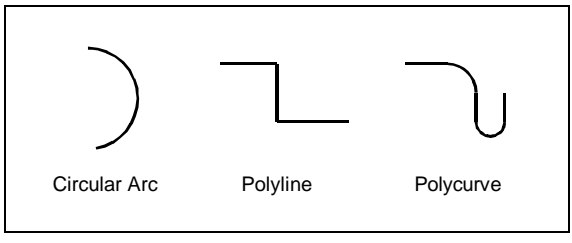

*Figure 2.8 Geometric Curves*

Areas include *Circle* (an area bounded by a circle), *Polycurve Area* (an area bounded by a closed *Polycurve*), and *Polygon* (an area bounded by a closed *Polyline*). Examples of IDF areas are shown in Figure 2.9.

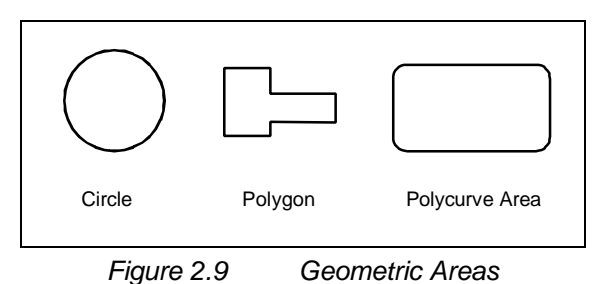

All IDF geometry entities can have specific line font and line color characteristics. In addition, areas can have fill color and curves can have line width and end styles. Line

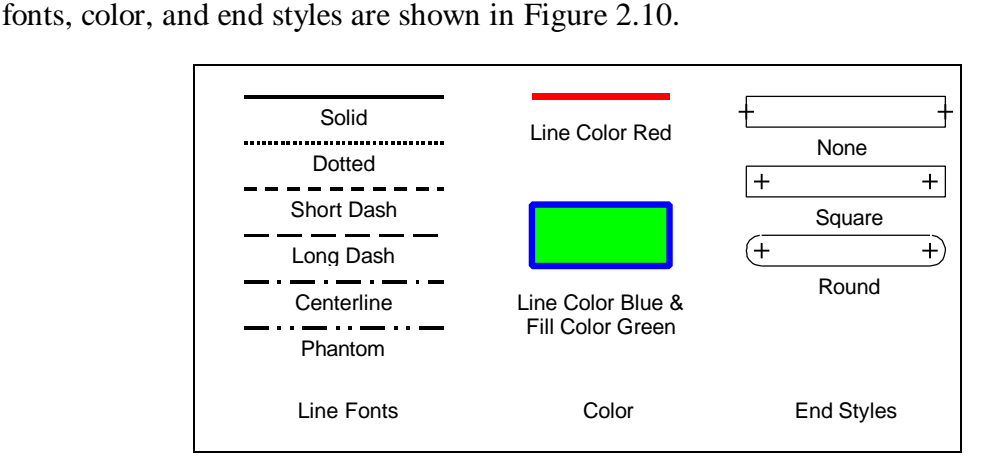

*Figure 2.10 Line Fonts, Color, and End Styles*

## **2.6 Analysis**

The IDF supports the data that is necessary to interface to both thermal and structural analysis applications. In addition to shape information, which is required for analysis (defined by *Extrusions*, *Cutouts*, *Cavities*, and *Holes*), a part can have an associated *Material* description and/or *Thermal Model*. Properties may be used to augment thermal and electrical characteristics as necessary, to provide the desired level of detail for the analysis.

## **2.7 Extending the IDF Data Model**

The IDF data model has been designed so that it can be extended to include data that is not explicitly defined in the model. This is done through user-extensible attributes, and user-defined properties.

Most parts, assemblies, and many features in the IDF have predefined types that further specify their general characteristics. For example, predefined *Pad* types allow a *Pad* to represent a connection site for a pin, via, bond wire, external connector contact, or a test probe. Each list of predefined types can be extended to include other uses for the entity.

IDF entities may also contain optional properties to further define the characteristics of the entity. Some entities have predefined properties. However, all entities can have userdefined properties as well. For example, if the cost of a part is significant to a particular design organization, a cost property can be defined and added to the part definition.

Extending the IDF data model through the use of user-extensible attributes and userdefined properties requires that individual IDF translators be designed to populate, recognize, and process them appropriately. At a minimum, translators should be designed to ignore user-extended attributes and user-defined properties that they do not recognize.

#### **2.8 Change Control**

The IDF provides basic support for "locking" data in a PCA design against modification, and for allowing incremental updates to PCA data between design applications.

To limit the modification of data within a PCA design, individual features and instances may be assigned a lock. The lock may be set by either MCAD or ECAD to indicate that the feature or instance should only be modified in the associated design application. For example, MCAD may lock an instance of a connector in a *Board Assembly* to indicate that ECAD should not move that connector instance. Only the application (MCAD or ECAD) that sets a lock should be able to remove it. If there is no lock on a feature or instance, it is free to be modified or locked by either application.

To enable incremental updates to a PCA design, it is necessary to establish a crossreference between individual design objects within both the ECAD and MCAD applications. This requires a unique, persistent identifier for each design object, that both applications can use to recognize the object<sup>5</sup>. Most entities in the IDF have such an identifier. For parts, the identifier is the part name. For part and assembly instances, the identifier is the reference designator. For features, the identifier is the feature ID.

<u>.</u>

<sup>&</sup>lt;sup>5</sup> Although the IDF supports the concept of unique identifiers for parts, instances, and features, very few design applications have internal support for unique identifiers other than component reference designators. Consequently, the design applications need to be extended by some type of convention in order to properly support incremental updates.

## **3 Data Representation**

The IDF represents PCA data through a structured relationship of entities, attributes, and values<sup>6</sup>. This section describes the details of this representation.

#### **3.1 Entities, Attributes, and Values**

IDF data is described by entities. An entity consists of one or more attributes. An attribute has a corresponding value or set of values. A value can represent any of the data types described in Section 0.

#### 3.1.1 IDs and Names

Every entity has an attribute that represents a unique entity ID. The entity ID uniquely identifies the entity within the scope of all entities in the file. A unique entity ID enables an IDF translator to explicitly identify a specific entity, establish entity relationships, or report on error conditions. Entity IDs must be created by the IDF translator, and are transient (they are not persistent from one translation to the next).

Some entities, including assemblies and parts, have an attribute that represents a userspecified name. The name uniquely identifies the entity within the scope of all like entities within the design (two component parts can't have the same name, for example). Entity names are obtained from the design application, and are persistent.

#### 3.1.2 Contained and Referenced Entities

Most entities contain or reference other entities (via attribute values). Contained entities are "embedded" in the parent entity – the attribute that represents a contained entity includes all of the data for the contained entity as its value. Referenced entities are external to the parent entity – the attribute value that represents a referenced entity is a "pointer" (entity ID or name<sup>7</sup>) to the referenced entity.

A contained relationship is used when the entity is used exclusively by the parent entity (the extrusion for a board part, for example). A referenced relationship is used when the entity can be used by multiple entities (a component part definition, for example).

By definition, a contained entity can only be contained by one and only one parent entity. However, a contained entity may be referenced by one or more other entities.

 $\overline{a}$ 

 $6$  Every IDF file contains a File Header that provides data about the file. Although the File Header is not considered an entity itself, its representation is similar to that of an entity. The File Header is described in Section 5.

<sup>7</sup> Ideally, all references within the IDF data model should be via entity name (this would enhance the readability of the physical file). However, only certain entities have an entity name. Consequently, some entity references must be by entity ID. Basically, the rule for establishing entity references is that if the referenced entity has a name, it is referenced by the name. Otherwise, it is referenced by the entity ID.

The following sample file illustrates the use of contained and referenced entities.

```
Entity_A (
  Entity_ID (#1), /* The # sign signifies a unique entity ID */
   Attribute_1 (Value),
  Attribute_2 (
    Entity_B ( /* Contained entity */
      Entity_ID (#2),
                                            /* Other Entity_B attributes */
    ); /* End of Entity_B */
  ),
  Attribute_3 (Value),
 Attribute_4 (#3), <br>Attribute_5 ("XYZ") <br>/* Referenced entity (by entity name) */<br>Attribute_5 ("XYZ") <br>/* Referenced entity (by entity name) */
                                   /* Referenced entity (by entity name) */
); /* End of Entity_A */
Entity_C (
  Entity_ID (#3),
   . . . /* Other Entity_C attributes */
); /* End of Entity_C */
Entity_D (
  Entity_ID (#4),
  Entity_Name ("XYZ"),
                                            /* Other Entity D attributes */
); /* End of Entity D * /
```
#### **3.2 Attribute Value Data Types**

The following table describes the allowable data types for attribute values.

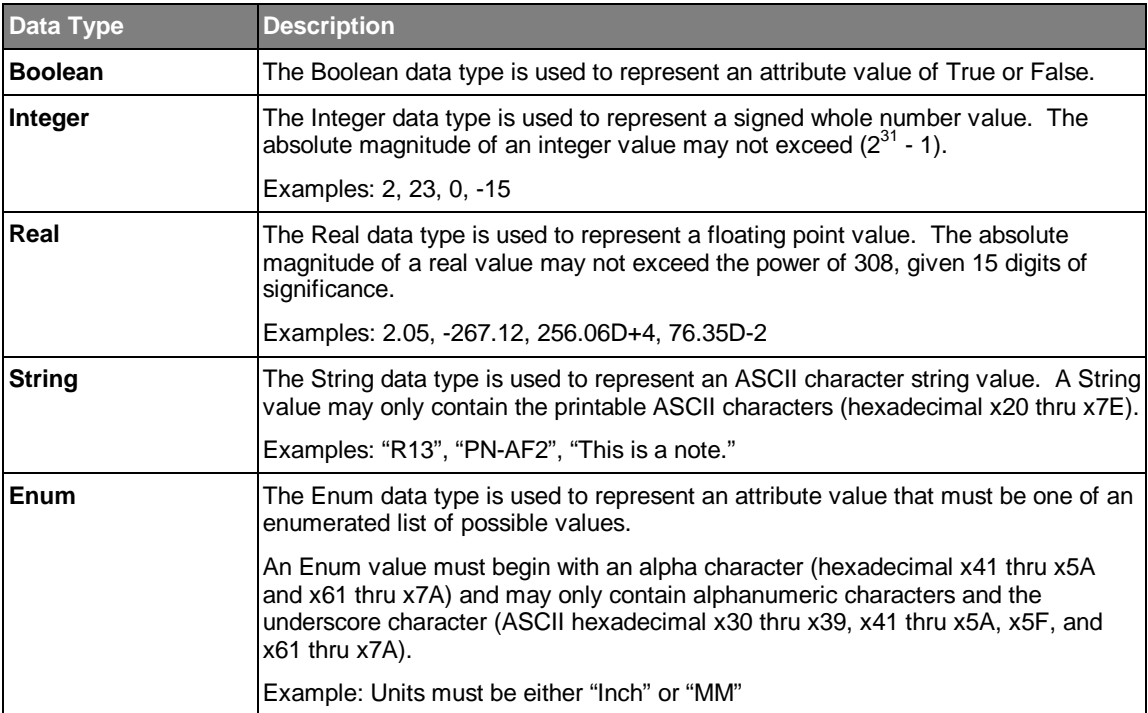

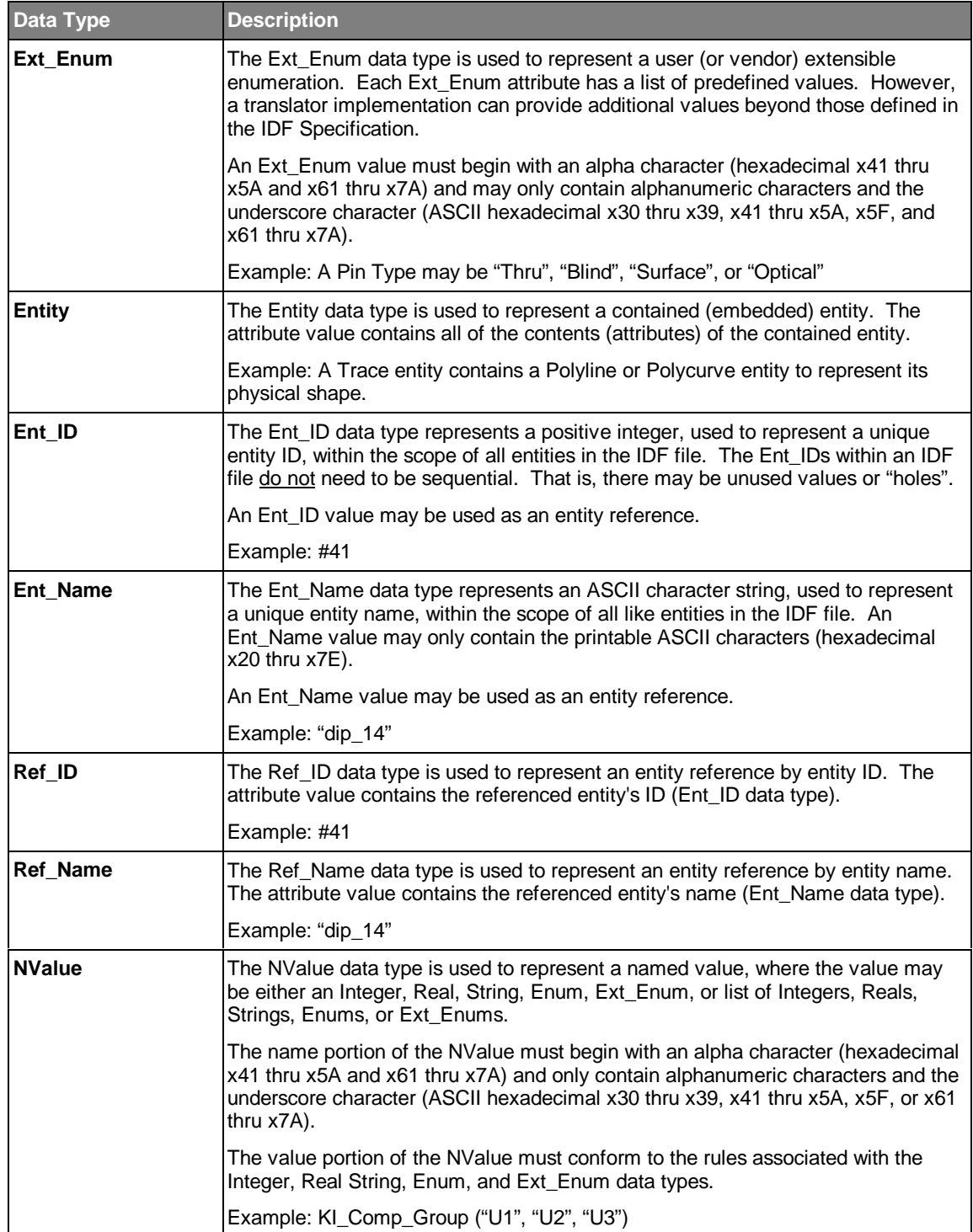

#### **3.3 Scalar, Array, and List Attribute Values**

An attribute value may be a scalar value, a fixed array of values, a list of scalar values, or a list of fixed array values. An array is a fixed number of values, whereas a list is a variable number of values. Both arrays and lists are specified using array subscripts.

In Section 5 and 6, the entity attribute tables specify arrays and lists, using subscripts as follows:

- If the number of attribute values is fixed, the attribute represents an array, and an integer constant is used to specify the subscript (for example, Attribute[2]).
- If the number of attribute values is not fixed, the attribute represents a list and the subscript specifies the lower and upper bounds of the list. For example, [0..3] means that there can be zero to three values, [0..?] means that there can be zero or more values, [1..?] means that there must be at least one value.
- A list of arrays is represented with two subscripts the first subscript defines the number of arrays and the second subscript defines the size of the array. For example, Attribute[1..?][2] specifies one or more two-element arrays.

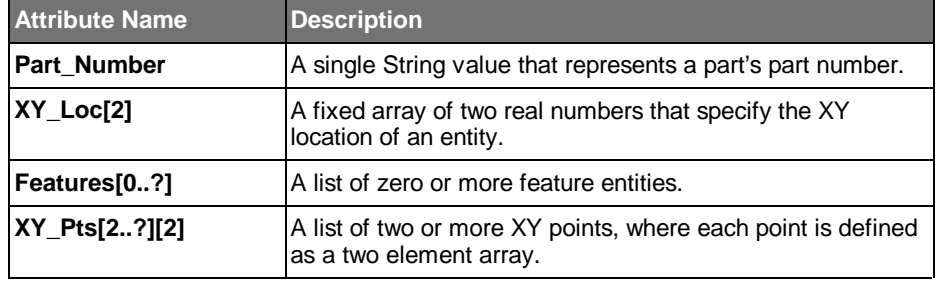

The following table provides several examples of attribute notation:

#### **3.4 Attribute and Entity Constraints**

For most entities, there are constraints on the values that can be assigned to its attributes (attribute constraints), and to the relationship of attribute values within an entity (entity constraints). An example of an attribute constraint is: the default value of the Line\_Font attribute for a *Circular\_Arc* is Solid. An example of an entity constraint is: a void within a *Filled Area* must be located within the outer boundary of the *Filled Area*.

Attribute and entity constraints are formalized in IDF 4.0. The constraints are defined and described in the following table:

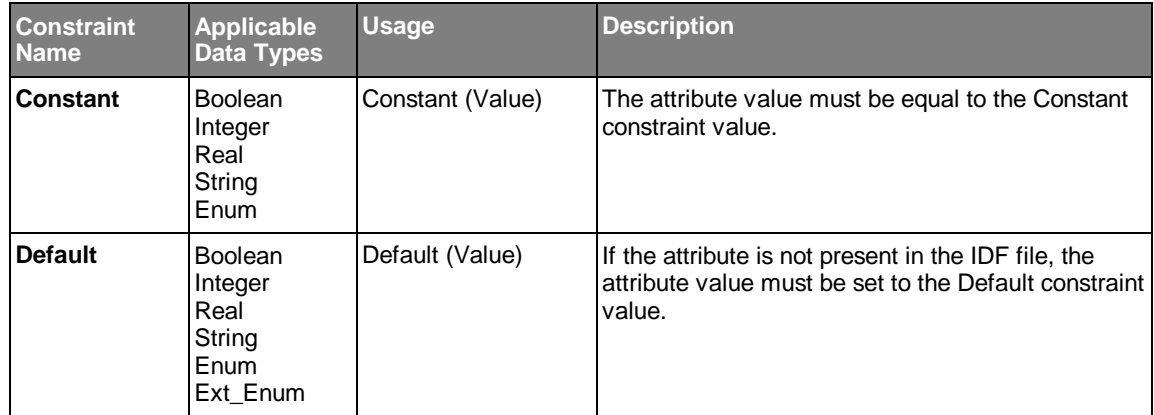

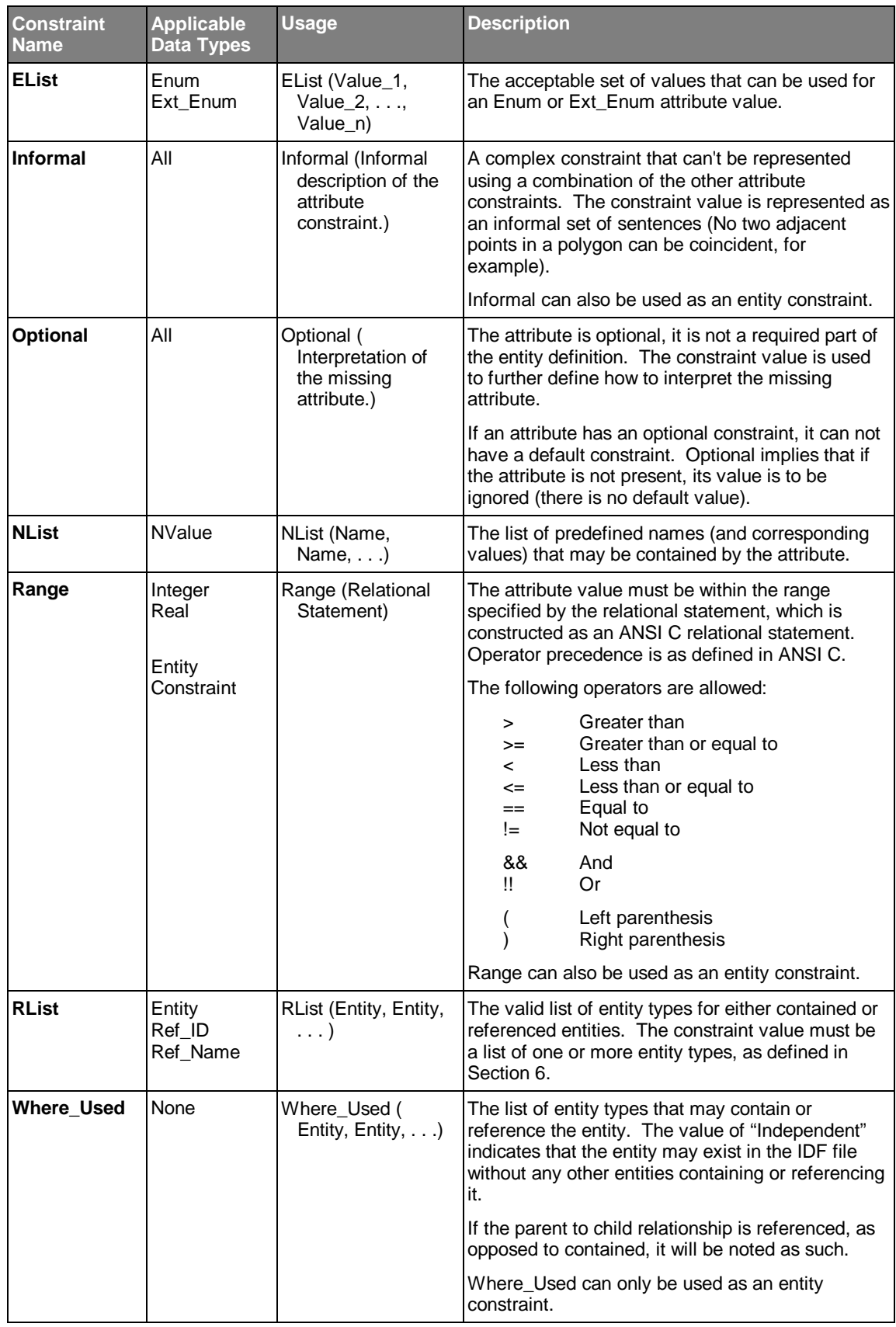

# **4 File Format**

The IDF file format is an ASCII format, based on a context free grammar, and designed to be suitable for processing via  $C$  or  $C_{++}$  translator implementations. Although in general, the IDF file has a free format<sup>8</sup>, specific formatting rules have been defined to enhance the human readability of the file, and facilitate processing by a script language such as PERL.

#### **4.1 Organization**

The IDF file is organized into the following four sections:

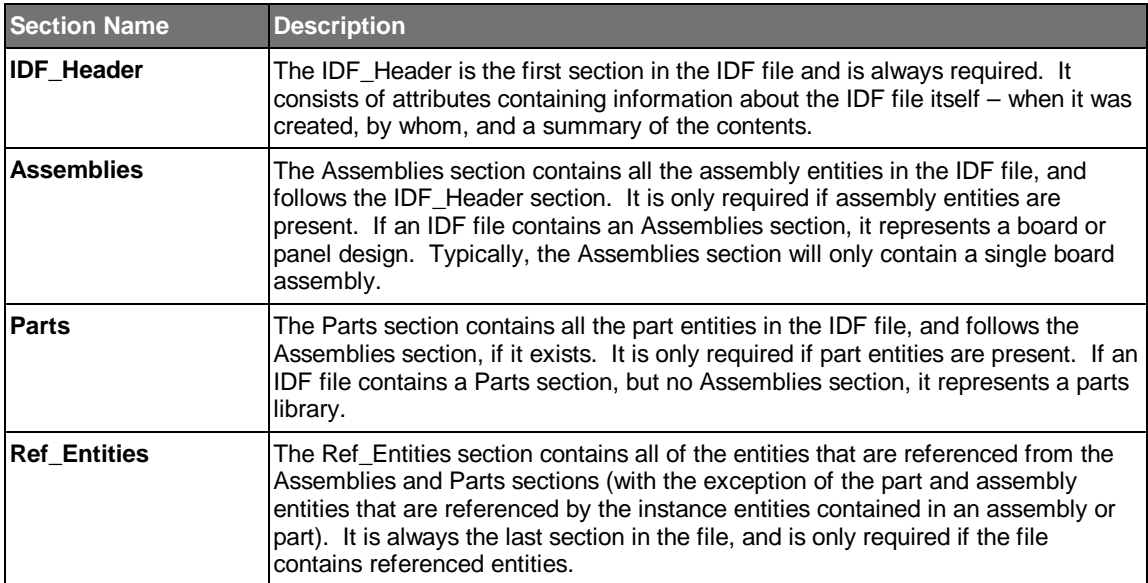

If there are no entities for a particular section, the entire section may be omitted from the file, with the exception of the IDF\_Header section, which must always be contained in the file.

 $\overline{a}$ 

<sup>&</sup>lt;sup>8</sup> A free format means that white space (blanks, tabs, new lines, and comments) is ignored, and can occur anywhere in the file.

#### **4.2 Tokens**

An IDF file is comprised of the following tokens:

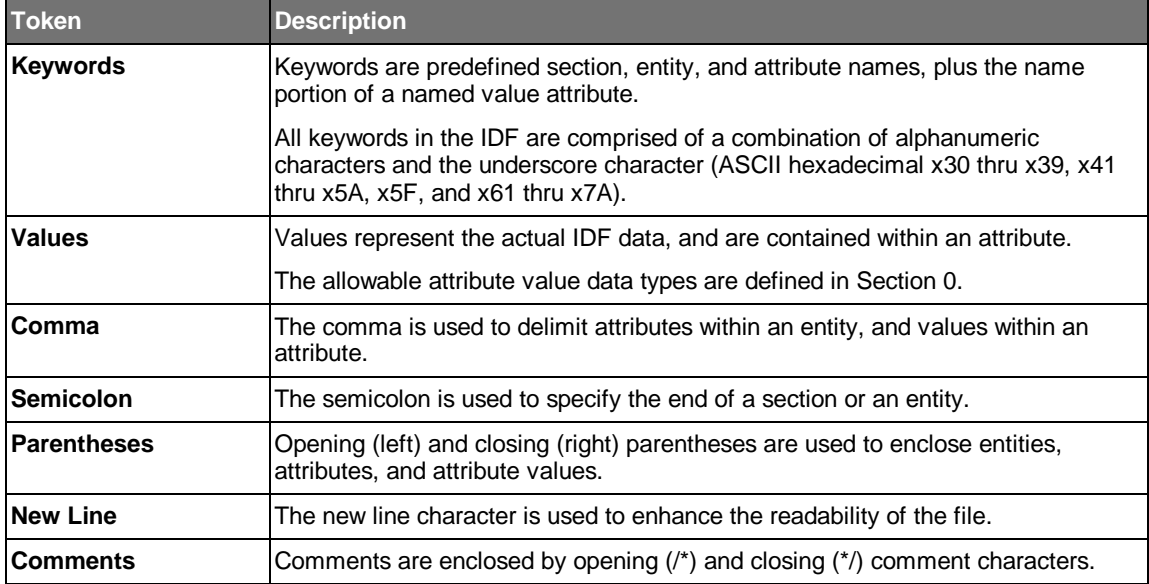

The following example illustrates how these tokens are used in an IDF file:

```
Section (
  Entity (
    Attribute_A (Value),
    Attribute_B (Value_1, Value_2),
    Attribute_C (
 Value_1, Value_2,
 Value_3, Value_4
    \lambda ); /* End Entity */
); /* End Section */
```
#### **4.3 Format**

The format is defined by the rules for how the tokens can be arranged (grammar).

#### 4.3.1 Formatting Rules

The following represents the general formatting rules for the IDF file:

#### Blanks, Tabs, and Comments

- Blanks, tabs, and comments may appear anywhere in the file, except within a token. However, blanks are allowed within a comment or a String attribute value.
- Comments can span multiple lines, but may not be nested.

#### Parenthesis

• All of the entities for a section, attributes for an entity, values for an attribute, and values within the value portion of a named value attribute, must be enclosed within parenthesis.

#### Delimiters

- A comma must be used to delimit each attribute within an entity, with the exception of the last attribute in the entity.
- A comma must be used to delimit each value within an attribute, with the exception of the last value in the attribute.
- A comma must be used to delimit each value within the value portion of a named value attribute, with the exception of the last value in the list.
- A semicolon must follow the closing parenthesis of a section and an entity. This "ends" the section or entity.

#### New Lines

- A new line must follow both a section name and its corresponding left parenthesis, and an entity name and its corresponding left parenthesis. This constitutes the "opening" line of the section or entity.
- A new line must follow the semicolon ending both a section and an entity. This constitutes the "closing" line of the section or entity.
- If an attribute represents a contained entity(s), a named value, or contains more than one value, and more than one line is required to format the attribute and its corresponding values<sup>9</sup>, the attribute must be opened and closed similar to a section or entity. In this case:
	- A new line must follow the attribute name and its corresponding left parenthesis.
	- A new line must follow the last value.
- A new line must follow the comma delimiting an attribute within an entity.

- If the attribute value represents a list of Strings, one String should be formatted per line.
- If the attribute represents a list of named values, each name and value pair should be formatted on a separate line (if the name value pair has multiple values, it may require multiple lines to be formatted).
- If the attribute value represents a list of fixed arrays (XY points of a polyline, for example), the values for each array in the list, should be formatted per line.

 $\overline{a}$ 

<sup>9</sup> Technically, the attribute name and corresponding values of a multi-value attribute can be formatted on a single line. However, to make the file more human-readable, new lines may be inserted after the comma delimiters. The following guidelines should be used to maintain consistency for IDF files:

<sup>•</sup> If the attribute value represents a fixed array (XY location of a part instance, for example), such that the total number of characters required to format the attribute name and values will fit on a single printed line, the attribute name and corresponding values should be formatted on a single line.

- A new line must follow the closing right parenthesis of the last attribute within an entity.
- A new line must follow the semicolon ending both a section and an entity.
- A new line may appear after a new line (resulting in a blank line).
- A new line may appear after the comma delimiting a value in an attribute, or a value in the value portion of a named value attribute. However, a new line may not appear between a value and the comma delimiter.
- A new line may not appear between a section, entity, attribute, or named value keyword and its corresponding left parenthesis.
- A new line may not appear between a closing right parenthesis and comma delimiter.
- A new line may not appear between a closing right parenthesis and an ending semicolon.
- A new line may not appear within a token, other than a comment.

#### Case Sensitivity

- Section, Entity, and Attribute keywords, Boolean, Enum, and Ext. Enum attribute values, and the name portion of a NValue attribute are case insensitive.
- String, Ent Name, and Ref Name attribute values are case sensitive.

#### 4.3.2 Formatting Example

The following example illustrates the formatting rules.

```
Section (
  Entity_1 (
                                       /* Single value attribute */<br>/* Multi-value attribute */
   Attribute_B (Value_1, ..., Value_n),
    Attribute_C ( /* Multi-value attribute - one value per line */
     Value_1,
      . . .,
     Value_n
    ),
    Attribute_D ( /* Multi-value attribute */
     Value_1A, Value 1B, /* List of two-element array */
      . . .,
     Value_nA, Value_nB
    ),
    Attribute_E ( /* Contained entity attribute */
     Entity_2 (
     . . ., /* Entity_2 attributes */
                                              ); /* End of Entity_2 */
   ),
```

```
 Attribute_F ( /* Named value attribute */
                                        /* Single value */
    Name_2 (Value)
   ),
   Attribute_G ( /* Named value attribute */
   Name (Value_1, ..., Value_n)
   ),
   Attribute_H ( /* Named value attribute */
    Name ( /* Multi-value – one value per line */
      Value_1,
      . . .,
      Value_N
     )
   ),
   Attribute_I ( /* Named value attribute */
    Name ( /* Multi-value – multiple values per line */
      Value_1, Value_2,
       . . .,
      Value_m, Value_n
     )
   )
 ); /* End of Entity_1 */
                                       ); /* End of Section */
```
### 4.3.3 Attribute Data Type Formatting Rules

The following table defines the specific formatting rules for each attribute data type.

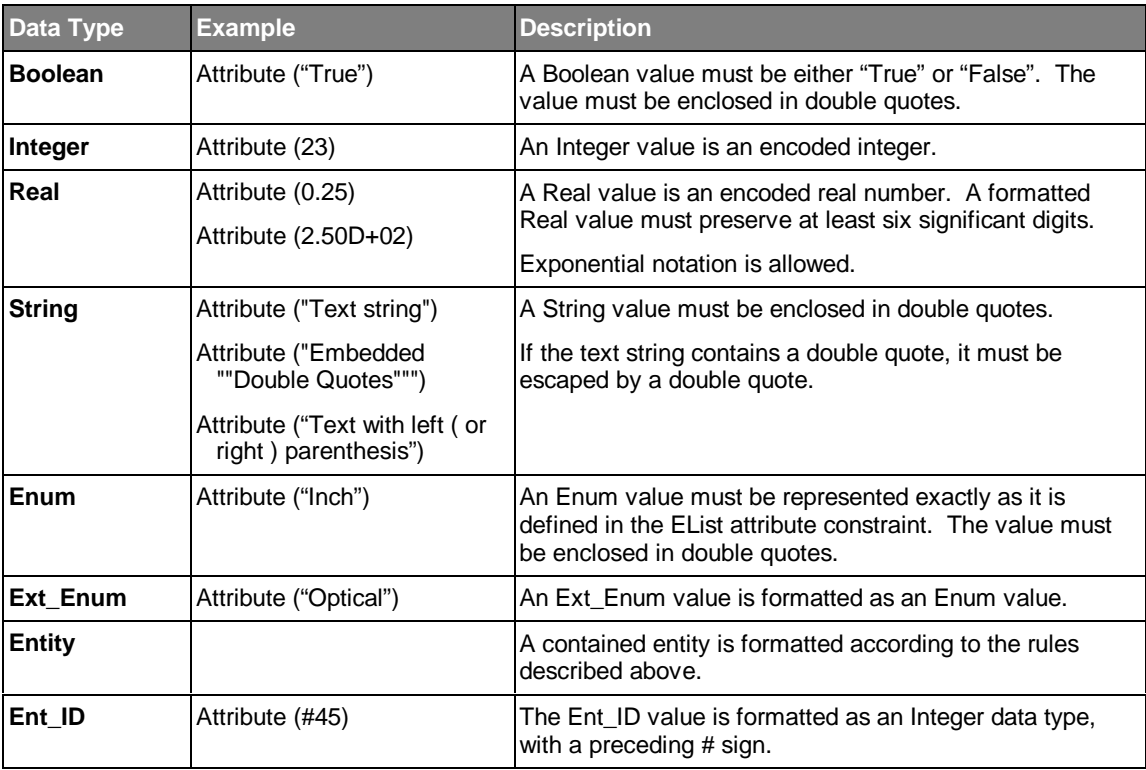

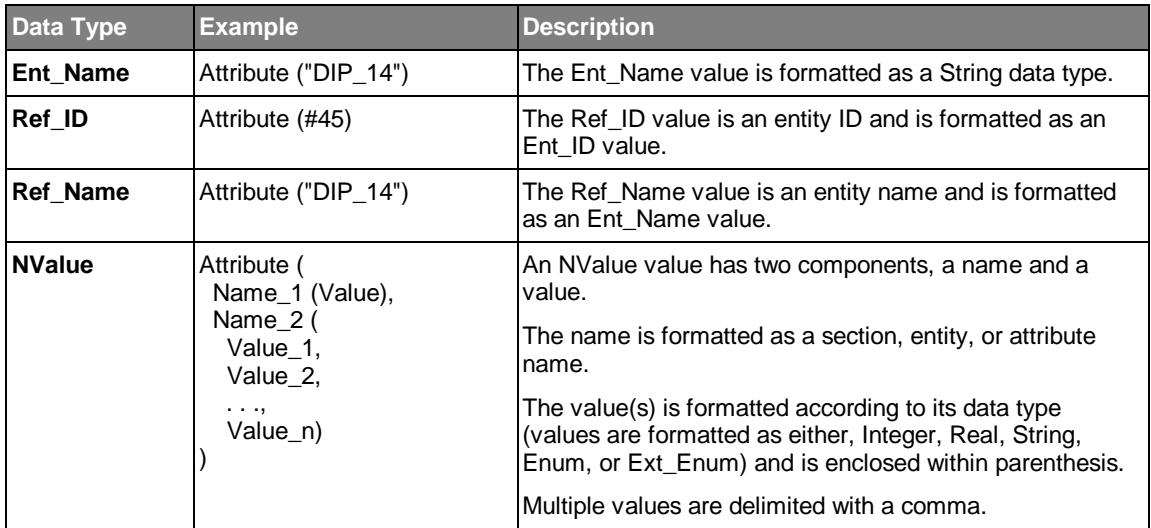

# **5 IDF\_Header**

The IDF\_Header contains information about the IDF file and the PCA design data it contains. It consists of a list of attributes defined in the following table:

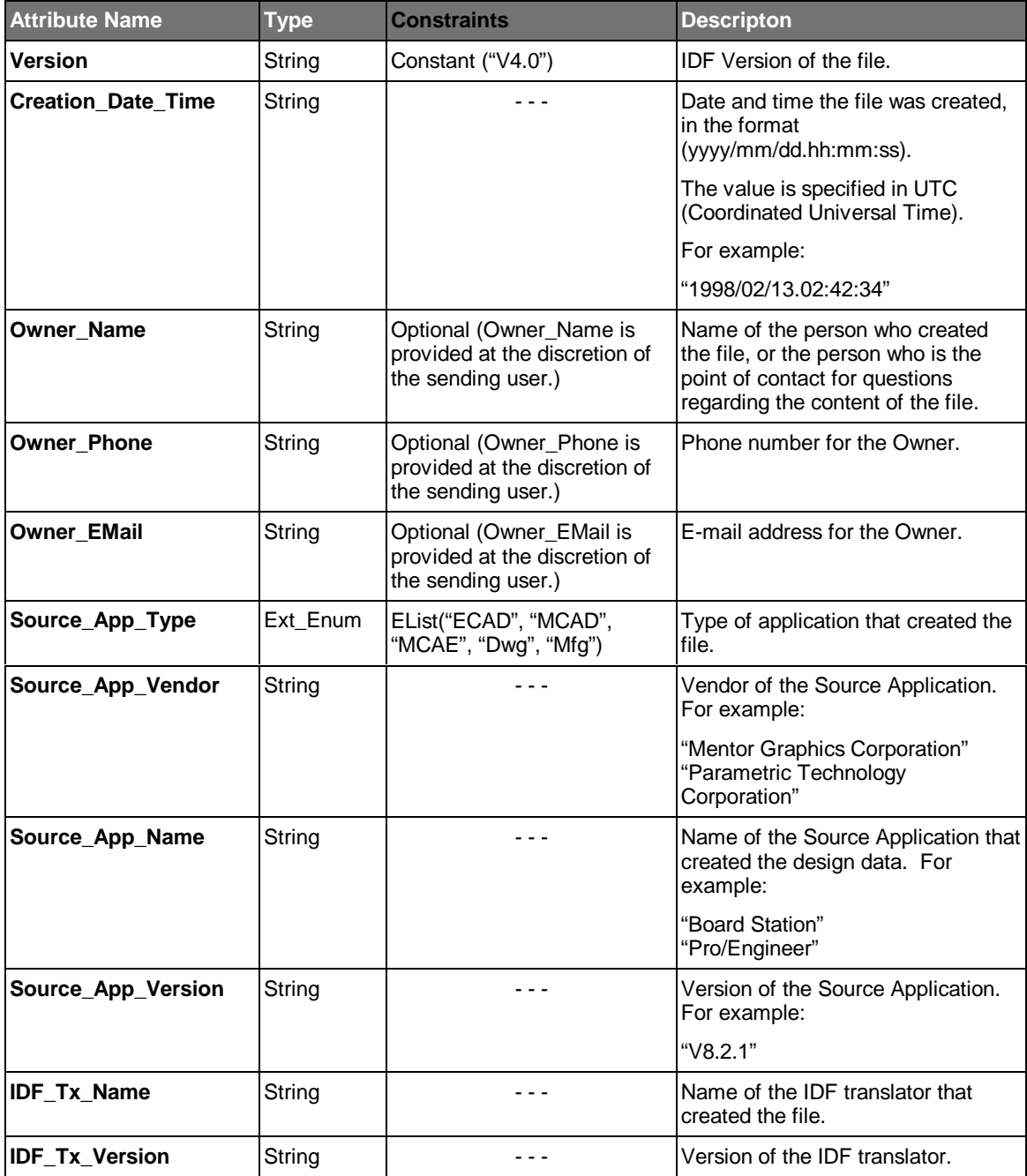

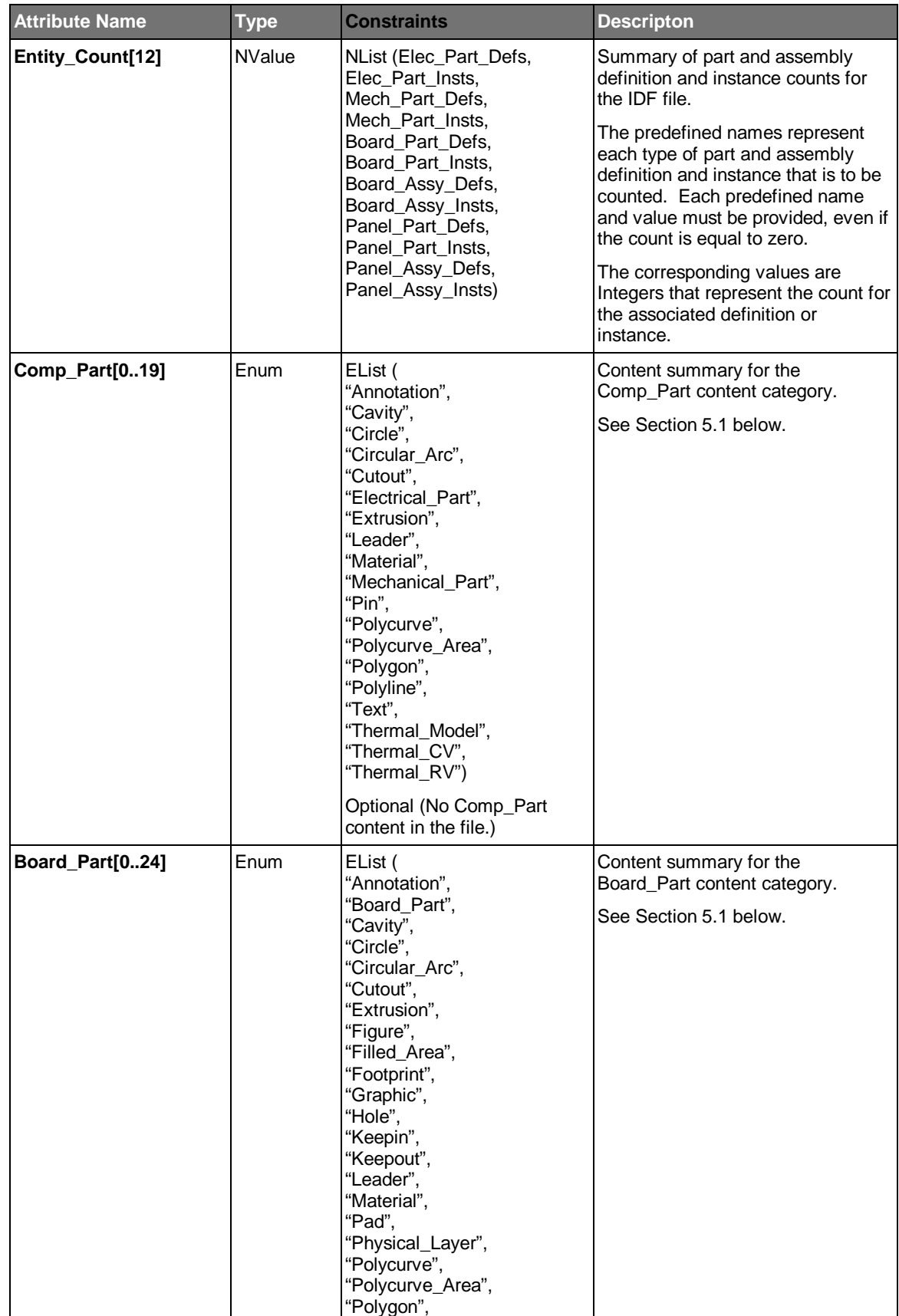
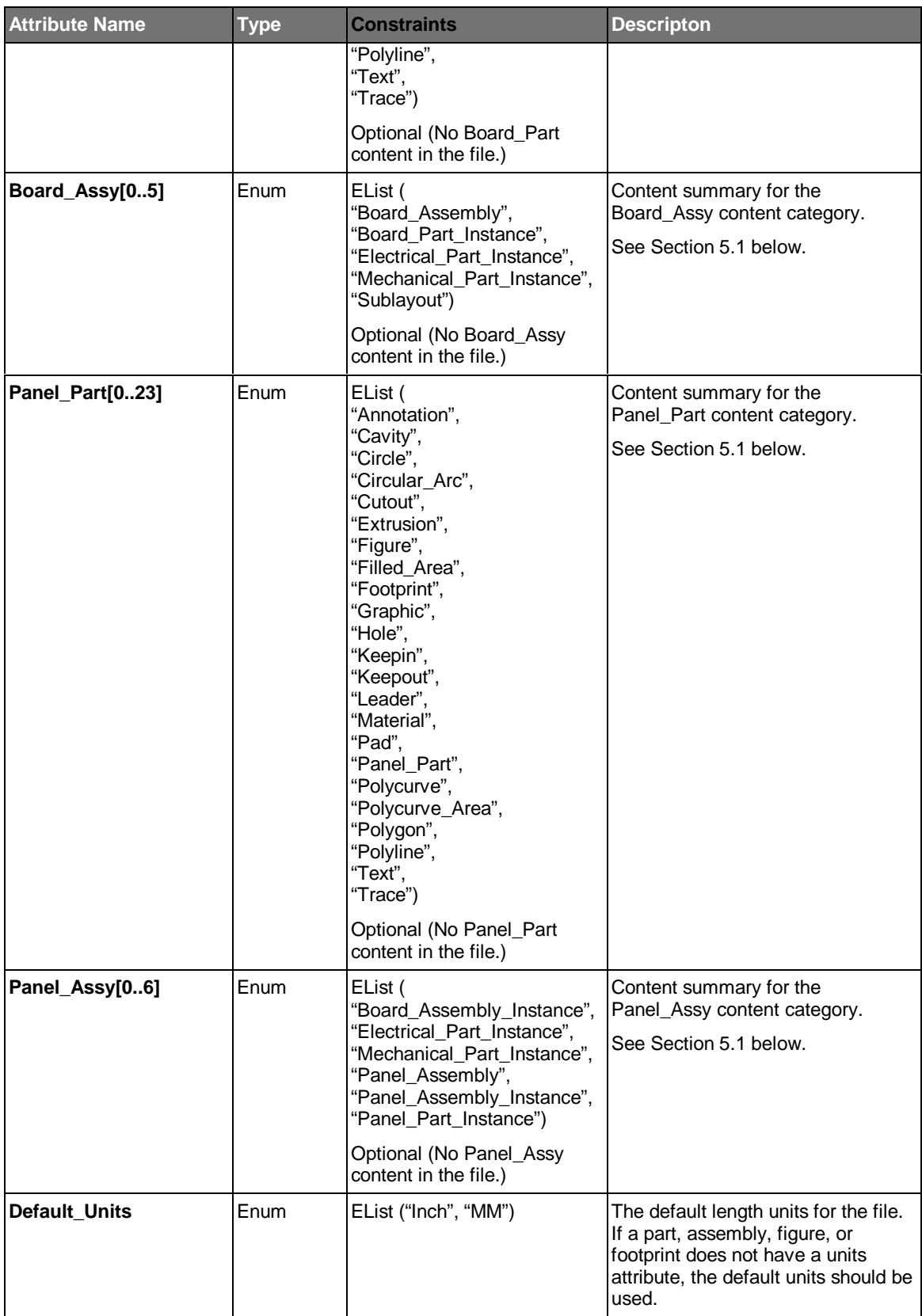

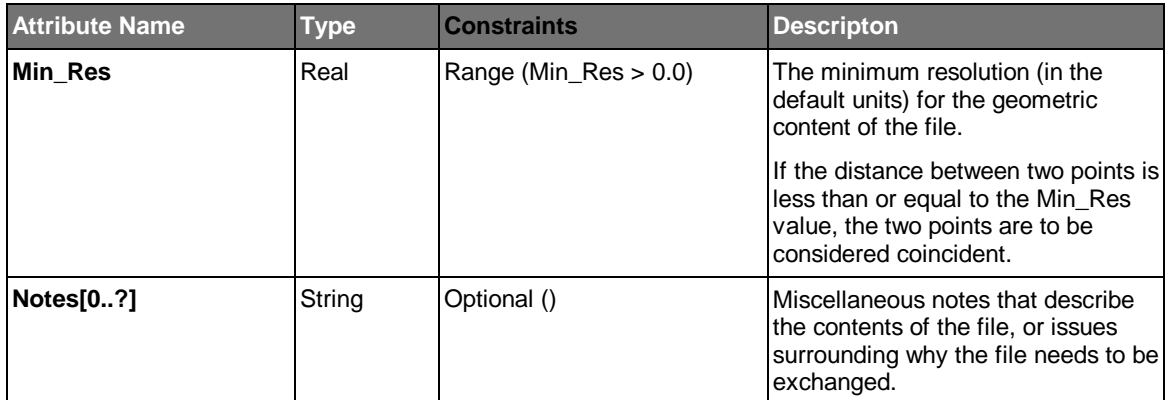

### **5.1 Content**

The content of an IDF file is summarized in the IDF Header, according to a set of five content categories:

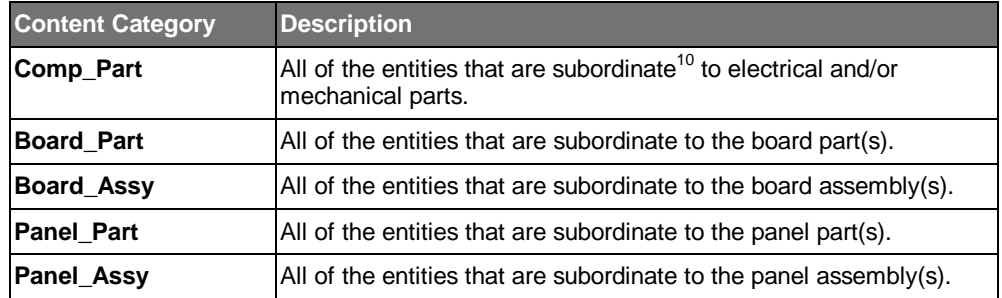

Each content category has an associated content summary attribute (Comp\_Part, Board\_Part, Board\_Assy, Panel\_Part, and Panel\_Assy) that specifies the type of entities that are included in the associated content category. Each attribute represents an enumerated list of entities that can be used in that content category. The value is the list of entity keywords that are actually used for that content category in the file.

### **5.2 Sample IDF Header**

```
IDF_Header ( /* Start IDF Header Section */
  Version ("V4.0"),
  Creation_Date_Time ("1998/06/05.10:00:00"),
 Owner Name ("Tom Makoski"),
  Owner_Phone ("513-528-5059"),
  Owner_EMail ("Tom.Makoski@Intermedius.com"),
  Source_App_Type ("ECAD"),
```
 $\overline{a}$ 

<sup>&</sup>lt;sup>10</sup> A content category includes all of the entities that are either contained or referenced from the part or assembly entity(s), and all of the entities that are contained or referenced by those entities, and so on. For example, if a board part has a figure that contains a hole, the Board\_Part content category includes both the figure and the hole. An exception to this rule is that the instance to part relationship and instance to assembly relationship is not traversed when determining the content.

```
 Source_App_Vendor ("XYZ Design Co."),
   Source_App_Name ("PCB DesignWorks"),
   Source_App_Version ("V3.2"),
   IDF_Tx_Name ("PCB Mechanical Interface"),
   IDF_Tx_Version ("V2.1"),
   Entity_Count (
    Elec_Part_Defs (3),
     Elec_Part_Insts (5),
    Mech_Part_Defs (1),
    Mech Part Insts (1),
     Board_Part_Defs (1),
     Board_Part_Insts (1),
     Board_Assy_Defs (1),
     Board_Assy_Insts (0),
     Panel_Part_Defs (0),
    Panel Part Insts (0),
    Panel_Assy_Defs (0),
    Panel_Assy_Insts (0)
   ),
   Comp_Part (
     "Annotation",
     "Extrusion",
     "Pin",
     "Polygon",
     "Polyline",
     "Text
),
   Board_Part (
     "Annotation",
     "Cavity",
     "Circle",
     "Cutout",
     "Extrusion",
     "Figure",
     "Filled_Area",
     "Footprint",
     "Graphic",
     "Hole",
     "Keepin",
     "Keepout",
     "Leader",
     "Pad",
     "Physical_Layer",
     "Polycurve_Area",
     'Polygon",
     "Polyline",
     "Text",
     "Trace"
   ),
   Board_Assy (
     "Board_Part_Instance",
     "Electrical_Part_Instance",
     "Mechanical_Part_Instance",
     "Sublayout"
   ),
Default_Units ("Inch"),
  Min_Res (0.0005),
  Notes (
     "This IDF file represents a traditional PCA design, including ",
     "the board part definition and the component part definitions."
\qquad \qquad); /* End IDF_Header Section */
```
# **6 Entity Descriptions**

This section provides a detailed description for each IDF entity. Each entity description begins with a brief overview of the entity, followed by an attribute table listing the entity's attribute names, data types, constraints, and description. Entity constraints are included at the bottom of the attribute table. Usage notes follow the attribute table.

The entities are organized alphabetically by name within this section.

### **6.1 Common Entity Attributes**

There are several attributes (Entity\_ID, Feature\_ID, Lock, Layer, Type, and Properties) that are common to many or all entities. The following paragraphs describe each of these attributes in detail. The attributes are only briefly described in the entity descriptions.

### 6.1.1 Entity ID

Every IDF entity has a unique entity identifier, represented by the Entity ID attribute. The Entity\_ID attribute is always the first attribute in the entity. It must be created by the IDF translator, and be unique within the scope of all entities in the IDF file. However, they do not need to be sequential (holes are allowed). It is not intended to be a persistent identifier. It is used to establish entity references within the file, and can also be used to create traceable error messages.

### 6.1.2 Feature ID

Each IDF entity that represents a product or design feature (Annotation, Cavity, Cutout, Extrusion, Filled\_Area, Graphic, Hole, Keepin, Keepout, Pad, Pin, or Trace) has a unique feature identifier, represented by the Feature\_ID attribute. The feature ID is a global, unique (within the scope of all like features within the design), and persistent identifier, that is used by each design application, to identify each occurrence of a feature.

The feature ID allows for the incremental update of a PCA design via IDF translation. For example, when a tooling hole is moved in MCAD, an IDF file can be created with the board part and the tooling hole. On input to ECAD, the translator can match the IDF tooling hole with the corresponding ECAD tooling hole (via the feature ID), and make the necessary modifications. Without the feature ID, the translator would not know whether the tooling hole is new, or simply a modification of an existing tooling hole.

The feature ID is a required attribute. However, there will be cases in which a design application is unable to assign unique feature IDs. In this case, the default value of "Unassigned" must be used, which simply denotes that the feature has not been assigned a feature ID.

Similar to feature IDs, Figure entities have Figure IDs and Sublayouts have Sublayout IDs so that each occurrence of a figure or sublayout can be uniquely identified among design applications.

# 6.1.3 Lock

The Lock attribute provides a mechanism for a design organization to specify who has the authority to change an existing entity $11$ .

The value of the Lock attribute is an extended enumeration (Ext\_Enum) that specifies which organization has locked the entity from being modified. The predefined values are:

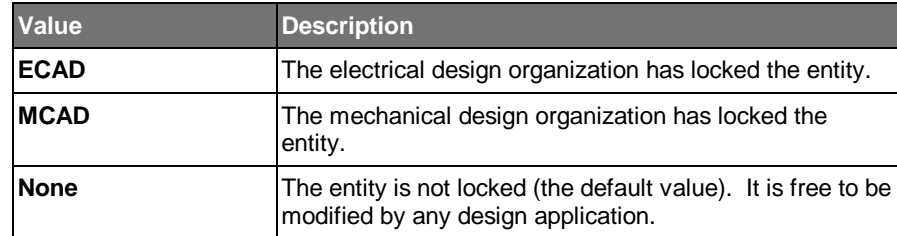

### 6.1.4 Layer

There are many IDF entities that either appear on, or affect one or more physical layers of the board or panel. In each case, there is an attribute (typically named Layer, but occasionally named something else such as Span) to specify the layer or layers associated with the entity. The value of this attribute is a layer name.

If it is necessary to represent information on internal layers of the board (embedded printed components, for example), a stackup of physical layers must be defined and associated with the board. Layer names are defined in the Physical\_Layer entities. Generally, however, a detailed representation of the internal layers of the board is not required, and the physical layers are not included. In this case, the pre-defined layer names (Top, Bottom, Both, Inner, and All) can be used.

Consequently, there are two ways to specify the layer or layers associated with an entity:

- 1. The layer name defined in a Physical\_Layer entity.
- 2. The name of a physical layer alias.

# 6.1.5 Type

 $\overline{a}$ 

The Type attribute is used to further specify the entity type (a pin is either a thru, blind, or surface type, for example). If an entity has a Type attribute, it is represented as an extended enumeration (Ext\_Enum), so that its use can be extended by the user, if necessary.

 $11$  Not all design applications can support entity locking. Some applications may have the ability to set and/or store a lock status with a design object, but are not able to prevent it from being modified in the application.

### 6.1.6 Properties

The Properties attribute is used to further define the meaning or characteristics of an entity. It is defined as a list of named values (NValue attribute data type). Each entity may have predefined properties associated with it (as specified by the NList attribute constraint). Every entity may also have one or more user-defined properties associated with it.

The IDF has a set of predefined property names and corresponding values (see table below). This set can be extended, simply by providing additional property names and their corresponding values, within the restrictions of the NValue data type.

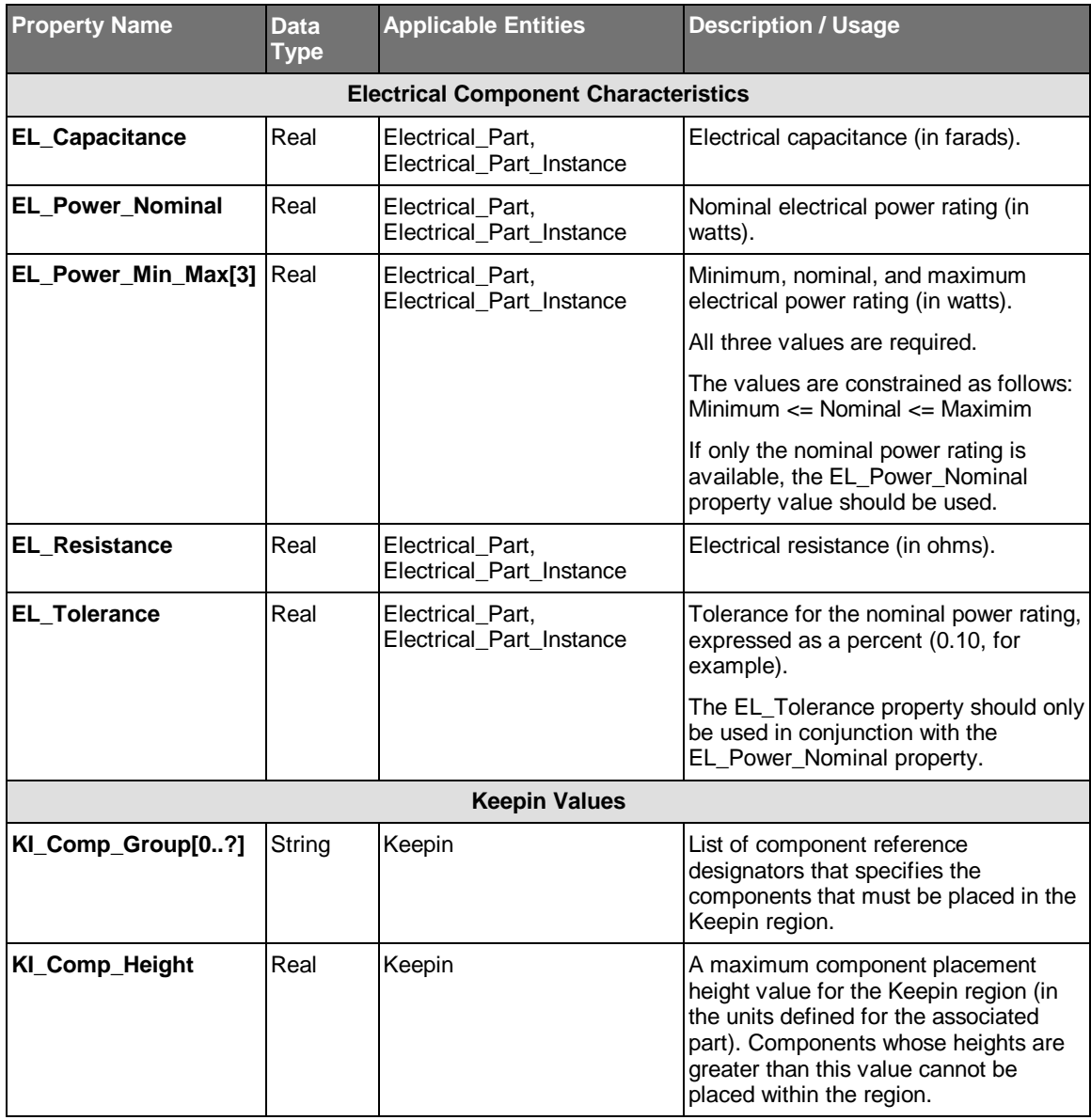

The following table defines the list of predefined IDF properties.

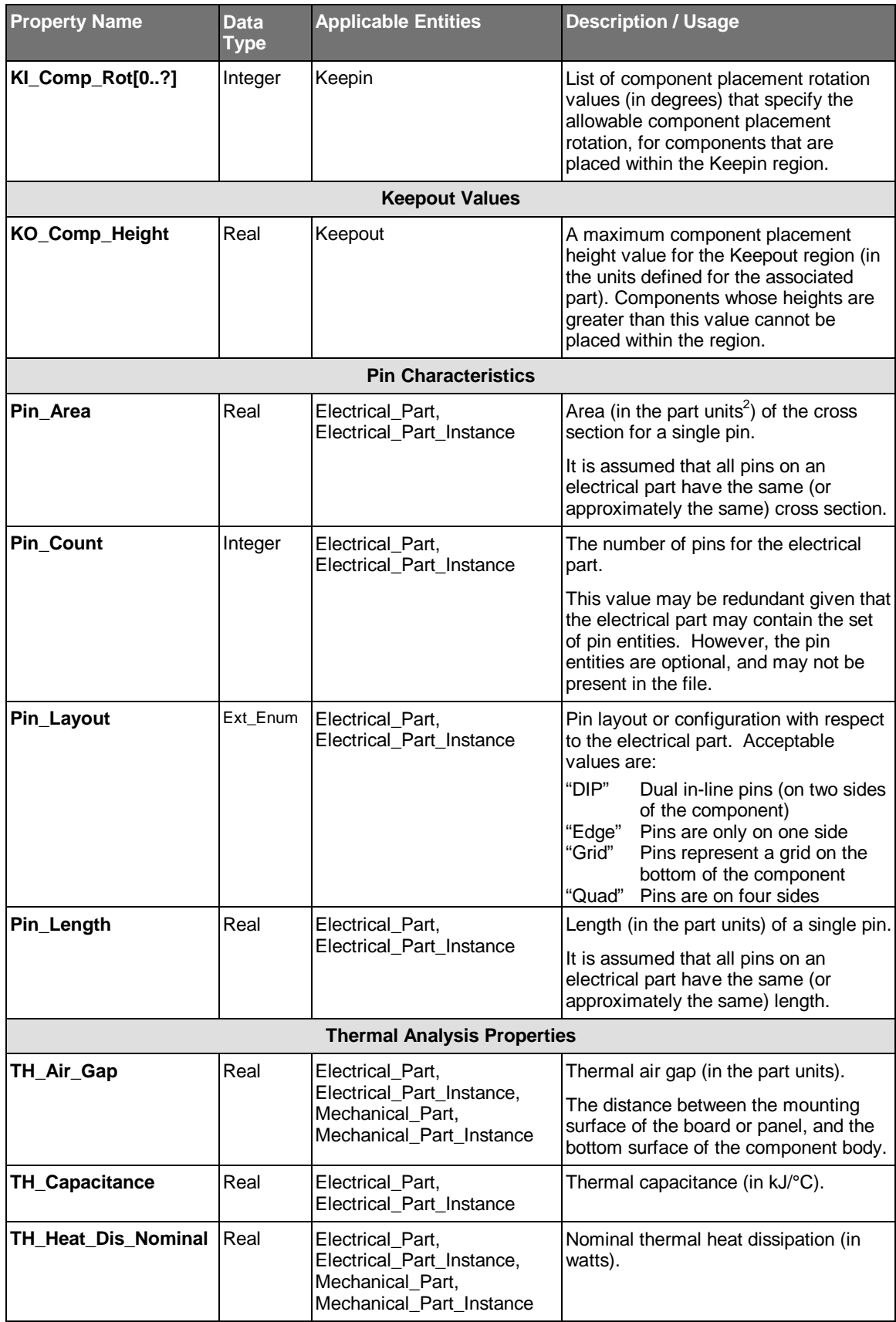

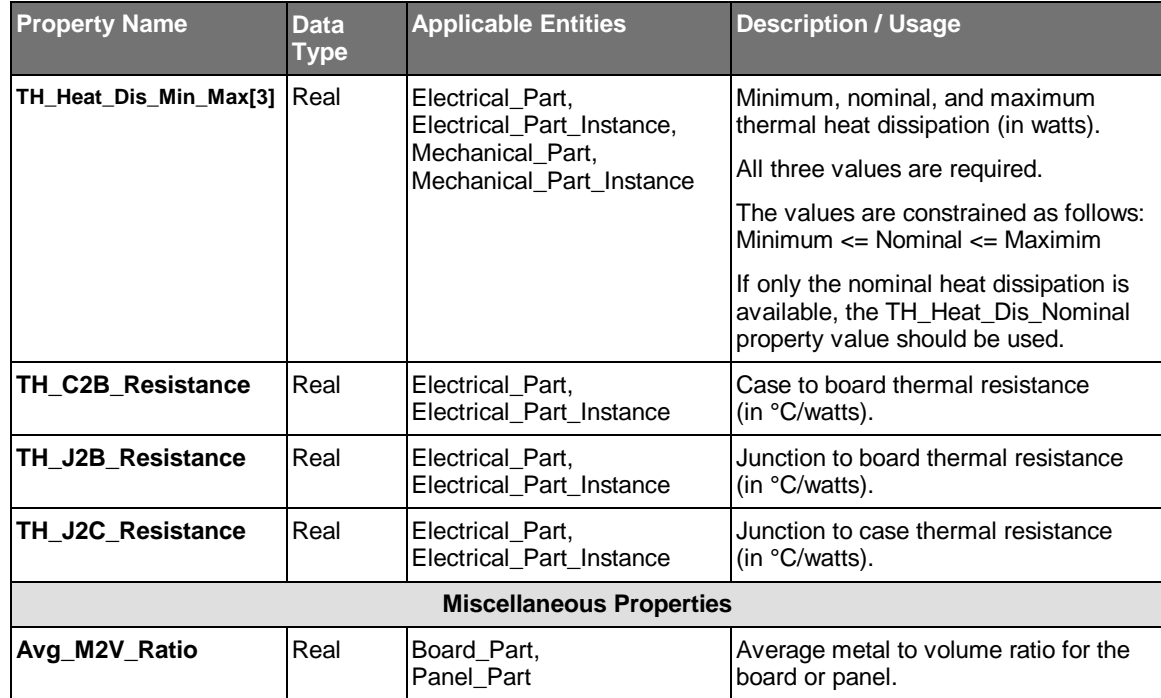

The following example illustrates the use of the Properties attribute for an electrical part.

```
Electrical_Part (
  Entity_ID (#21),
  Part_Name ("Sample_Part"),
  Units ("Inch"),
   . . . /* Other Electrical Part attributes */
  Properties (
    TH_Heat_Dis_Min_Max (0.50, 0.525, 0.55),
    TH_J2B_Resistance (0.05),
   TH_J2C_Resistance (0.025),<br>Cost (25.50)
                                              /* User defined property */
  )
); /* End of Electrical_Part entity */
```
# **6.2 Coordinate Systems**

The following entities have their own coordinate system, in which subordinate entities are defined:

- Board\_Assembly
- Board\_Part
- Electrical\_Part
- Mechanical\_Part
- Panel\_Assembly
- Panel\_Part
- Figure
- Footprint
- Pad
- Hole

Each coordinate system is a right hand coordinate system, as illustrated in Figure 6.1.

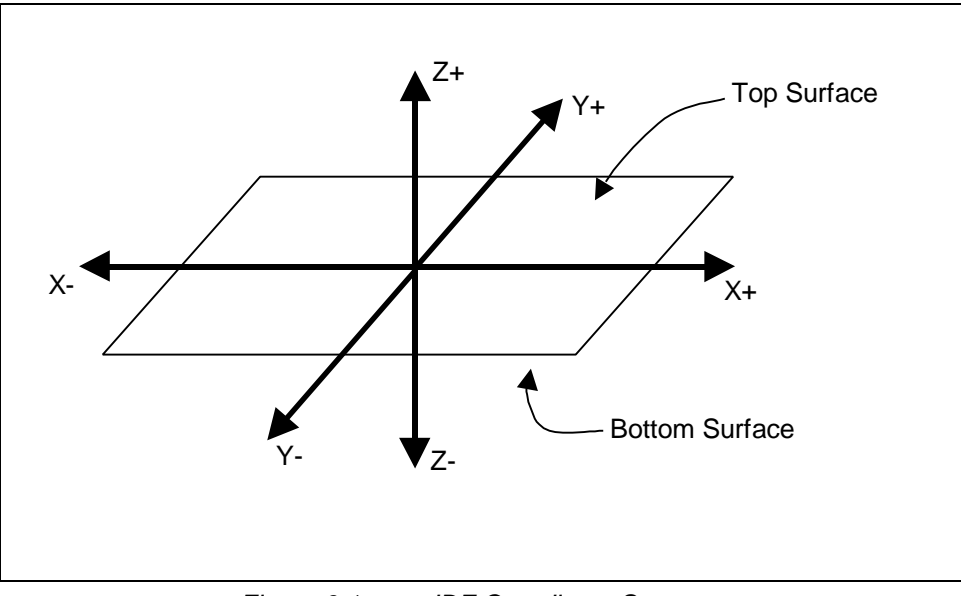

*Figure 6.1 IDF Coordinate Systems*

### **6.3 Annotation**

The Annotation entity is used to represent design notes and other miscellaneous drawing information. Annotations are not intended to represent physical or design features of a part. They are intended to provide supplemental information to enhance the description of the physical and/or design features of a part.

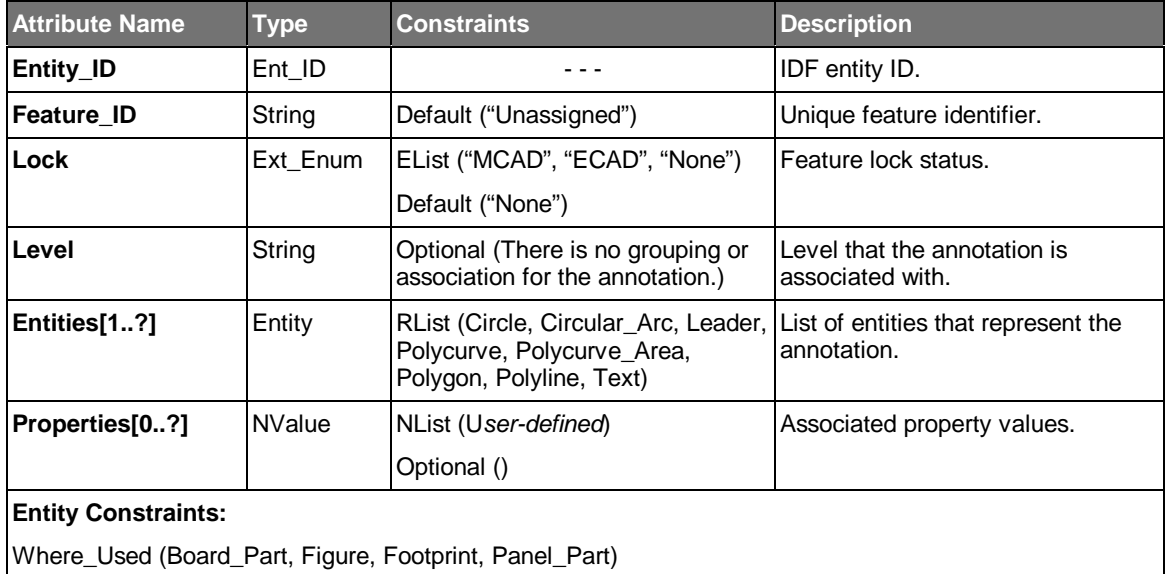

- The entities that represent the annotation are defined in the coordinate system of the entity that contains the annotation.
- The level attribute provides a general mechanism for differentiating annotations. For example, a set of design notes that apply to features on the top of the board may be associated with a level corresponding to a named layer within an ECAD application. This association can be preserved, by assigning the ECAD layer name to the level attribute for each annotation that is associated with the layer.
- It is assumed that in MCAD, an annotation is located at Z=0.0 within the part that contains it. However, the MCAD application may use Z-planes, layers, visibility groups, or other methods to differentiate the different levels of annotations.

# **6.4 Board\_Assembly**

The Board\_Assembly entity is used to represent a printed circuit assembly (PCA) consisting of a board part, component instances, and sublayouts. In addition, a board assembly may represent a set of one or more design variants.

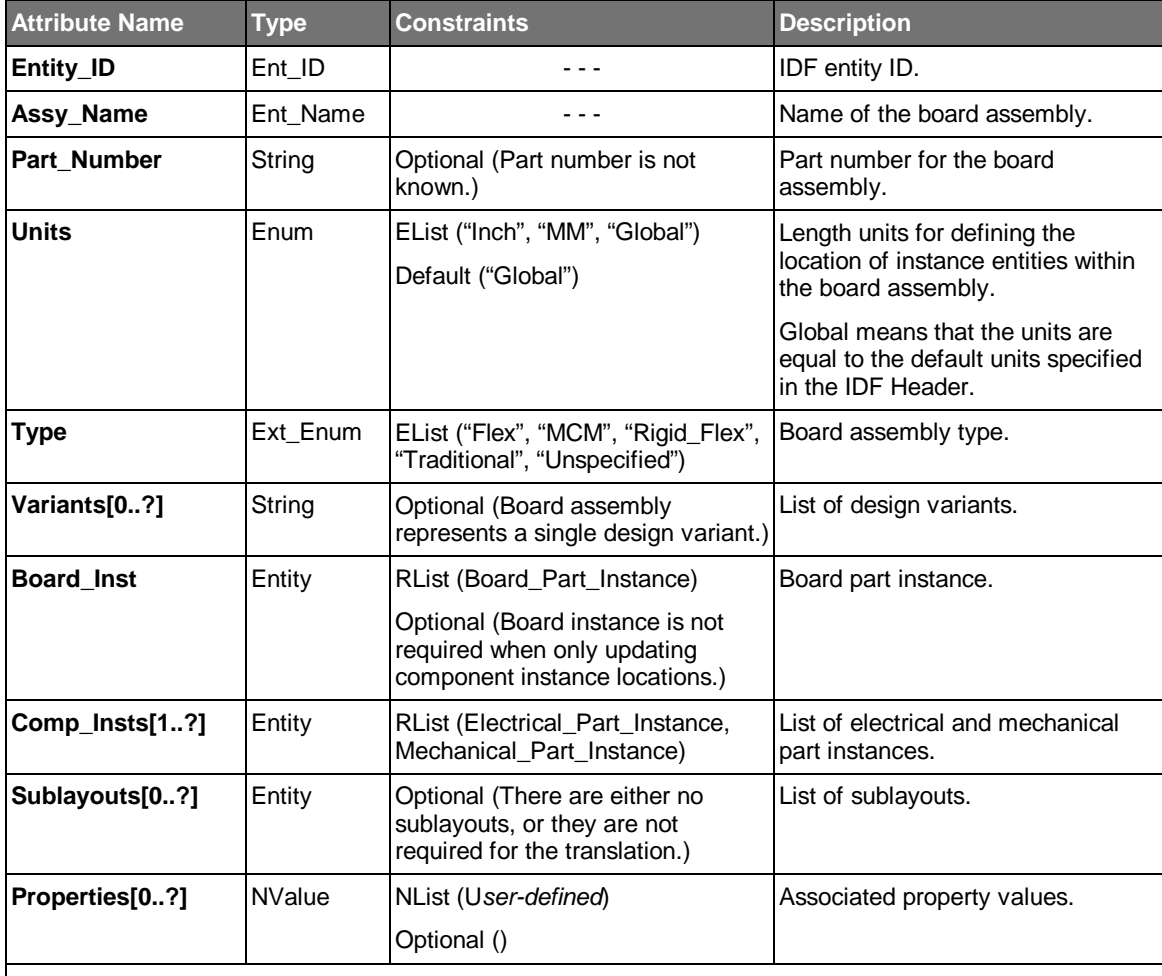

#### **Entity Constraints:**

Informal (The board part instance must be located at XY\_Loc = 0.0, 0.0 and Rotation = 0.0.)

Informal (If the board assembly has a list of design variants, each component instance contained within the board assembly must specify the variants that it is used in.)

Where\_Used (*Independent,* Board\_Assembly\_Instance (*Ref. by Name*))

- The board assembly has its own coordinate system in which its part instances are located.
- If a board assembly within an ECAD application has a set of design variants, but only one variant needs to be output to the IDF, the IDF board assembly can either specify a single variant (and ensure that each component instance is included in that variant), or not specify any variants.

• The board types are defined as follows:

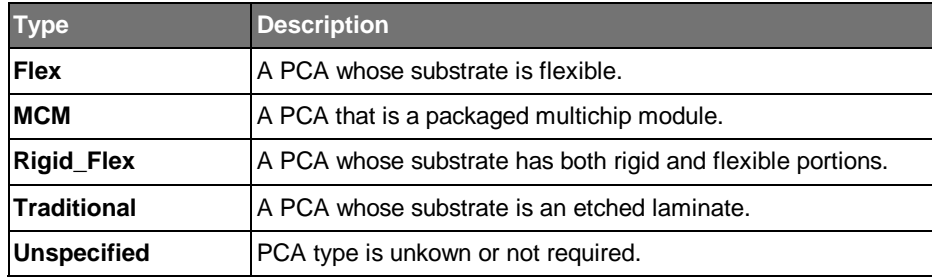

# **6.5 Board\_Assembly\_Instance**

The Board\_Assemby\_Instance entity is used to represent the occurrence of a board assembly in a panel assembly.

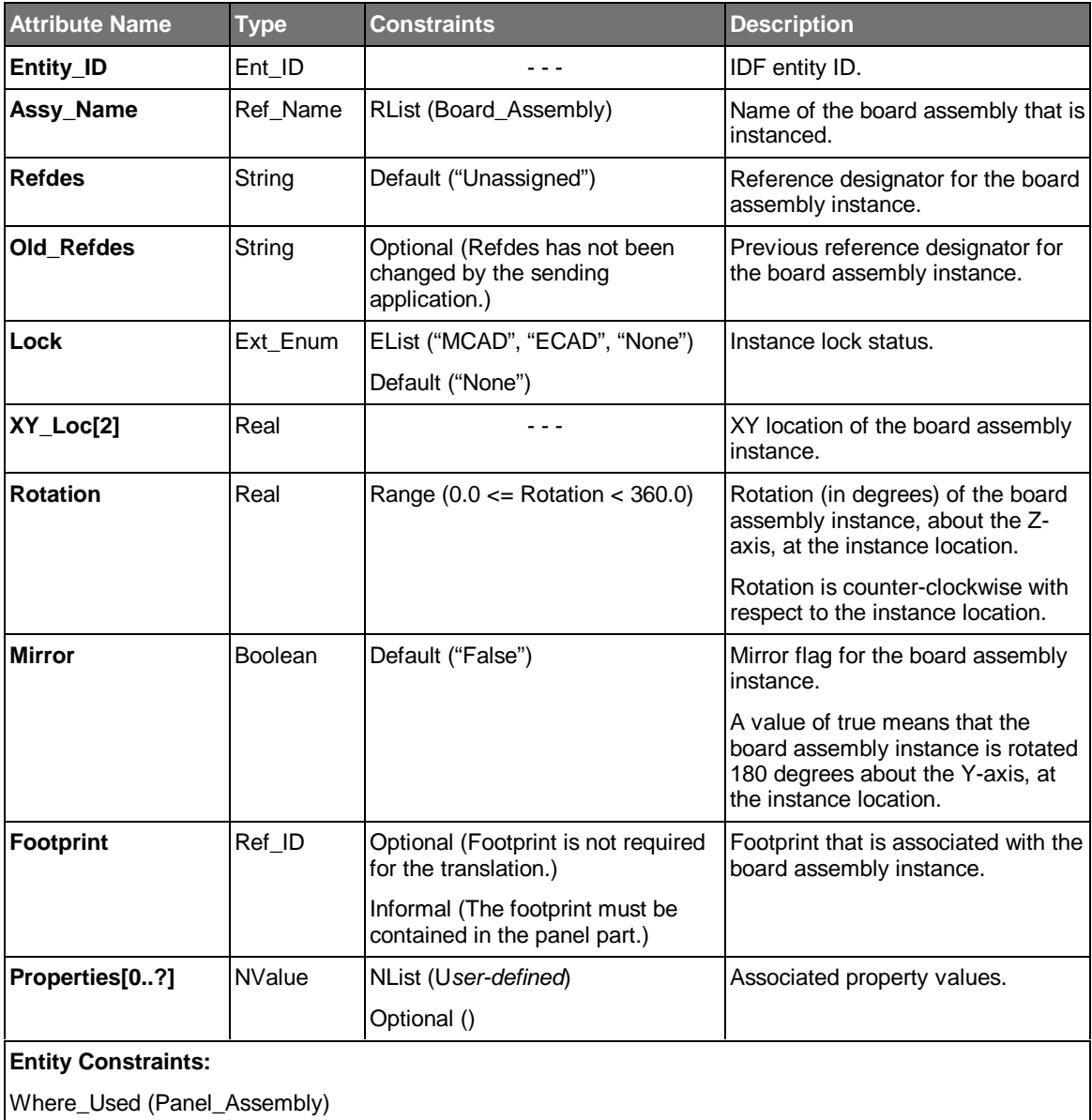

- The board assembly instance is located in the coordinate system of the panel assembly that contains it.
- If the Old\_Refdes attribute is present, it means that the sending application changed the Refdes for this instance. The receiving application must use the Old\_Refdes value to find the corresponding assembly instance, and modify its reference designator accordingly.

# **6.6 Board\_Part**

The Board\_Part entity is used to represent the "bare" printed circuit board (without any components assembled to it). It includes the set of product and design features that are directly associated with the bare board.

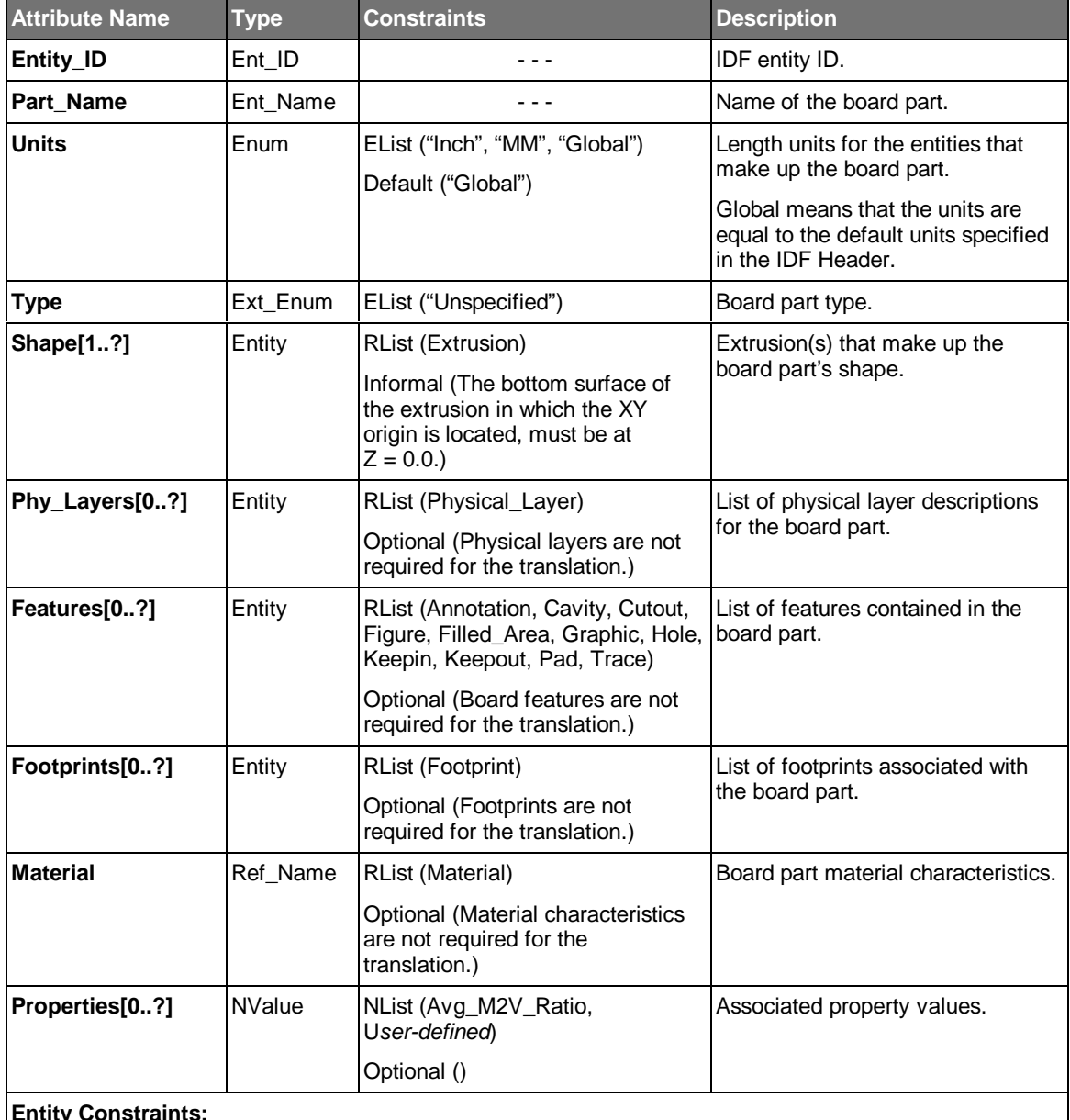

#### **Entity Constraints:**

Informal (All cutouts, cavities, and holes must be located within the outer boundary of the board part's extrusion(s).)

Where\_Used (*Independent*, Board\_Part\_Instance (*Ref. by Name*))

#### **Usage Notes:**

• The board part has its own coordinate system in which its features are defined.

# **6.7 Board\_Part\_Instance**

The Board\_Part\_Instance entity is used to represent the occurrence of a board part within a board assembly.

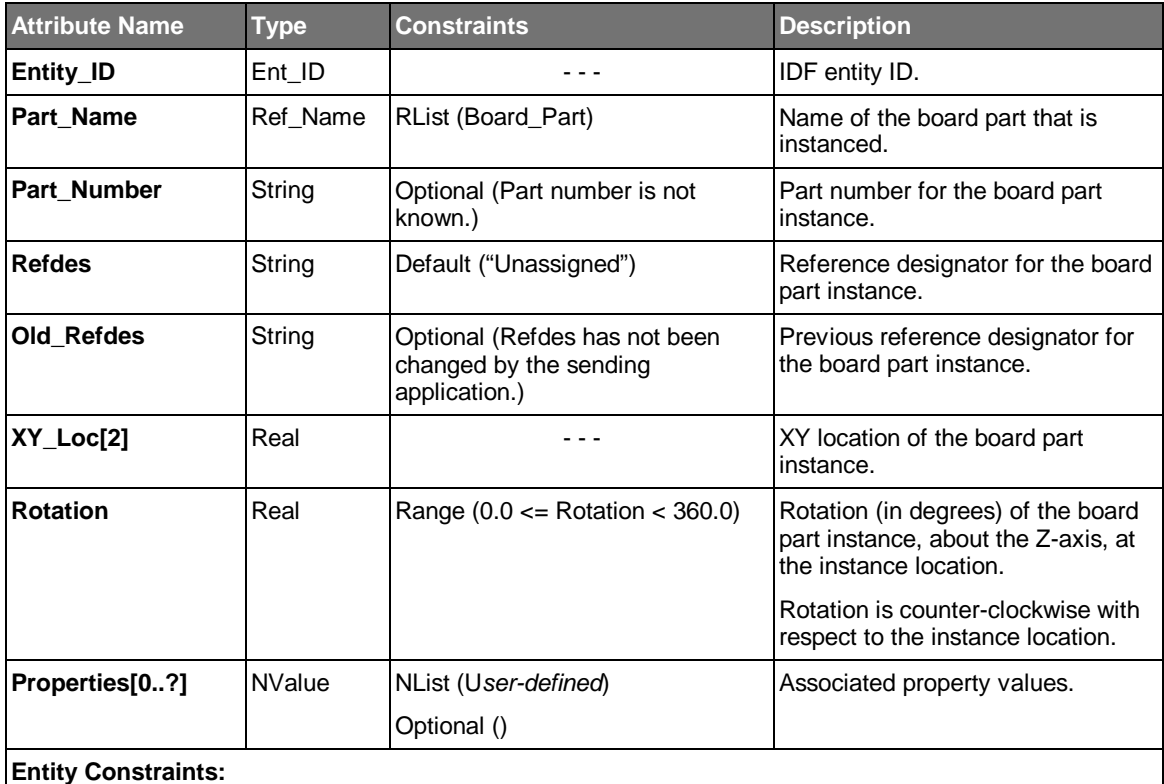

Informal (The board part instance must be located at  $XY\_Loc = 0.0$ , 0.0 and Rotation = 0.0 in the board assembly.)

Where\_Used (Board\_Assembly)

- The board part instance is located in the coordinate system of the board assembly that contains it.
- If the Old\_Refdes attribute is present, it means that the sending application changed the Refdes for this instance. The receiving application must use the Old\_Refdes value to find the corresponding part instance, and modify its reference designator accordingly.

### **6.8 Cavity**

The Cavity entity is used to represent a partial void (absence of material) in an extrusion. The cavity is defined by an outline, a depth, and the surface (top or bottom) from which it extends into the extrusion.

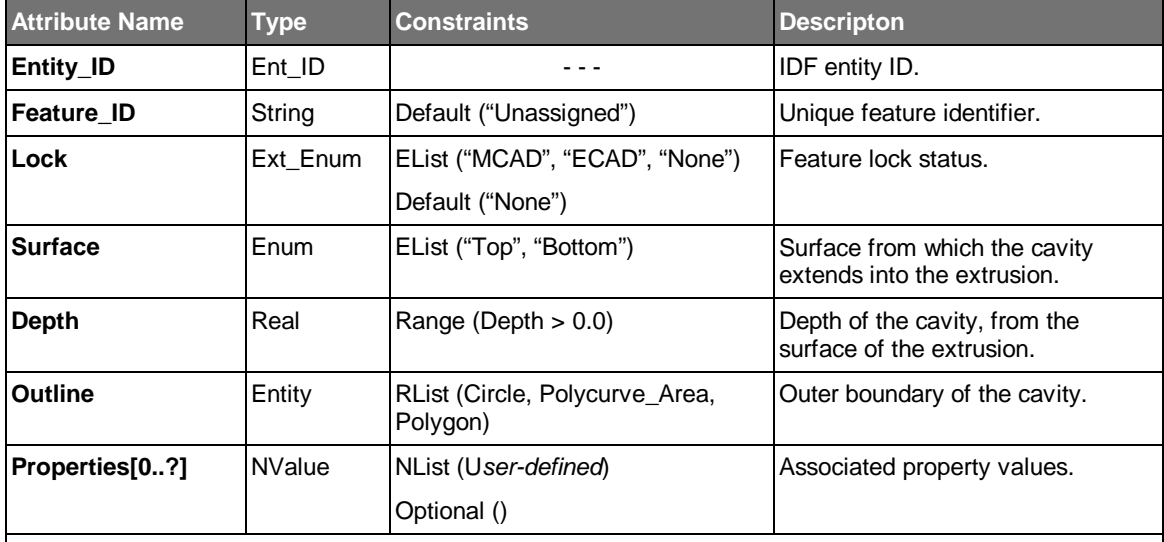

#### **Entity Constraints:**

Informal (The outline of a cavity must exist completely within the outline of an extrusion within the part where it is used.)

Informal (The outline of a cavity may not intersect the outline of the extrusion, or another cavity or cutout within the part. However, it may share one or more edges (coincident curves) with the extrusion or other cavities or cutouts.)

Where\_Used (Board\_Part, Electrical\_Part, Figure, Footprint, Mechanical\_Part, Panel\_Part)

- The cavity is defined in the coordinate system of the entity that contains it.
- The association between a cavity and an extrusion is by location only. The cavity affects the extrusion whose outline encompasses the outline of the cavity.
- A cavity may be contained within another cavity, producing a "countersunk" cavity. The depth of a cavity is always from the surface of the extrusion, so the depth of the inner cavity must be greater than the depth of the outer cavity.

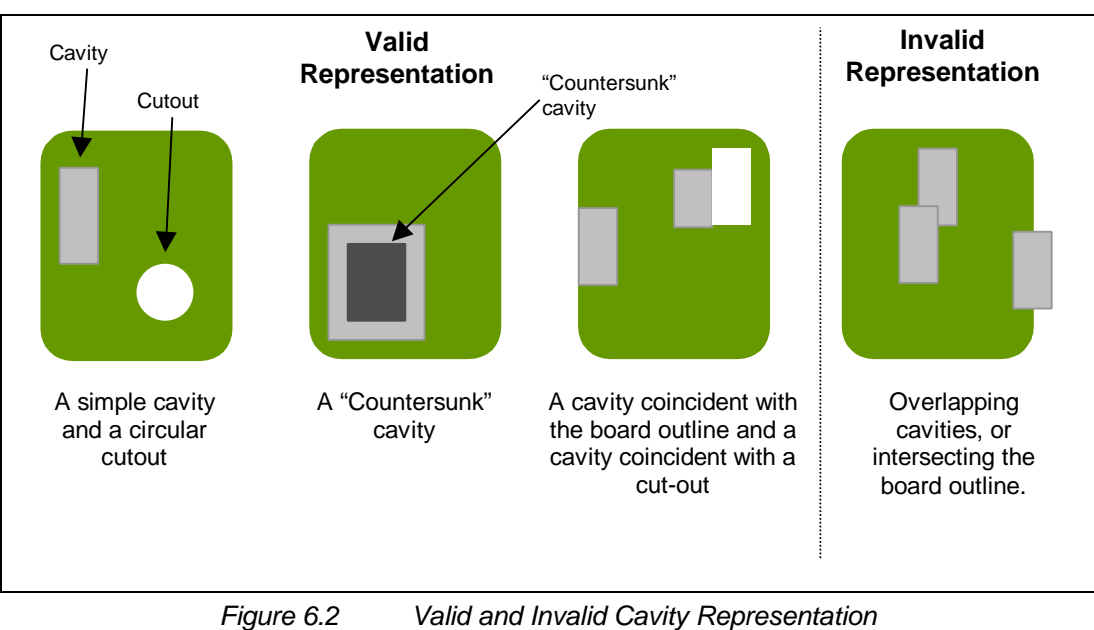

• Figure 6.2 illustrates a set of valid and invalid cavities

# **6.9 Circle**

The Circle entity is used to represent an XY planar area, bounded by a circle.

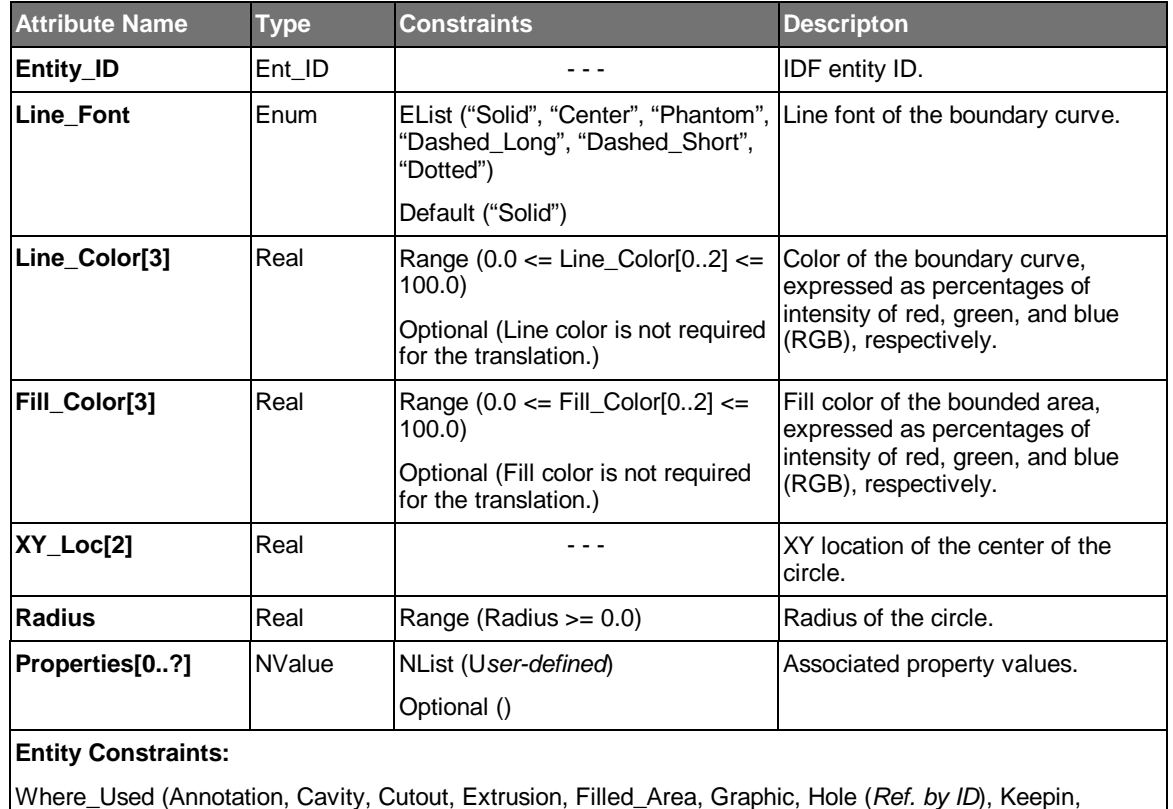

Keepout, Pad (*Ref. by ID*))

#### **Usage Notes:**

• The circle is defined in the coordinate system of the part, figure, footprint, pad, or hole where it is used.

# **6.10 Circular\_Arc**

The Circular\_Arc entity is used to represent an XY planar circular arc (open or closed).

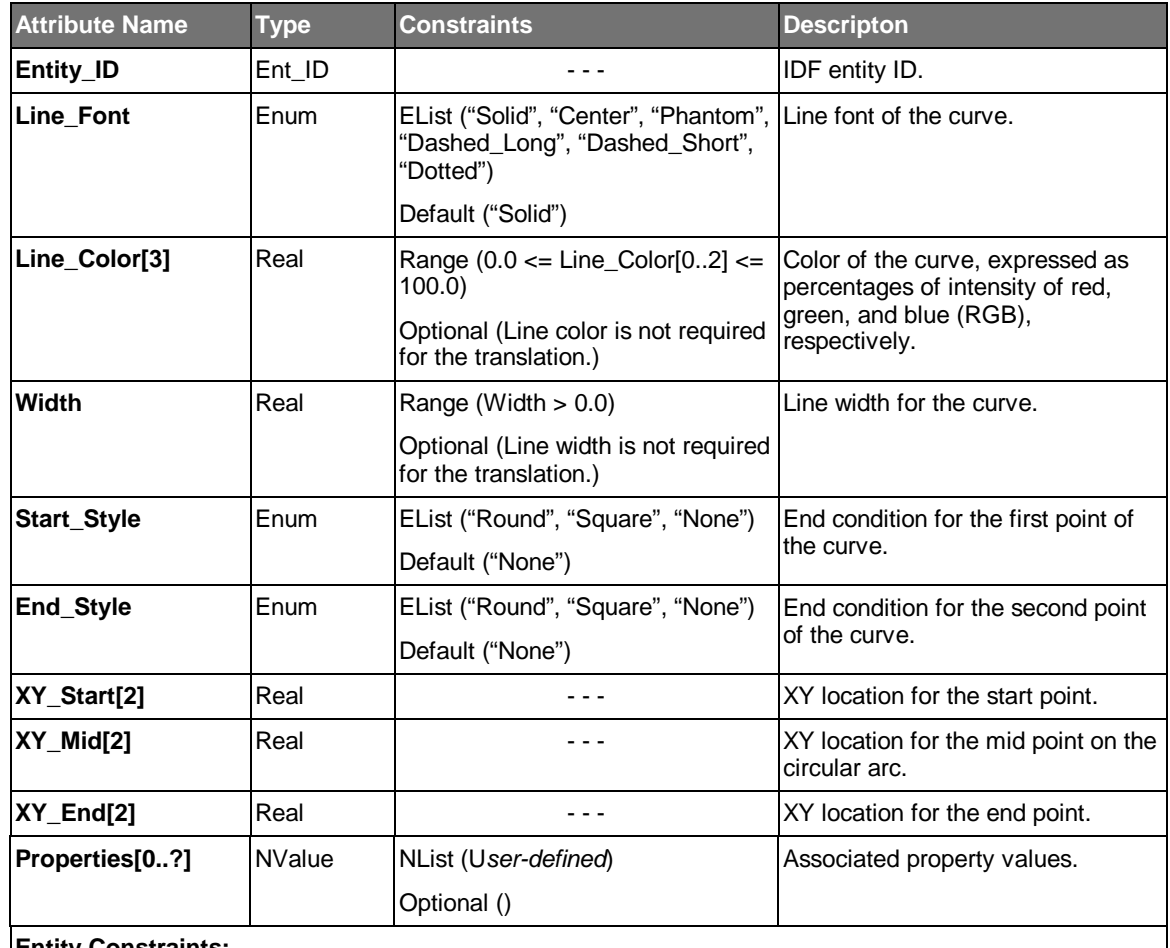

#### **Entity Constraints:**

Informal (If XY\_Start and XY\_End are equivalent, the circular arc is closed.)

Informal (The arc length of the circular arc must be greater than the file header value Min\_Res.)

Where\_Used (Annotation, Graphic, Leader, Pad (*Ref. by ID*))

- The circular arc is defined in the coordinate system of the part, figure, footprint, pad, or hole where it is used.
- A closed circular arc represents a circular ring. It does not represent an area.

• Figure 6.3 illustrates the representation of a circular arc.

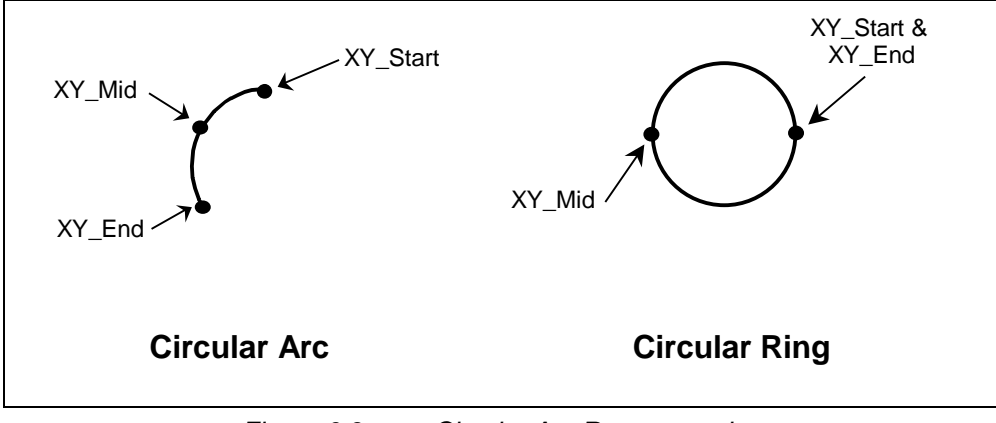

*Figure 6.3 Circular Arc Representation*

# **6.11 Cutout**

The Cutout entity is used to represent a void (absence of material) in an extrusion.

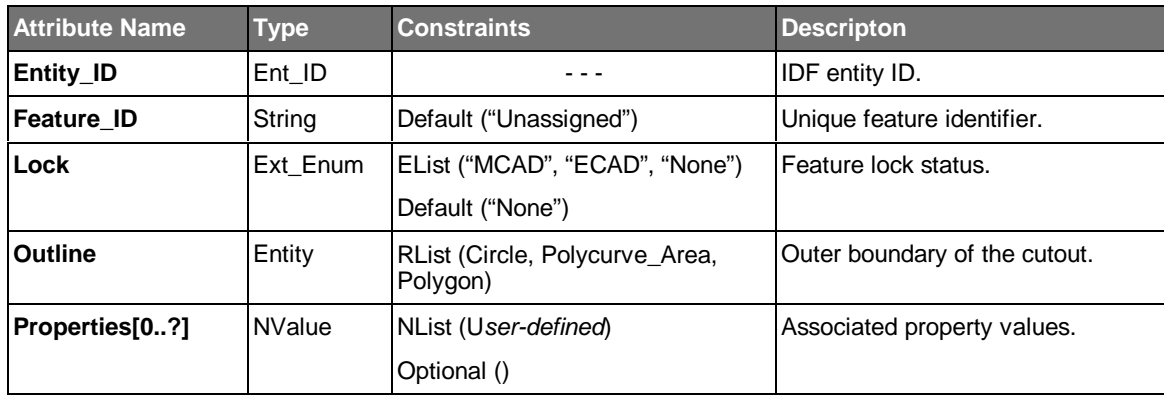

#### **Entity Constraints:**

Informal (The outline of a cutout must exist completely within the outline of an extrusion within the part, where it is used.)

Informal (The outline of a cutout may not intersect the outline of an extrusion or another cutout or cavity, nor may it become tangent with the outline of an extrusion or cutout. However, it may share one or more edges (coincident curves) with a cavity.)

Where\_Used (Board\_Part, Electrical\_Part, Figure, Footprint, Mechanical\_Part, Panel\_Part)

- A cutout is defined in the coordinate system of the entity that contains it.
- The association between a cutout and an extrusion is by location only. The cutout affects the extrusion whose outline encompasses the outline of the cutout.
- Figure 6.4 illustrates valid and invalid cutouts.

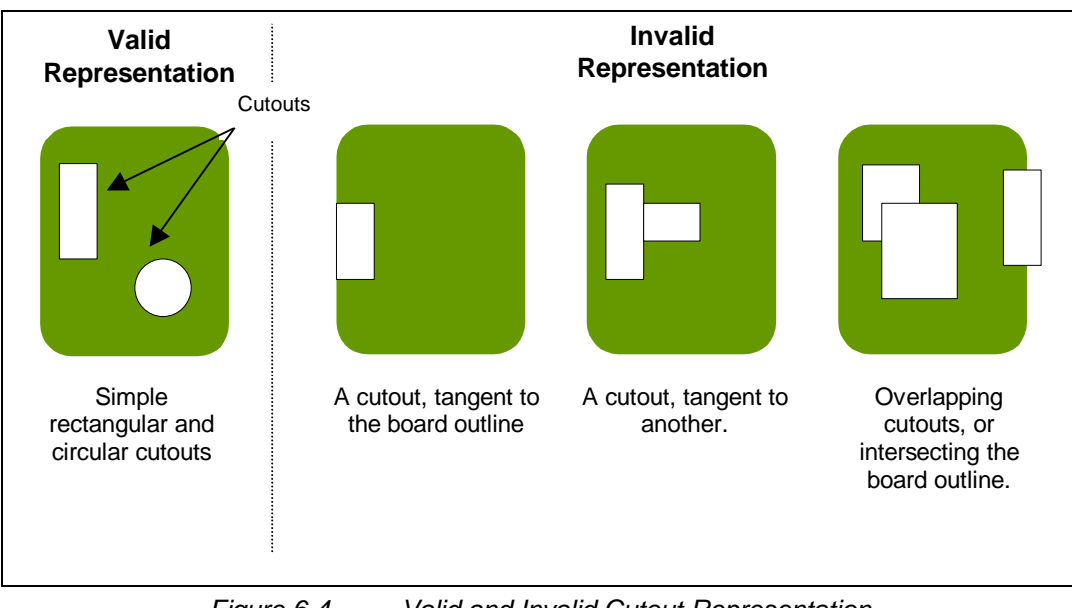

*Figure 6.4 Valid and Invalid Cutout Representation*

# **6.12 Electrical\_Part**

The Electrical\_Part entity is used to represent the physical characteristics of an electrical part. The difference between an electrical part and a mechanical part is that an electrical part may contain a set of pins, and is electrically connected to the board or panel part.

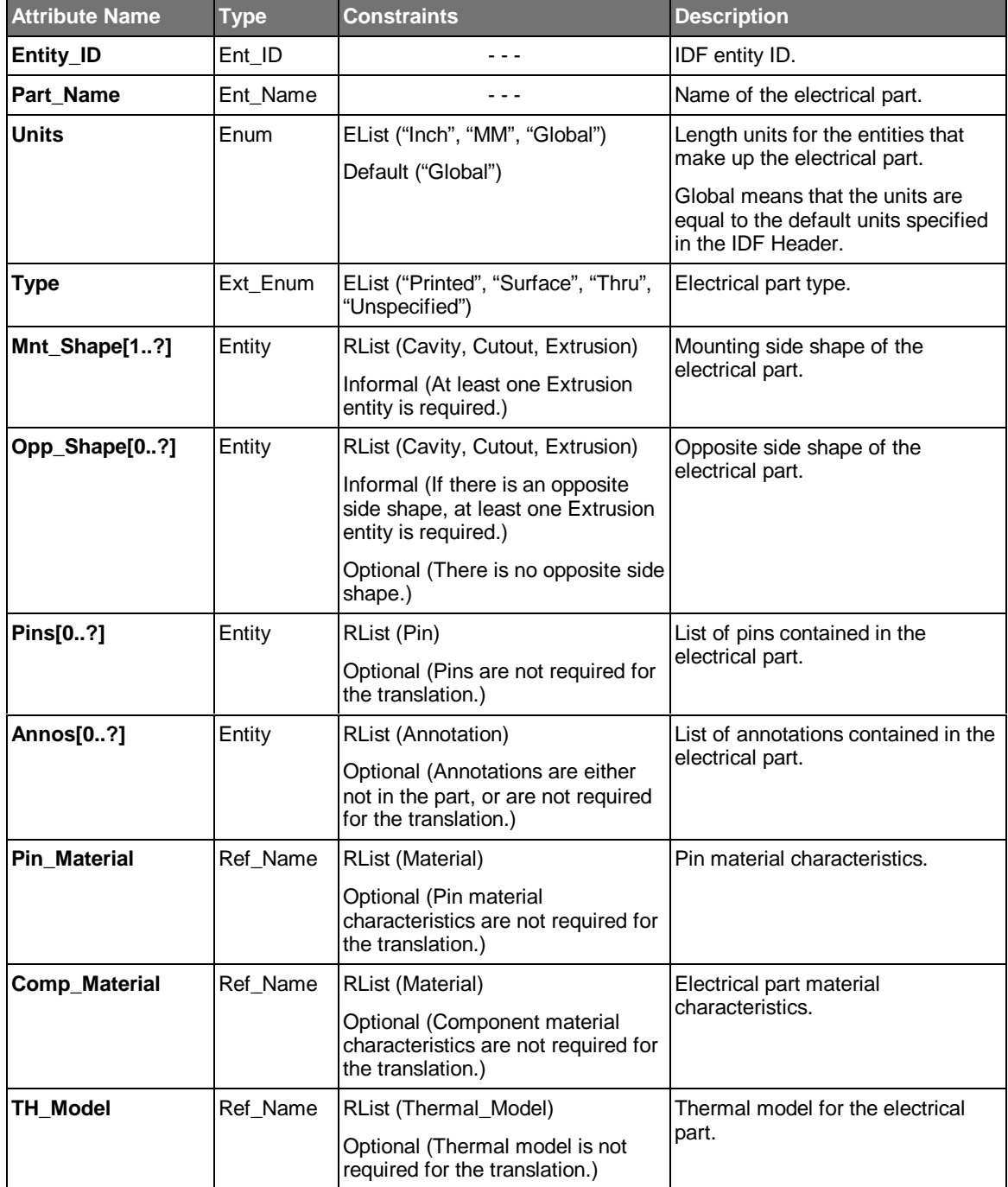

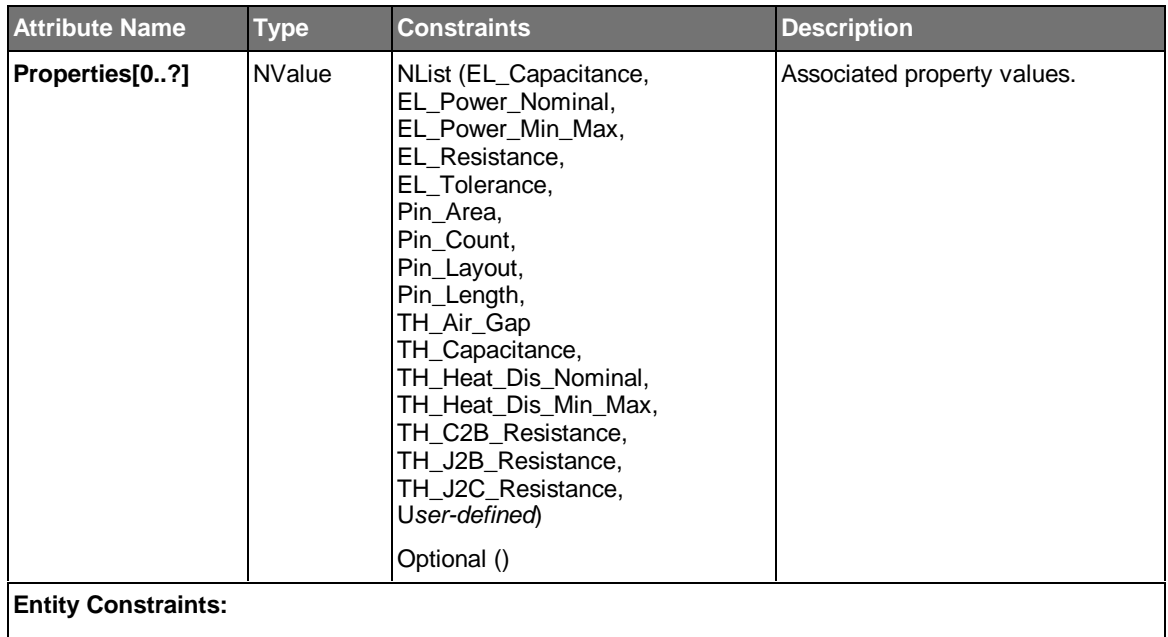

Where\_Used (*Independent*, Electrical\_Part\_Instance (*Ref. by Name*))

#### **Usage Notes:**

- The electrical part has its own coordinate system in which its features are defined.
- An electrical part must have a mounting side shape. In addition, it may optionally have an opposite side shape (to represent a fastener or retainer, for example).
- The shape of a printed electrical part does not have any height (it is simply a planar outline). It is represented by an extrusion with height equal to 0.0.
- The extrusions that make up either the mounting side shape or the opposite side shape may or may not be physically joined (share a common boundary curve).

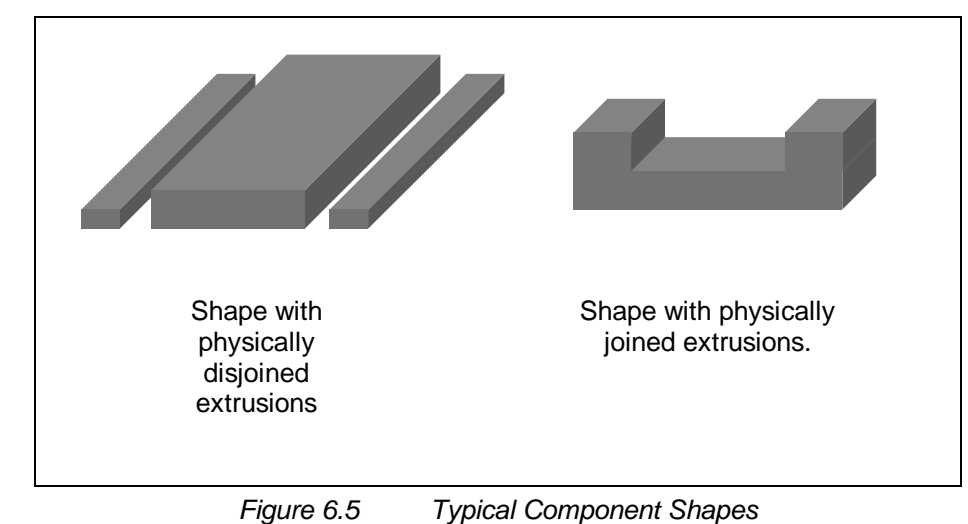

• Figure 6.5 illustrates typical component shapes.

• Board or panel features that are associated with the electrical part (pads, holes, etc.) are defined within a footprint, which is associated with each electrical part instance. Consequently, the board or panel features are not defined in the electrical part itself.

- There is no physical relationship between the pins of an electrical part and the pads and holes in the corresponding footprint. If the pads or holes are moved in the footprint (the result of a moved pin on an electrical part instance, for example) the pin location on the electrical part is not changed.
- The electrical part types are defined as follows:

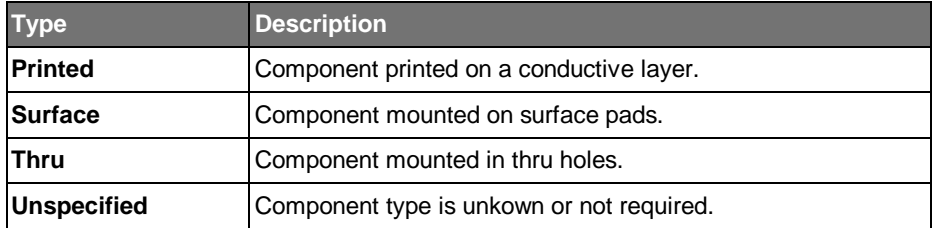

• An electrical part that uses blind pins is considered to be of type "surface".

# **6.13 Electrical\_Part\_Instance**

The Electrical\_Part\_Instance entity is used to represent the occurrence of an electrical part, and optionally an associated footprint, in a board or panel assembly. Electrical part instances are uniquely identified in the design by their reference designators.

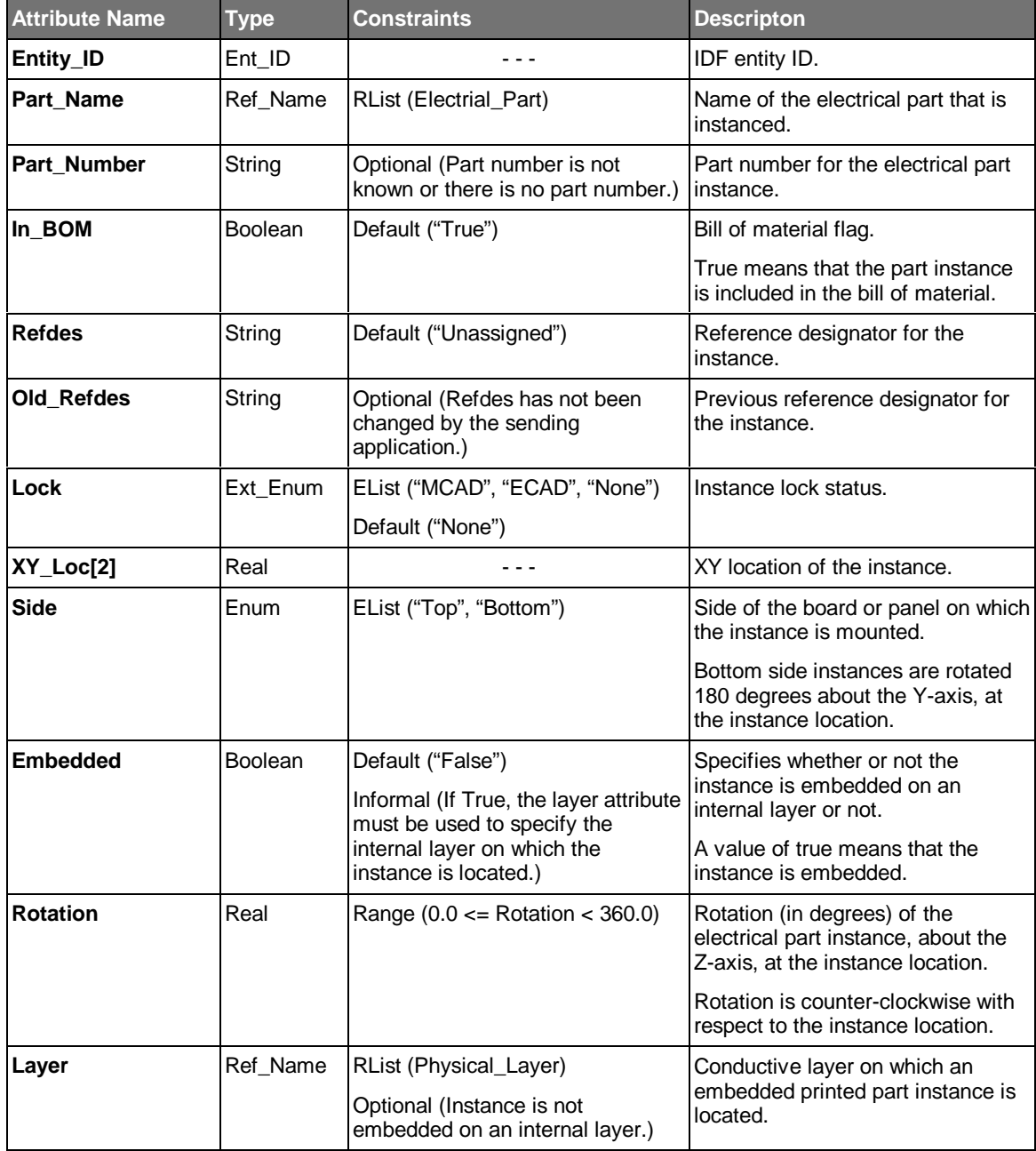

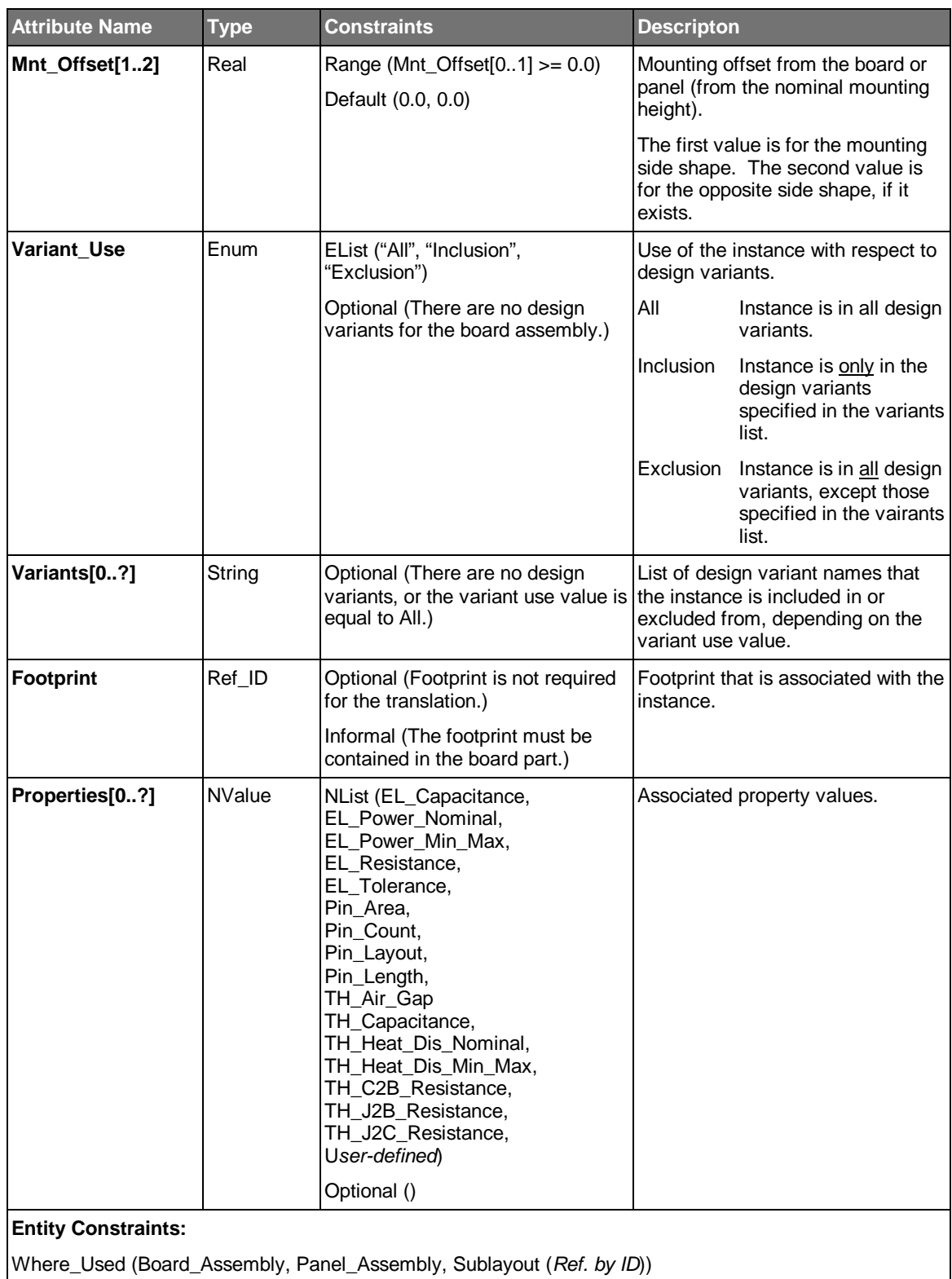

### **Usage Notes:**

• The electrical part instance is located in the coordinate system of the assembly that contains it.

- The placement of an electrical part instance is determined as follows:
	- The instance is placed at the XY location, with respect to the assembly's origin and in the assembly's units.
	- The instance origin is aligned (along the Z-axis) with the surface of the board or panel part. The surface may be the top, bottom, or exposed surface of a cavity that extends into the board or panel part from the top or bottom.
	- If the board surface is the bottom or bottom-facing cavity surface, the instance is rotated 180 degrees about the Y-axis, at the instance location.
	- The instance is then rotated about the Z-axis, at the instance location.
	- If a mounting offset is specified, the instance is offset from the surface of the board, the specified amount (in the assembly's units).
- Rotation is always counterclockwise, with respect to the instance location. Figure 6.6 illustrates component instance rotation.

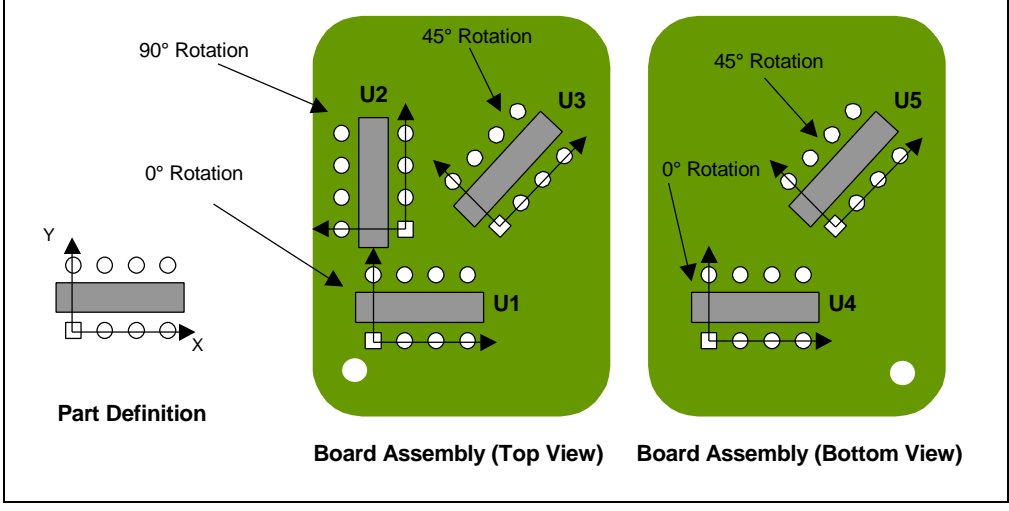

*Figure 6.6 Component Instance Rotation*

- **U1** 0.25" mounting gap **Board Assembly (Top View) U4 Board Assembly (Bottom View) U2 (Side View)** No mounting Mounted in  $\overline{\bullet}$   $\begin{array}{|c|c|} \hline \text{measured} & \text{gap} \end{array}$  top side cavity with no mounting gap *Figure 6.7 Component Instance Mounting*
- Figure 6.7 illustrates component instance mounting.
- Electrical part instance reference designators are required in the ECAD application to represent the electrical connectivity of the circuit. If the Refdes attribute value is equal to "Unassigned", it must be assigned before the electrical part instance is processed by the ECAD application.
- An electrical part instance may be placed on an internal conductor layer (embedded). In this case, the Side attribute is used to specify whether or not the electrical part instance is flipped about the Y*-*axis or not.
- If the electric part instance is embedded, and there are no physical layers defined, the Inner layer alias must be used to denote that the instance is located on "some" internal layer.
- Each alternate or substitute for a component instance must reference a common footprint.
- If the Old\_Refdes attribute is present, it means that the sending application changed the Refdes for this instance. The receiving application must use the Old\_Refdes value to find the corresponding part instance, and modify its reference designator accordingly.
- If the same property is on both an electrical part and an instance of that electrical part, the property on the electrical part instance overrides the one on the electrical part.

### **6.14 Extrusion**

The Extrusion entity is used to represent the base shape of a part. The shape is created by extruding an outline, a specified distance (from the Bot\_Height to the Top\_Height), along the Z-axis of the part that contains the extrusion.

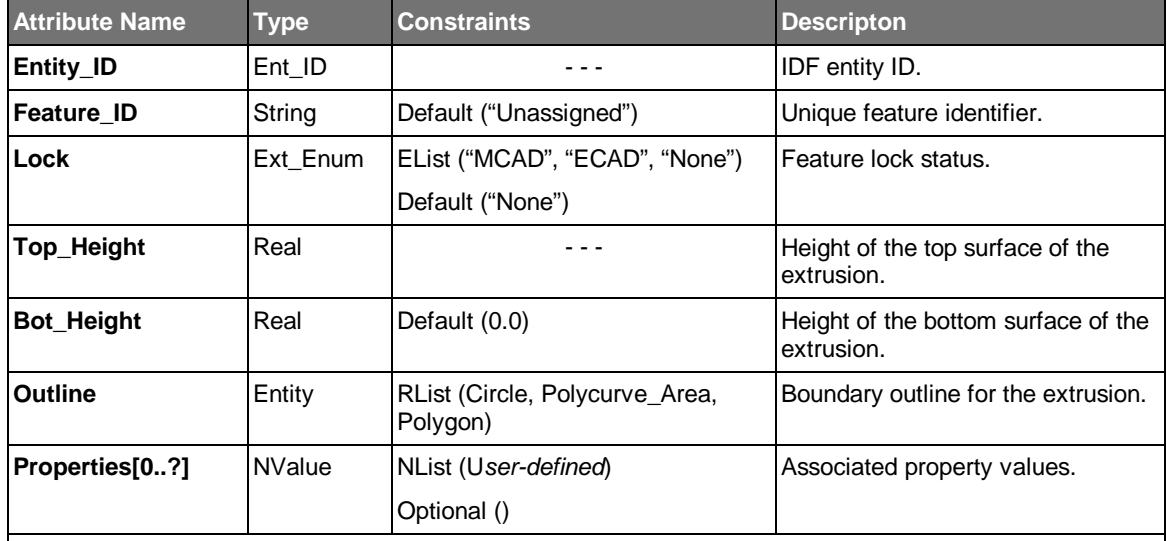

#### **Entity Constraints:**

Informal (The extrusion for a board, panel, and mounting side component shape must have a Top\_Height that is greater than or equal to the Bot\_Height.)

Informal (The extrusion for an opposite side component shape must have a Top\_Height that is less than or equal to the Bot\_Height.)

Where\_Used (Board\_Part, Electrical\_Part, Mechanical\_Part, Panel\_Part)

- An extrusion is defined in the coordinate system of the entity that contains it.
- The Top\_Height and Bot\_Height are expressed as values along the Z-axis.
- For component part shapes, the Z-origin is equal to the mounting surface (or the opposite mounting surface for opposite side mounting shapes).
- An extrusion may have a height equal to 0.0 (to support printed components or because the height is unknown) and should be represented in MCAD as an outline, a face, or a cosmetic feature.
- For component parts, the bottom of an extrusion is the surface that faces the board or panel when the component is mounted. The top of an extrusion is the surface that faces away from the board. This is true of both mounting side and opposite side shape extrusions.
- For component parts, a negative bottom height for a mounting side shape implies that the component shape extends into or through the board or panel (presumably into a cavity or through a cutout), at its nominal mounting height. Similarly, a positive bottom height for an opposite side shape extends into or through the board or panel.

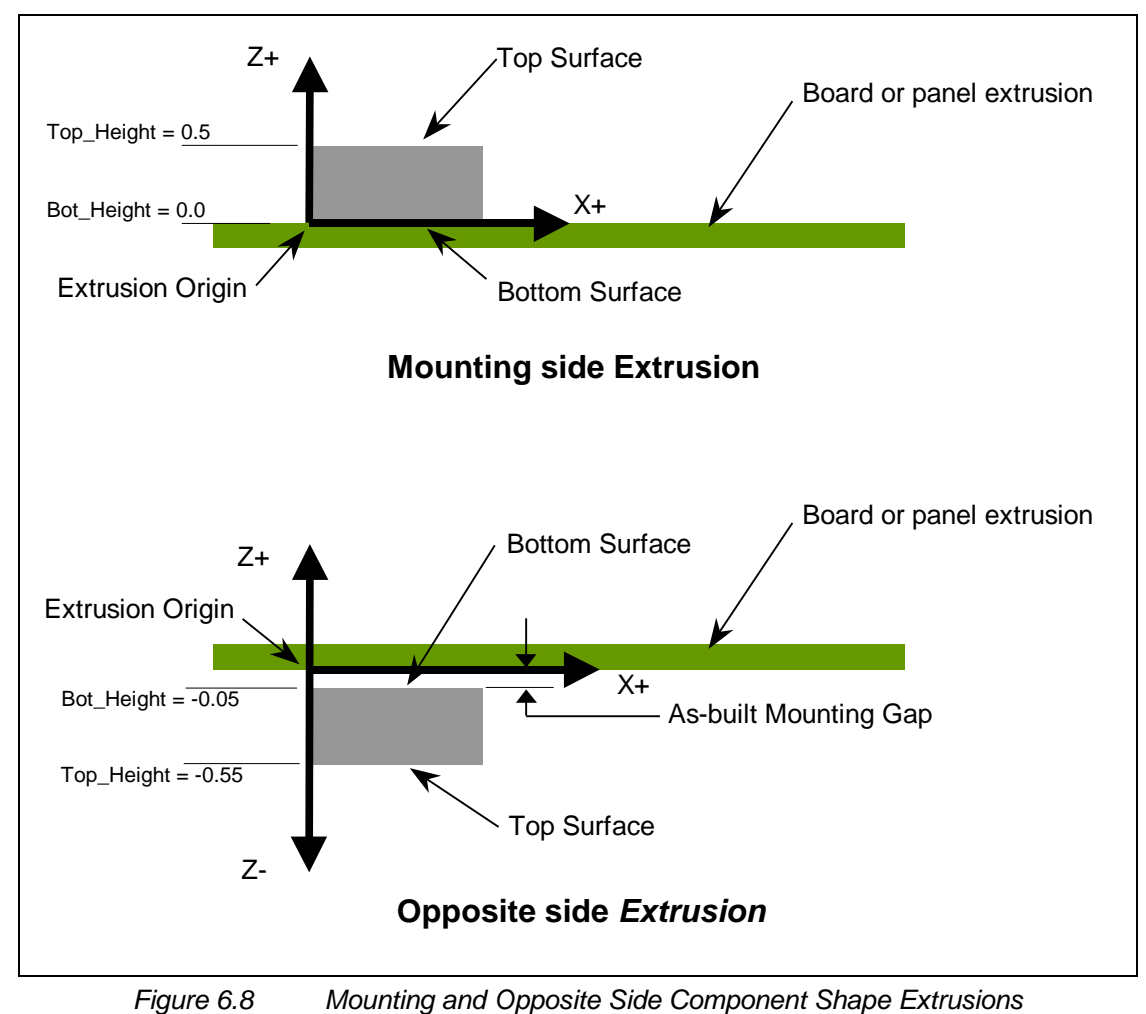

• Figure 6.8 illustrates the use of extrusions for mounting side and opposite side component shapes.

# **6.15 Figure**

A Figure entity is used to represent a set of board or panel features that can be instanced at one or more locations.

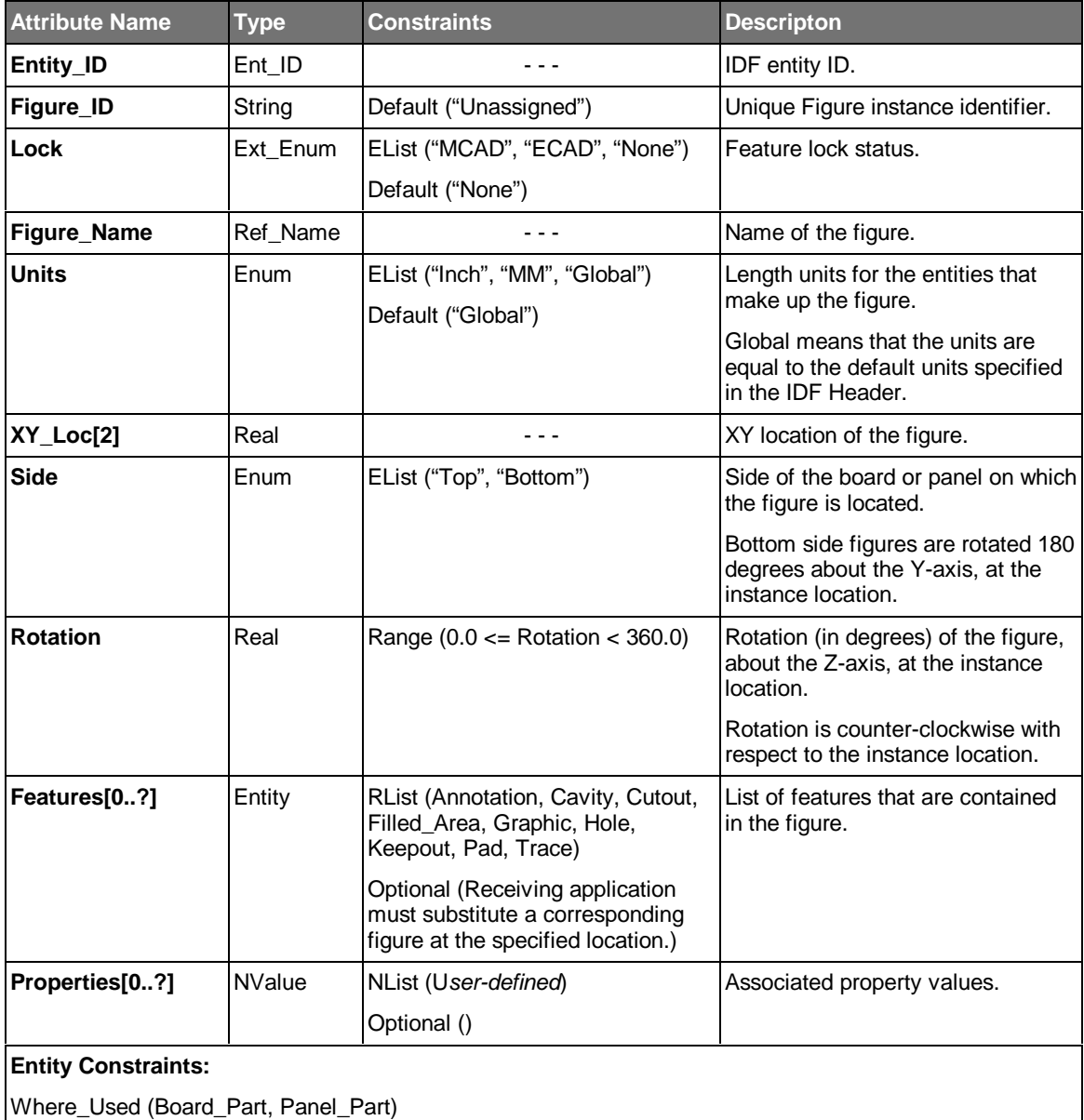

- The figure is located in the coordinate system of the part that contains it.
- The figure has its own coordinate system in which its features are defined. The features must be transformed according to the location, side, and rotation of the figure, to be properly located.
- Layer based features contained within the figure are resolved to the appropriate layer.
- A typical use for a figure is to associate a mounting or tooling hole with pads and keepouts.

• Another typical use for a figure is to indicate the name of a predefined hole symbol or graphic symbol (such as a logo) to be used in the receiving application.

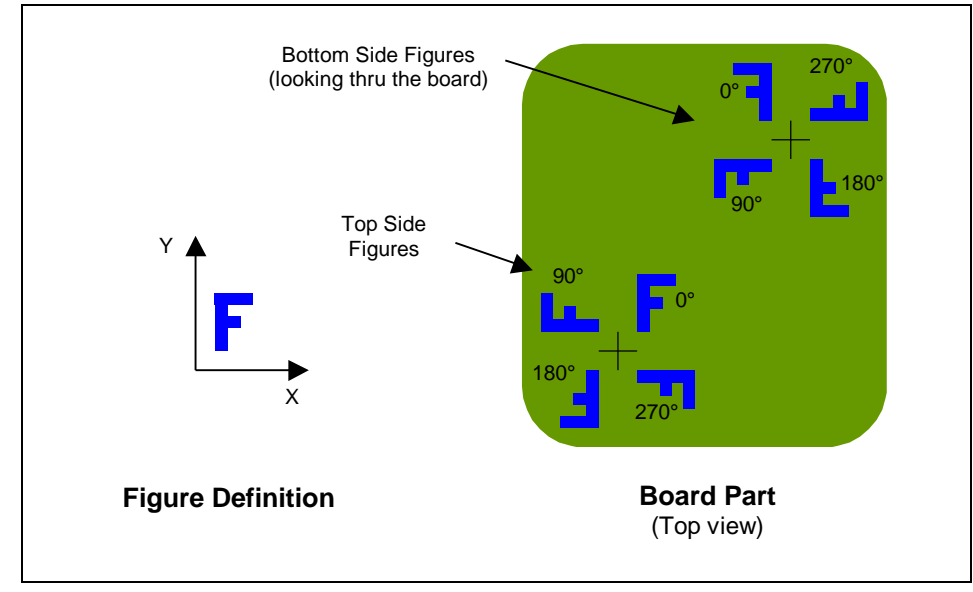

• Figure 6.9 illustrates the representation of a figure.

*Figure 6.9 Figure Representation*

# **6.16 Filled\_Area**

The Filled\_Area entity is used to represent a conductive area, where the area is defined by an outline with one or more voids. In addition, a filled area may optionally have an associated net name.

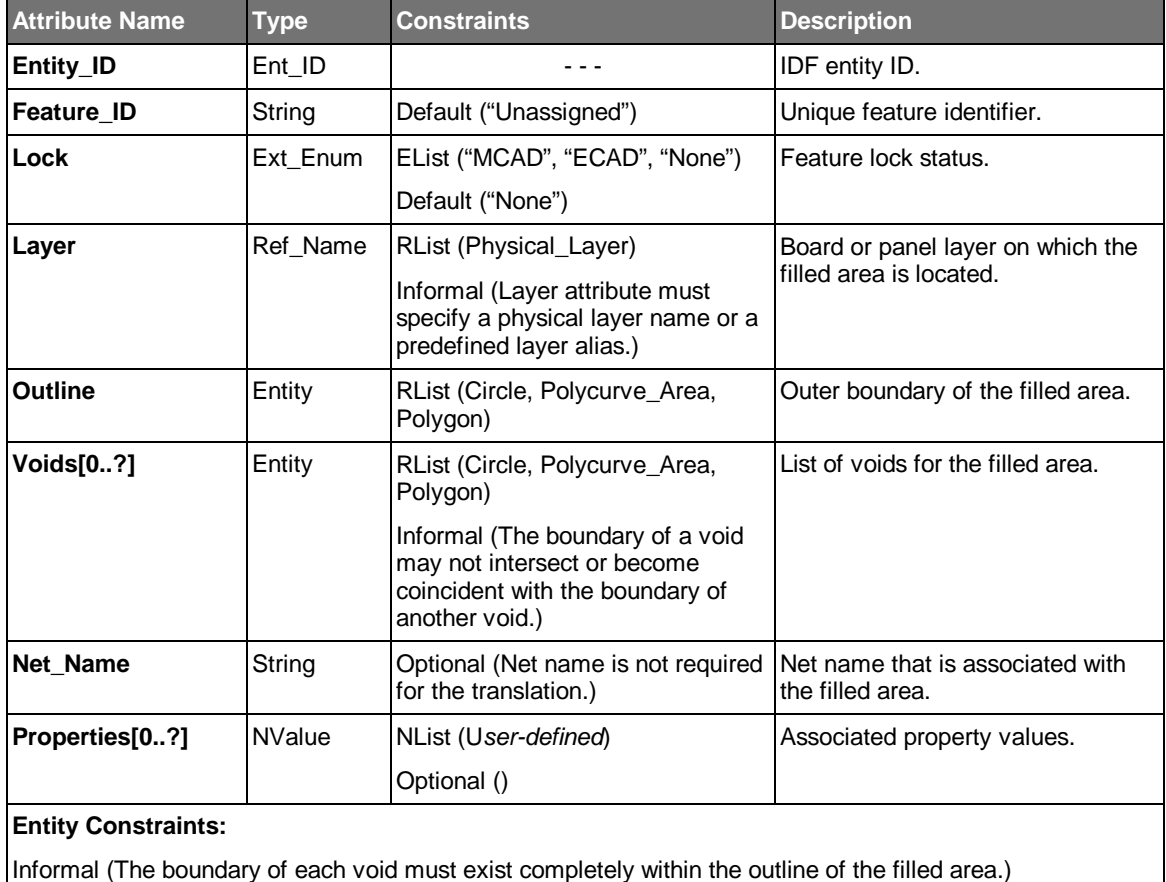

Where\_Used (Board\_Part, Figure, Footprint, Panel\_Part)

- A filled area is defined in the coordinate system of the entity that contains it.
- Figure 6.10 illustrates a valid and invalid filled area.

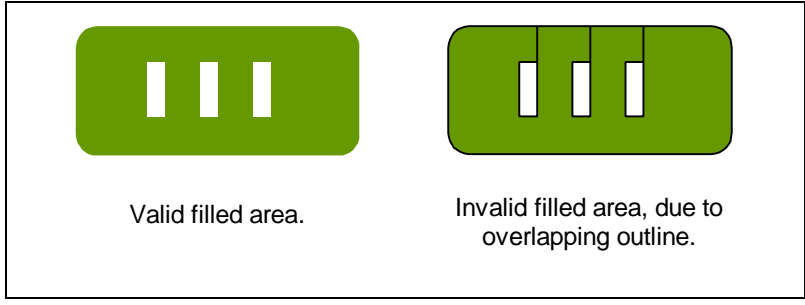

*Figure 6.10 Valid and Invalid Filled Areas*

# **6.17 Footprint**

The Footprint entity is used to represent a set of features that are contributed to a board or panel part, via a component instance, sublayout, board assembly instance, or panel assembly instance. As the name implies, a footprint "imprints" features into the board or panel, that are associated with the part or sublayout that is being instanced.

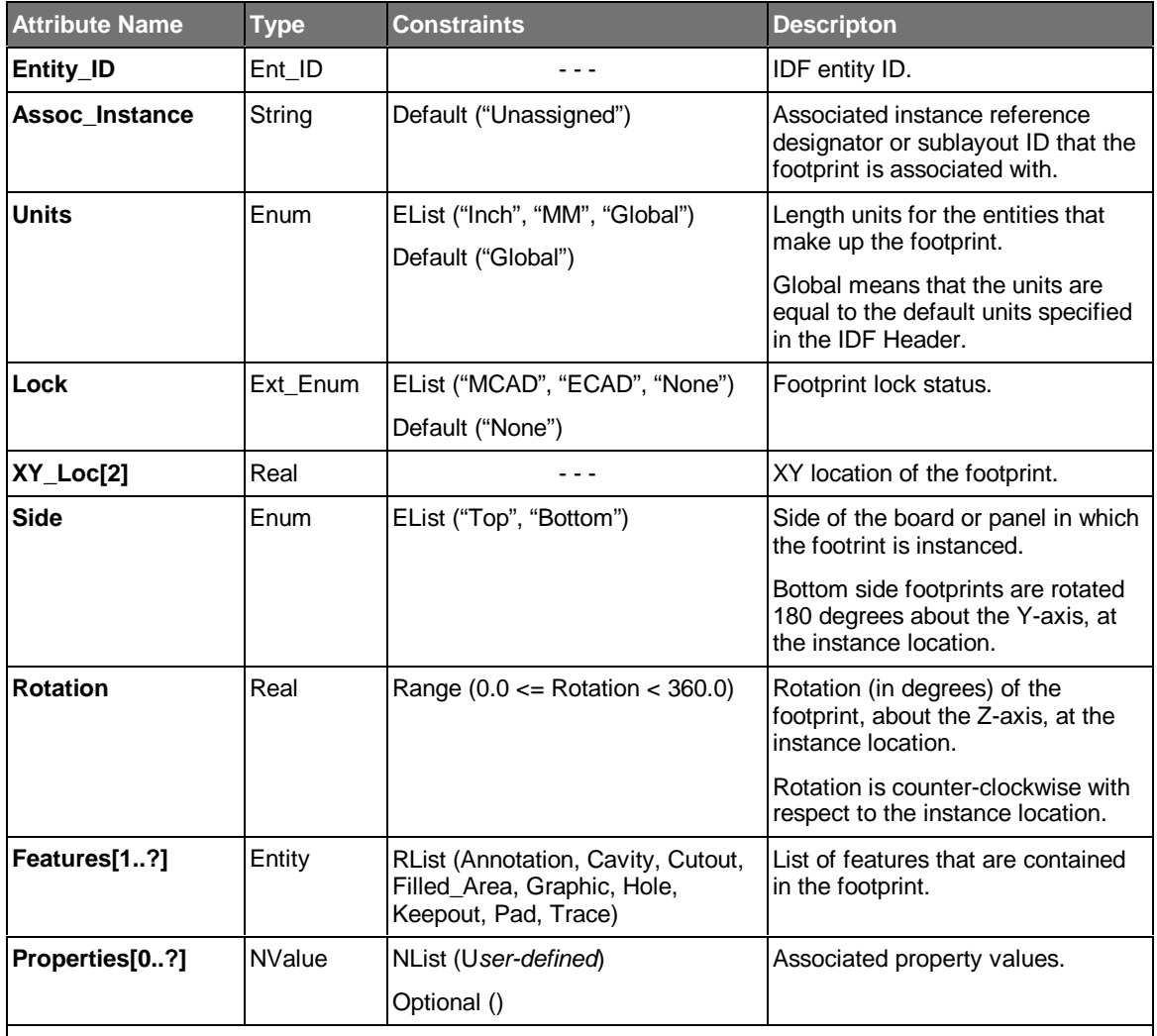

#### **Entity Constraints:**

Informal (The XY\_Loc, Side, and Rotation must be the same as that defined for the corresponding part or assembly instance.)

Where\_Used (Board\_Assembly\_Instance (*Ref. by ID*), Board\_Part, Electrical\_Part\_Instance (*Ref. by ID*), Mechanical\_Part\_Instance (*Ref. by ID*),

Panel\_Assembly\_Instance (*Ref. by ID*), Panel\_Part, Sublayout (*Ref. by ID*))

- The footprint is located in the coordinate system of the part that contains it.
- The footprint has its own coordinate system in which its features are defined. The features must be transformed according to the location, side, and rotation of the footprint, to be properly located.
- Layer based features contained within the footprint are resolved to the appropriate layer.
- Footprints are only allowed in board or panel parts. However, they can be contributed by, and therefore associated with, component instances, board assembly instances, panel assembly instances, or sublayouts.
- Figure 6.11 illustrates the representation of a footprint.

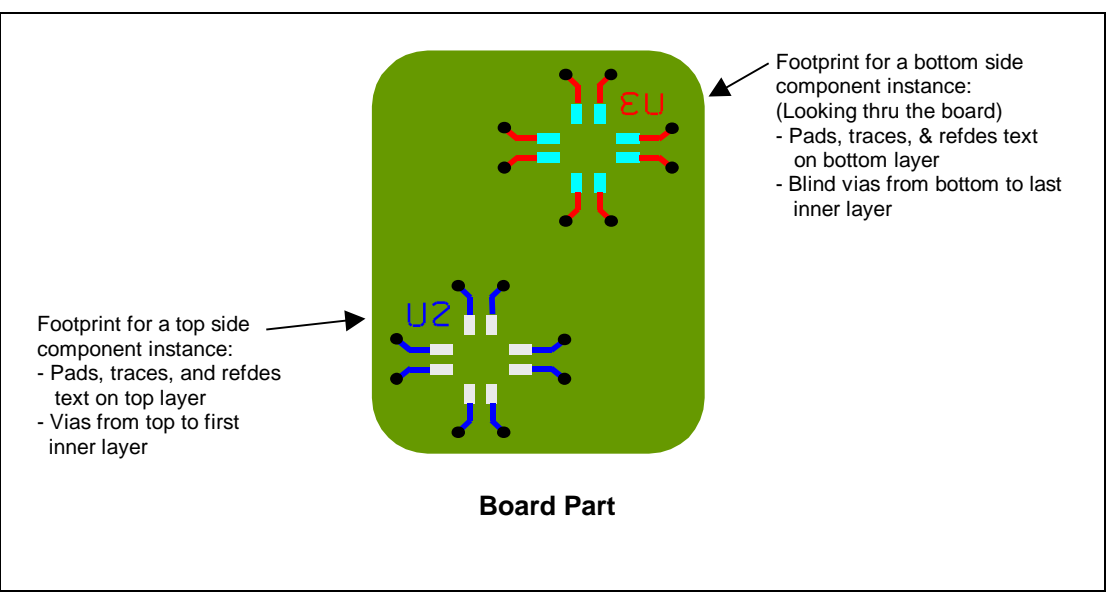

*Figure 6.11 Footprint Representation*

# **6.18 Graphic**

The Graphic entity is used to represent miscellaneous physical features of a board or panel part. It is comprised of a set of text and/or geometry entities.

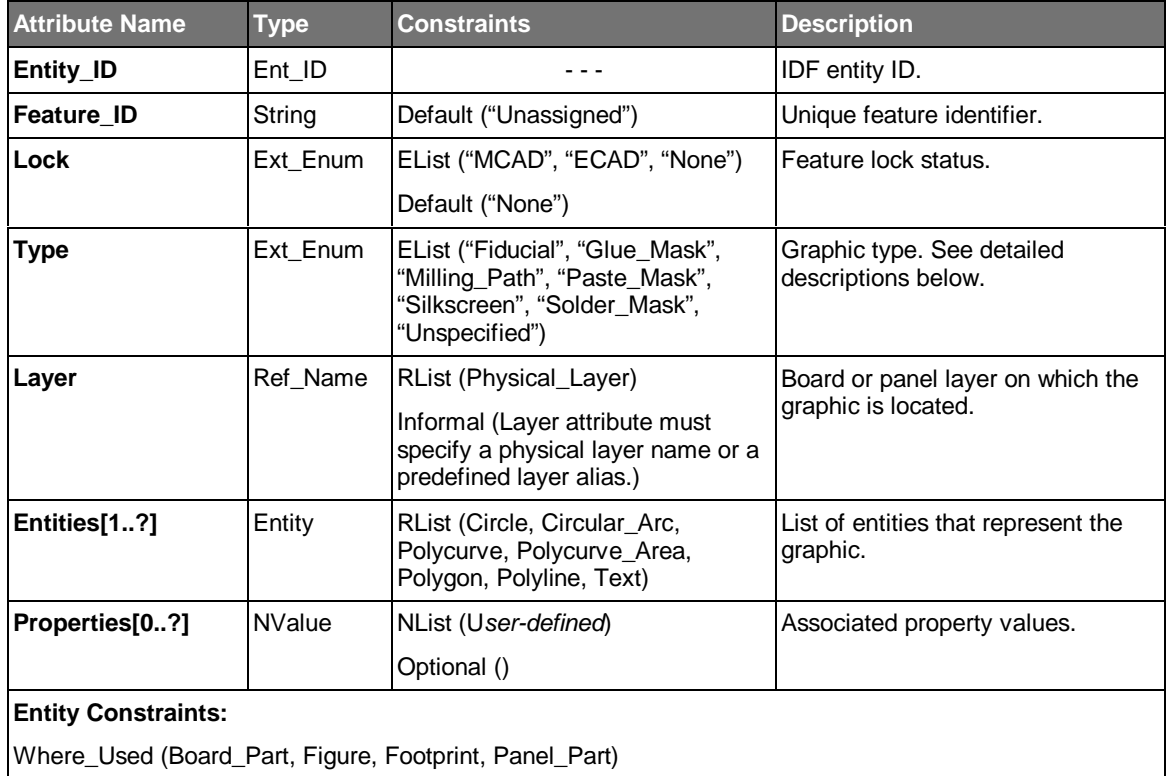

- The entities that represent the graphic are defined in the coordinate system of the entity that contains the graphic.
- The graphic types are defined as follows:

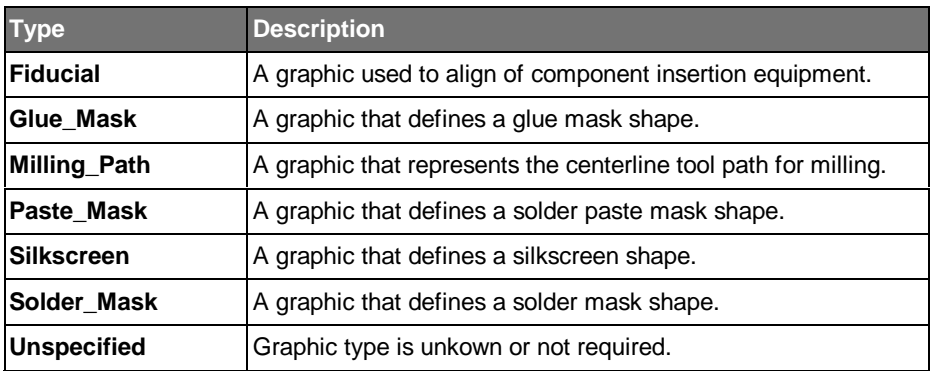
## **6.19 Hole**

The Hole entity is used to represent a passage that is either partially or completely through a board or panel part. Holes serve specific purposes such as for fastening components to the board (mounting), aligning the board in a manufacturing fixture (tooling), inserting component pins into the board (pin), providing electrical connectivity among the board's conductive layers (via), or providing heat dissipation through the board (thermal\_via).

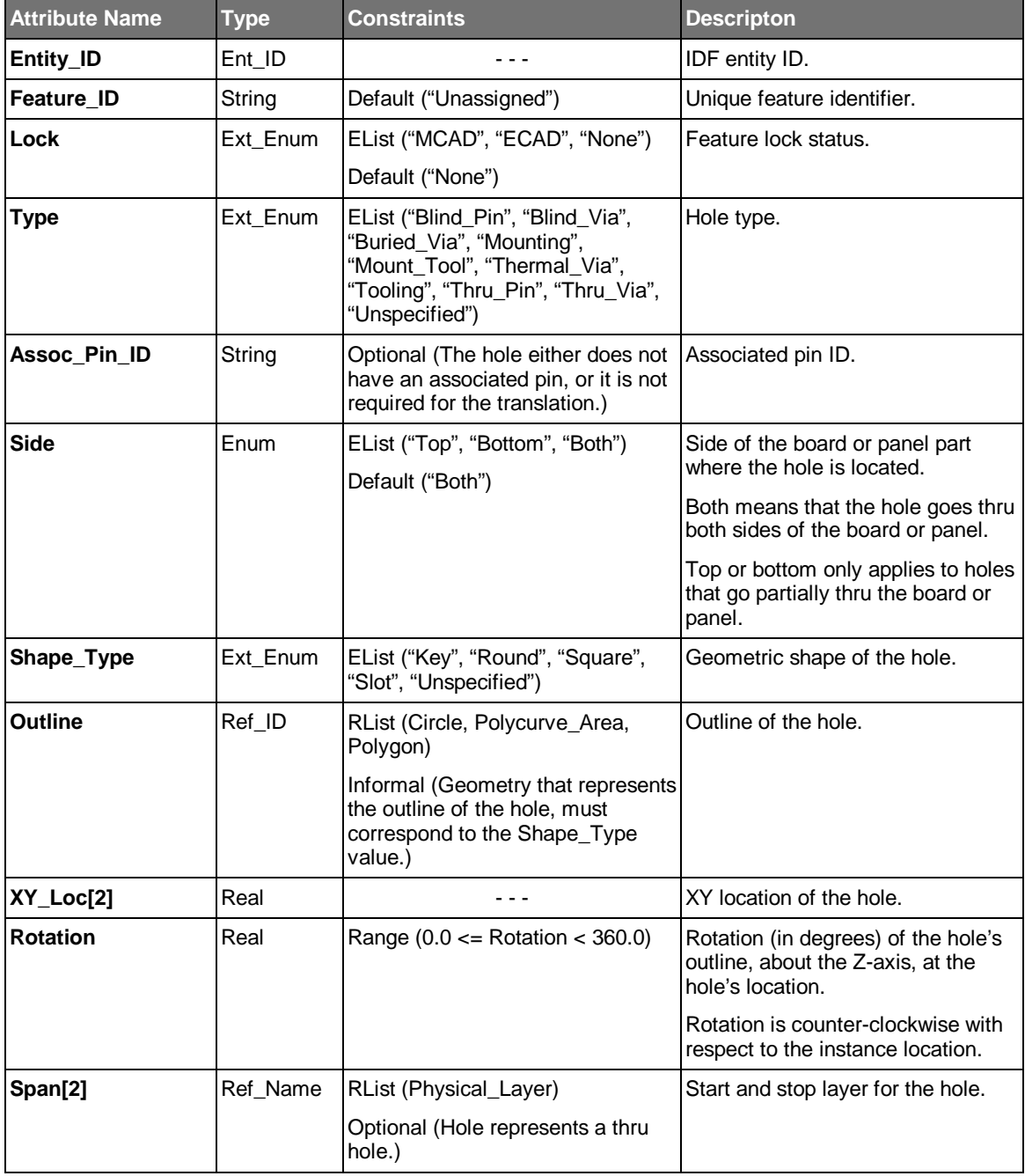

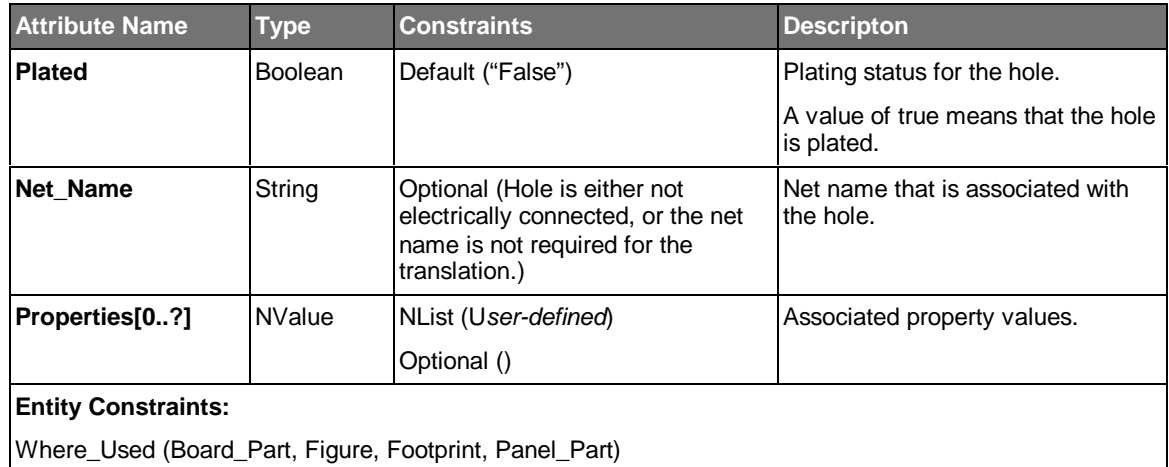

- The hole is located in the coordinate system of the part that contains it.
- The outline referenced by the hole, is defined in the coordinate system of the hole. Consequently, the outline must be transformed according to the location, side, and rotation of the hole, to be properly located.
- The outline of a hole is a referenced entity. Therefore, it can be re-used by other holes. Typically, there are many holes in a board or panel that can use the same outline geometry.
- The outline of a round hole must be a circle. The outline of a square hole must be a polygon. The outline of a slot hole must be a polycurve area.
- Figure 6.12 illustrates the representation of a hole.

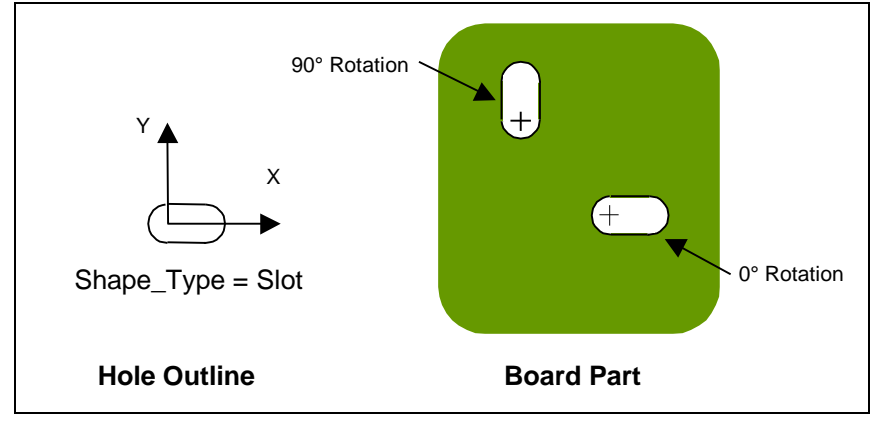

*Figure 6.12 Hole Representation*

• The hole types are defined as follows:

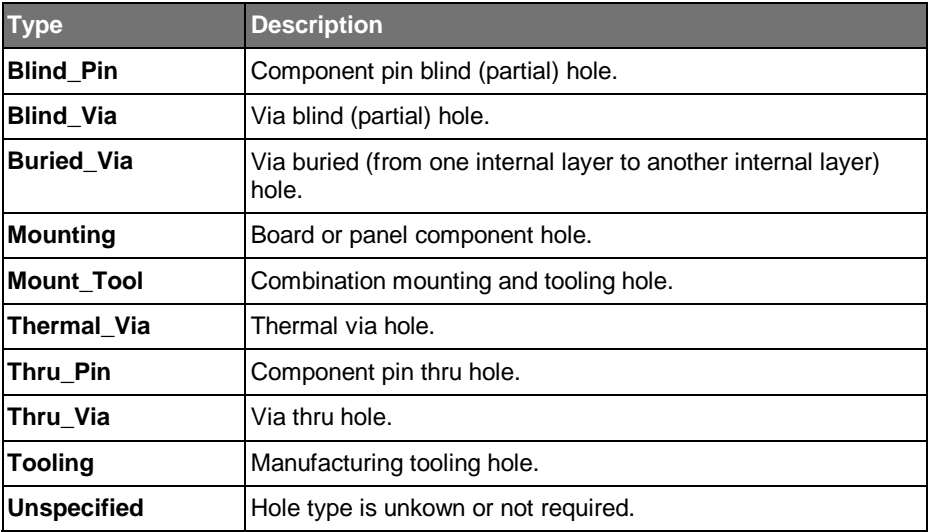

# **6.20 Keepin**

The Keepin entity is used to represent an area on the board or panel in which component instances or board features must be located.

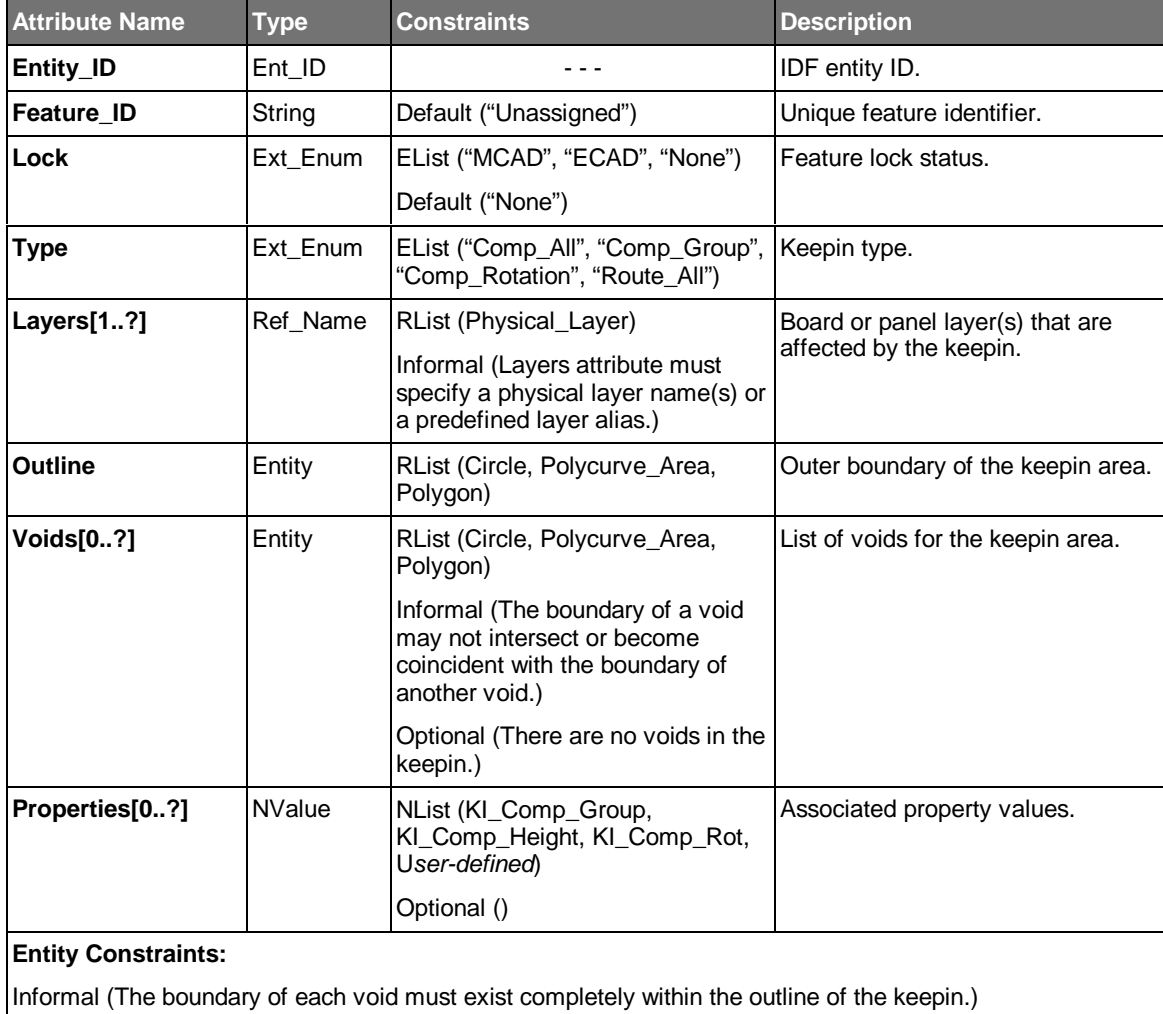

Where\_Used (Board\_Part, Panel\_Part)

### **Usage Notes:**

• A keepin is defined in the coordinate system of the entity that contains it.

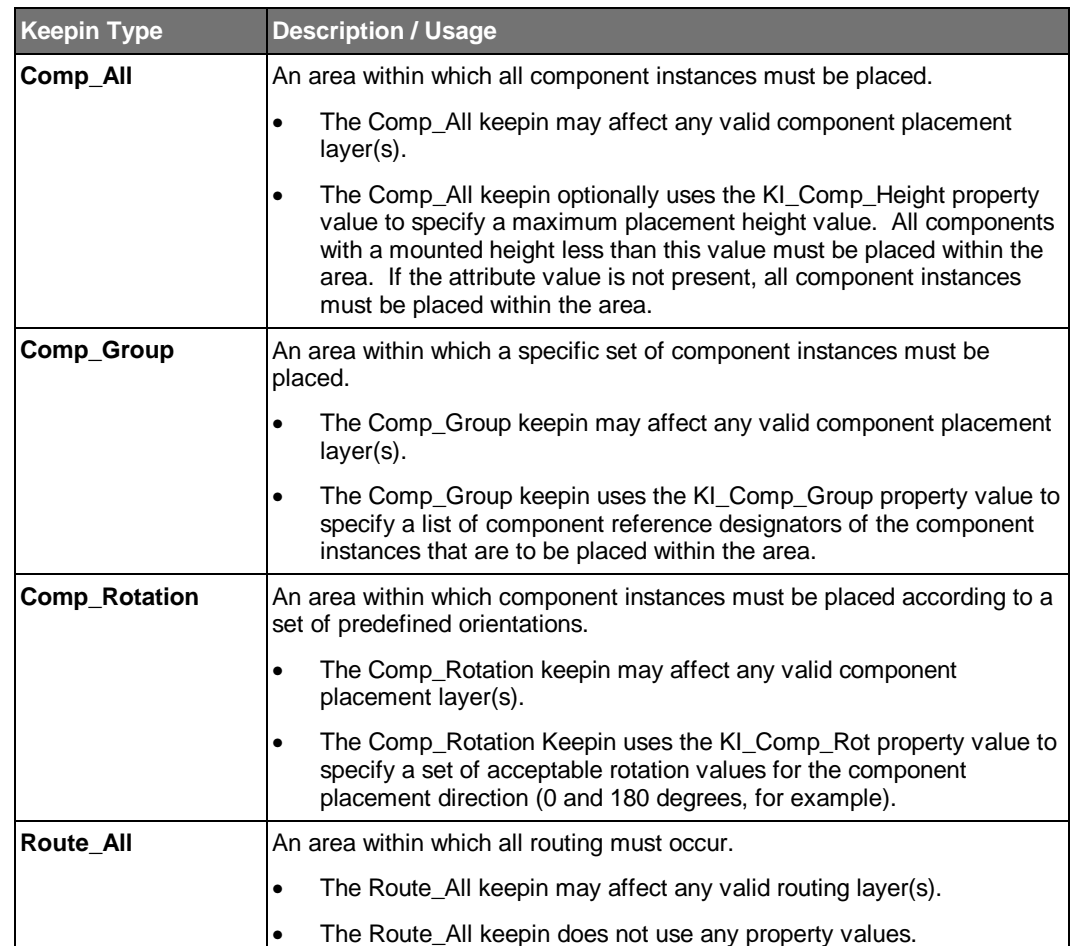

• There are four predefined keepin types, which are described in the following table:

# **6.21 Keepout**

The Keepout entity is used to represent an area on the board or panel in which component instances or board features may not be located.

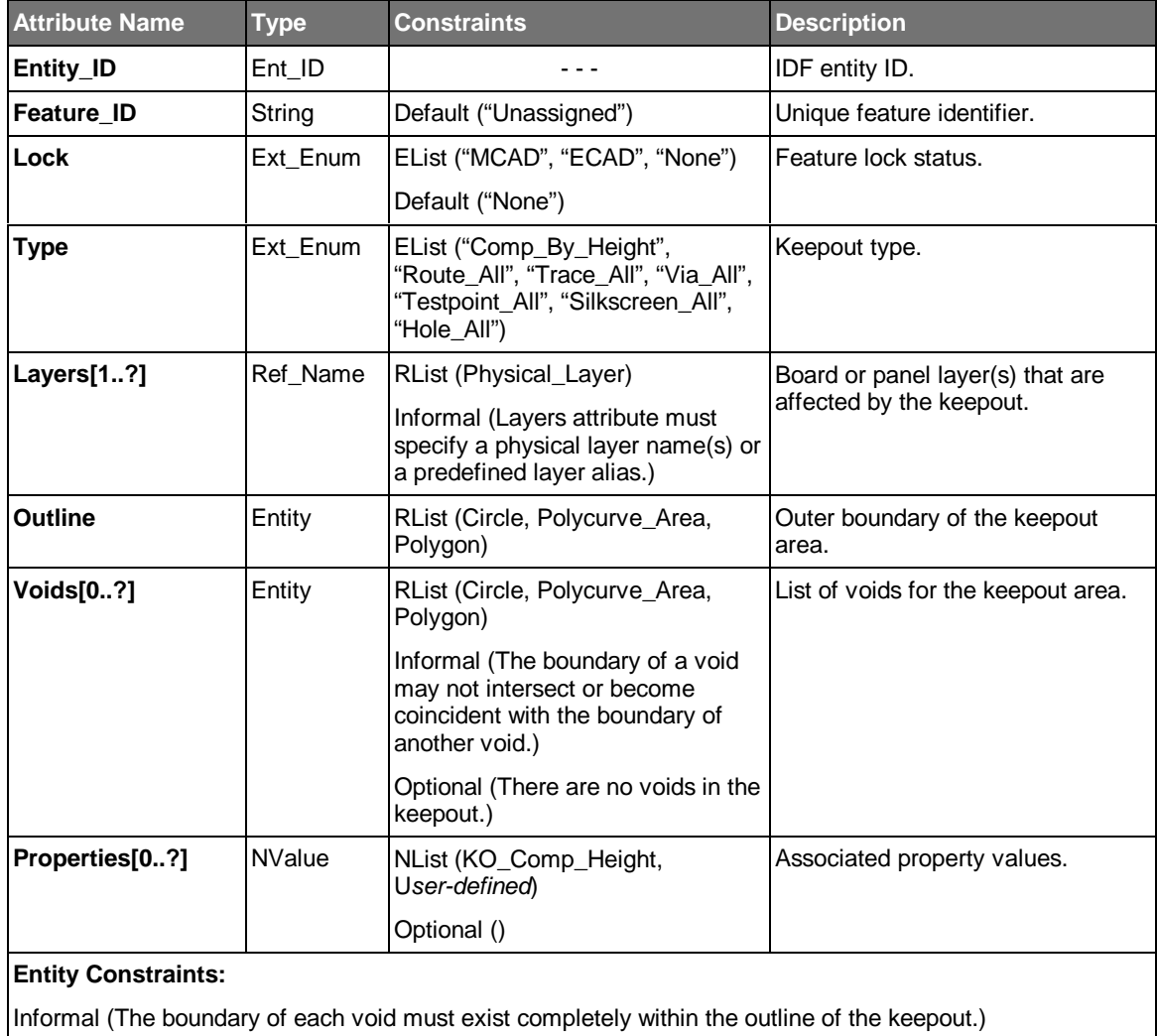

Where\_Used (Board\_Part, Figure, Footprint, Panel\_Part)

### **Usage Notes:**

• A keepout is defined in the coordinate system of the entity that contains it.

- **Keepout Type Description / Usage Comp\_By\_Height** An area in which no component instance having a mounted height greater than that specified for the keepout, is allowed. The component mounted height is equal to the maximum height of the shape of the component part plus the mounting offset of the component instance. • The Comp\_By\_Height keepout may affect any valid component placement layer(s). The Comp\_By\_Height keepout uses the KO\_Comp\_Height property value to specify a maximum placement height value. If the attribute value equals 0.0 or is not present, the restriction applies to all component instances. **Route\_All** An area in which no routing (traces and vias) is allowed. • The Route All keepout may affect any valid routing layer(s). The Route\_All keepout does not use any property values. **Trace\_All** An area in which no traces are allowed. However, vias are allowed. The Trace All keepout may affect any valid routing layer(s). • The Trace\_All keepout does not use any property values. **Via\_All** An area in which no vias are allowed. However, traces are allowed. The Via\_All keepout may affect any valid routing layer(s). • The Via\_All keepout does not use any property values. **Testpoint\_All** An area in which no testpoints are allowed. • The Testpoint All keepout may affect either the Top, Bottom, or Both layers. • The Testpoint\_All keepout does not use any property values. Silkscreen\_All | An area in which no silkscreen text or graphics are allowed. The Silkscreen All keepout may affect either the Top, Bottom, or Both layers. • The Silkscreen\_All keepout does not use any property values. **Hole All** An area in which no Holes are allowed. The Hole\_All keepout affects all layers. The Hole\_All keepout does not use any property values.
- There are seven predefined keepout types, which are described in the following table:

## **6.22 Leader**

The Leader entity is used to represent a curve with an arrowhead on either the start and/or end of the curve. A leader is used to visually associate an annotation to its subject.

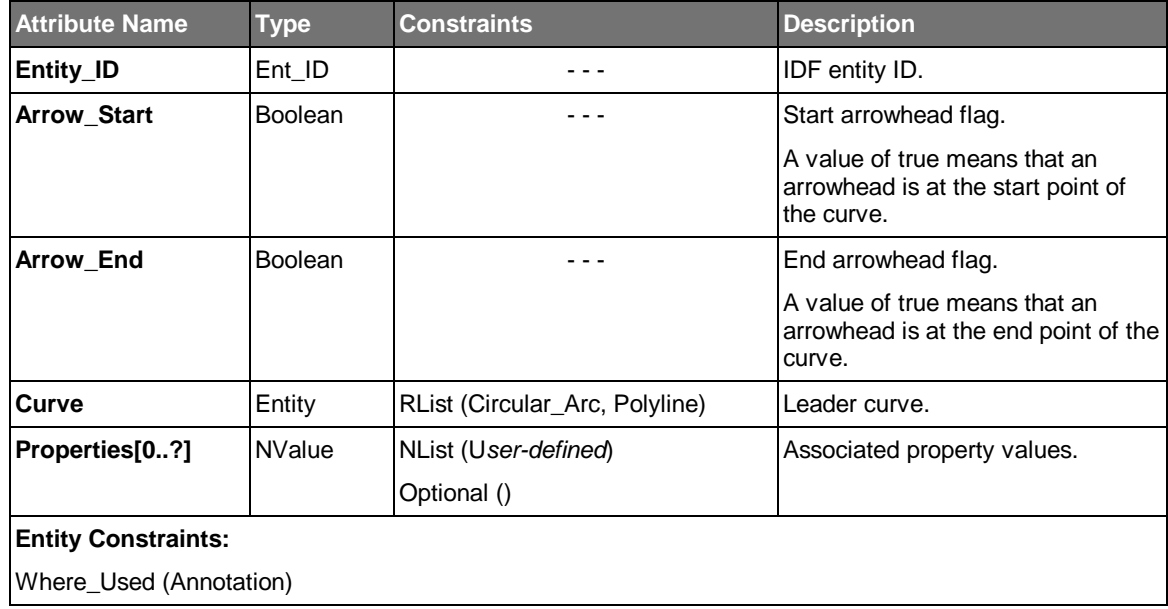

### **Usage Notes:**

• Figure 6.13 illustrates several different types of leaders.

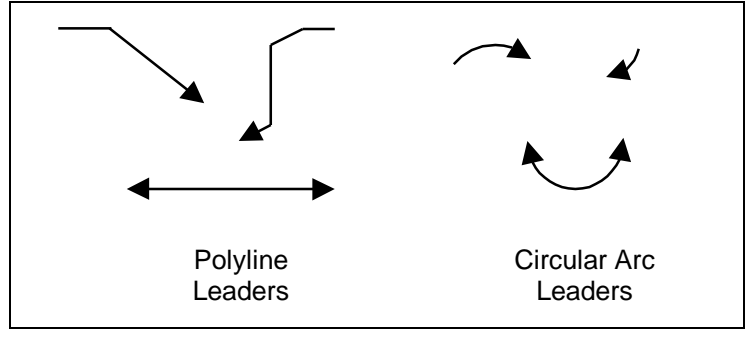

*Figure 6.13 Polyline and Circular Arc Leaders*

• The Leader entity does not specify an arrowhead style. The receiving application needs to apply the appropriate arrowhead style.

# **6.23 Material**

The Material entity is used to represent the material characteristics of a part, which are required to conduct a thermal or structural analysis.

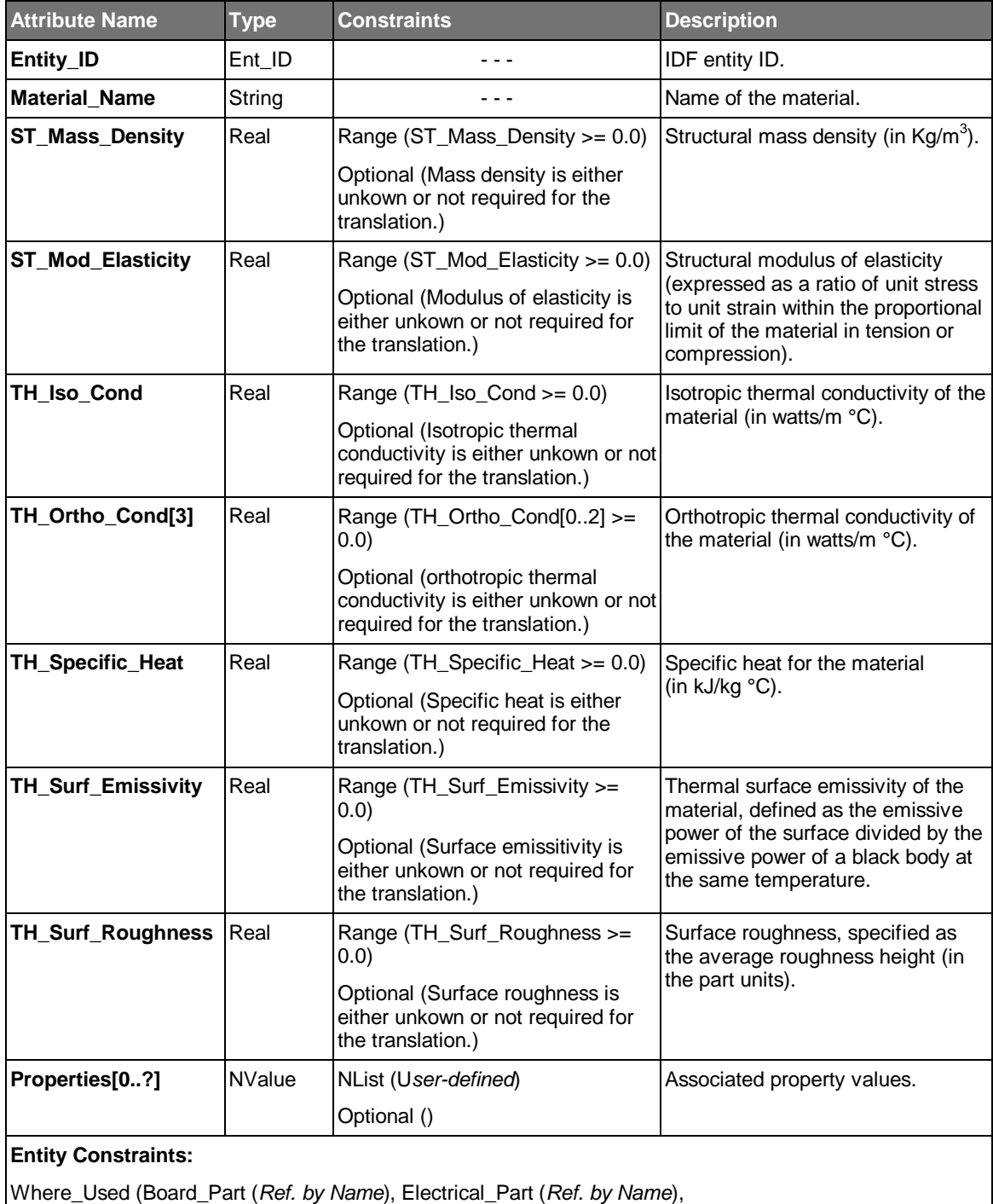

Mechanical\_Part (*Ref. by Name*), Panel\_Part (*Ref. by Name*))

# **6.24 Mechanical\_Part**

The Mechanical\_Part entity is used to represent the physical characteristics of a mechanical part. The difference between an electrical part and a mechanical part is that an electrical part may contain a set of pins, and is electrically connected to the board or panel part.

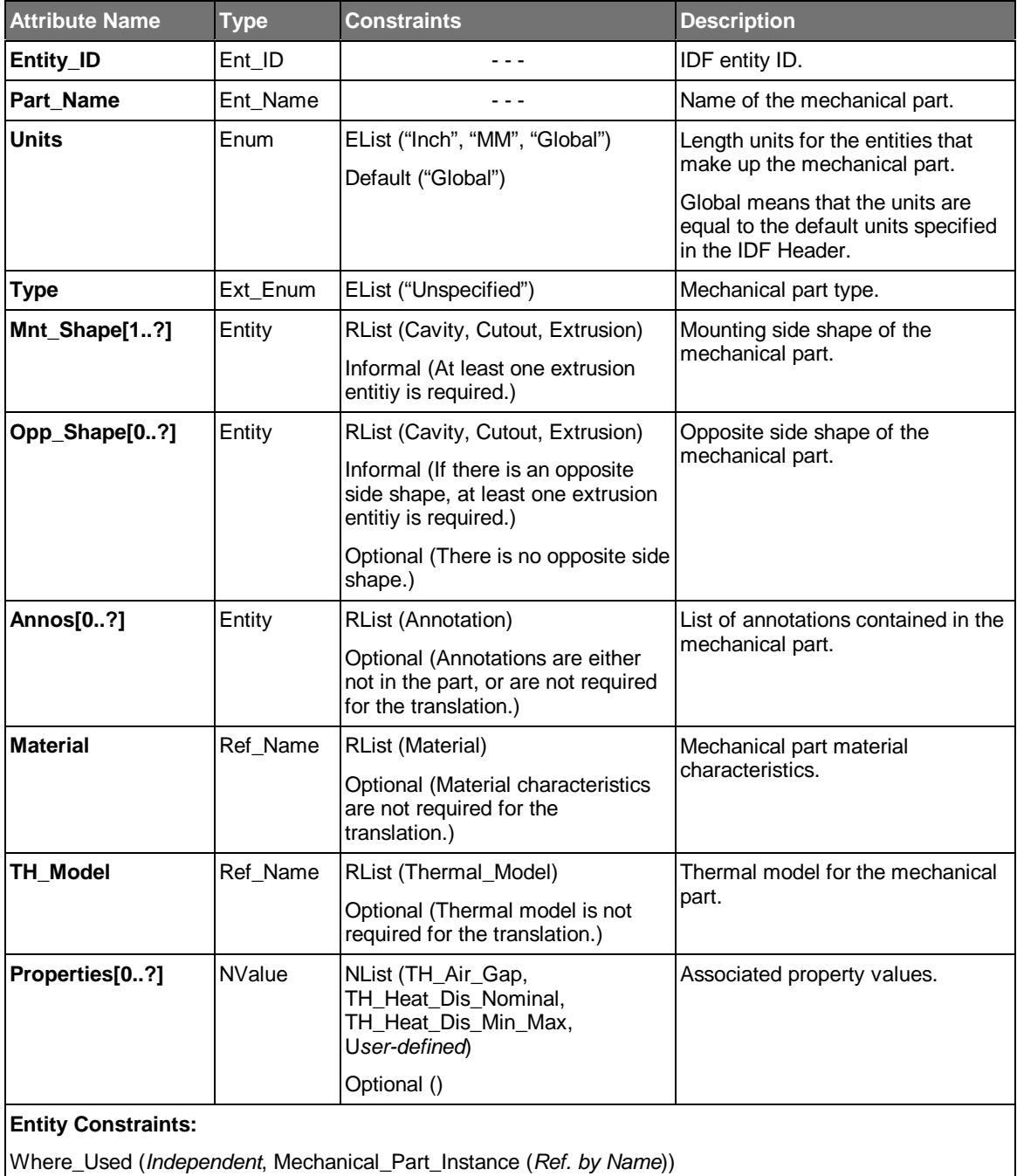

### **Usage Notes:**

• The mechanical part has its own coordinate system in which its features are defined.

- A mechanical part must have a mounting side shape. In addition, it may optionally have an opposite side shape (to represent a fastener or retainer, for example).
- A printed board or panel feature (a logo, for example) is not considered a mechanical part. It should be represented as a graphic or a figure.
- The extrusions that make up either the mounting side shape or the opposite side shape may or may not be physically joined (share a common boundary curve). See Figure 6.5.
- Board or panel features that are associated with the mechanical part (holes and keepouts, for example) are defined within a footprint, which is associated with the each mechanical part instance. Consequently, the board or panel features are not defined in the mechanical part itself.

# **6.25 Mechanical\_Part\_Instance**

The Mechanical\_Part\_Instance entity is used to represent the occurrence of a mechanical part, and optionally an associated footprint, in a board or panel assembly. Mechanical part instances are optionally uniquely identified in the design by their reference designators.

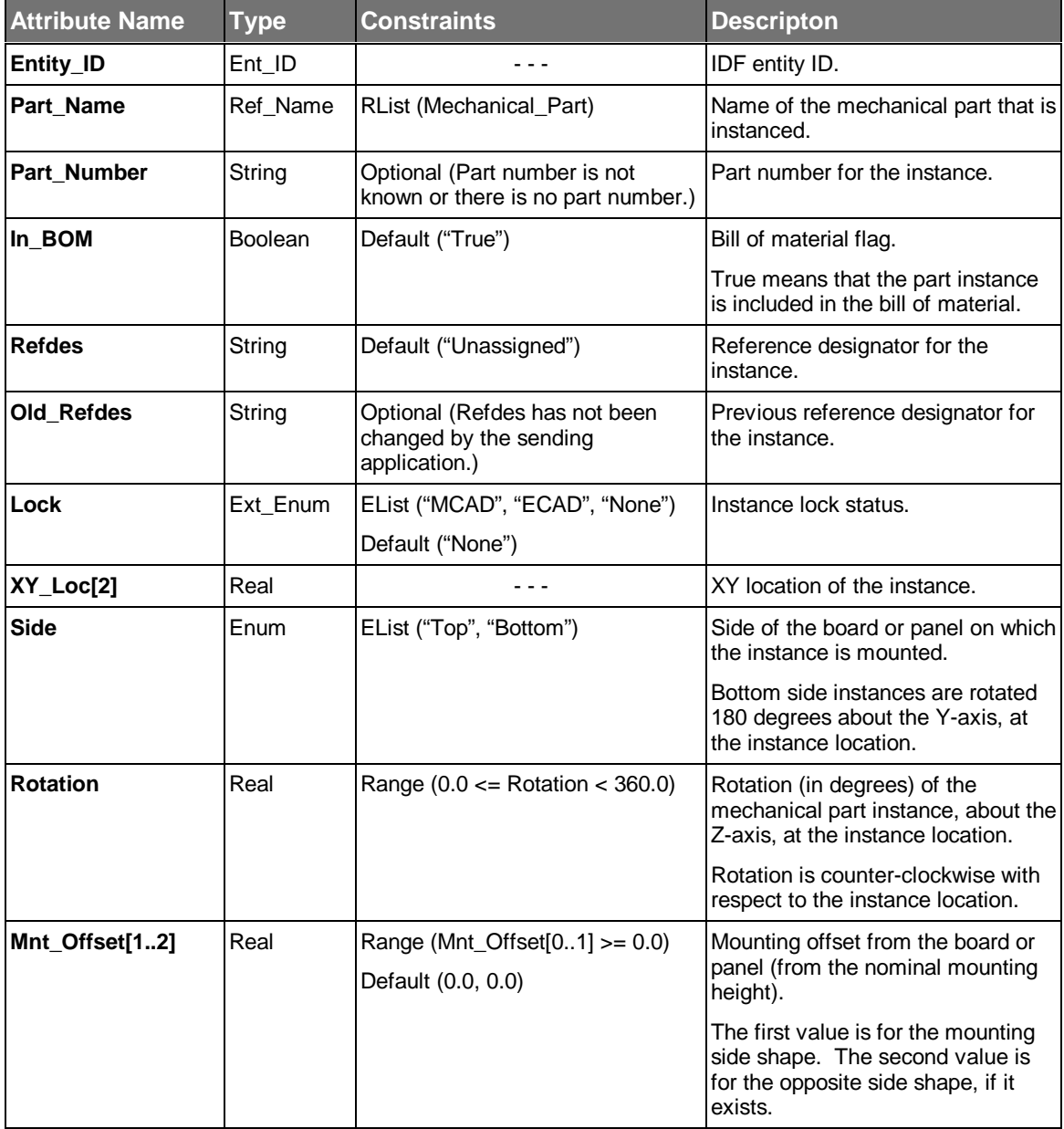

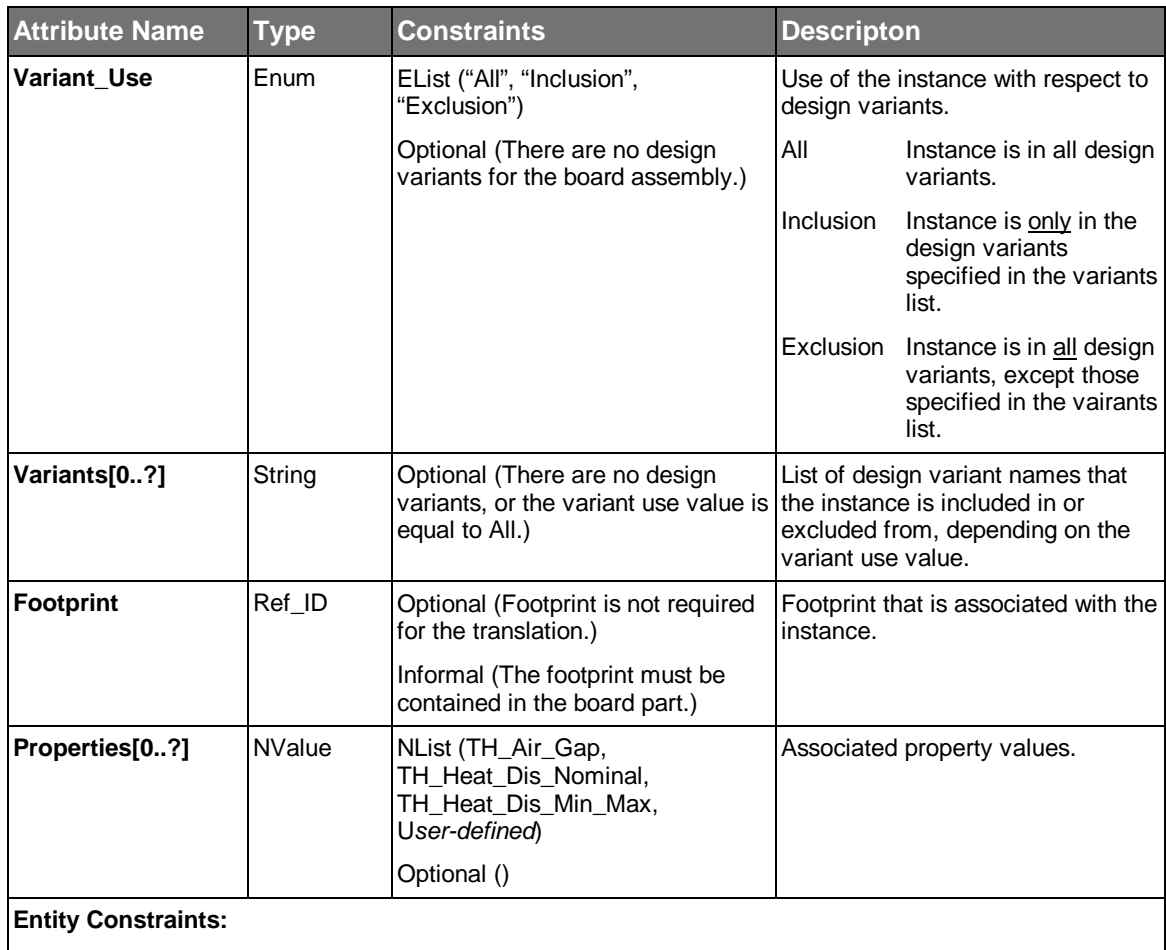

Where\_Used (Board\_Assembly, Panel\_Assembly, Sublayout (*Ref. by ID*))

- The mechanical part instance is located in the coordinate system of the assembly that contains it.
- The placement of an mechanical part instance is determined as follows:
	- The instance is placed at the XY location, with respect to the assembly's origin and in the assembly's units.
	- The instance origin is aligned (along the Z-axis) with the surface of the board or panel part. The surface may be the top, bottom, or exposed surface of a cavity that extends into the board or panel part from the top or bottom.
	- If the board surface is the bottom or bottom-facing cavity surface, the instance is rotated 180 degrees about the Y-axis, at the instance location.
	- The instance is then rotated about the Z-axis, at the instance location.
	- If a mounting offset is specified, the instance is offset from the surface of the board, the specified amount (in the assembly's units).
- Rotation is always counterclockwise, with respect to the instance location. See Figure 6.6, which illustrates several instance rotations.
- Each alternate or substitute for a component instance must reference a common footprint.
- If the Old Refdes attribute is present, it means that the sending application changed the Refdes for this instance. The receiving application must use the Old\_Refdes value to find the corresponding part instance, and modify its reference designator accordingly.

## **6.26 Pad**

The Pad entity is used to represent a set of one or more conductor shapes for connecting a trace to a component pin, via, bond wire, testpoint, or external connector contact. In addition, a pad may be used as a contact point for a test probe.

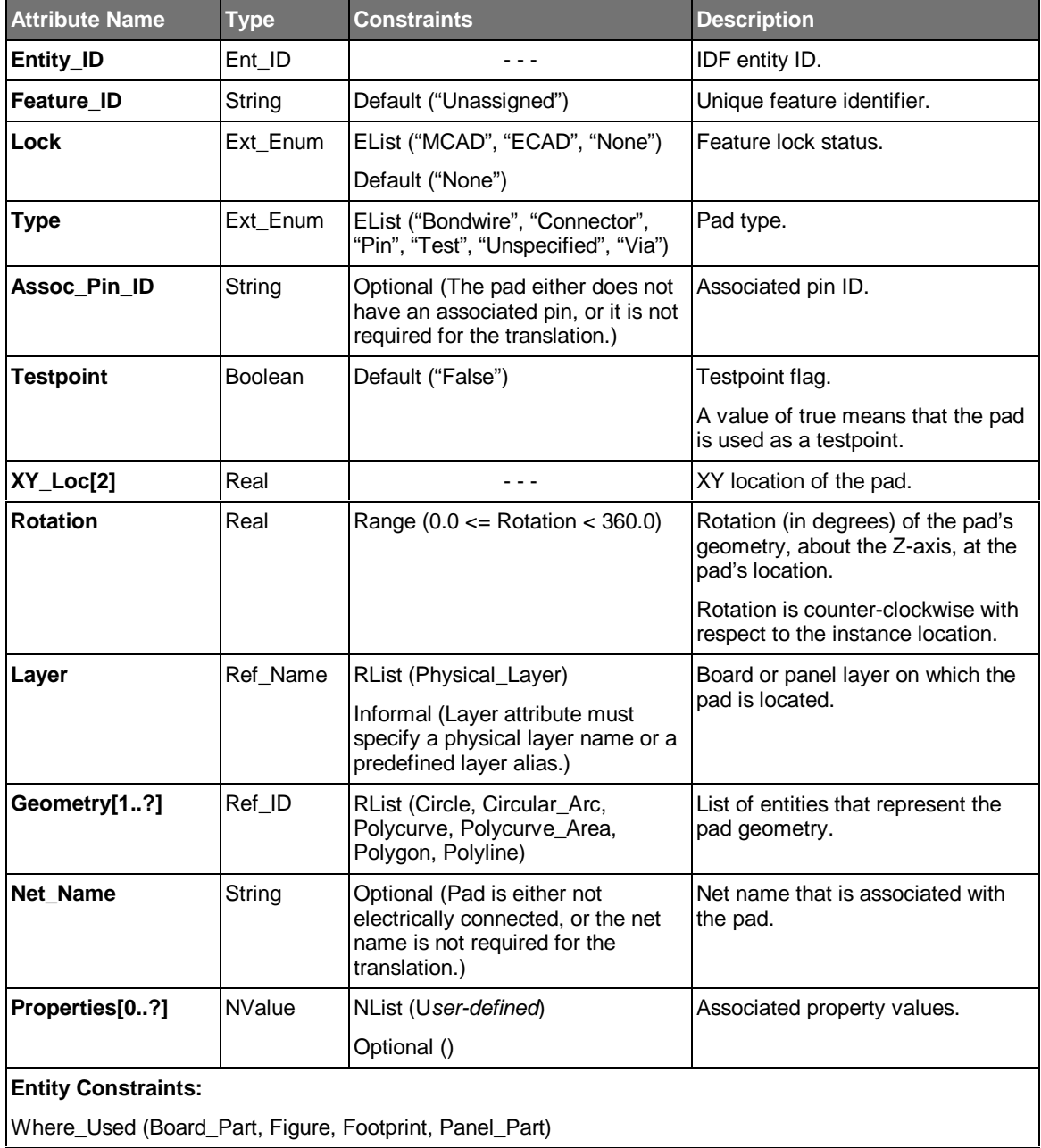

### **Usage Notes:**

• The pad is located in the coordinate system of the part that contains it.

- Typically, a pad's shape is represented by either a circle (represented by a Circle entity), a square or rectangle (represented by a Polygon entity), or an oval (represented by a Polycurve\_Area entity). However, the pad shape may be complex and need to be represented by a set of geometric entities.
- The geometry referenced by the pad, is defined in the coordinate system of the pad. Consequently, the geometry must be transformed according to the location, side, and rotation of the pad, to be properly located.
- The geometry entities of a pad are referenced entities. Therefore, they can be re-used by other pads. Typically, there are many pads on a board or panel that can use the same geometry.
- Figure 6.14 illustrates the representation of a pad.

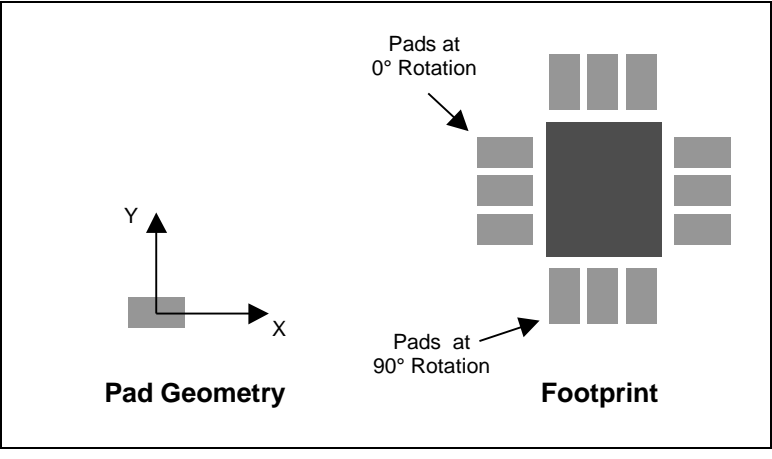

*Figure 6.14 Pad Representation*

The pad types are defined as follows:

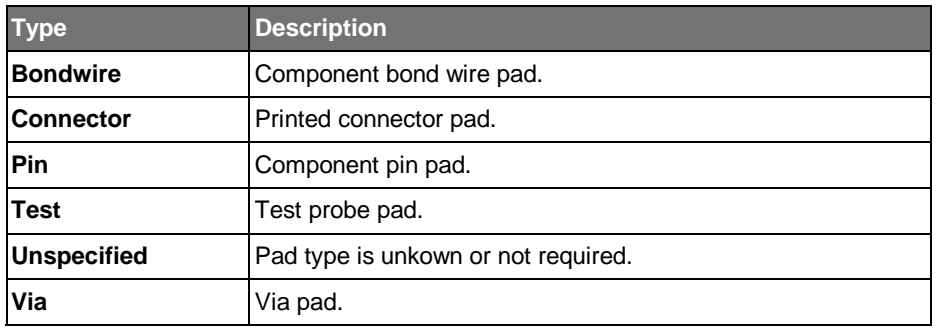

# **6.27 Panel\_Assembly**

The Panel\_Assembly entity is used to represent a manufacturing panel consisting of a panel part, one or more board assembly instances (of the same or different board assemblies), and optionally component instances.

A panel assembly may also represent a subpanel, in which case it can be instantiated in a panel assembly via a panel assembly instance.

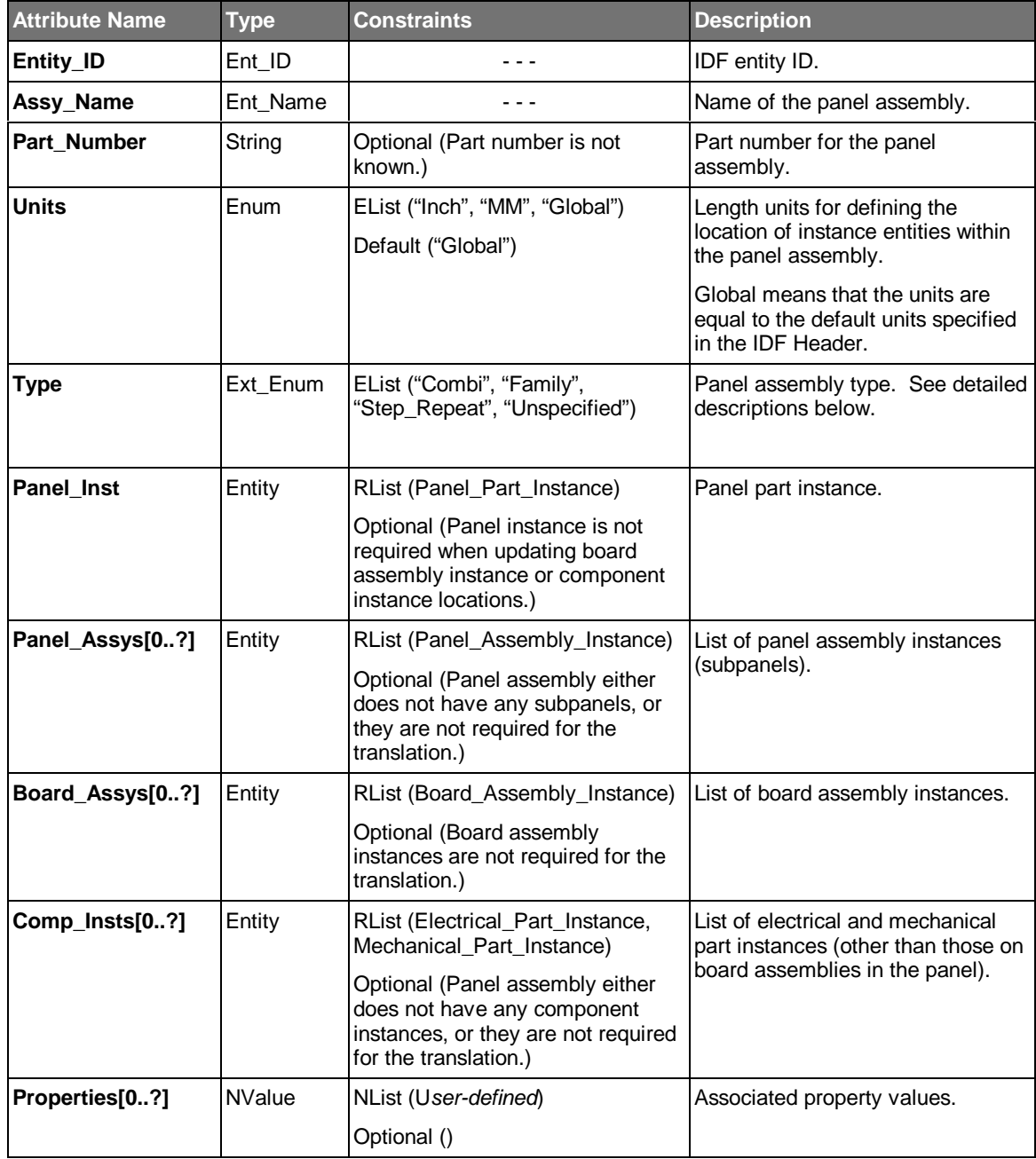

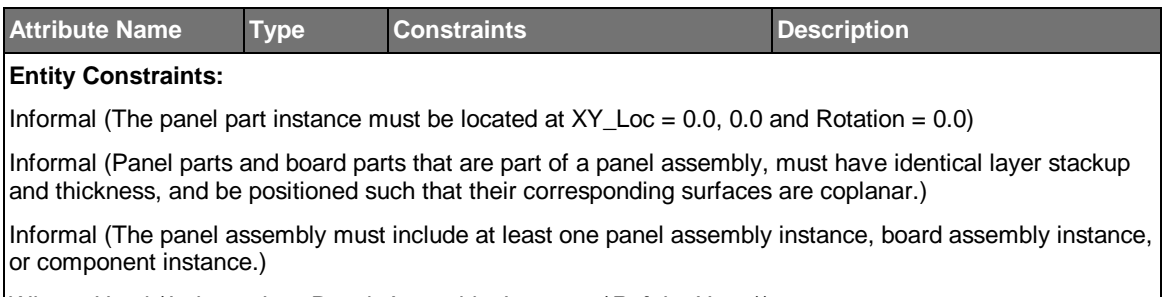

Where\_Used (*Independent,* Panel\_Assembly\_Instance (*Ref. by Name*))

- The panel assembly has its own coordinate system in which its part and assembly instances are located.
- The panel assembly types are defined as follows:

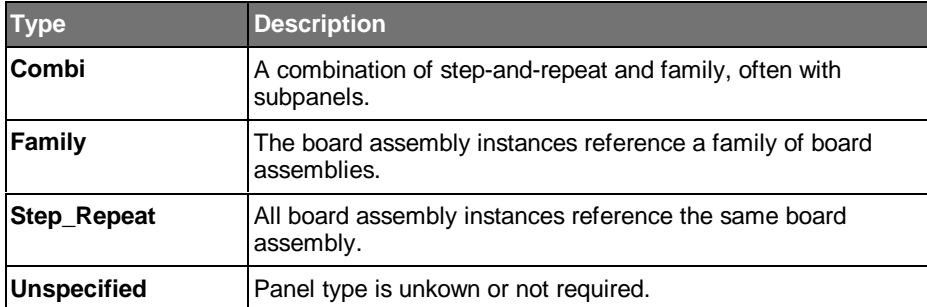

### **6.28 Panel\_Assembly\_Instance**

The Panel\_Assemby\_Instance entity is used to represent the occurrence of a panel assembly (subpanel) in a panel assembly.

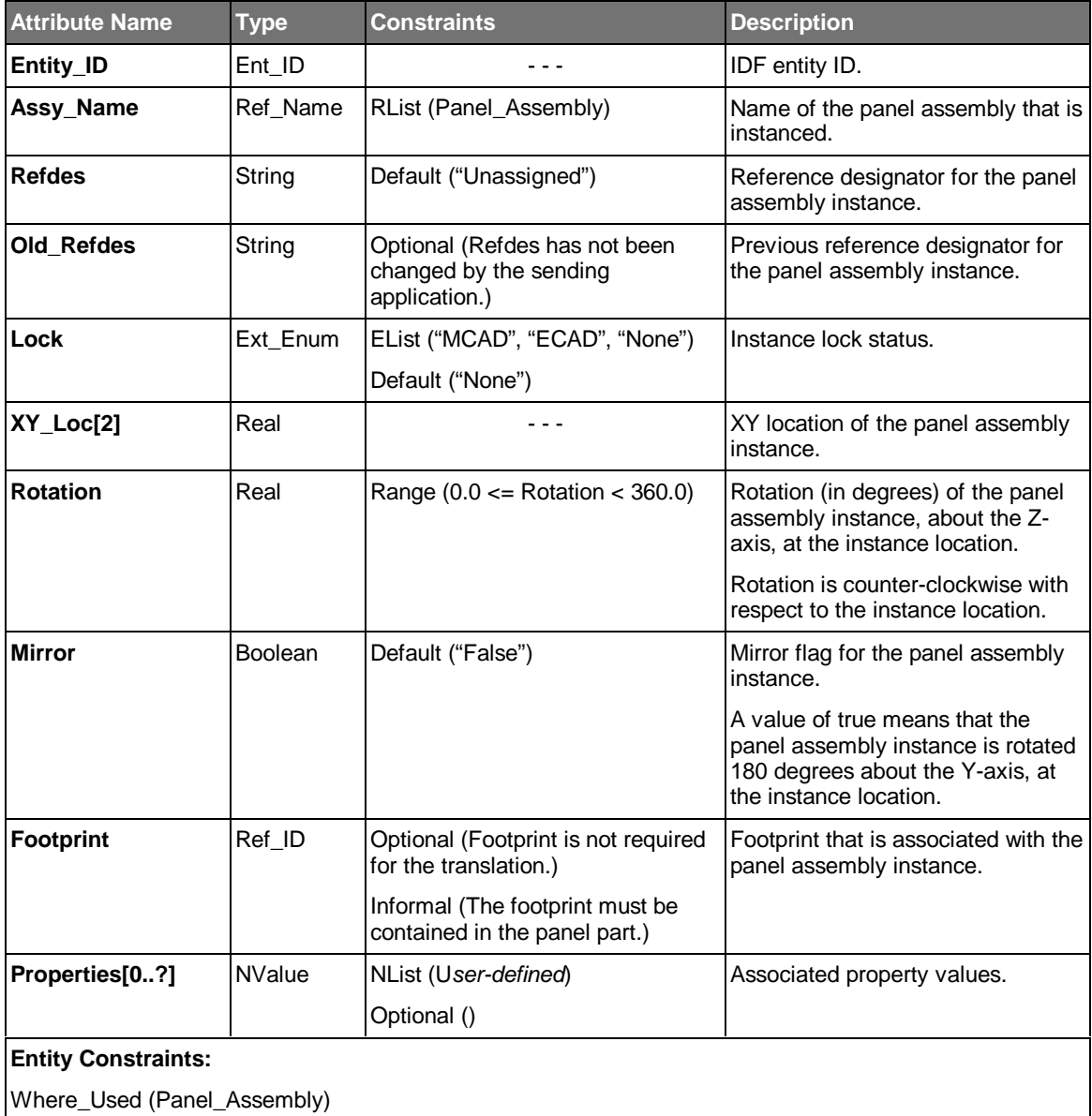

- The panel assembly instance is located in the coordinate system of the panel assembly that contains it.
- If the Old\_Refdes attribute is present, it means that the sending application changed the Refdes for this instance. The receiving application must use the Old\_Refdes value to find the corresponding assembly instance, and modify its reference designator accordingly.

## **6.29 Panel\_Part**

The Panel\_Part entity is used to represent the "bare" panel (without any components assembled to it). It includes the set of product and design features that are directly associated with the "bare" panel.

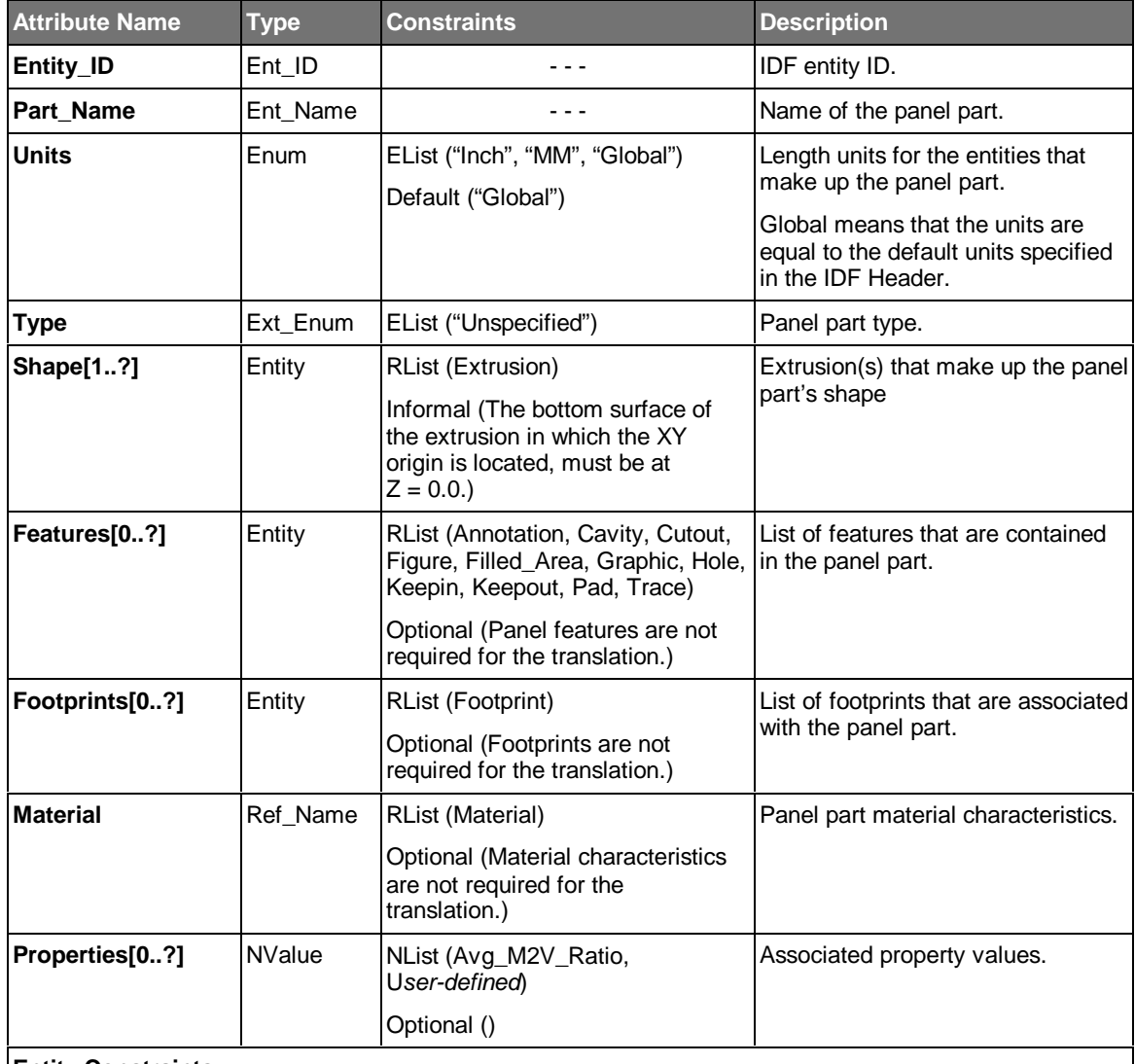

#### **Entity Constraints:**

Informal (All cutouts, cavities, and holes must be located within the outer boundary of the panel part's extrusion(s).)

Where\_Used (*Independent*, Panel\_Part\_Instance (*Ref. by Name*))

- The panel part has its own coordinate system in which its features are defined.
- It is assumed that a panel part has the same physical layer stackup and thickness as the board part(s) that are internal to it. Therefore, there are no physical layers associated with the panel part.

• Keepins and keepouts that are contained in a panel part, affect the board parts that are located in the panel assembly, as well as the panel part itself. The portion of a keepout that falls on a board assembly in the panel assembly should be "mapped" to the board part for use in that board's design.

## **6.30 Panel\_Part\_Instance**

The Panel\_Part\_Instance entity is used to represent the occurrence of a panel part in a panel assembly.

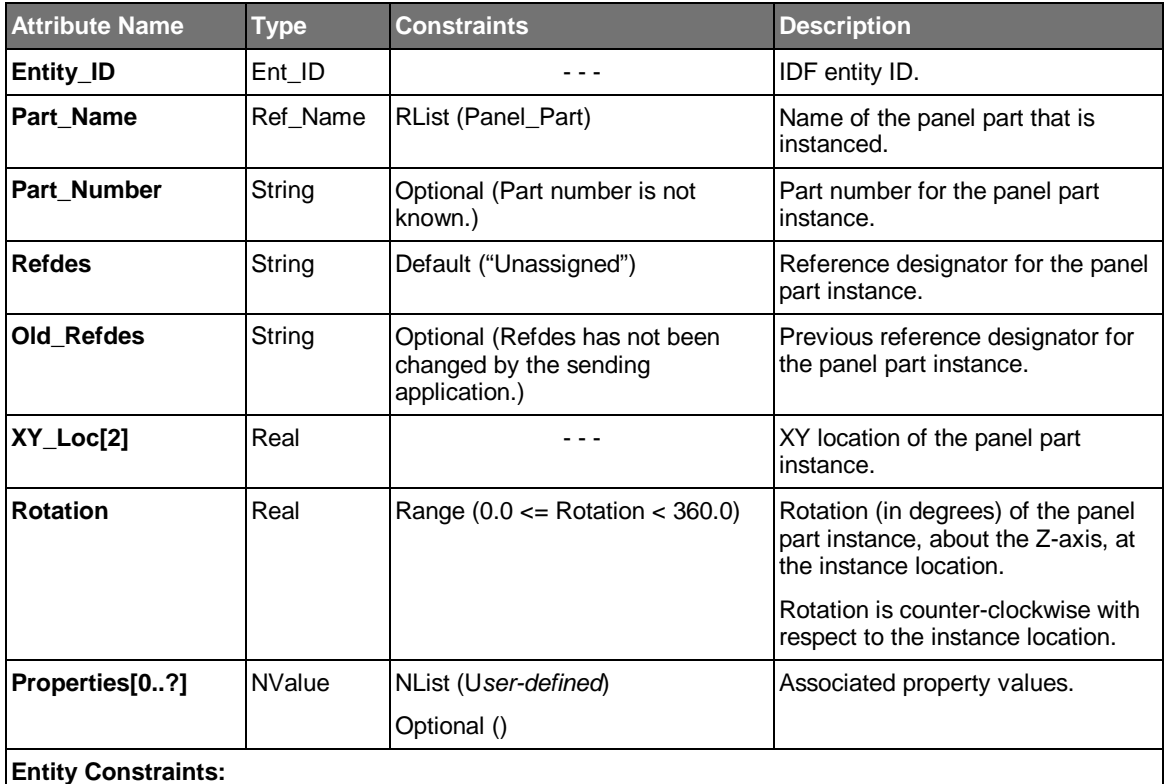

Informal (The panel part instance must be located at XY\_Loc = 0.0, 0.0 and Rotation = 0.0 in the panel assembly.)

Where\_Used (Panel\_Assembly)

- The panel part instance is located in the coordinate system of the panel assembly that contains it.
- If the Old\_Refdes attribute is present, it means that the sending application changed the Refdes for this instance. The receiving application must use the Old\_Refdes value to find the corresponding part instance, and modify its reference designator accordingly.

## **6.31 Physical\_Layer**

The Physical Layer entity is used to represent the physical characteristics and arrangement (stackup) of the physical layers that make up a board part.

The details of the physical layer stackup are not always required. Consequently, the Physical\_Layer entity is optional. If there are no physical layers associated with the board part, layer based features must refer to one of the predefined layer aliases (defined below).

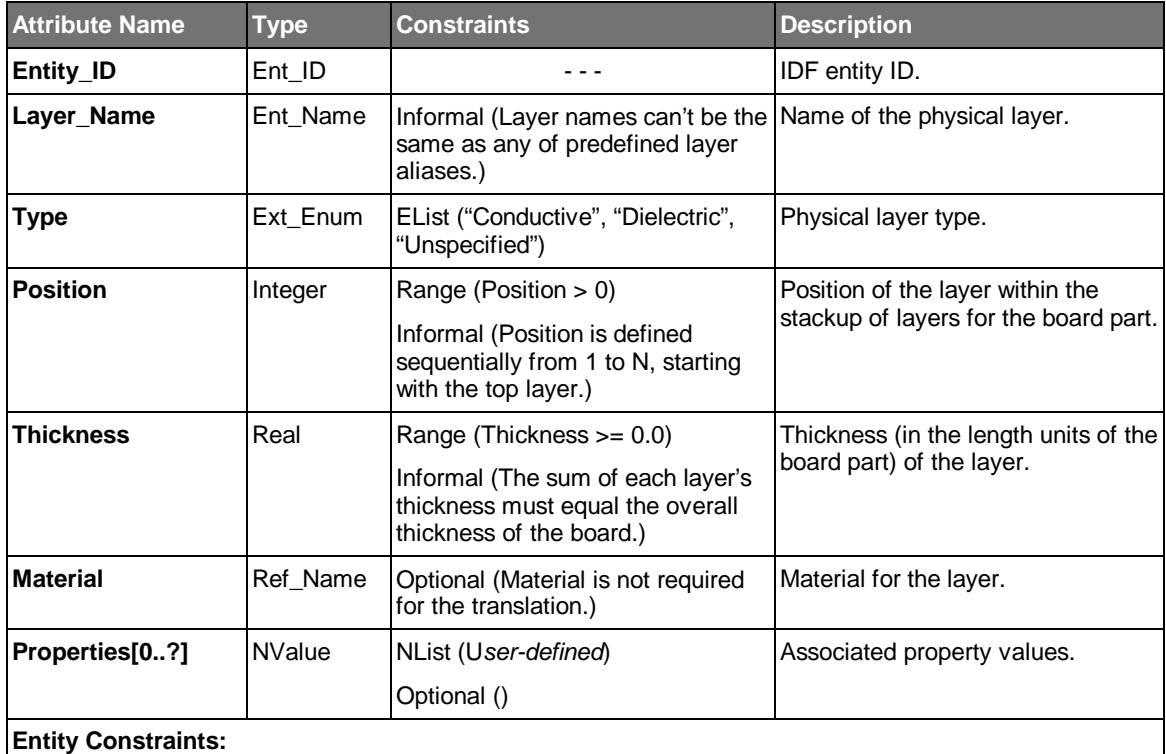

Where\_Used (Board\_Part, Electrical\_Part\_Instance (*Ref. by Name*), Filled\_Area (*Ref. by Name*), Graphic (*Ref. by Name*), Hole (*Ref. by Name*), Keepin (*Ref. by Name*), Keepout (*Ref. by Name*), Pad (Ref. by Name), Trace (Ref. by Name))

### **Usage Notes:**

• Physical layers are required to support embedded components, blind pin holes, blind and buried via holes, conductors and graphics on internal layers, and keepins and keepouts that affect internal layers.

• The following table specifies the predefined physical layer aliases that must be used if there are no physical layers associated with the board.

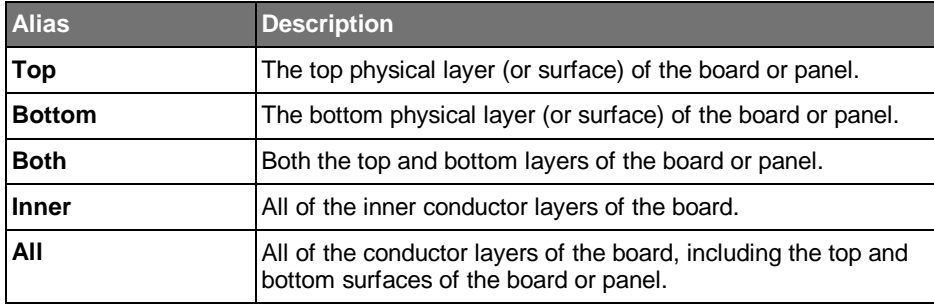

• The physical layer types are defined as follows:

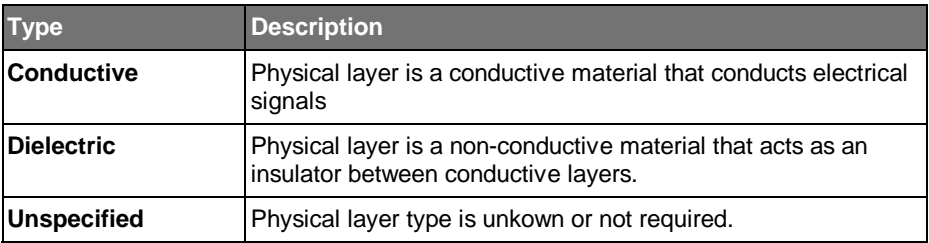

## **6.32 Pin**

The Pin entity is used to represent the location of a physical pin (terminal) on an electrical part.

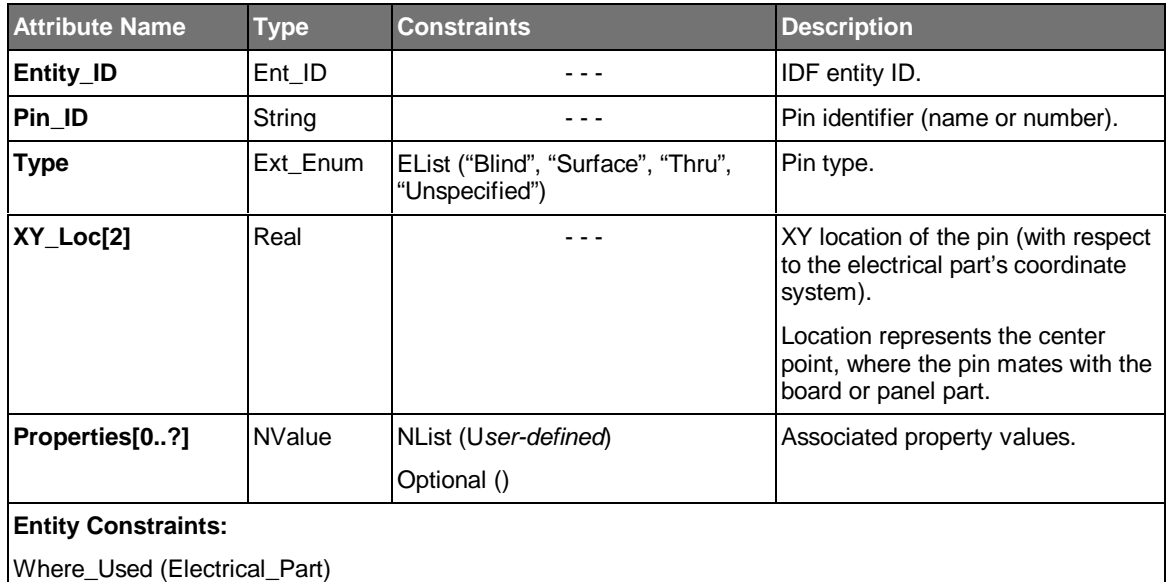

- A pin is defined in the coordinate system of the Electrical Part entity that contains it.
- The pin type for a pin on a printed electrical part is surface.
- The receiving application must determine how to display the pin location (using a graphic marker or the pin ID, for example).
- Figure 6.15 illustrates the relationship between a pin, the electrical part and the footprint pad and hole.

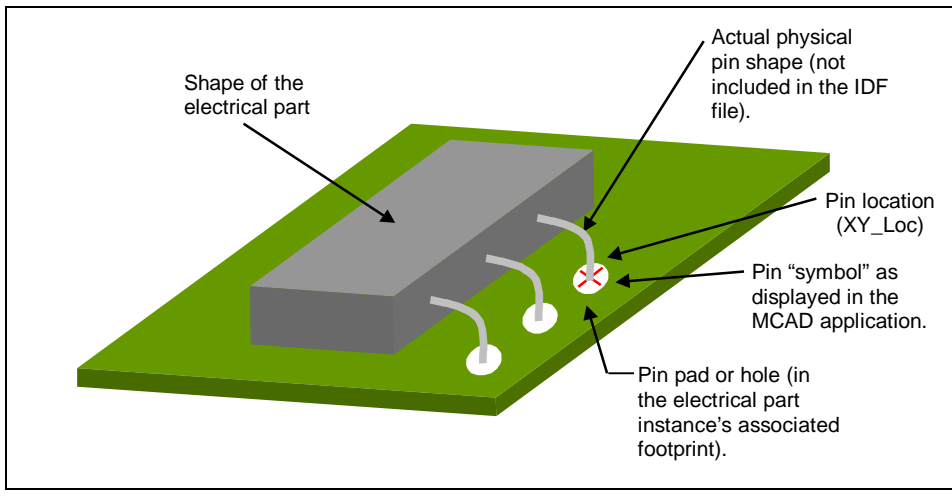

*Figure 6.15 Pin Representation*

• The pin types are defined as follows:

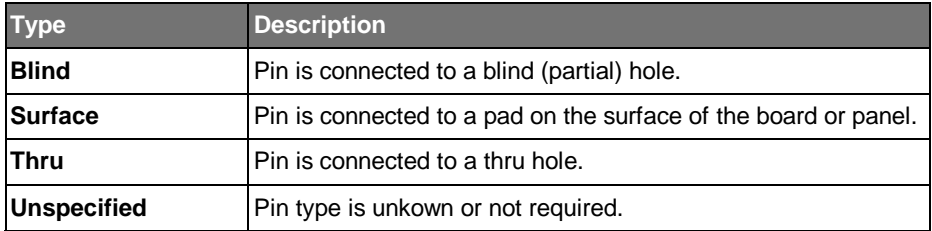

# **6.33 Polycurve**

The Polycurve entity is used to represent an XY planar piecewise curve (open or closed), consisting of either linear and/or circular arc segments. It is defined by a series of vertices, where each vertex represents an XY location, and an included angle.

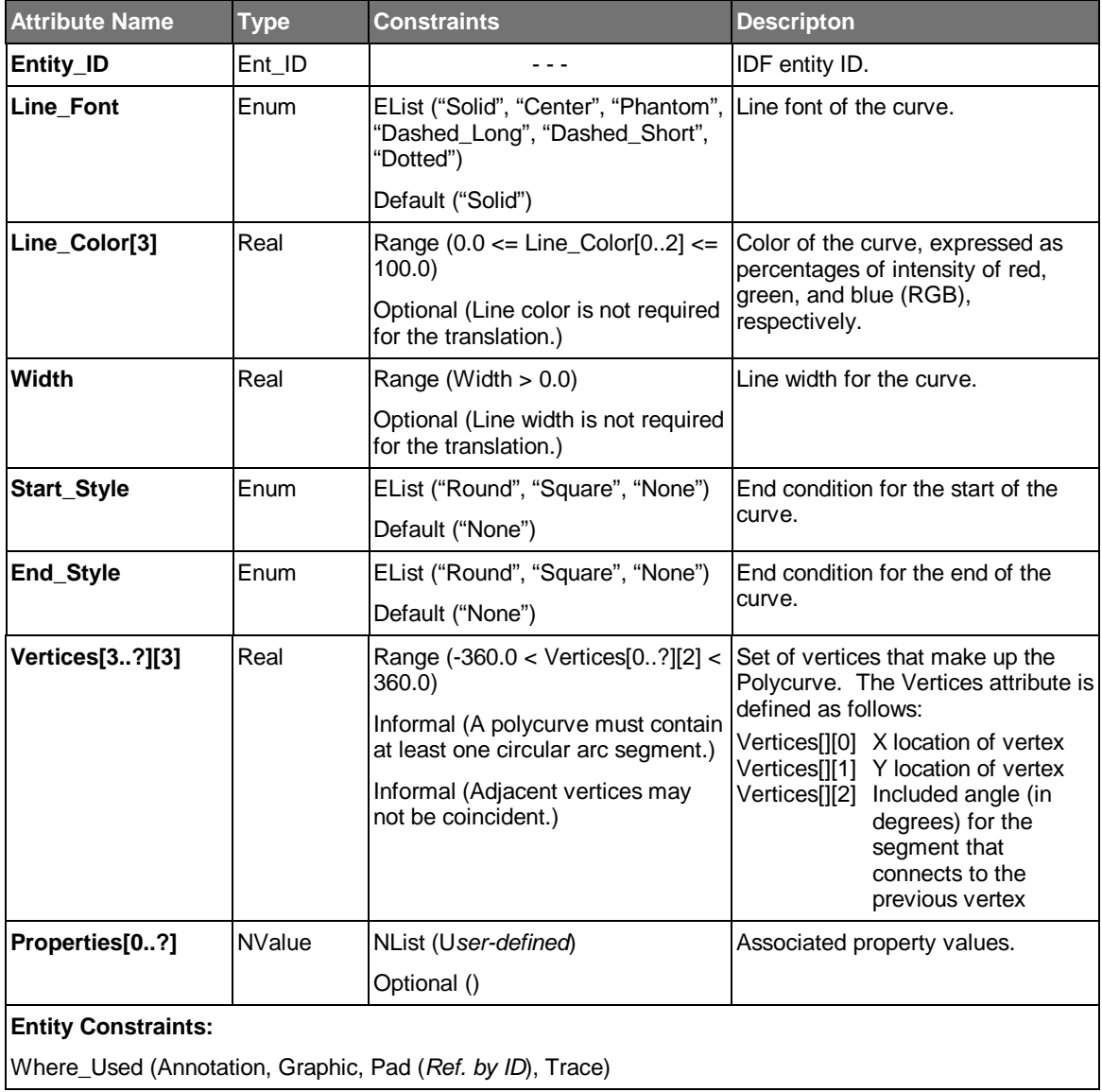

### **Usage Notes:**

• The polycurve is defined in the coordinate system of the part, figure, footprint, or pad where it is used.

- The interpretation of the included angle (Vertices[][2]) is as follows:
	- If the included angle for a given vertex is 0.0, a line segment connects the vertex with the previous vertex.
	- If the included angle is negative, a clockwise arc connects the vertex with the previous vertex.
	- If the included angle is positive, a counter-clockwise arc connects the vertex with the previous vertex.
	- The included angle of the first vertex is not used.
- Figure 6.16 illustrates the polycurve vertex representation.

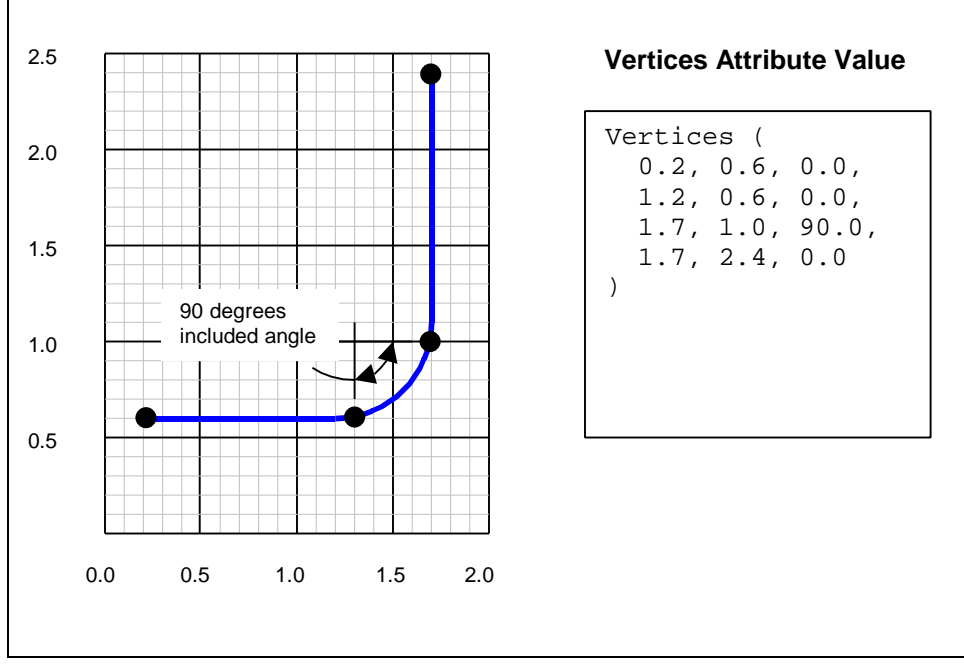

*Figure 6.16 Polycurve Vertex Representation*

## **6.34 Polycurve\_Area**

The Polycurve\_Area entity is used to represent an XY planar area, bounded by a piecewise curve, consisting of either linear and/or circular arc segments. It is defined by a series of vertices, where each vertex represents an XY location, and an included angle.

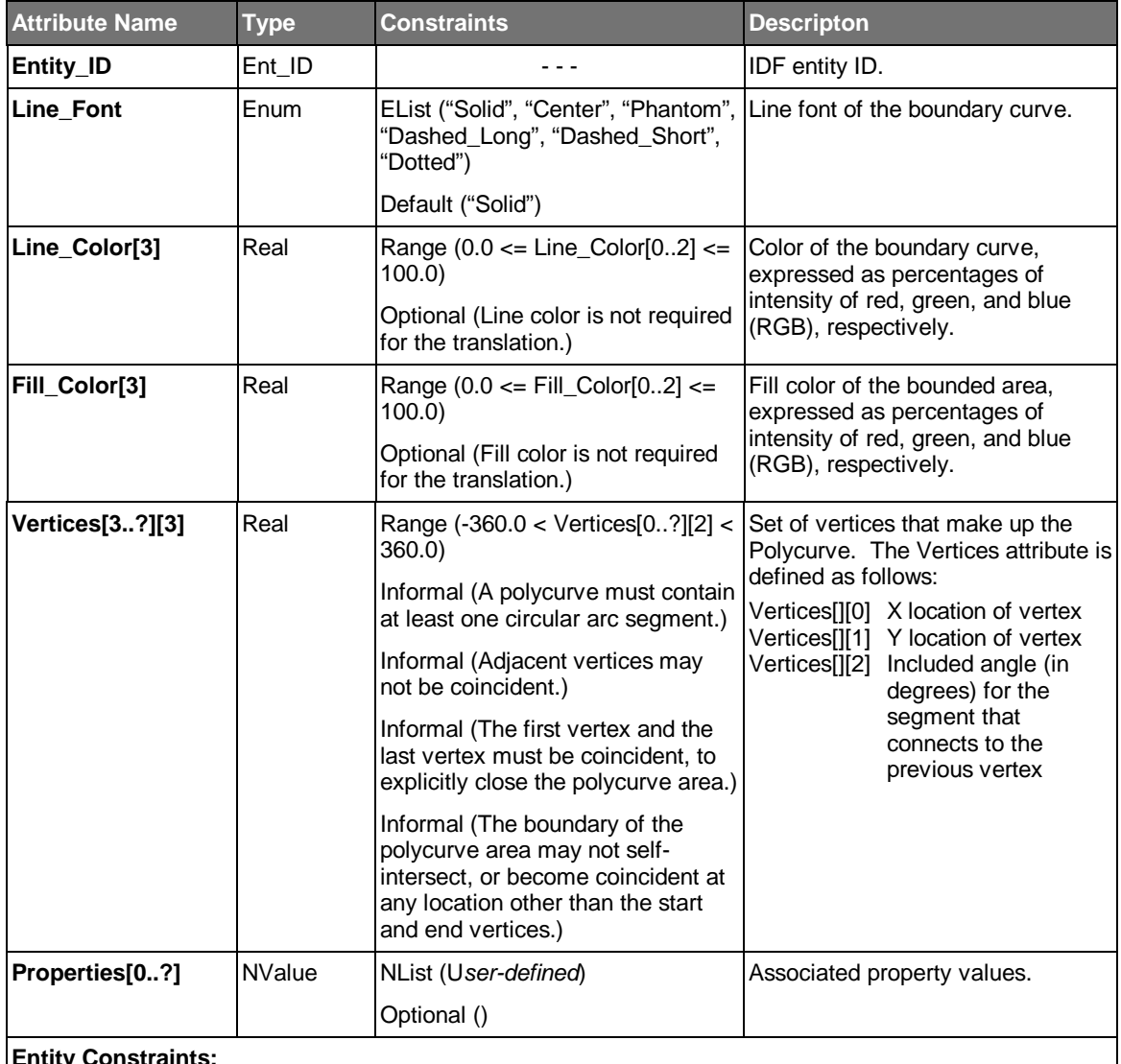

#### **Entity Constraints:**

Where\_Used (Annotation, Cavity, Cutout, Extrusion, Filled\_Area, Graphic, Hole (*Ref. by ID*), Keepin, Keepout, Pad (*Ref. by ID*))

#### **Usage Notes:**

• The polycurve area is defined in the coordinate system of the part, figure, footprint, pad, or hole where it is used.

- The interpretation of the included angle (Vertices[][2]) is as follows:
	- If the included angle for a given vertex is 0.0, a line segment connects the vertex with the previous vertex.
	- If the included angle is negative, a clockwise arc connects the vertex with the previous vertex.
	- If the included angle is positive, a counter-clockwise arc connects the vertex with the previous vertex.
	- The included angle of the first vertex is not used.
- See Figure 6.16 for an illustration of the polycurve area vertex representation.

# **6.35 Polygon**

The Polygon entity is used to represent an XY planar area, bounded by a piecewise linear curve.

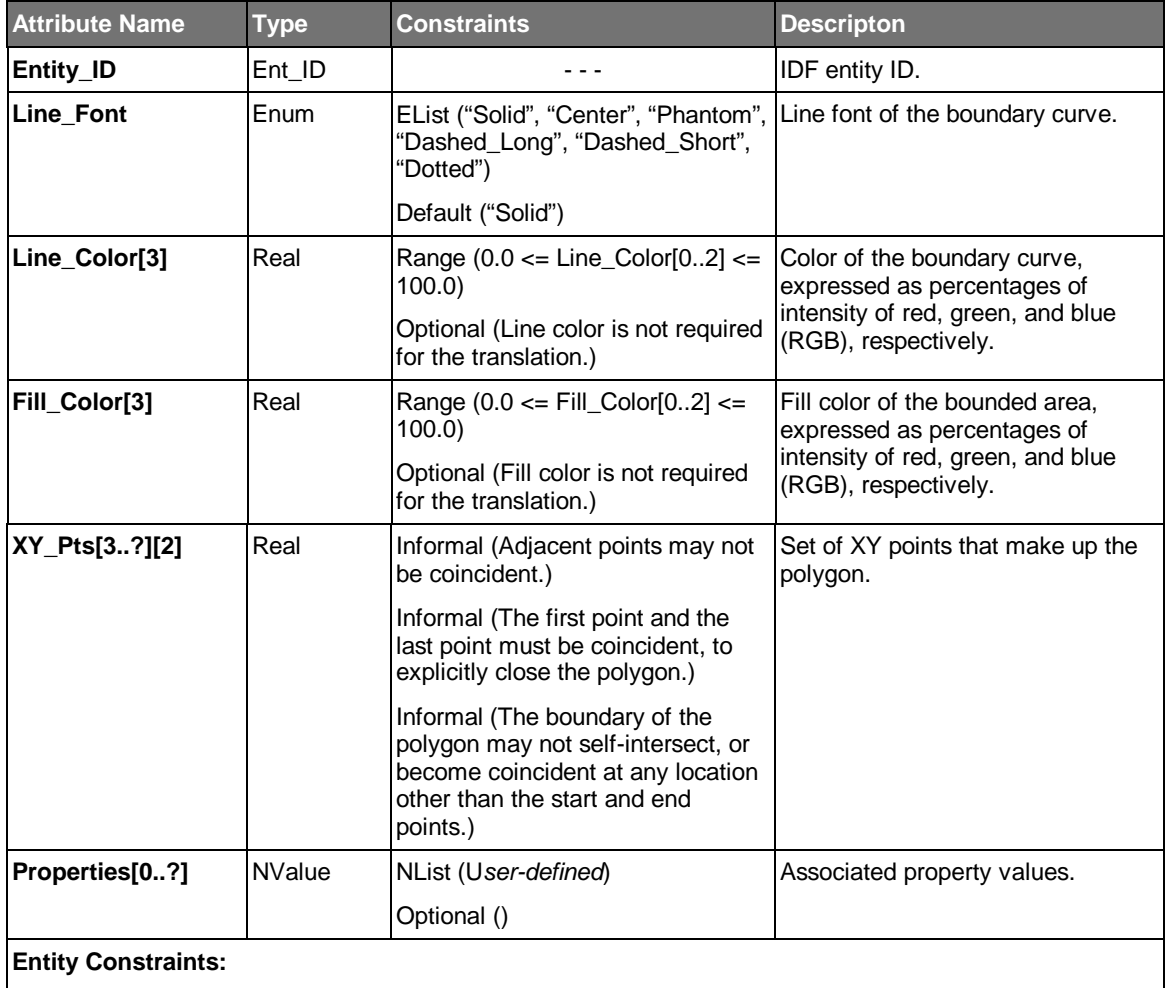

Where\_Used (Annotation, Cavity, Cutout, Extrusion, Filled\_Area, Graphic, Hole (*Ref. by ID*), Keepin, Keepout, Pad (*Ref. by ID*))

### **Usage Notes:**

• The polygon is defined in the coordinate system of the part, figure, footprint, pad, or hole where it is used.

# **6.36 Polyline**

The Polyline entity is used to represent an XY planar piecewise linear curve (open or closed).

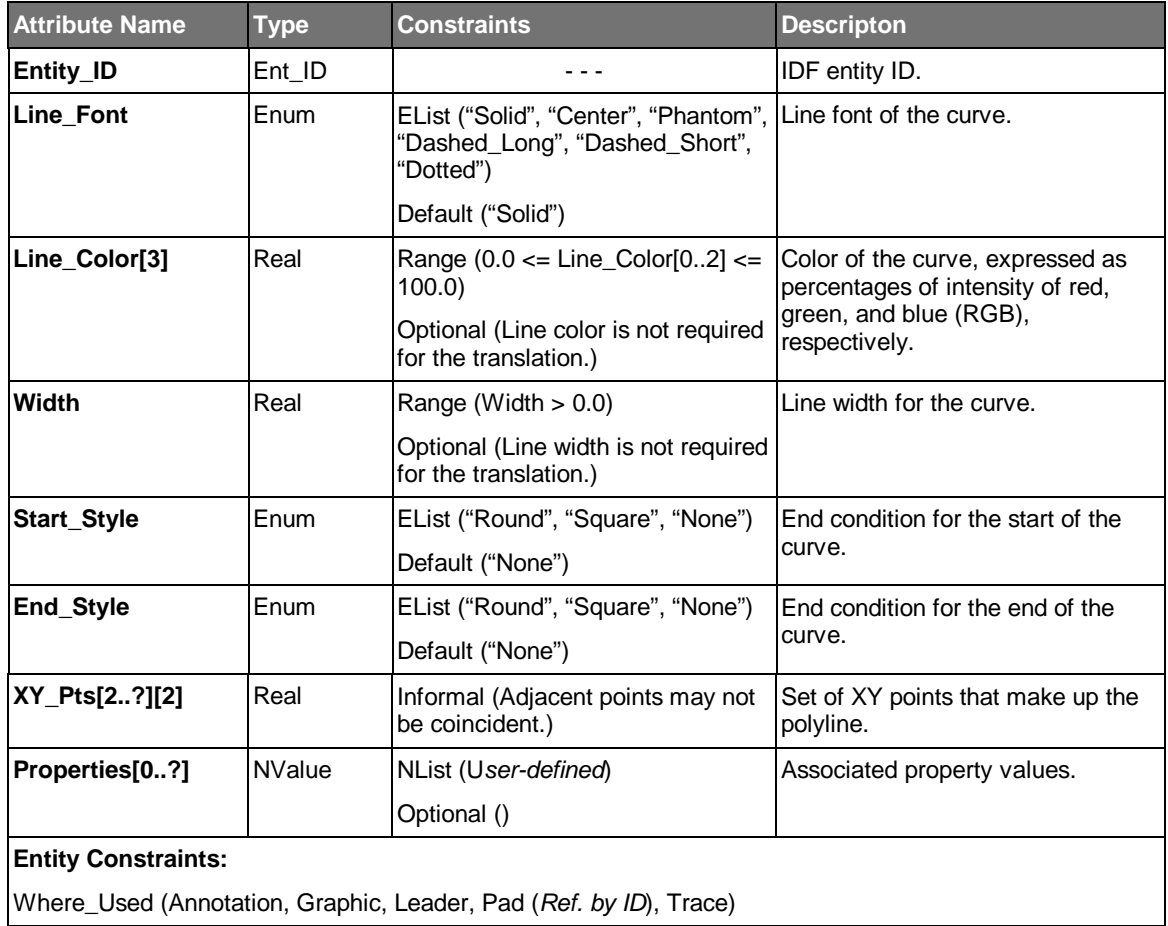

### **Usage Notes:**

• The polyline is defined in the coordinate system of the part, figure, footprint, or pad, where it is used.

## **6.37 Sublayout**

The Sublayout entity is used to represent a board assembly design re-use "block". It consists of one or more component instances, and optionally a set of board features (conductors, cavities, etc.) represented by a footprint.

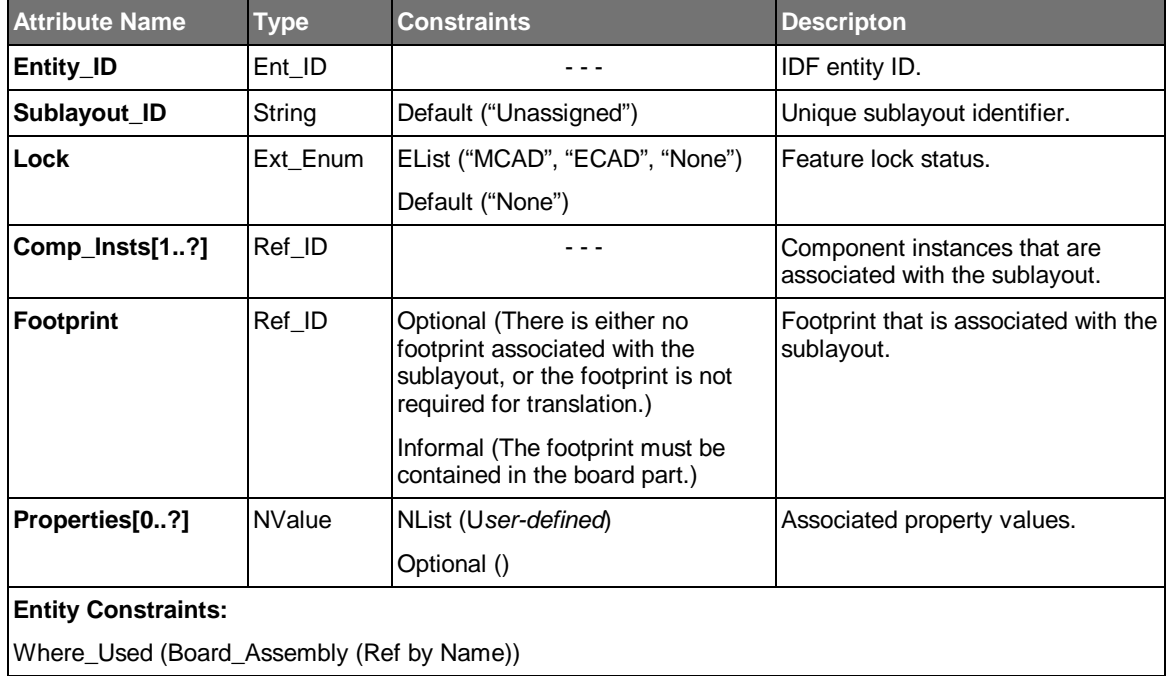

- A sublayout is used to maintain the relative position of component instances and board features. If any one of the component instances or board features is moved, all of the entities referenced by the sublayout move with it.
- A sublayout is typically used to ensure that a set of component instances maintains their relative positions with one another in the board assembly. In this case, the sublayout does not include a footprint.
- The sublayout is essentially a grouping entity, in that it does not have any location information associated with it. Consequently, it does not directly affect the location of the component instances or the board features; their locations are defined with respect to the board assembly or board part.
- Component instances in the sublayout are referenced by their entity ID rather than their reference designator, since mechanical part instances may not be assigned reference designators, and the reference designators for some electrical part instances may be unassigned.
- The board features in the sublayout footprint do not include the board features that are associated with the sublayout component instances.

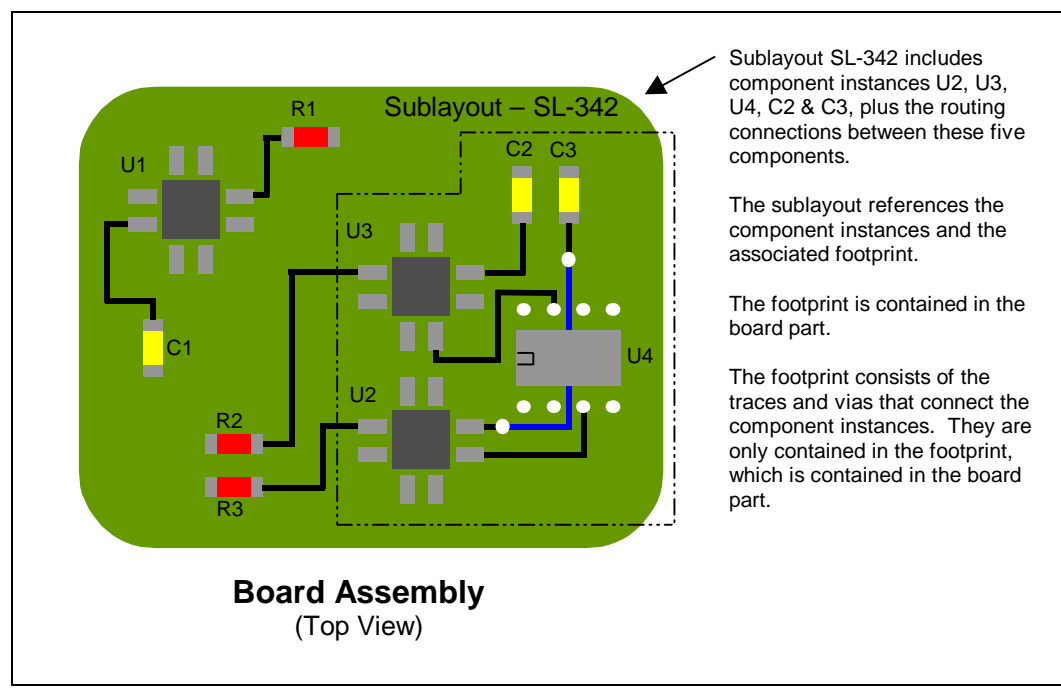

• Figure 6.17 illustrates the representation of a sublayout.

*Figure 6.17 Sublayout Representation*

# **6.38 Text**

The Text entity is used to represent a text string.

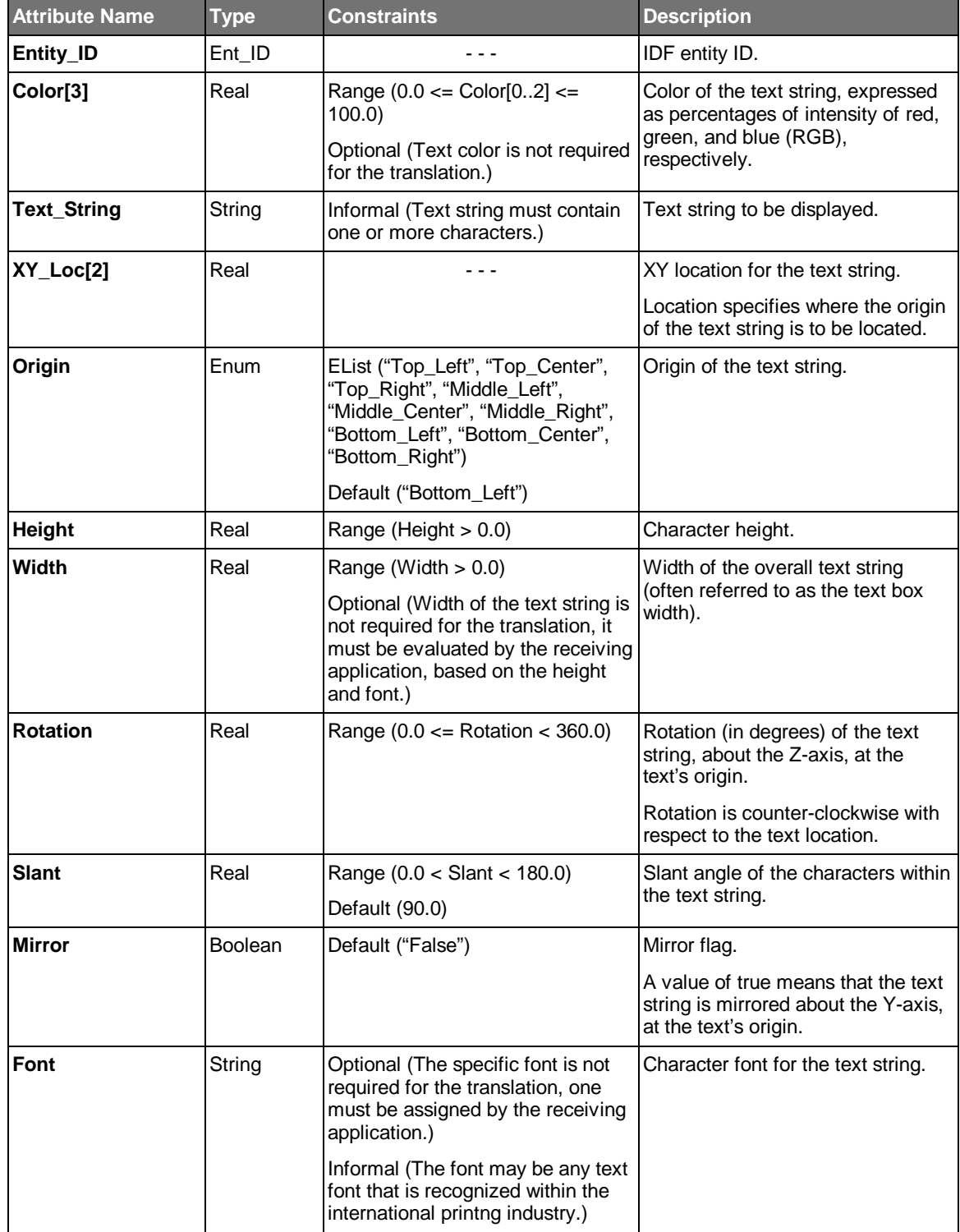

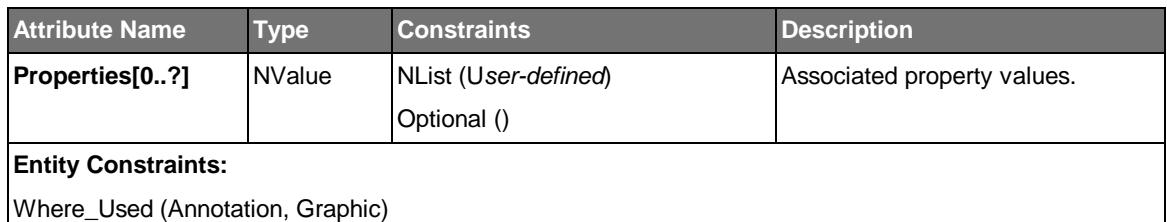

- Text is defined in the coordinate system of the part in which its parent entity is located.
- Specific rules for text placement are as follows:
	- Text is located at the XY location, with respect to the part's origin, and in the part's units.
	- Text is mirrored about the Y-axis, at the text origin (if the Mirror attribute is True).
	- Text is rotated about the Z-axis, at the text origin.
- Figure 6.18 illustrates the representation of text.

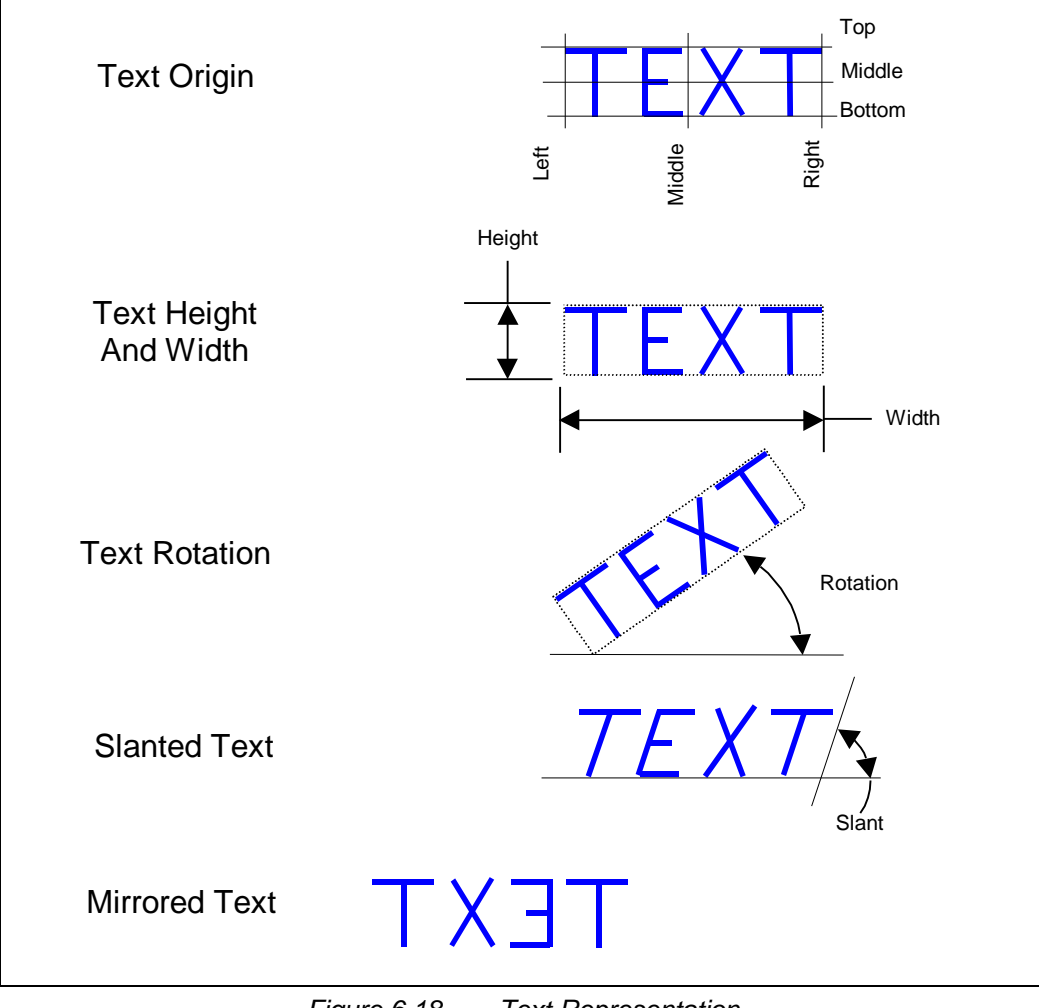

*Figure 6.18 Text Representation*

## **6.39 Thermal\_Model**

The Thermal\_Model entity is used to represent a precise thermal model for electrical and mechanical parts. It consists of a thermal resistance-capacitance network that defines the thermal characteristics of a component. In addition, it defines how the network is connected to the board and the environment.

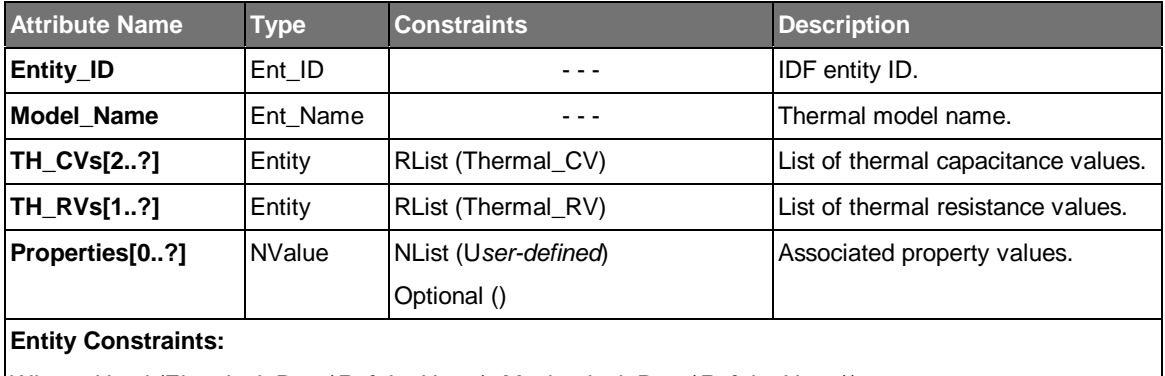

Where\_Used (Electrical\_Part (*Ref. by Name*), Mechanical\_Part (*Ref. by Name*))

- The thermal model contains two lists of data, a list of thermal capacitance values, and a list of thermal resistance values. The thermal capacitance values are defined for a set of two or more vertices. Each thermal resistance value is defined for a specific pair of vertices.
- Figure 6.19 illustrates the use of a thermal model for a simple plastic packaged electrical part. The thermal model consists of a simple resistance-capacitance network, consisting of 5 vertices and 4 resistance values.

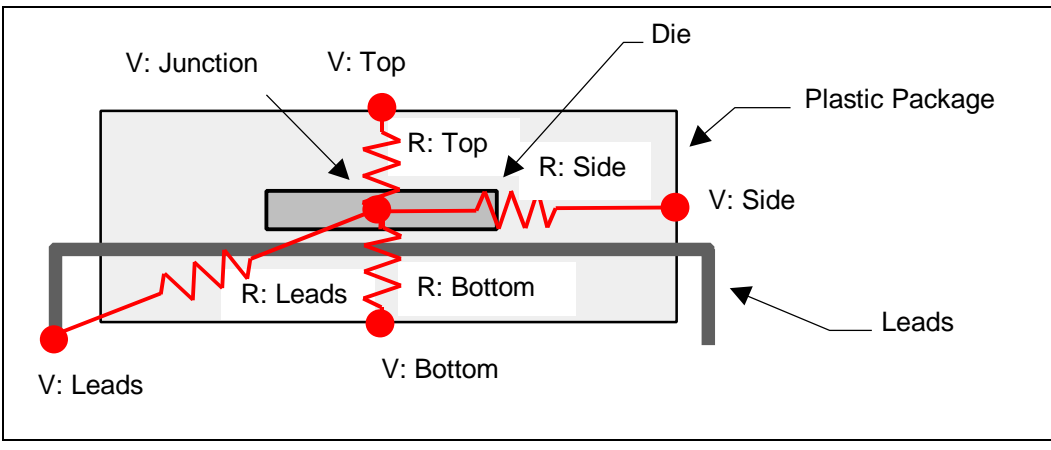

*Figure 6.19 Thermal Model Representation*
• The following table describes the vertices for the thermal model illustrated above.

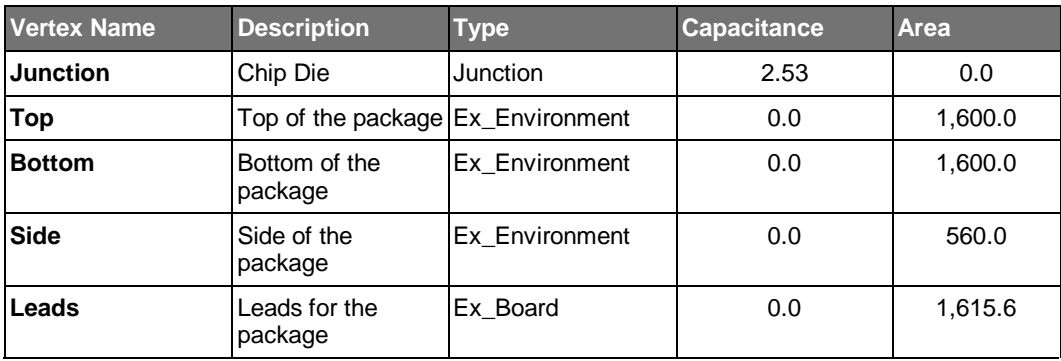

• The following table describes the resistance values for the thermal model illustrated above.

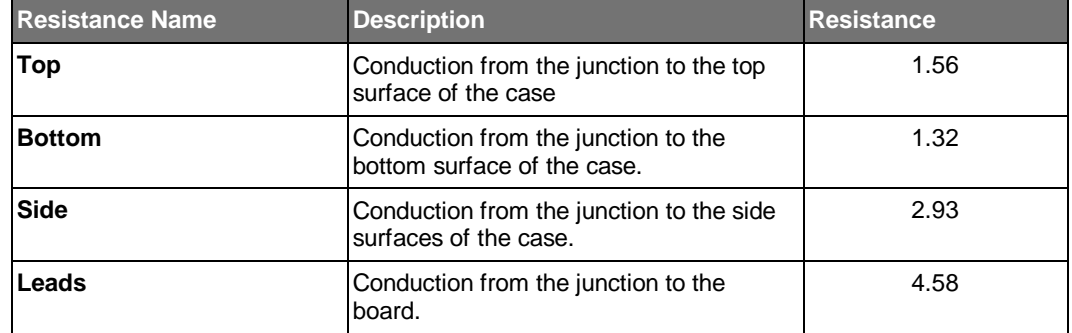

• The following sample file is for the thermal model illustrated above.

```
Thermal_Model ( /* RC Thermal Model for Plastic Package */
  Entity_ID (#101),
  Model_Name ("RC_Type_A"),
   TH_CVs ( /* Vertices for RC Network */
    Thermal_CV (
      Entity_ID (#201),
      Vtx_Name ("Junction"),
     Type ("Junction"),<br>Capacitance (2.53),
     Capacitance (2.53), \overline{y} /* J/C assumes all Cap at Junction */<br>Heat_Load (1.0), \overline{y} All heat at Junction */
                                                /* All heat at Junction */
      Area (0.0)
     ); /* End Thermal_CV */
    Thermal_CV (
      Entity_ID (#202),
      Vtx_Name ("Top"),
      Type ("Ex_Environment"),
      Capacitance (0.0),
      Heat_Load (0.0),
      Area (1600.0) /* Area = 40*40 MM**2 */
     ); /* End Thermal_CV */
    Thermal_CV (
      Entity_ID (#203),
      Vtx_Name ("Bottom"),
      Type ("Ex_Environment"),
      Capacitance (0.0),
      Heat_Load (0.0),
      Area (1600.0) /* Area = 40*40 MM**2 */
    ); /* End Thermal_CV */
```

```
 Thermal_CV (
      Entity_ID (#204),
      Vtx_Name ("Side"),
      Type ("Ex_Environment"),
      Capacitance (0.0),
     Heat_Load (0.0),<br>Area (560.0)
                                        Area (560.0) /* Area = 4 * sides * 3.5*40 MM**2 */
     ); /* End Thermal_CV */
     Thermal_CV (
      Entity_ID (#205),
       Vtx_Name ("Leads"),
      Type ("Ex_Board"),
      Capacitance (0.0),
     Heat_Load (0.0),<br>Area (1615.6)
                            /* Area = 208 pins * 0.5*0.15 + 40*40 MM**2 */
    ); /* End Thermal_CV */
 ),<br>TH RVs (
                                      /* Resistance values for RC Network */
    Thermal_RV (
     Entity_ID (#301),
      Res_Name ("J2Top"),
      Vtx_1 (#201),
      Vtx_2 (#202),
      Resistance (1.56) /* Degrees C/Watts */
     ); /* End of Thermal_RV */
     Thermal_RV (
      Entity_ID (#302),
      Res_Name ("J2Bottom"),
      Vtx_1 (#201),
      Vtx_2 (#203),
      Resistance (1.32) /* Degrees C/Watts */
     ); /* End of Thermal_RV */
     Thermal_RV (
       Entity_ID (#303),
       Res_Name ("J2Side"),
       Vtx_1 (#201),
      Vtx_2 (#204),<br>Resistance (2.93)
                                                           Resistance (2.93) /* Degrees C/Watts */
     ); /* End of Thermal_RV */
     Thermal_RV (
      Entity_ID (#304),
       Res_Name ("J2Leads"),
       Vtx_1 (#201),
     Vtx_2 (#205),<br>Resistance (4.58)
                                                          Resistance (4.58) /* Degrees C/Watts */
    ); /* End of Thermal_RV */
  )
); /* End Thermal_Model */
```
# **6.40 Thermal\_CV**

The Thermal\_CV entity is used to represent a list of thermal capacitance values for two or more vertices.

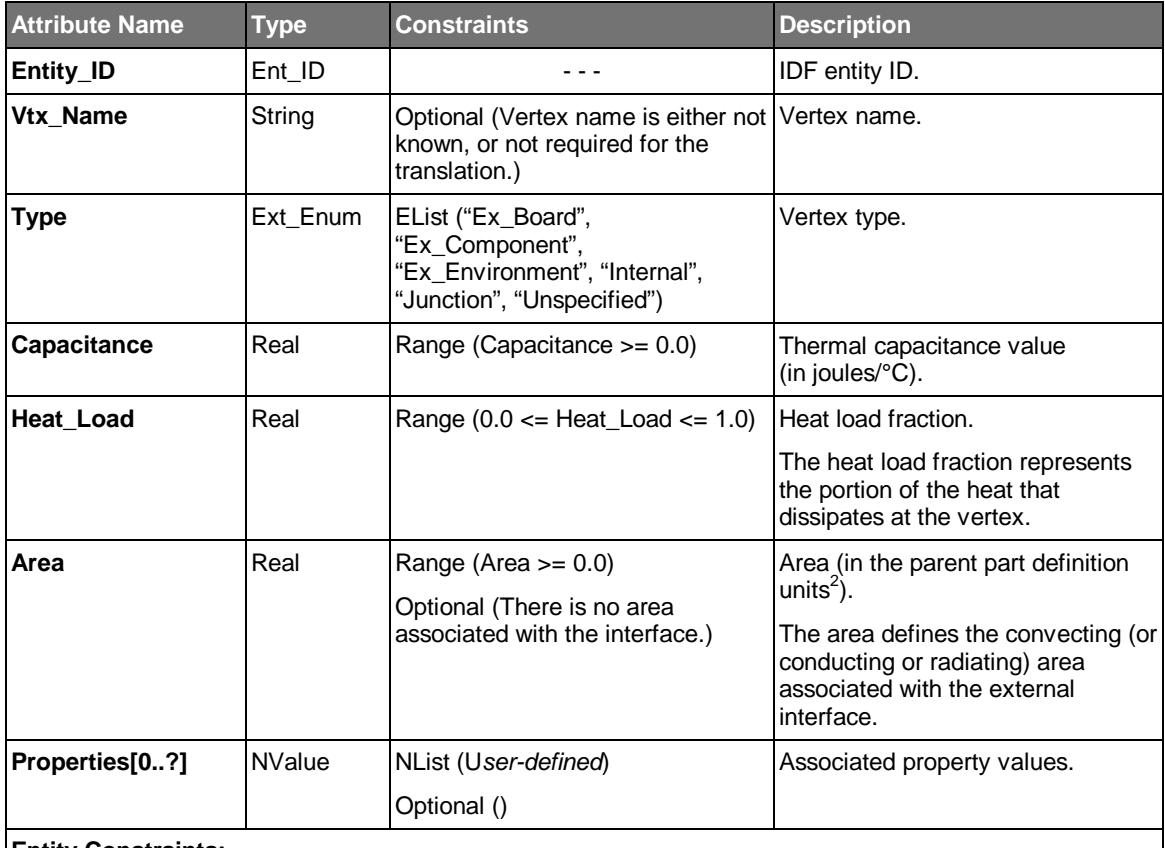

#### **Entity Constraints:**

Informal (The sum of Heat\_Load attribute values, one for each Thermal\_CV entity contained within the thermal model, must equal 1.0.)

Where\_Used (Thermal\_Model, Thermal\_RV (*Ref. by ID*))

#### **Usage Notes:**

- See the usage notes for the Thermal Model entity.
- The vertex type defines whether the vertex is internal to the thermal model or a connection point

• (interface) to the external environment. There are three types of external vertices that define connections to the board, component (such as a heat sink), or the environment. External vertices usually have an area associated with them. The vertex types are defined as follows:

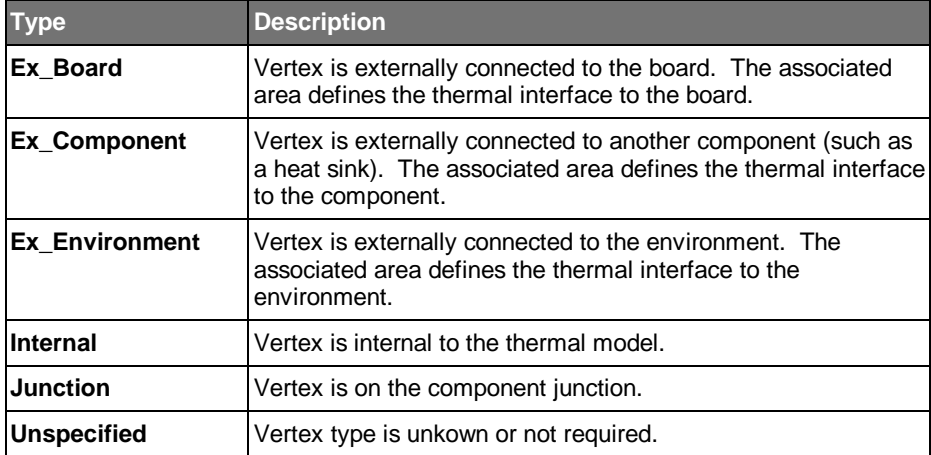

# **6.41 Thermal\_RV**

The Thermal\_RV entity is used to represent a list of thermal resistance values, each of which is defined for a specific pair of vertices, defined by a Thermal\_CV entity.

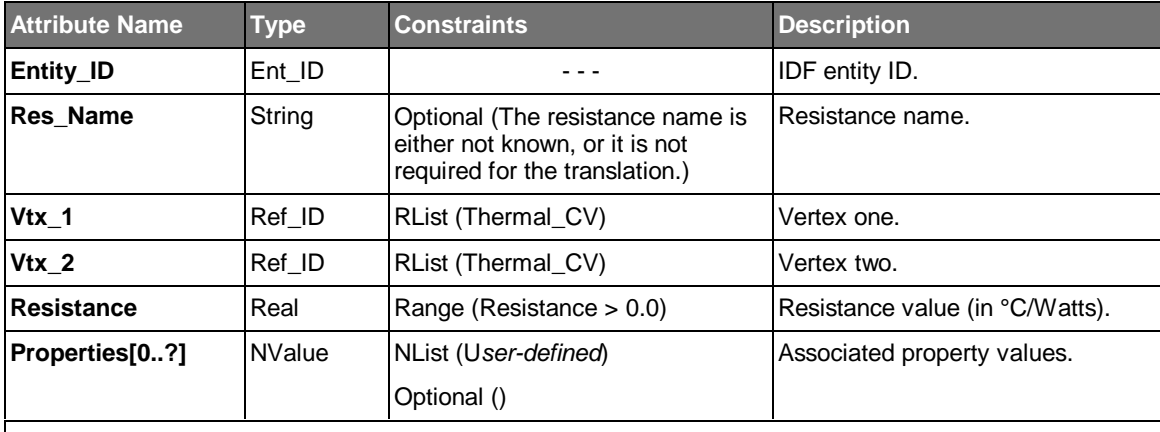

#### **Entity Constraints:**

Informal (Vtx\_1 and VTx\_2 must reference separate Thermal\_CV entities, which are contained in the same Thermal\_Model entity that the Thermal\_RV entity is contained within.)

Where\_Used (Thermal\_Model)

#### **Usage Notes:**

• See the usage notes for the Thermal Model entity.

#### **6.42 Trace**

The Trace entity is used to represent a contiguous set of linear and/or circular arc conductor segments. In addition, a trace may optionally have an associated net name.

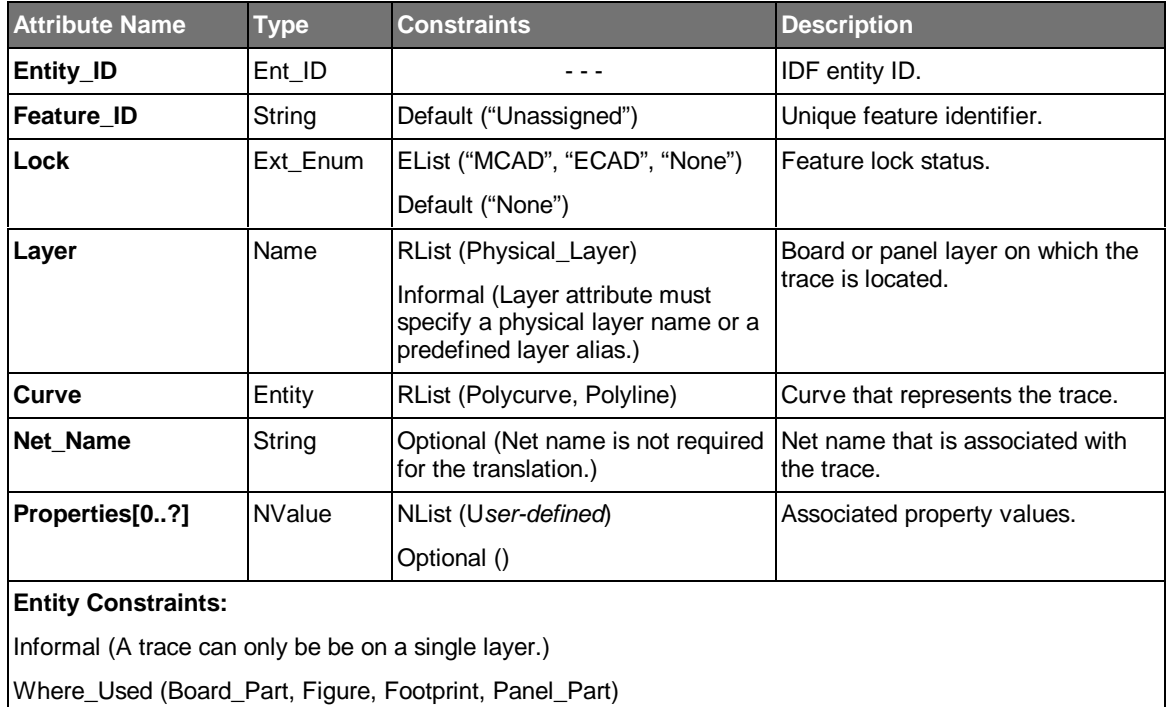

#### **Usage Notes:**

- The curve that represents the trace is defined in the coordinate system of the entity that contains the trace.
- It is not possible to represent a tapered curve using the Trace entity. A tapered trace should either be represented with a Filled\_Area entity or the tapered aspect should simply be ignored.
- It is not possible to represent complex corner conditions such as chamfers using the Trace entity. A trace with complex corner conditions must be represented with a Filled\_Area entity.

# **Appendix A Model Diagrams**

Appendix A represents a collection of IDF entity diagrams using a variant of the Unified Modeling Language (UML) notation. The purpose of this appendix is to provide a broad view of the overall entity content and relationships among the entities.

The following diagram illustrates the notation used for the entity diagrams:

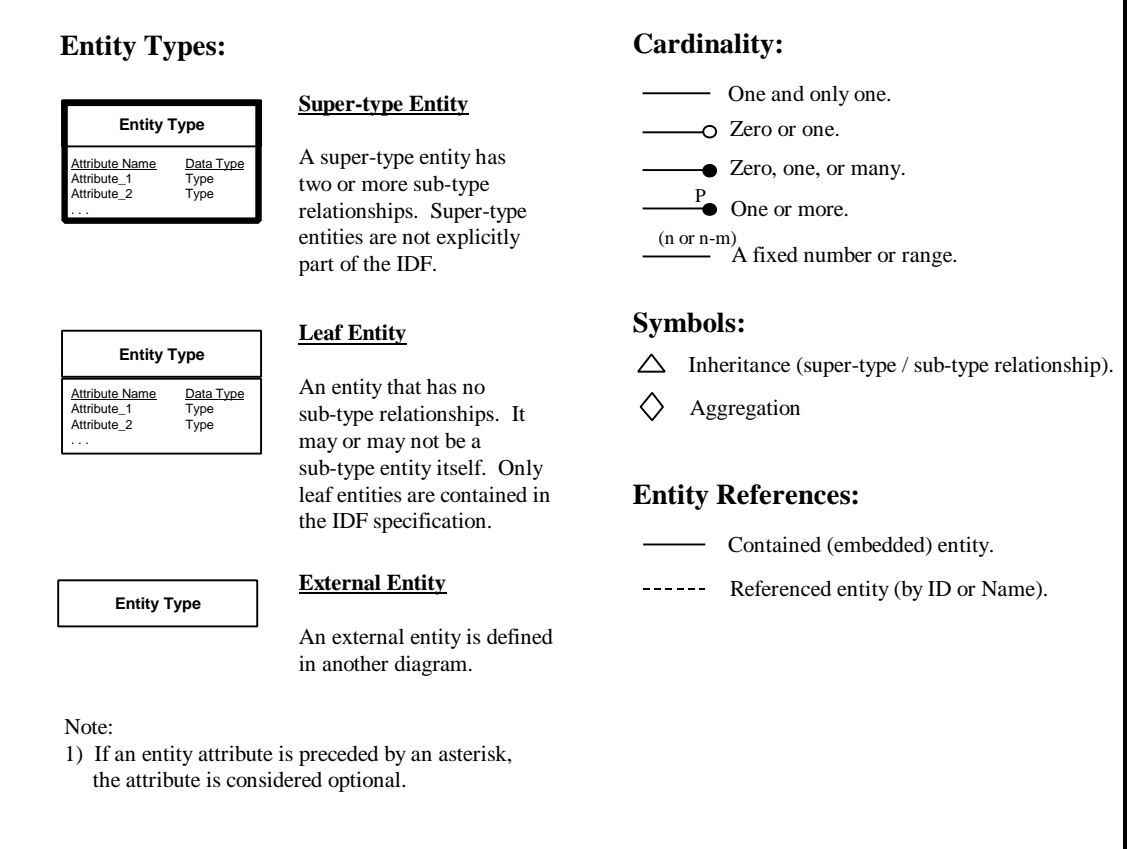

# **A.1 Assembly**

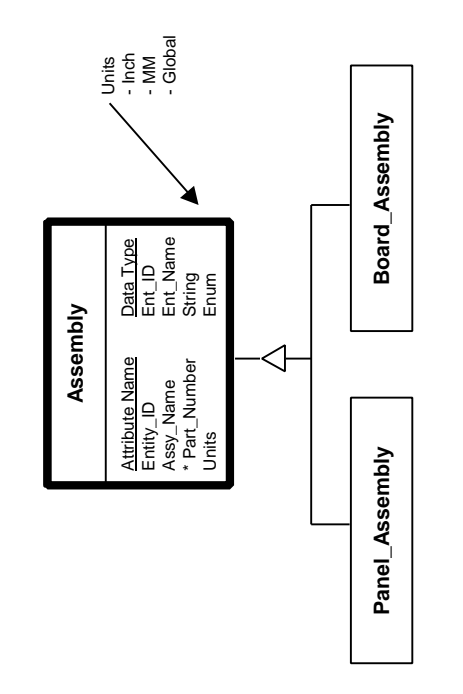

# **A.2 Panel Assembly**

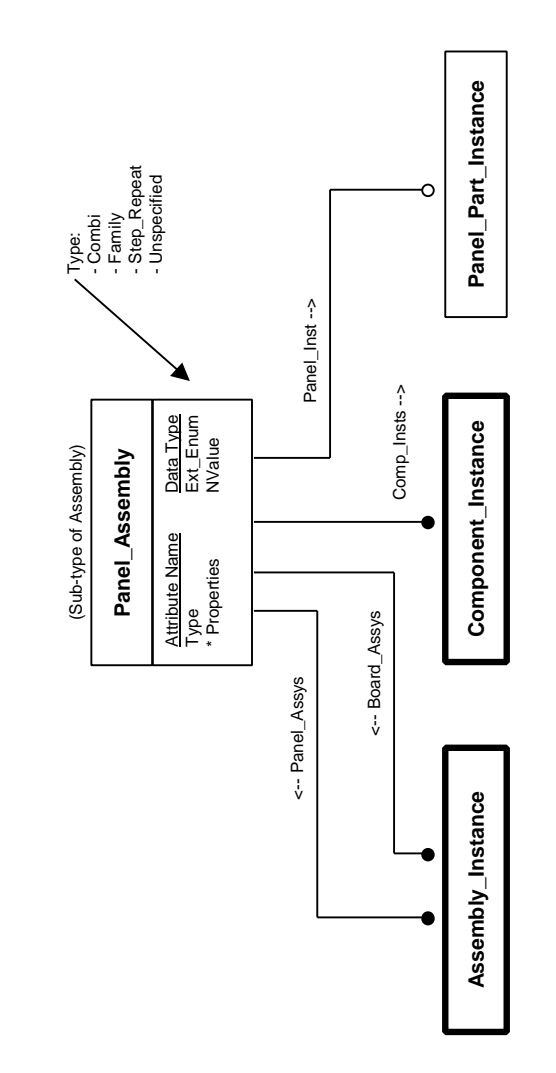

# **A.3 Board Assembly**

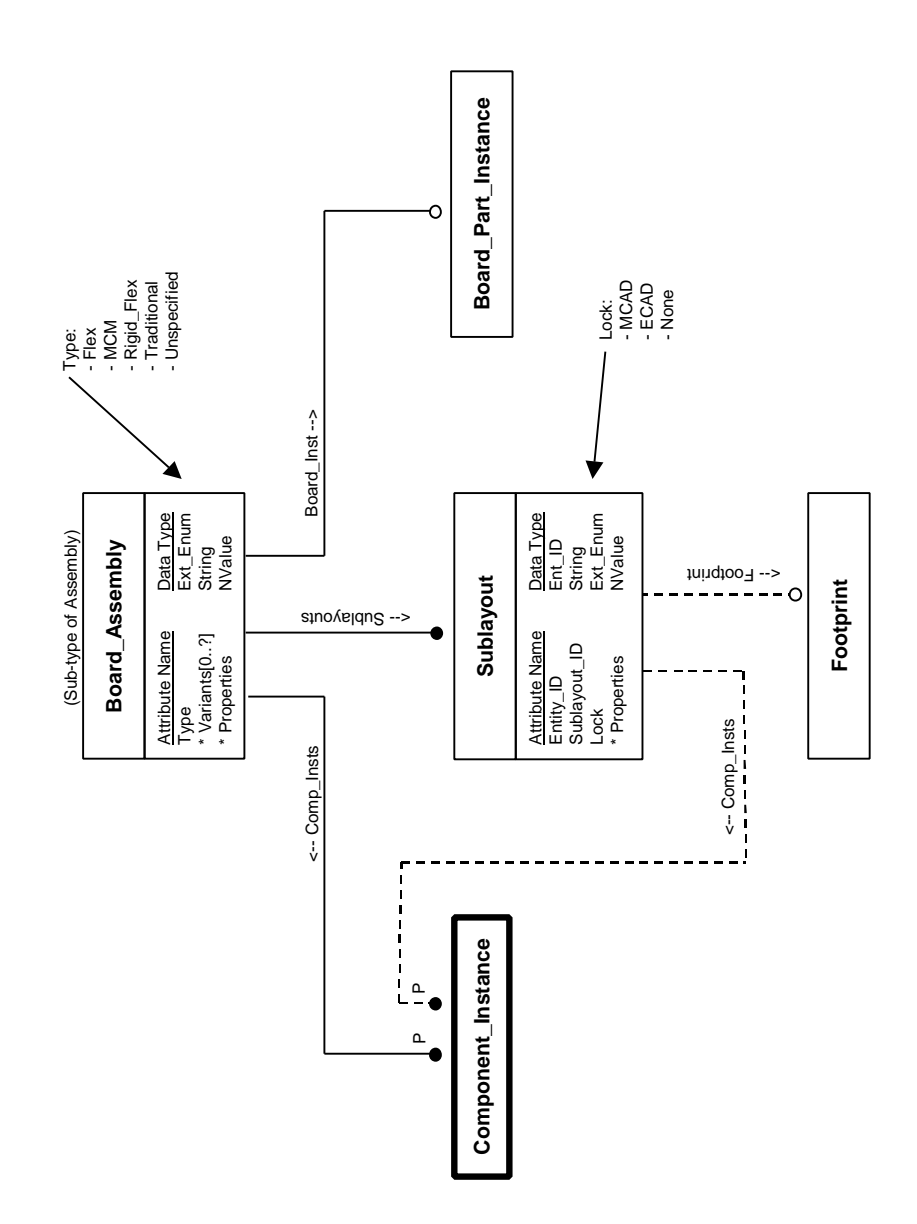

## **A.4 Assembly Instance**

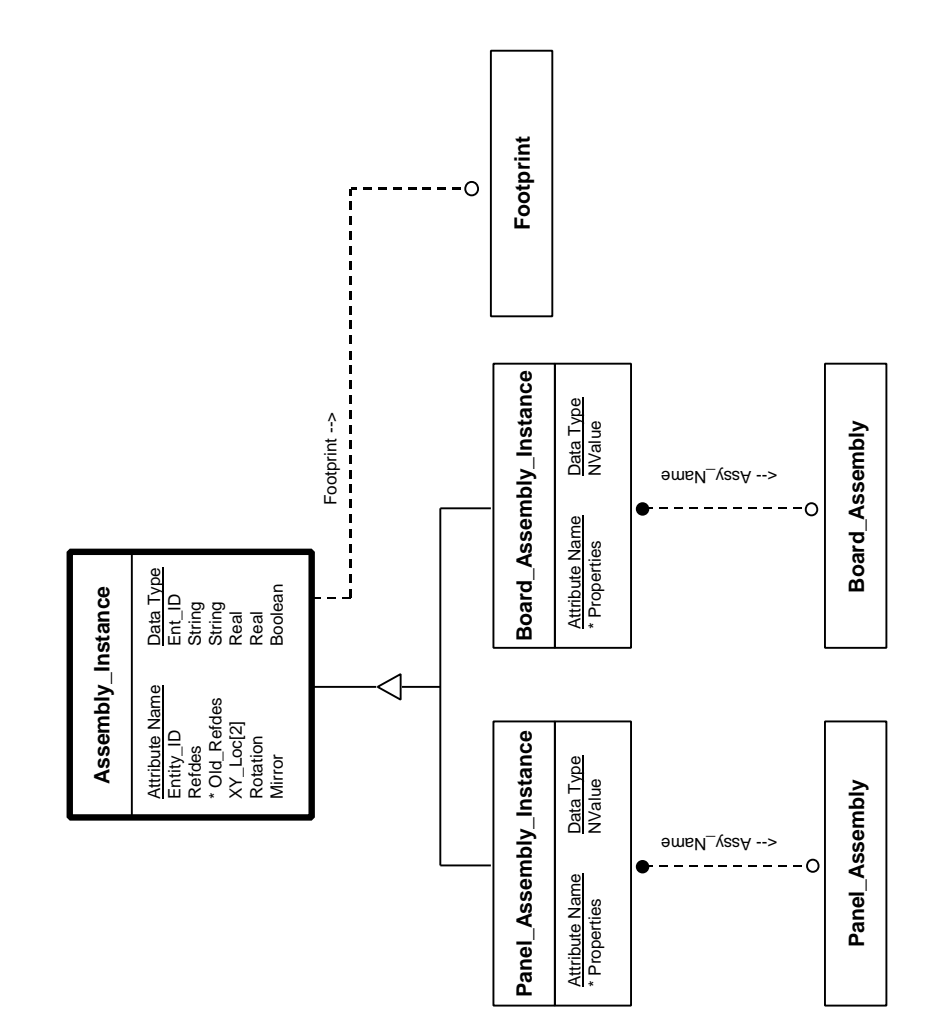

# **A.5 Part**

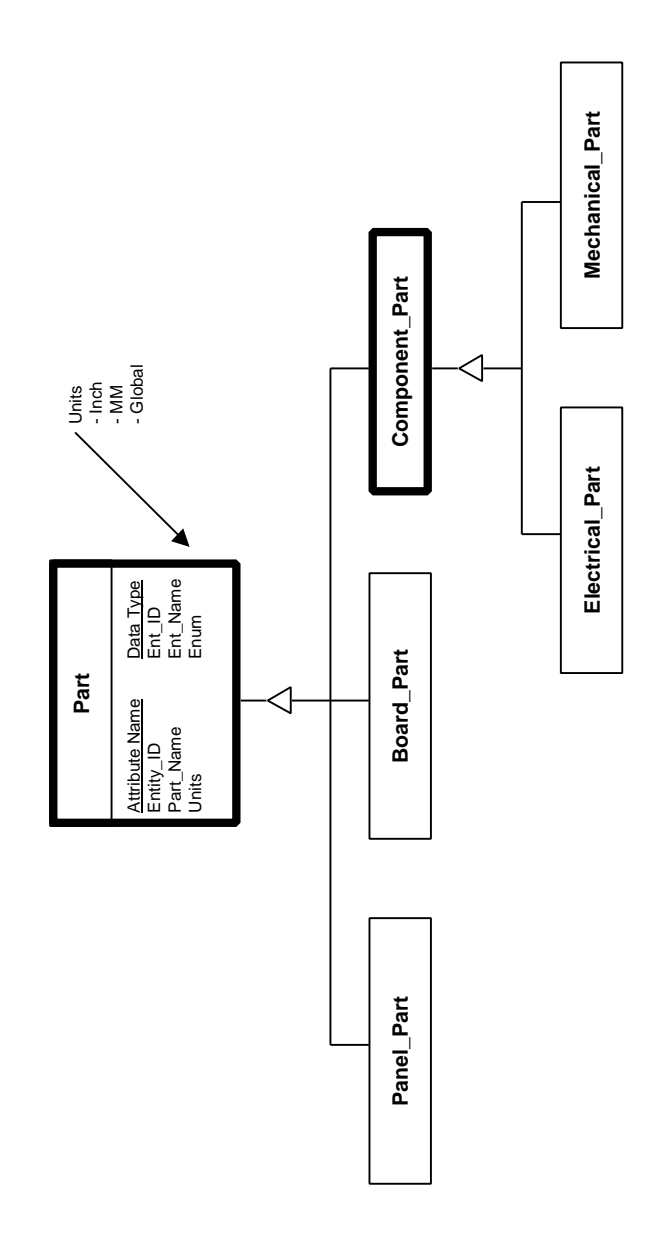

## **A.6 Panel Part**

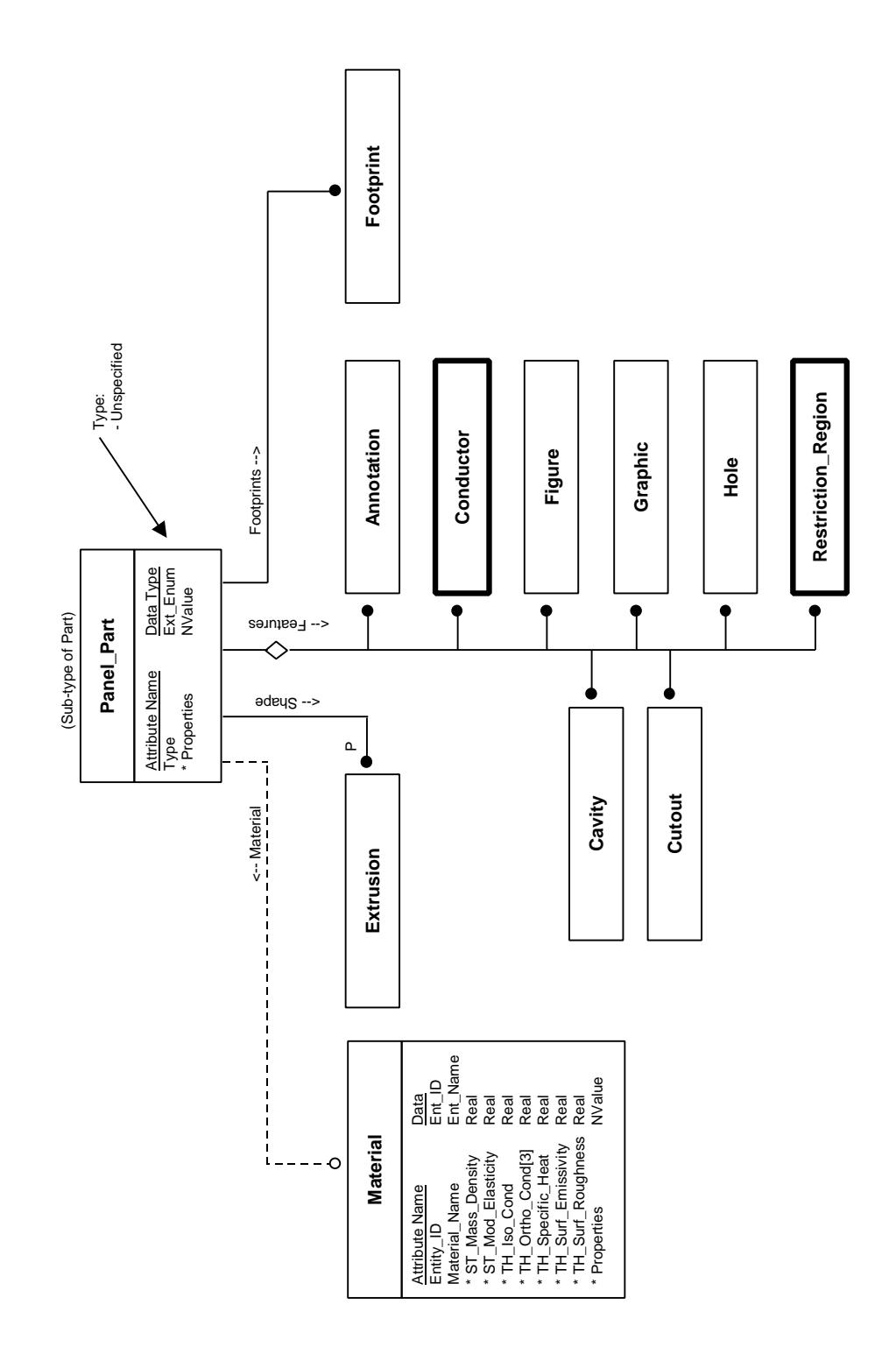

## **A.7 Board Part**

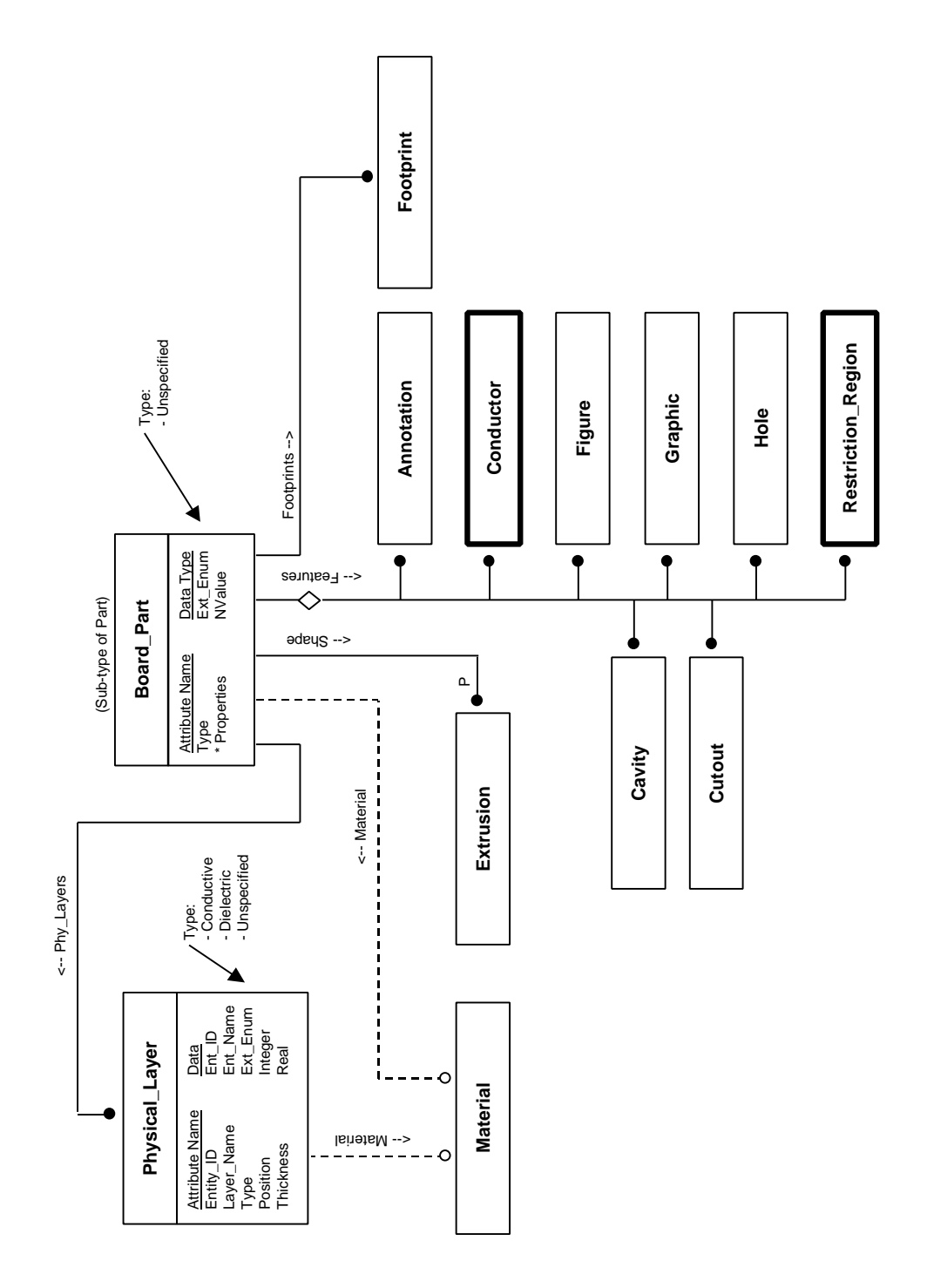

## **A.8 Electrical Part**

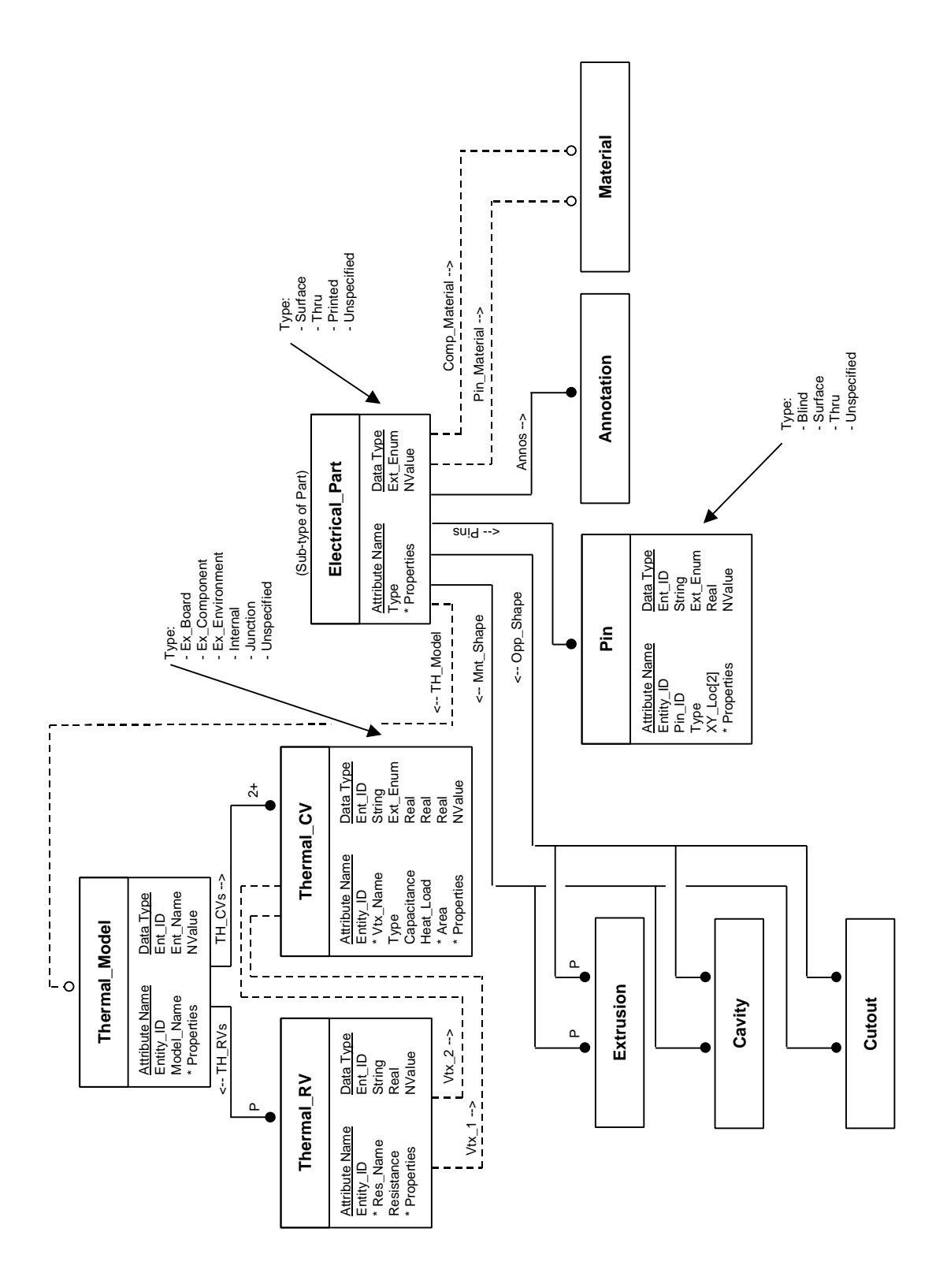

# **A.9 Mechanical Part**

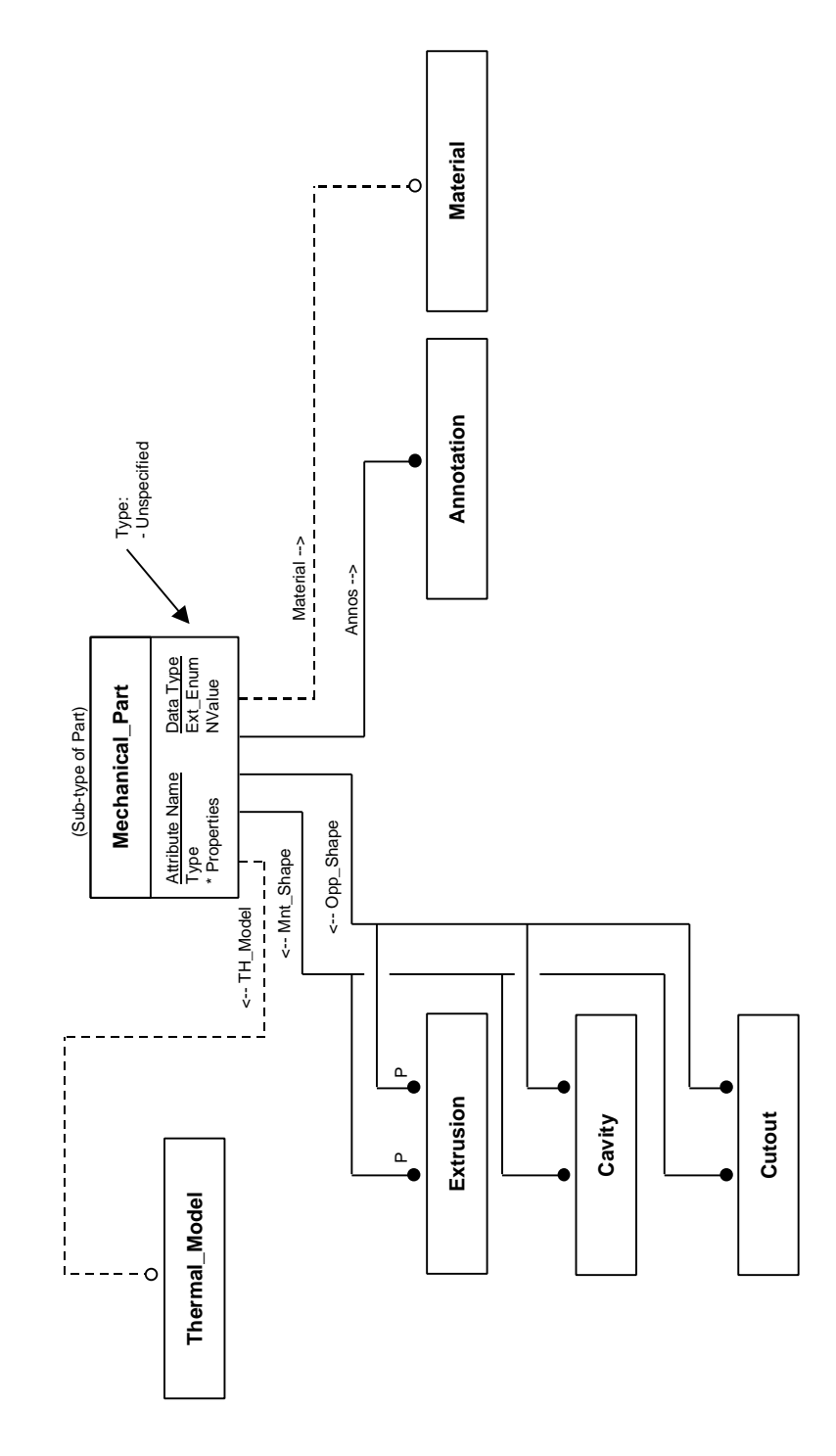

#### **A.10 Part Instance**

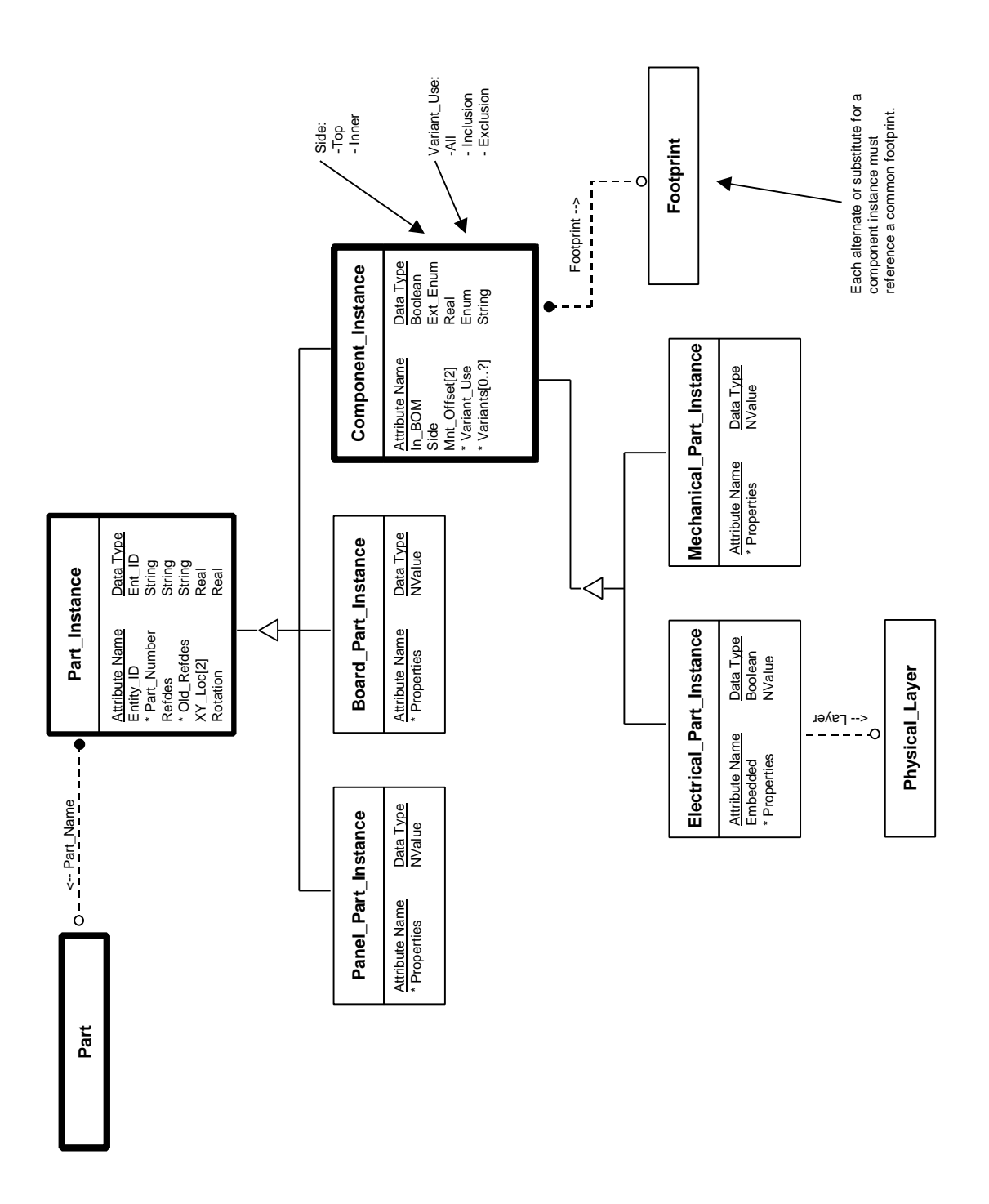

# **A.11 Footprint**

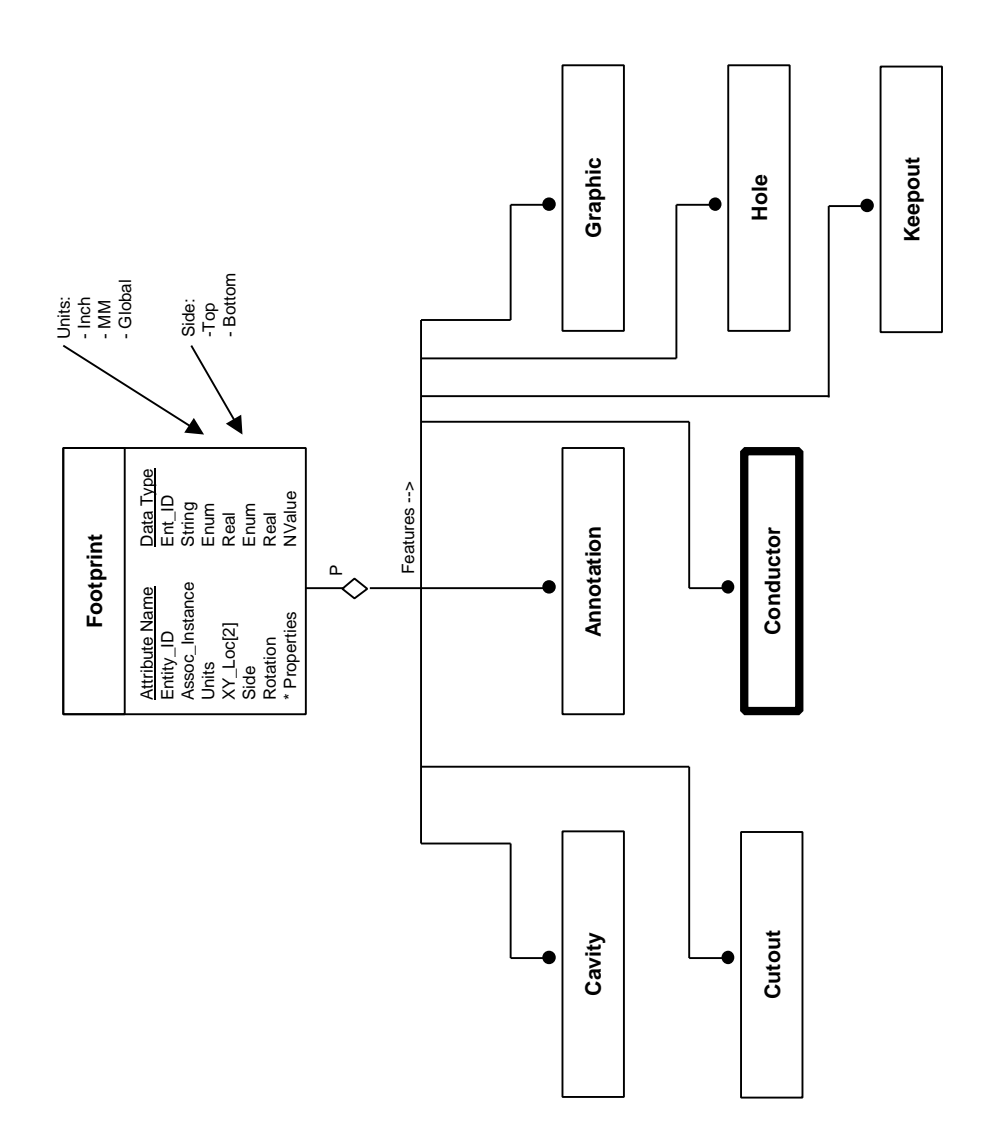

## **A.12 Feature**

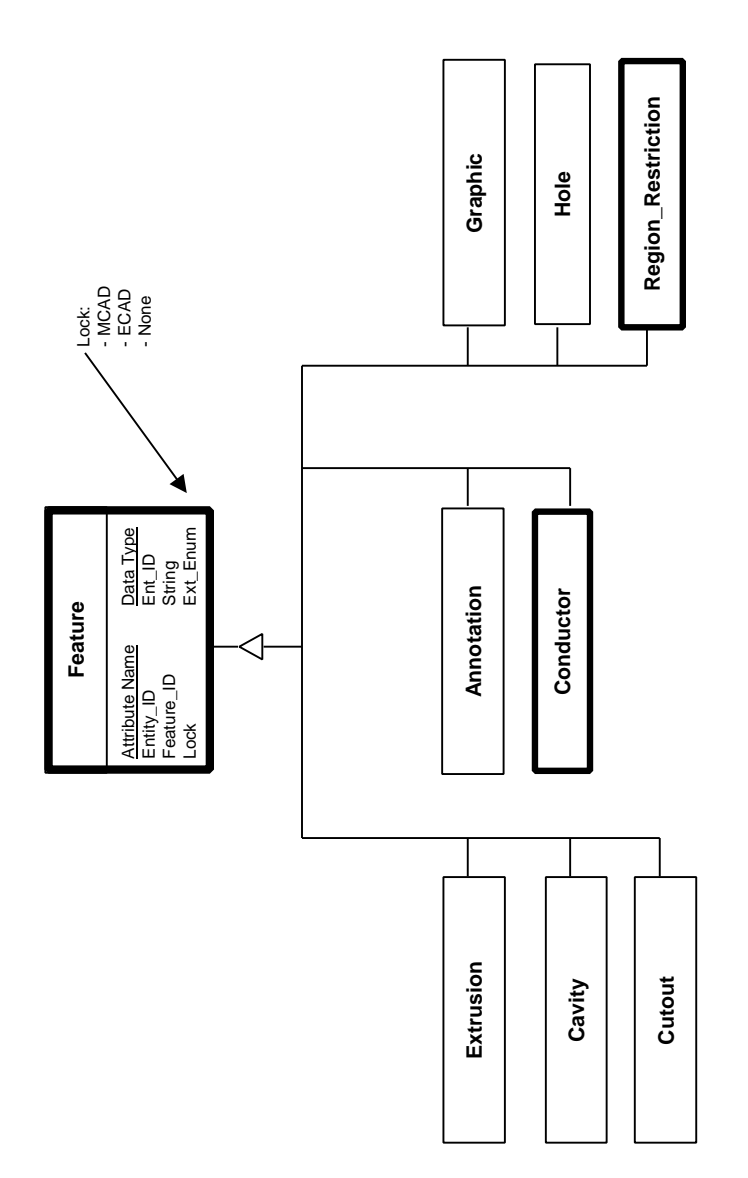

#### **A.13 Shape**

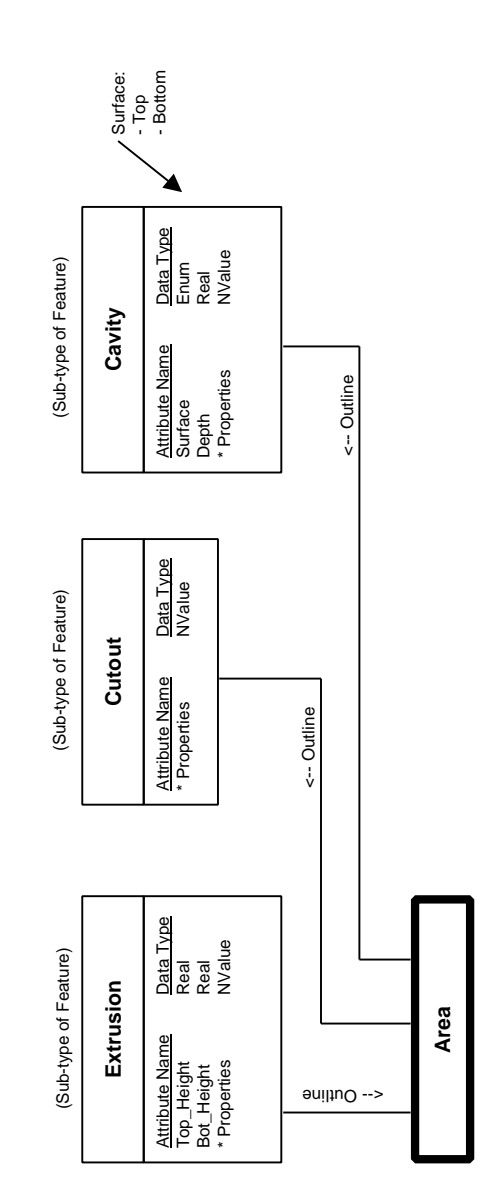

# **A.14 Conductor**

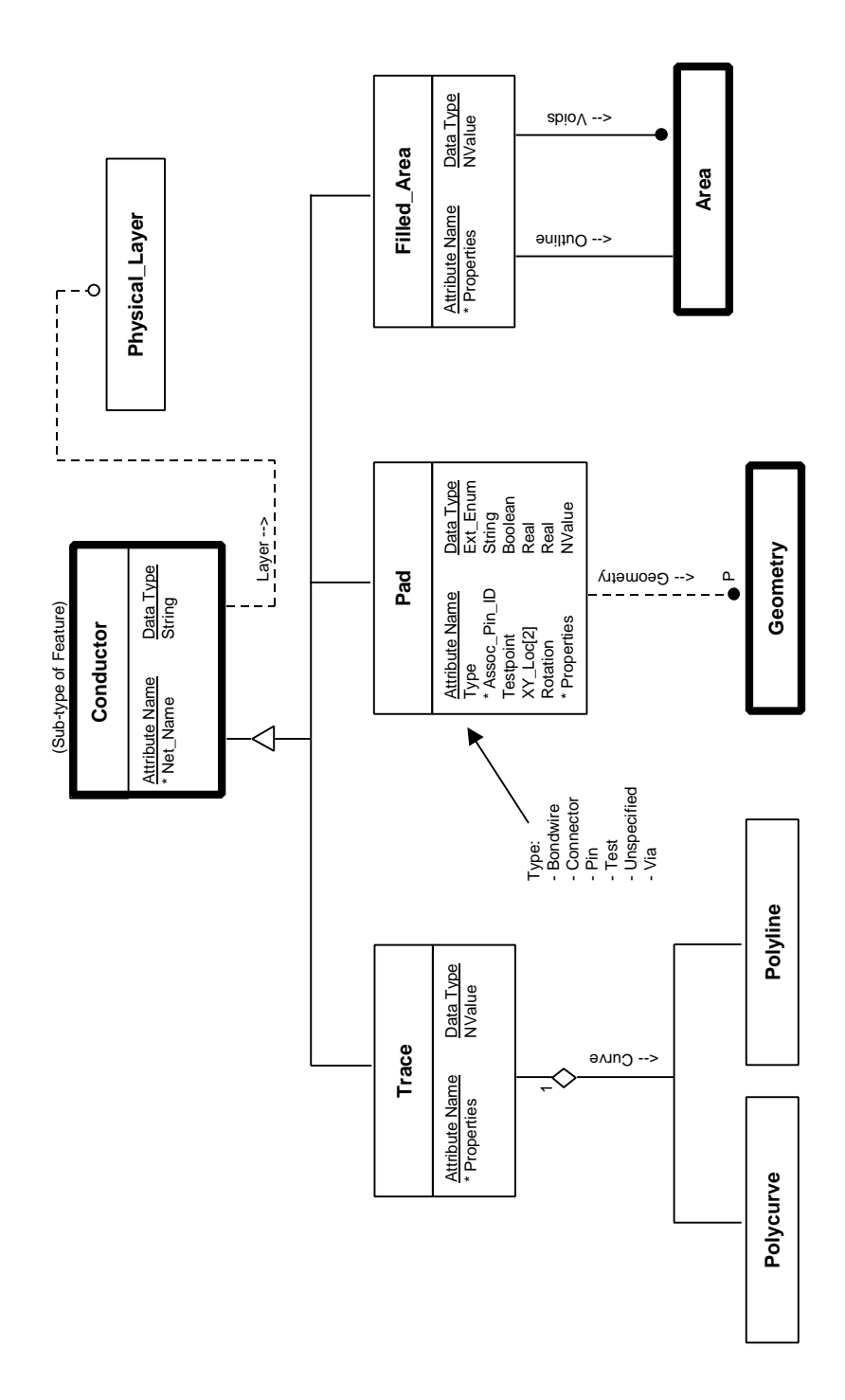

#### **A.15 Hole**

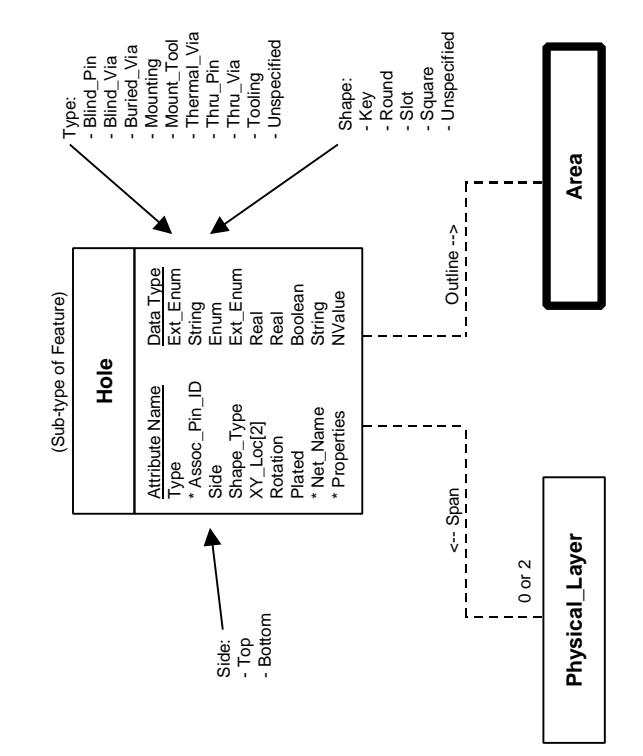

## **A.16 Graphic**

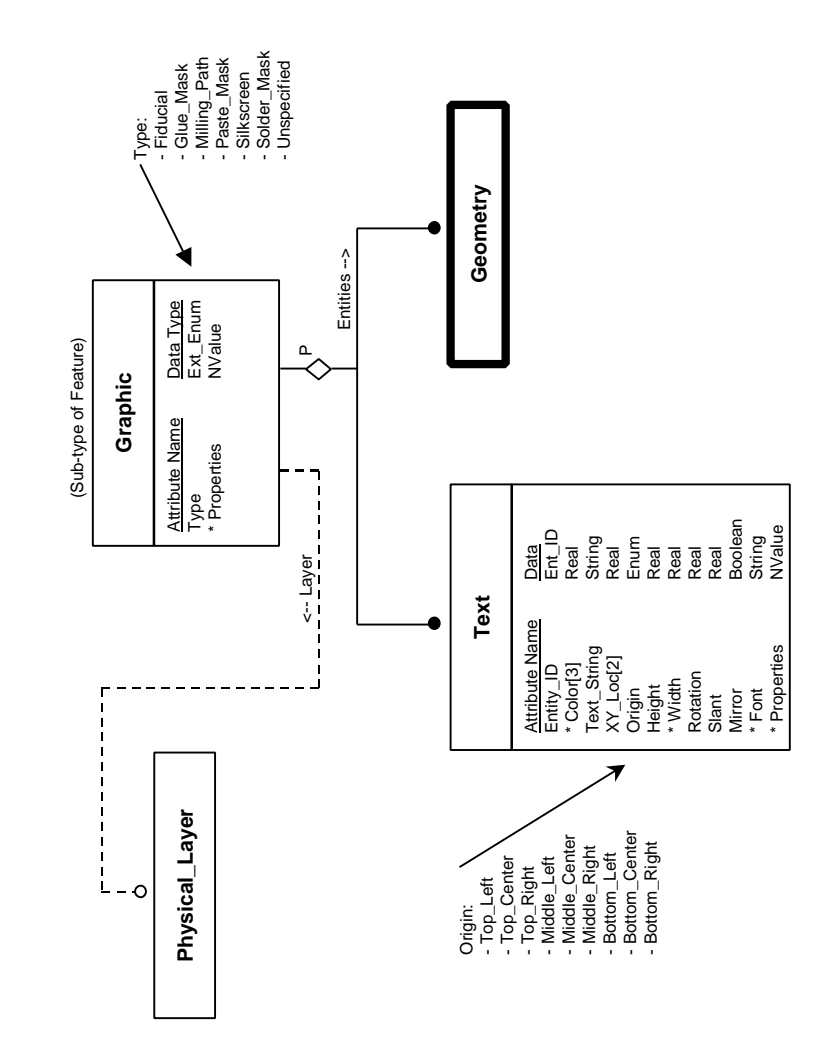

# **A.17 Annotation**

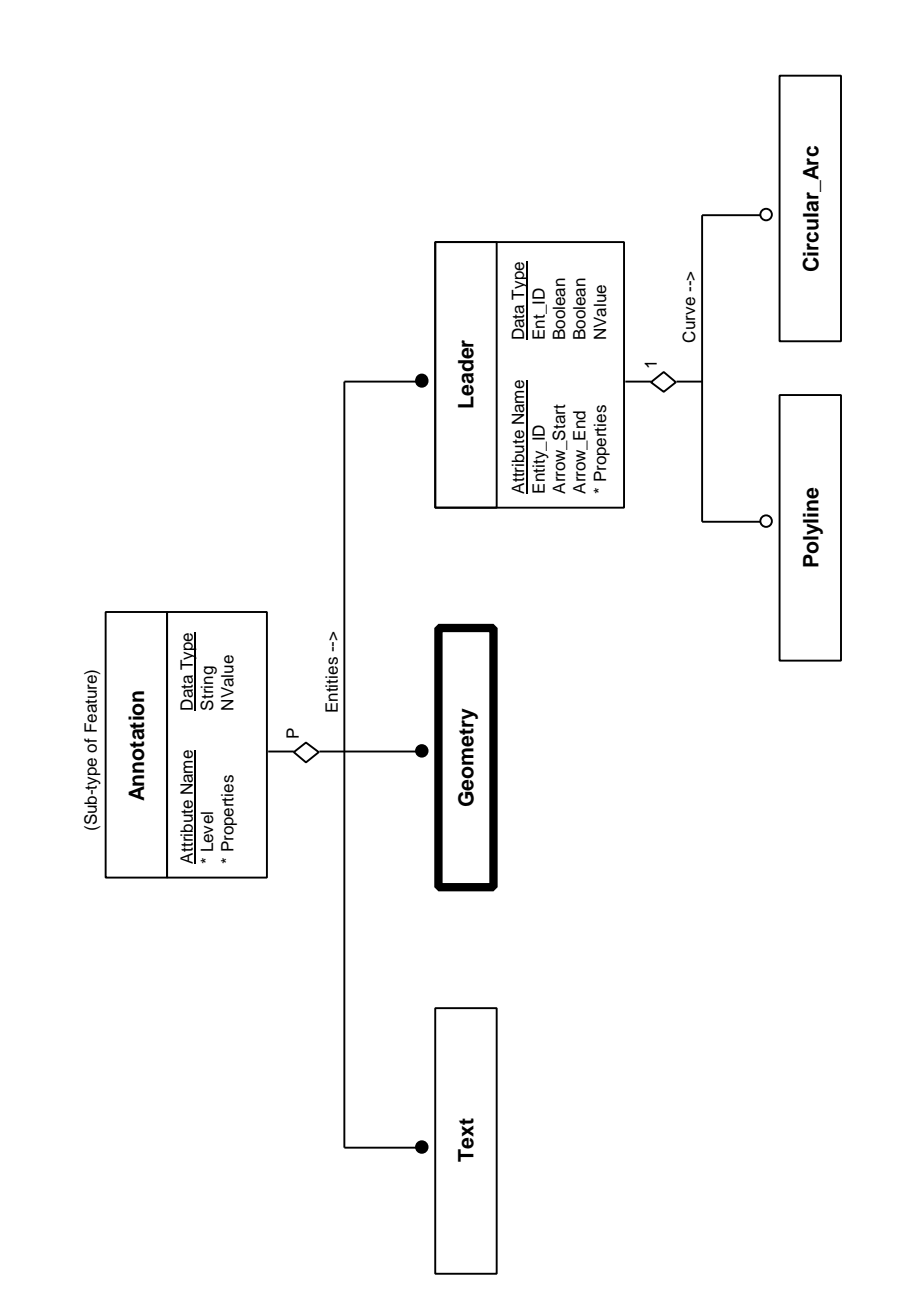

# **A.18 Keepin and Keepout**

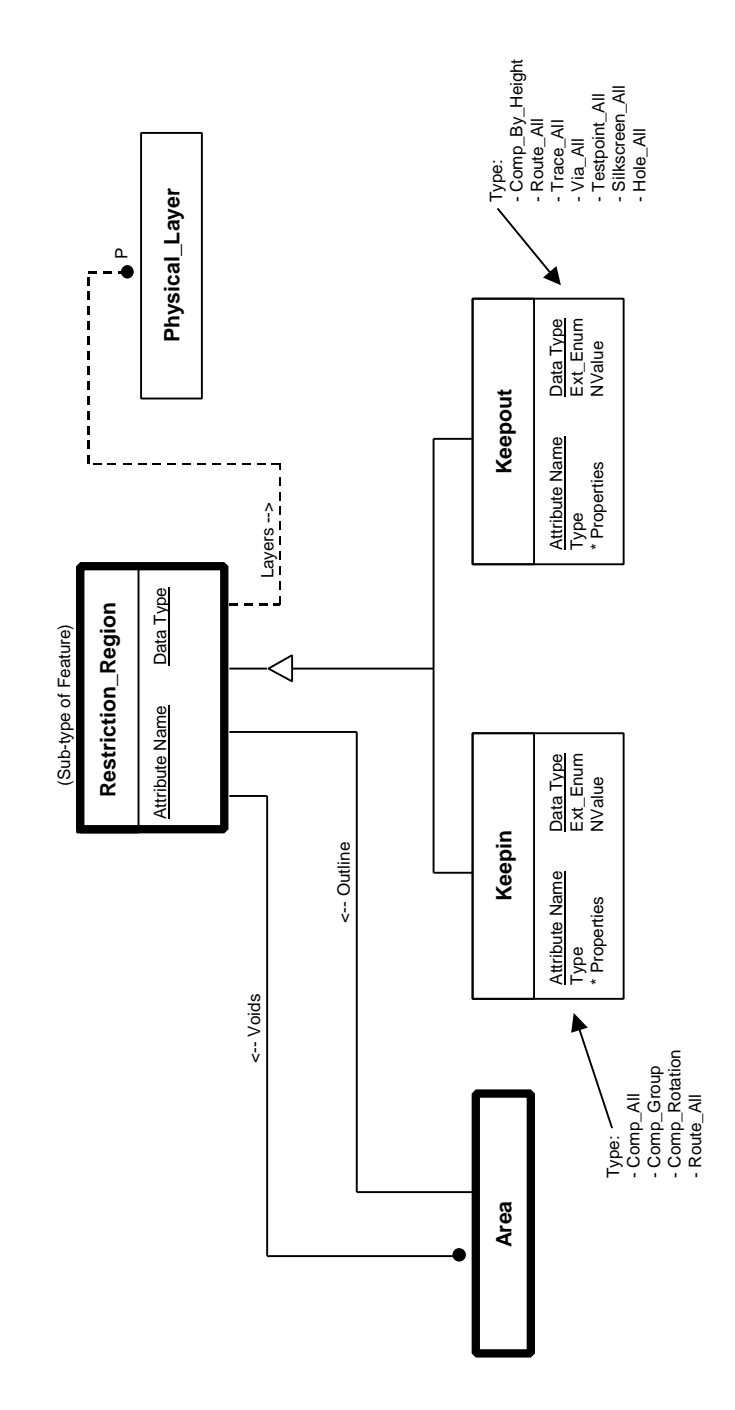

# **A.19 Figure**

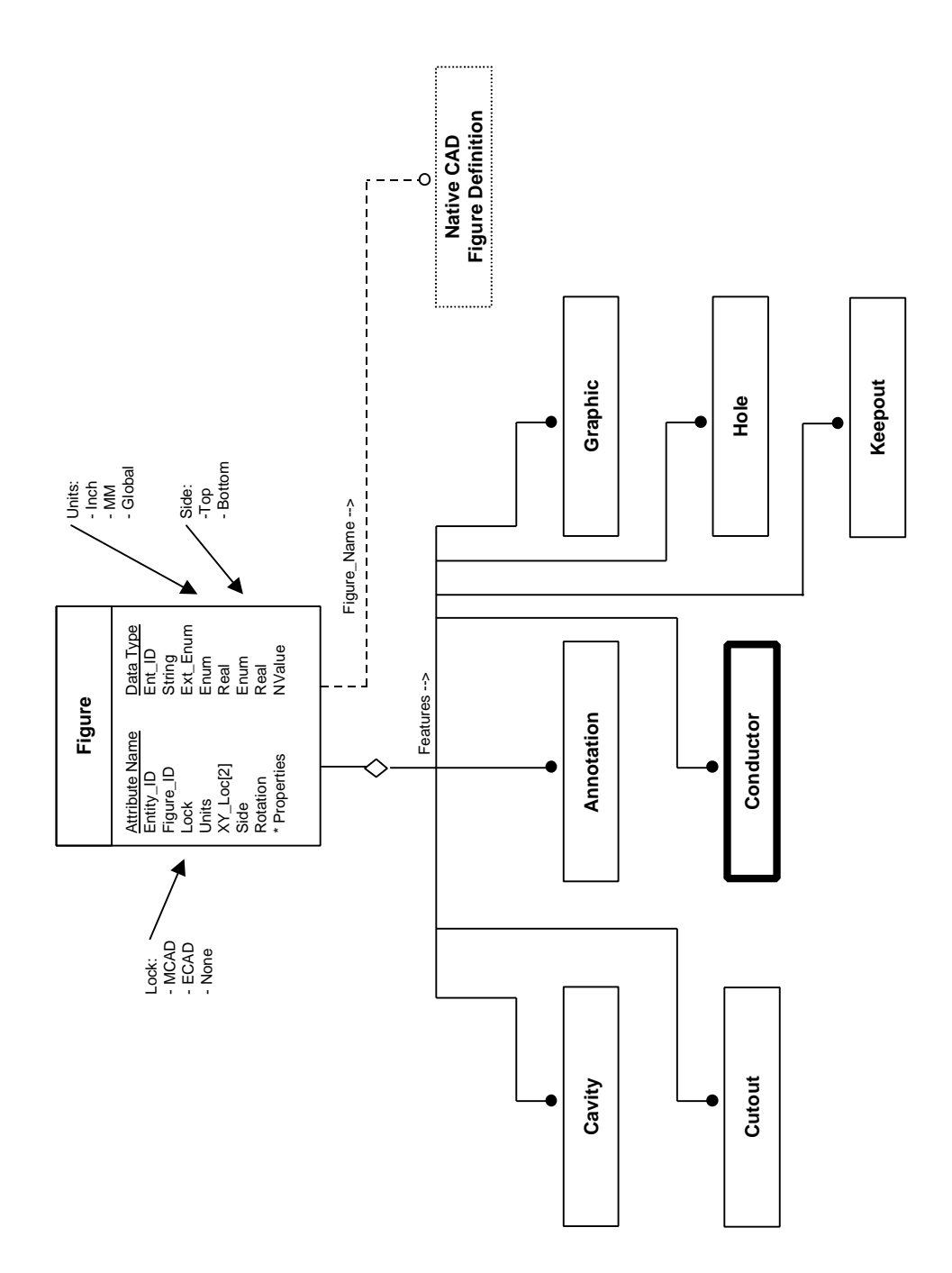

## **A.20 Geometry**

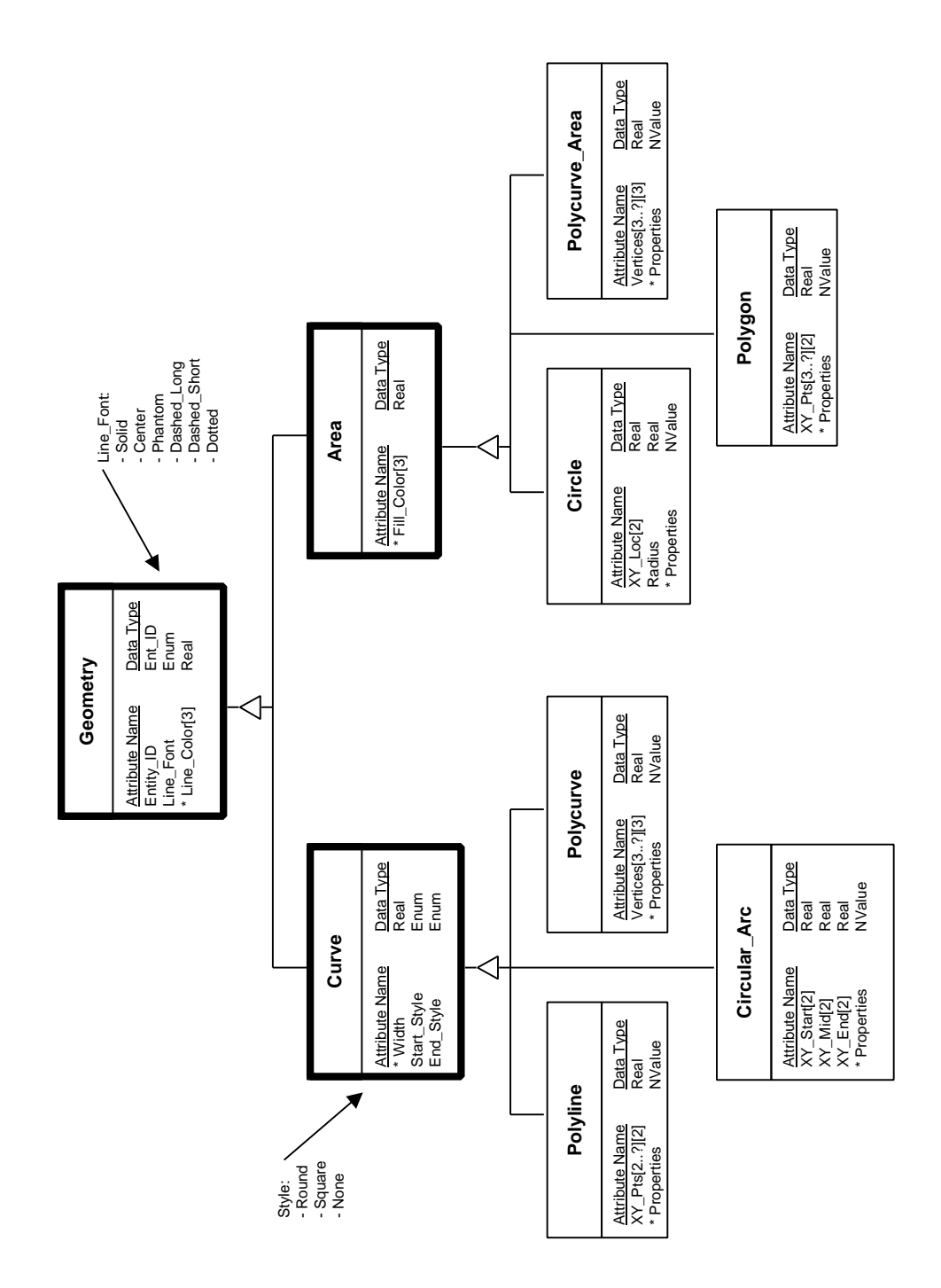

# **Appendix B Sample File**

This section represents a sample PCA design, encoded in a set of IDF 4.0 files. It is intended to provide a base for how entities are represented and related in the physical file. There are five files that represent the PCA design, one file for each content category:

- Component Parts
- Board Part
- Board Assembly
- Panel Part
- Panel Assembly

*Please note that the files have been hand-generated. Consequently, there may be minor syntax and structure errors.*

#### **B.1 Component Parts**

This section represents a sample file for the following component part definitions.

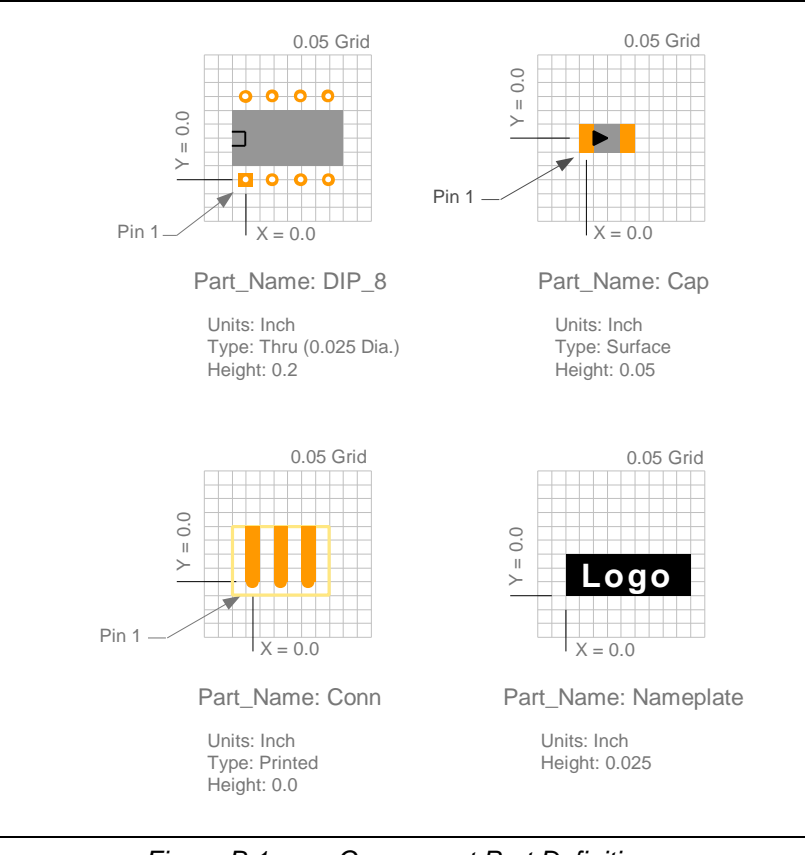

*Figure B.1 Component Part Definitions*

```
/*************************************************************************/
/* Component Part Library */
/*************************************************************************/
IDF_Header (
 Version (*4.0"),
  Creation_Date_Time ("1998/06/05.10:00:00"),
  Owner_Name ("Tom Makoski"),
  Owner_Phone ("513-528-5059"),
  Owner_EMail ("Tom.Makoski@Intermedius.com"),
  Source_App_Type ("Hand_Generated"),
  Source_App_Vendor ("N/A"),
  Source_App_Name ("N/A"),
   Source_App_Version ("N/A"),
   IDF_Tx_Name ("N/A"),
   IDF_Tx_Version ("N/A"),
   Entity_Count (
    Elec_Part_Defs (3),
    Elec_Part_Insts (0),
    Mech_Part_Defs (1),
    Mech_Part_Insts (0),
    Board_Part_Defs (0),
    Board_Part_Insts (0),
     Board_Assy_Defs (0),
    Board_Assy_Insts (0),
    Panel_Part_Defs (0),
    Panel_Part_Insts (0),
    Panel_Assy_Defs (0),
    Panel_Assy_Insts (0)
   ),
   Comp_Part (
     "Annotation",
     "Electrical_Part",
     "Extrusion",
     "Mechanical_Part",
     "Pin",
     "Polygon",
     "Polyline",
     "Text
   ),
  Default_Units ("Inch"),
  Min_Res (0.0005),
  Notes (
     "This IDF file represents a component part library."
   )
); /* End IDF_Header Section */
/*************************************************************************/
/* Parts Section */
/*************************************************************************/
Parts (
                              /********************************************/
                              /* DIP_8 Part Definition */
                              /********************************************/
   Electrical_Part (
    Entity_ID (\text{\#1001}),
     Part_Name ("DIP_8"),
```

```
 Units ("Global"),
   Type ("Thru"),<br>Mnt_Shape (
                                                   /* Mounting Side Shape */
      Extrusion (
        Entity_ID (#1002),
        Top_Height (0.2),
        Bot_Height (0.0),
        Outline (
          Polygon (
            Entity_ID (\text{\#1003}),
             Line_Color (59.0, 59.0, 59.0), /* Medium Grey */
             Fill_Color (59.0, 59.0, 59.0), /* Medium Grey */
             XY_Pts (
               -0.050, 0.050,
               0.350, 0.050,
               0.350, 0.250,
               -0.050, 0.250,
               -0.050, 0.050
\overline{\phantom{a}} ); /* End Polygon */
         )
       ); /* End Extrusion */
     ),
    Pins ( /* Pins */
      Pin
        Entity_ID (#1004),
        Pin_ID ("1"),
        Type ("Thru"),
        XY_Loc (0.0, 0.0)
      ); /* End Pin */
      Pin
        Entity_ID (#1005),
        Pin_ID ("2"),
        Type ("Thru"),
        XY_Loc (0.1, 0.0)
       ); /* End Pin */
      Pin
       Entity ID (H1006),
        Pin_ID ("3"),
        Type ("Thru"),
        XY_Loc (0.2, 0.0)
      ); /* End Pin */
      Pin
        Entity_ID (#1007),
        Pin_ID ("4"),
        Type ("Thru"),
        XY_Loc (0.3, 0.0)
       ); /* End Pin */
      Pin
        Entity_ID (#1008),
        Pin_ID ("5"),
        Type ("Thru"),
        XY_Loc (0.3, 0.3)
       ); /* End Pin */
      Pin
        Entity_ID (#1009),
        Pin_ID ("6"),
        Type ("Thru"),
        XY_Loc (0.2, 0.3)
      ); /* End Pin */
      Pin
        Entity_ID (#1010),
        Pin_ID ("7"),
```

```
 Type ("Thru"),
        XY_Loc (0.1, 0.3)
      ); /* End Pin */
      Pin
        Entity_ID (#1011),
        Pin_ID ("8"),
        Type ("Thru"),
        XY_Loc (0.0, 0.3)
      ); /* End Pin */
    ),
    Annos ( /* Annotations */
      Annotation (
        Entity_ID (#1012),
        Level ("Comp_Body_Graphics"),
        Entities (
          Polyline (
            Entity_ID (#1013),
            Line_Color (0.0, 0.0, 0.0), /* Black */
            Width (0.008),
            XY_Pts (
              -0.05, 0.125,
0.00, 0.125,0.00, 0.175, -0.05, 0.175
\overline{\phantom{a}} ); /* End Polyline */
        )
      ); /* End Annotation */
    ),
    Properties (
     EL_Power_Nominal (0.1),
      EL_Tolerance (0.05)
    )
  ); /* End Electrical Part */
                             /********************************************/
                             /* Cap Part Definition */
                             /********************************************/
  Electrical_Part (
   Entity_ID (\text{\#1014}),
    Part_Name ("Cap"),
    Units ("Global"),
   Type ("Surface"),<br>Mnt_Shape (
                                                  /* Mounting Side Shape */
      Extrusion (
        Entity_ID (#1015),
        Top_Height (0.05),
        Bot_Height (0.0),
        Outline (
          Polygon (
            Entity_ID (#1016),
            Line_Color (59.0, 59.0, 59.0), /* Medium Grey */
            Fill_Color (59.0, 59.0, 59.0), /* Medium Grey */
            XY_Pts (
              0.025, -0.050,0.125, -0.050, 0.125, 0.050,
              0.025, 0.050,
             0.025, -0.050\overline{\phantom{a}} ); /* End Polygon */
\overline{\phantom{a}} ); /* End Extrusion */
    ),
```

```
 Pins ( /* Pins */
      Pin
        Entity_ID (#1017),
       Pin_ID ("1"),
        Type ("Surface"),
        XY_Loc (0.0, 0.0)
      ); /* End Pin */
      Pin
        Entity_ID (#1018),
       Pin ID ("2"),
        Type ("Surface"),
        XY_Loc (0.15, 0.0)
      ); /* End Pin */
   ),<br>Annos (
                                                        /* Annotations */
      Annotation (
        Entity_ID (#1019),
        Level ("Comp_Body_Graphics"),
        Entities (
          Polygon (
            Entity_ID (#1020),
            Line_Color (0.0, 0.0, 0.0), /* Black */
            Fill_Color (0.0, 0.0, 0.0), /* Black */
            XY_Pts (
0.025, -0.025,0.075, 0.000, 0.025, 0.025,
             0.025, -0.025\overline{\phantom{a}} ); /* End Polygon */
\overline{\phantom{a}} ); /* End Annotation */
   ),
    Properties (
      EL_Capacitance (0.1),
      EL_Tolerance (0.05)
    )
  ); /* End Electrical Part */
                            /********************************************/
                            /* Conn Part Definition */
                            /********************************************/
  Electrical_Part (
    Entity_ID (#1021),
    Part_Name ("Conn"),
    Units ("Global"),
    Type ("Printed"),
    Mnt_Shape ( /* Mounting Side Shape */
      Extrusion (
        Entity_ID (#1022),
        Top_Height (0.0),
        Bot_Height (0.0),
        Outline (
          Polygon (
            Entity_ID (#1023),
            Line_Color (100.0, 100.0, 0.0), /* Dark Yellow */
           Fill_Color (100.0, 100.0, 0.0), /* Dark Yellow */
            XY_Pts (
             -0.075, -0.050,0.275, -0.050, 0.275, 0.200,
             -0.075, 0.200,-0.075, -0.050\overline{\phantom{a}}
```

```
 ); /* End Polygon */
\overline{\phantom{a}} ); /* End Extrusion */
   ),<br>Opp_Shape (
                                                   /* Opposite Side Shape */
      Extrusion (
        Entity_ID (#1024),
        Top_Height (0.0),
        Bot_Height (0.0),
        Outline (
          Polygon (
            Entity_ID (#1025),
            Line_Color (100.0, 100.0, 0.0), /* Dark Yellow */
            Fill_Color (100.0, 100.0, 0.0), /* Dark Yellow */
            XY_Pts (
              -0.075, -0.050,0.275, -0.050, 0.275, 0.200,
              -0.075, 0.200,-0.075, -0.050\overline{\phantom{a}} ); /* End Polygon */
\overline{\phantom{a}} ); /* End Extrusion */
     ),
    Pins ( /* Pins */
      Pin
        Entity_ID (#1026),
       Pin_ID ("1"),
        Type ("Surface"),
        XY_Loc (0.0, 0.0)
      ); /* End Pin */
      Pin
        Entity_ID (#1027),
        Pin_ID ("2"),
        Type ("Surface"),
        XY_Loc (0.1, 0.0)
      ); /* End Pin */
      Pin
        Entity_ID (#1028),
        Pin_ID ("3"),
        Type ("Surface"),
        XY_Loc (0.2, 0.0)
      ); /* End Pin */
   \lambda.
  ); /* End Electrical Part */
                              /********************************************/
                              /* Nameplate Part Definition */
                              /********************************************/
  Mechanical_Part (
    Entity_ID (#1029),
    Part_Name ("Nameplate"),
    Units ("Global"),
   Type ("Unspecified"),<br>Mnt_Shape (
                                                   /* Mounting Side Shape */
      Extrusion (
        Entity_ID (#1030),
        Top_Height (0.025),
        Bot_Height (0.0),
        Outline (
          Polygon (
            Entity_ID (#1031),
            Line_Color (0.0, 0.0, 0.0), /* Black */
```

```
 Fill_Color (0.0, 0.0, 0.0), /* Black */
             XY_Pts (
              0.00, 0.00, 0.45, 0.00,
               0.45, 0.15,
              0.00, 0.15, 0.00, 0.00
\overline{\phantom{a}} ); /* End Polygon */
         )
       ); /* End Extrusion */
   ),<br>Annos (
                                                             /* Annotations */
       Annotation ( /* Visual aid for Nameplate text. */
        Entity_ID (#1032),
        Level ("Comp_Body_Graphics"),
        Entities (
           Text (
            Entity_ID (#1033),
            Color (100.0, 100.0, 100.0), /* White */
             Text_String ("Logo"),
             XY_Loc (0.05, 0.025),
             Height (0.1),
             Width (0.35),
             Rotation (0.0),
             Font ("Copperplate Gothic Light")
           ); /* End Text */
\overline{\phantom{a}} ); /* End Annotation */
     )
  ); /* End Mechanical Part */
); /* End Parts Section */
```
# **B.2 Board Part**

This section represents a sample file for the following board part definition.

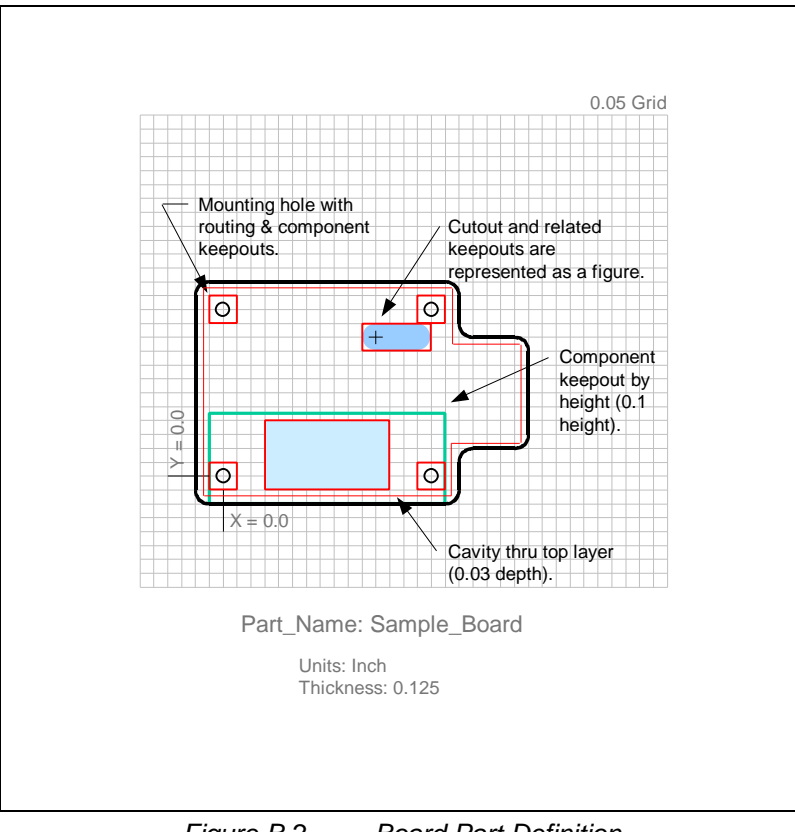

*Figure B.2 Board Part Definition*

```
/*************************************************************************/
/* Board Part */
/*************************************************************************/
IDF_Header (
 Version (*4.0"),
  Creation_Date_Time ("1998/06/05.10:00:00"),
  Owner_Name ("Tom Makoski"),
  Owner_Phone ("513-528-5059"),
  Owner_EMail ("Tom.Makoski@Intermedius.com"),
  Source_App_Type ("Hand_Generated"),
   Source_App_Vendor ("N/A"),
   Source_App_Name ("N/A"),
   Source_App_Version ("N/A"),
   IDF_Tx_Name ("N/A"),
   IDF_Tx_Version ("N/A"),
   Entity_Count (
    Elec_Part_Defs (0),
    Elec_Part_Insts (0),
    Mech_Part_Defs (0),
    Mech_Part_Insts (0),
    Board_Part_Defs (1),
     Board_Part_Insts (0),
     Board_Assy_Defs (0),
     Board_Assy_Insts (0),
    Panel_Part_Defs (0),
    Panel_Part_Insts (0),
     Panel_Assy_Defs (0),
    Panel_Assy_Insts (0)
   ),
   Board_Part (
     "Annotation",
     "Board_Part",
     "Cavity",
     "Circle",
     "Cutout",
     "Extrusion",
     "Figure",
     "Filled_Area",
     "Footprint",
     "Graphic",
     "Hole",
     "Keepin",
     "Keepout",
     "Leader",
     "Pad",
     "Physical_Layer",
     "Polycurve_Area",
     "Polygon",
     "Polyline",
     "Text",
     "Trace"
   ),
  Default Units ("Inch"),
   Min_Res (0.0005),
   Notes (
     "This file represents a board part. The board has a cutout ",
     "(which is represented as a figure), a cavity (which is part ",
     "of a sublayout), and four mounting holes. In addition, it ",
     "contains the footprints for the component part instances and ",
```
```
 "sublayout that are contributed via the board assembly."
  )
); /* End IDF_Header Section */
/*************************************************************************/
/* Parts Section */
/*************************************************************************/
Parts (
                          /********************************************/
                          /* Sample Board Part Definition */
                         /********************************************/
  Board_Part (
  Entity ID (\text{\#2001}),
   Part_Name ("Sample_Board"),
    Units ("Global"),
    Type ("Unspecified"),
                          /********************************************/
                          /* Board Shape ***
                         /********************************************/
    Shape (
      Extrusion (
        Entity_ID (#2002),
        Top_Height (0.125),
       Bot_Height (0.0),
       Outline (
         Polycurve_Area (
           Entity_ID (#2003),
           Line_Color (0.0, 0.0, 0.0), /* Black */
           Fill_Color (100.0, 100.0, 100.0), /* White */
           Vertices (
            -0.05, -0.10, 0.0,0.80, -0.10, 0.0,0.85, -0.05, 90.0,0.85, 0.05, 0.0,0.90, 0.10, -90.0,1.05, 0.10, 0.0,1.10, 0.15, 90.0, 1.10, 0.45, 0.0,
             1.05, 0.50, 90.0,
            0.90, 0.50, 0.0,0.85, 0.55, -90.0, 0.85, 0.65, 0.0,
            0.80, 0.70, 90.0,
            -0.05, 0.70, 0.0,
            -0.10, 0.65, 90.0,
-0.10, -0.05, 0.0,-0.05, -0.10, 90.0\qquad \qquad ) ); /* End Polycurve_Area */
\overline{\phantom{a}} ); /* End Extrusion */
    ),
                          /********************************************/
                          /* Physical Layer Stackup */
                          /********************************************/
    Phy_Layers (
     Physical_Layer ( /* Physical Layers */
       Entity_ID (#2501),
       Layer_Name ("Conductor_Top"),
       Type ("Conductive"),
```

```
 Position (1),
    Thickness (0.00)
   ); /* End Physical Layer */
  Physical_Layer (
    Entity_ID (#2502),
    Layer_Name ("Silkscreen_Top"),
    Type ("Silkscreen"),
    Position (2),
    Thickness (0.00)
   ); /* End Physical Layer */
  Physical_Layer (
    Entity_ID (#2503),
    Layer_Name ("Conductor_Inner_1"),
    Type ("Conductive"),
    Position (3),
    Thickness (0.00)
   ); /* End Physical Layer */
  Physical_Layer (
    Entity_ID (#2504),
    Layer_Name ("Conductor_inner_2"),
    Type ("Conductive"),
    Position (4),
    Thickness (0.00)
   ); /* End Physical Layer */
  Physical_Layer (
    Entity_ID (#2505),
    Layer_Name ("Silkscreen_Bottom"),
    Type ("Silkscreen"),
    Position (5),
    Thickness (0.00)
   ); /* End Physical Layer */
  Physical_Layer (
    Entity_ID (#2506),
    Layer_Name ("Conductor_Bottom"),
    Type ("Conductive"),
    Position (6),
    Thickness (0.00)
  ); /* End Physical Layer */
 ),
                        /********************************************/
                        /* Features */
                        /********************************************/
 Features (
                        /********************************************/
                        /* Keepins */
                        /********************************************/
  Keepin ( /* Component Keepin */
    Entity (#2004),
    Type ("Comp_All"),
    Layer ("Conductor_Top", "Conductor_Bottom"),
    Outline (
      Polygon (
       Entity_ID (+2005),
        Line_Color (100.0, 0.0, 0.0), /* Medium Red */
        Fill_Color (100.0, 0.0, 0.0), /* Medium Red */
        XY_Pts (
         -0.075, -0.075,0.825, -0.075, 0.825, 0.125,
           1.075, 0.125,
           1.075, 0.475,
           0.825, 0.475,
```

```
 0.825, 0.675,
-0.075, 0.675,-0.075, -0.075\qquad \qquad ) ); /* End Polygon */
        ),
       Properties (KI_Comp_Height (0.4))
      ); /* End Keepin */
                                                    Keepin ( /* Route Keepin */
       Entity (#2006),
        Type ("Route_All"),
        Layer ("All"),
        Outline (
         Polygon (
           Entity_ID (#2007),
           Line_Color (100.0, 0.0, 0.0), /* Medium Red */
           Fill_Color (100.0, 0.0, 0.0), /* Medium Red */
           XY_Pts (
            -0.075, -0.075,0.825, -0.075, 0.825, 0.125,
1.075, 0.125,1.075, 0.475,0.825, 0.475,0.825, 0.675,-0.075, 0.675,-0.075, -0.075\overline{\phantom{a}} ); /* End Polygon */
\overline{\phantom{a}} ); /* End Keepin */
                          /********************************************/
                          /* Component Keepouts */
                          /********************************************/
      Keepout (
       Entity (#2008),
       Type ("Comp_By_Height"),
        Layer ("Conductor_Top"),
       Outline (
         Polygon (
           Entity_ID (#2009),
           Line_Color (0.0, 100.0, 0.0), /* Medium Green */
           Fill_Color (0.0, 100.0, 0.0), /* Medium Green */
           XY_Pts (
            -0.05, -0.10,0.80, -0.10, 0.80, 0.225,
            -0.05, 0.225,-0.05, -0.10\qquad \qquad ) ); /* End Polygon */
        ),
        Properties (KO_Comp_Height (0.1))
      ); /* End Keepout */
                          /********************************************/
                           /* Figures */
                           /********************************************/
      Figure ( /* Figure with cutout and related keepouts */
       Entity ID (#2010),
       Figure_Name ("Slot_15X10"),
       Units ("Global")
       XY_Loc (0.55, 0.50),
```

```
 Side ("Top"),
          Rotation (0.0),
          Features (
             Cutout (
               Entity (#2011),
               Outline (
                 Polycurve_Area (
Entity_ID (#2012),
 Line_Color (80.0, 93.0, 100.0), /* Light Blue */
 Fill_Color (80.0, 93.0, 100.0), /* Light Blue */
                    Vertices (
                      0.00, -0.05, 0.0,<br>0.15, -0.05, 0.0,0.15, -0.05, 0.15, 0.05, 180.0,
                       0.00, 0.05, 0.0,
                      0.00, -0.05, 180.0 )
                  ); /* End Polycurve_Area */
\qquad \qquad ) ); /* End Cutout */
             Keepout (
               Entity (#2013),
               Type ("Comp_By_Height"),
               Layer ("Conductor_Top", "Conductor_Bottom"),
               Outline (
                  Polygon (
                    Entity_ID (#2014),
                    Line_Color (100.0, 0.0, 0.0), /* Medium Red */
                    Fill_Color (100.0, 0.0, 0.0), /* Medium Red */
                    XY_Pts (
                      -0.05, -0.05,0.20, -0.05,0.20, 0.05,-0.05, 0.05,-0.05, -0.05\sim ) and \sim 100 \sim 100 \sim 100 \sim 100 \sim 100 \sim 100 \sim 100 \sim 100 \sim 100 \sim 100 \sim 100 \sim 100 \sim 100 \sim 100 \sim 100 \sim 100 \sim 100 \sim 100 \sim 100 \sim 100 \sim 100 \sim 100 \sim 100 \sim ); /* End Polygon */
                ),
               Properties (KO_Comp_Height (0.0))
             ); /* End Keepout */
             Keepout (
               Entity (#2015),
               Type ("Route_All"),
               Layer ("All"),
               Outline (
                  Polygon (
                    Entity_ID (#2016),
                    Line_Color (100.0, 0.0, 0.0), /* Medium Red */
                    Fill_Color (100.0, 0.0, 0.0), /* Medium Red */
                    XY_Pts (
                      -0.05, -0.05,0.20, -0.05,0.20, 0.05,-0.05, 0.05,-0.05, -0.05\sim ) and \sim 100 \sim 100 \sim 100 \sim 100 \sim 100 \sim 100 \sim 100 \sim 100 \sim 100 \sim 100 \sim 100 \sim 100 \sim 100 \sim 100 \sim 100 \sim 100 \sim 100 \sim 100 \sim 100 \sim 100 \sim 100 \sim 100 \sim 100 \sim ); /* End Polygon */
\overline{\phantom{a}} ); /* End Keepout */
          )
        ); /* End Figure */
                                    /********************************************/
                                    /* Mounting Holes and Related Keepouts */
```

```
/********************************************/
      Hole ( /* Mounting and Tooling Hole */
       Entity_ID (#2017),
       Type ("Mount_Tool"),
       Shape_Type ("Round"),
       Outline (#2521),
       XY_Loc (0.0, 0.0),
       Rotation (0.0)
      ); /* End Hole */
      Keepout ( /* Component Keepout */
       Entity (#2018),
        Type ("Comp_By_Height"),
       Layer ("Conductor_Top", "Conductor_Bottom"),
        Outline (
         Polygon (
           Entity_ID (#2019),
           Line_Color (100.0, 0.0, 0.0), /* Medium Red */
           Fill_Color (100.0, 0.0, 0.0), /* Medium Red */
           XY_Pts (
            -0.05, -0.05,0.05, -0.05,0.05, 0.05,-0.05, 0.05,-0.05, -0.05\qquad \qquad ) ); /* End Polygon */
        ),
        Properties (KO_Comp_Height (0.0))
      ); /* End Keepout */
      Keepout ( /* Route Keepout */
       Entity (#2020),
       Type ("Route_All"),
       Layer ("All"),
       Outline (
         Polygon (
           Entity_ID (#2021),
           Line_Color (100.0, 0.0, 0.0), /* Medium Red */
           Fill_Color (100.0, 0.0, 0.0), /* Medium Red */
           XY_Pts (
            -0.05, -0.05,0.05, -0.05, 0.05, 0.05,
            -0.05, 0.05,-0.05, -0.05\qquad \qquad ) ); /* End Polygon */
\overline{\phantom{a}} ); /* End Keepout */
                                                   /* Mounting Hole */
       Entity_ID (#2022),
       Type ("Mounting"),
       Shape_Type ("Round"),
        Outline (#2521),
       XY_Loc (0.75, 0.0),
       Rotation (0.0)
      ); /* End Hole */
      Keepout ( /* Component Keepout */
       Entity (#2023),
      Type ("Comp By Height"),
      Layer ("Conductor_Top", "Conductor_Bottom"),
        Outline (
         Polygon (
```

```
 Entity_ID (#2024),
           Line_Color (100.0, 0.0, 0.0), /* Medium Red */
           Fill_Color (100.0, 0.0, 0.0), /* Medium Red */
           XY_Pts (
            0.70, -0.05,0.75, -0.05, 0.75, 0.05,
0.70, 0.05,0.70, -0.05\overline{\phantom{a}} ); /* End Polygon */
        ),
        Properties (KO_Comp_Height (0.0))
      ); /* End Keepout */
                                                   Keepout ( /* Routing Keepout */
        Entity (#2025),
        Type ("Route_All"),
        Layer ("All"),
        Outline (
         Polygon (
           Entity_ID (#2026),
           Line_Color (100.0, 0.0, 0.0), /* Medium Red */
           Fill_Color (100.0, 0.0, 0.0), /* Medium Red */
           XY_Pts (
0.70, -0.05,0.75, -0.05, 0.75, 0.05,
             0.70, 0.05,
          0.70, -0.05\qquad \qquad ) ); /* End Polygon */
       )
      ); /* End Keepout */
      Hole ( /* Mounting and Tooling Hole */
       Entity_ID (#2027),
       Type ("Mount_Tool"),
       Shape_Type ("Round"),
        Outline (#2521),
        XY_Loc (0.75, 0.60),
       Rotation (0.0)
      ); /* End Hole */
                                                /* Component Keepout */
        Entity (#2028),
        Type ("Comp_By_Height"),
        Layer ("Conductor_Top", "Conductor_Bottom"),
        Outline (
          Polygon (
           Entity_ID (#2029),
           Line_Color (100.0, 0.0, 0.0), /* Medium Red */
           Fill_Color (100.0, 0.0, 0.0), /* Medium Red */
           XY_Pts (
0.70, 0.55,0.75, 0.55, 0.75, 0.60,
             0.70, 0.60,
             0.70, 0.55
\qquad \qquad ) ); /* End Polygon */
        ),
       Properties (KO Comp Height (0.0))
      ); /* End Keepout */
      Keepout ( /* Route Keepout */
       Entity (#2030),
```

```
 Type ("Route_All"),
        Layer ("All"),
        Outline (
         Polygon (
           Entity_ID (#2031),
           Line_Color (100.0, 0.0, 0.0), /* Medium Red */
            Fill_Color (100.0, 0.0, 0.0), /* Medium Red */
            XY_Pts (
              0.70, 0.55,
              0.75, 0.55,
              0.75, 0.60,
              0.70, 0.60,
              0.70, 0.55
\qquad \qquad ) ); /* End Polygon */
        )
      ); /* End Keepout */
      Hole ( /* Mounting Hole */
       Entity_ID (#2032),
        Type ("Mounting"),
       Shape_Type ("Round"),
        Outline (#2521),
        XY_Loc (0.0, 0.60),
       Rotation (0.0)
      ); /* End Hole */
      Keepout ( /* Component Keepout */
       Entity (#2033),
        Type ("Comp_By_Height"),
        Layer ("Conductor_Top", "Conductor_Bottom"),
        Outline (
         Polygon (
           Entity_ID (#2034),
           Line_Color (100.0, 0.0, 0.0), /* Medium Red */
           Fill_Color (100.0, 0.0, 0.0), /* Medium Red */
           XY_Pts (
             -0.05, 0.55,
              0.05, 0.55,
              0.05, 0.60,
             -0.05, 0.60,-0.05, 0.55\qquad \qquad ) ); /* End Polygon */
        ),
        Properties (KO_Comp_Height (0.0))
      ); /* End Keepout */
      Keepout ( /* Route Keepout */
        Entity (#2035),
        Type ("Route_All"),
        Layer ("All"),
        Outline (
          Polygon (
Entity_ID (#2036),
 Line_Color (100.0, 0.0, 0.0), /* Medium Red */
            Fill_Color (100.0, 0.0, 0.0), /* Medium Red */
            XY_Pts (
            -0.05, 0.55, 0.05, 0.55,
              0.05, 0.60,
             -0.05, 0.60,-0.05, 0.55\overline{\phantom{a}} ); /* End Polygon */
\overline{\phantom{a}}
```

```
 ); /* End Keepout */
                           /********************************************/
                           /* Traces, Filled Areas, and Vias */
                           /********************************************/
      Trace ( /* Trace */
       Entity-ID (#2037),
       Layer ("Conductor_Top"),
       Curve (
         Polyline (
           Entity_ID (#2038),
           Line_Color (0.0, 0.0, 0.0), /* Black */
           Width (0.0125),
           XY_Pts (
             0.10, 0.60,
             0.10, 0.625,
             0.45, 0.625,
             0.45, 0.35,
             0.85, 0.35
\overline{\phantom{a}} ); /* End Polyline */
        ),
      Net Name ("Vcc")
      ); /* End Trace */
      Trace ( /* Trace */
       Entity-ID (#2039),
       Layer ("Conductor_Top"),
        Curve (
         Polyline (
          Entity ID (#2040),
           Line_Color (0.0, 0.0, 0.0), /* Black */
           Width (0.0125),
           XY_Pts (
             0.00, 0.20,
             0.00, 0.30,
             0.10, 0.30
\overline{\phantom{a}} ); /* End Polyline */
        ),
       Net_Name ("N51")
      ); /* End Trace */
                                                             Trace ( /* Trace */
       Entity-ID (#2041),
       Layer ("Conductor_Top"),
       Curve (
         Polyline (
           Entity_ID (#2042),
           Line_Color (0.0, 0.0, 0.0), /* Black */
           Width (0.0125),
           XY_Pts (
             0.40, 0.30,
             0.50, 0.30
\qquad \qquad ) ); /* End Polyline */
        ),
       Net_Name ("N65")
      ); /* End Trace */
      Trace ( /* Trace */
       Entity-ID (#2043),
      Layer ("Conductor Top"),
       Curve (
         Polyline (
          Entity_ID (#2044),
```

```
 Line_Color (0.0, 0.0, 0.0), /* Black */
          Width (0.0125),
           XY_Pts (
             0.90, 0.20,
             0.80, 0.20
\overline{\phantom{a}} ); /* End Polyline */
        ),
       Net_Name ("Ground")
      ); /* End Trace */
      Trace ( /* Trace */
        Entity-ID (#2045),
       Layer ("Conductor_Inner_1"),
       Curve (
         Polyline (
          Entity ID (\#2046),
           Line_Color (0.0, 0.0, 0.0), /* Black */
           Width (0.0125),
           XY_Pts (
             0.00, 0.20,
             0.30, 0.20,
          0.30, 0.15\overline{\phantom{a}} ); /* End Polyline */
        ),
        Net_Name ("N51")
      ); /* End Trace */
      Trace ( /* Trace */
       Entity-ID (#2047),
      Layer ("Conductor Inner 1"),
       Curve (
         Polyline (
           Entity_ID (#2048),
           Line_Color (0.0, 0.0, 0.0), /* Black */
           Width (0.0125),
           XY_Pts (
             0.45, 0.15,
             0.45, 0.25,
             0.50, 0.25,
             0.50, 0.30
\qquad \qquad ) ); /* End Polyline */
        ),
       Net_Name ("N65")
      ); /* End Trace */
      Trace ( /* Trace */
       Entity-ID (#2049),
       Layer ("Conductor_Bottom"),
       Curve (
         Polyline (
           Entity_ID (#2050),
           Line_Color (0.0, 0.0, 0.0), /* Black */
           Width (0.0125),
           XY_Pts (
            0.40, 0.40, 0.40, 0.35,
             0.55, 0.35,
             0.55, 0.30,
             0.60, 0.30
\qquad \qquad ) ); /* End Polyline */
        ),
        Net_Name ("N32)
```

```
 ); /* End Trace */
                                                                  Trace ( /* Trace */
        Entity-ID (#2051),
        Layer ("Conductor_Bottom"),
        Curve (
          Polyline (
            Entity_ID (#2052),
            Line_Color (0.0, 0.0, 0.0), /* Black */
            Width (0.0125),
            XY_Pts (
               0.40, 0.30,
            0.50, 0.30\overline{\phantom{a}} ); /* End Polyline */
        ),
       Net Name ("N48")
      ); /* End Trace */
      Filled_Area ( /* Filled Area */
        Entity-ID (#2053),
        Layer ("Conductor_Inner_2"),
        Outline (
          Polygon (
            Entity_ID (#2054),
 Line_Color (92.0, 92.0, 92.0), /* Light Grey */
 Fill_Color (92.0, 92.0, 92.0), /* Light Grey */
            XY_Pts (
              0.300, 0.150,
              1.050, 0.150,
              1.050, 0.400,
              0.475, 0.400,
              0.475, 0.675,
              0.300, 0.675,
              0.300, 0.150
            )
          ); /* End Polygon */
        ),
        Voids (
          Polygon (
            Entity_ID (#2055),
            Line_Color (92.0, 92.0, 92.0), /* Light Grey */
            Fill_Color (100.0, 100.0, 100.0), /* White */
            XY_Pts (
              0.35, 0.25,
               0.60, 0.25,
               0.60, 0.35,
               0.45, 0.35,
               0.45, 0.55,
               0.35, 0.55,
               0.35, 0.25
\qquad \qquad ) ); /* End Polygon */
          Circle (
            Entity_ID (#2056),
            Line_Color (92.0, 92.0, 92.0), /* Light Grey */
            Fill_Color (100.0, 100.0, 100.0), /* White */
            XY_Loc (0.40, 0.60),
            Radius (0.0125)
          ); /* End Circle */
          Circle (
           Entity ID (#2057),
            Line_Color (92.0, 92.0, 92.0), /* Light Grey */
            Fill_Color (100.0, 100.0, 100.0), /* White */
            XY_Loc (0.80, 0.20),
```
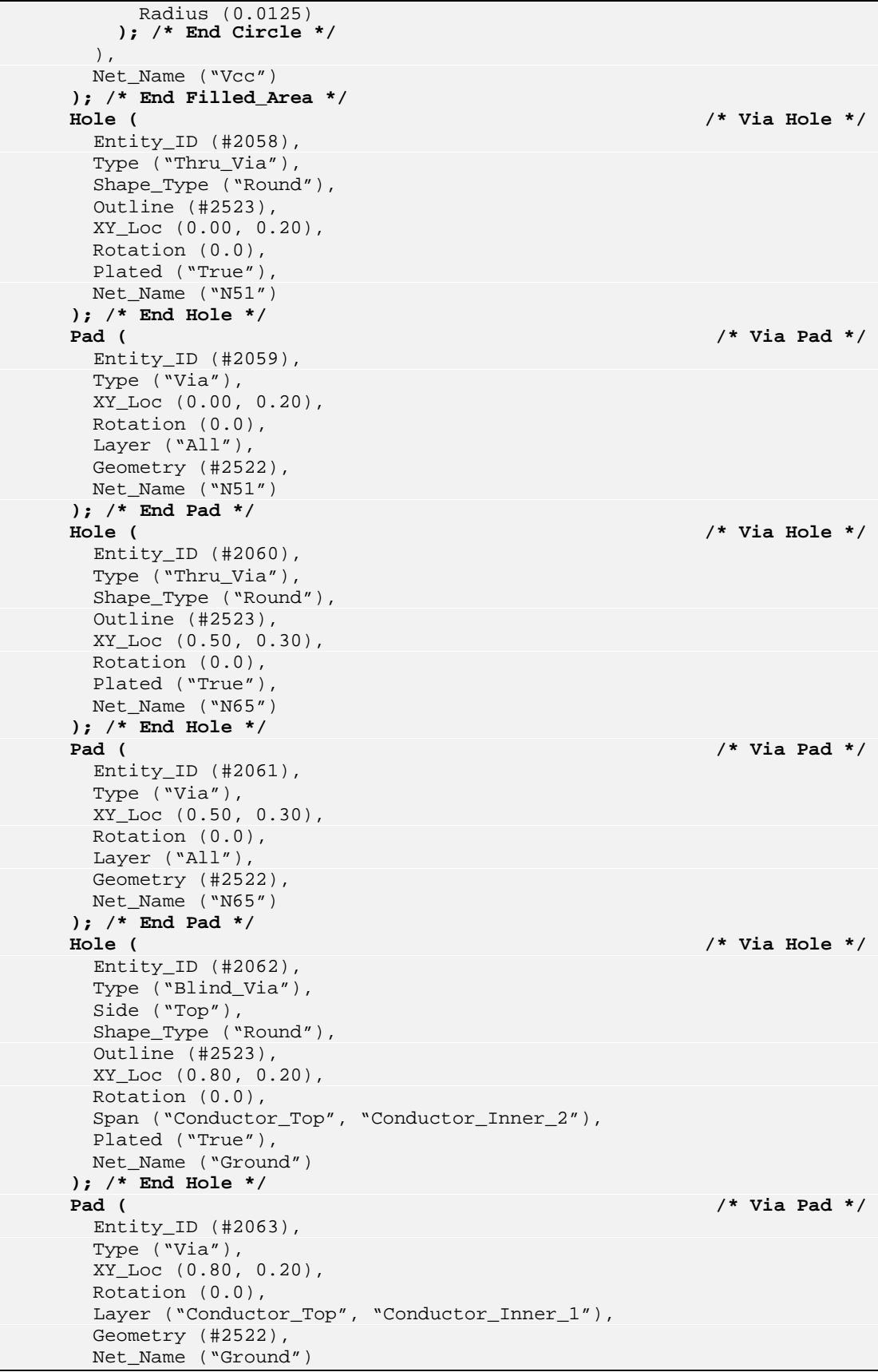

```
 ); /* End Pad */
                                      /********************************************/
                                      /* Annotations Describing Board Features */
                                      /********************************************/
        Annotation ( /* Annotation */
          Entity_ID (#2064),
           Level ("Notes"),
          Entities (
             Leader (
               Entity-ID (#2065),
                Arrow_Start ("True"),
               Arrow_End ("False"),
               Curve (
                  Polyline (
                    Entity ID (\#2066),
                     Line_Color (0.0, 0.0, 0.0), /* Black */
                     Width (0.005),
                     XY_Pts (
                       0.625, -0.075,0.775, -0.275\sim ) and \sim 100 \sim 100 \sim 100 \sim 100 \sim 100 \sim 100 \sim 100 \sim 100 \sim 100 \sim 100 \sim 100 \sim 100 \sim 100 \sim 100 \sim 100 \sim 100 \sim 100 \sim 100 \sim 100 \sim 100 \sim 100 \sim 100 \sim 100 \sim ); /* End Polyline */
\qquad \qquad ) ); /* End Leader */
             Text (
               Entity_ID (#2067),
               Color (0.0, 0.0, 0.0), /* Black */
               Text_String ("Cavity thru top layer"),
              XY Loc (0.80, -0.30),
               Height (0.0625),
               Rotation (0.0),
               Font ("Ariel")
             ); /* End Text */
             Text (
               Entity_ID (#2068),
                Color (0.0, 0.0, 0.0), /* Black */
                Text_String ("(0.03 depth)."),
               XY\_Loc (0.80, -0.40),
                Height (0.0625),
                Rotation (0.0),
                Font ("Ariel")
             ); /* End Text */
\overline{\phantom{a}} ); /* End Annotation */
        Annotation ( /* Annotation */
         Entity_ID (+2069),
          Level ("Notes"),
          Entities (
             Leader (
                Entity-ID (#2070),
                Arrow_Start ("True"),
                Arrow_End ("False"),
                Curve (
                   Polyline (
                     Entity_ID (#2071),
                     Line_Color (0.0, 0.0, 0.0), /* Black */
                     Width (0.005),
                     XY_Pts (
                       0.825, 0.275,
                        1.175, 0.425
\sim ) and \sim 100 \sim 100 \sim 100 \sim 100 \sim 100 \sim 100 \sim 100 \sim 100 \sim 100 \sim 100 \sim 100 \sim 100 \sim 100 \sim 100 \sim 100 \sim 100 \sim 100 \sim 100 \sim 100 \sim 100 \sim 100 \sim 100 \sim 100 \sim ); /* End Polyline */
```

```
\qquad \qquad ) ); /* End Leader */
            Text (
              Entity_ID (#2072),
              Color (0.0, 0.0, 0.0), /* Black */
              Text_String ("Component"),
              XY_Loc (1.20, 0.40),
              Height (0.0625),
              Rotation (0.0),
              Font ("Ariel")
            ); /* End Text */
            Text (
              Entity_ID (#2073),
              Color (0.0, 0.0, 0.0), /* Black */
              Text_String ("keepout by"),
              XY_Loc (1.20, 0.325),
             Height (0.0625),
             Rotation (0.0),
              Font ("Ariel")
            ); /* End Text */
            Text (
              Entity_ID (#2074),
              Color (0.0, 0.0, 0.0), /* Black */
              Text_String ("height (0.1"),
              XY_Loc (1.20, 0.25),
              Height (0.0625),
              Rotation (0.0),
              Font ("Ariel")
            ); /* End Text */
            Text (
             Entity_ID (+2075),
              Color (0.0, 0.0, 0.0), /* Black */
              Text_String ("height)."),
              XY_Loc (1.20, 0.175),
              Height (0.0625),
              Rotation (0.0),
              Font ("Ariel")
            ); /* End Text */
          )
       ); /* End Annotation */
       Annotation ( /* Annotation */
         Entity_ID (#2076),
         Level ("Notes"),
         Entities (
            Leader (
              Entity-ID (#2077),
              Arrow_Start ("True"),
              Arrow_End ("False"),
              Curve (
                 Polyline (
                   Entity_ID (#2078),
                   Line_Color (0.0, 0.0, 0.0), /* Black */
                   Width (0.005),
                   XY_Pts (
                      0.525, 0.625,
                      0.725, 1.000
\sim ) and \sim 100 \sim 100 \sim 100 \sim 100 \sim 100 \sim 100 \sim 100 \sim 100 \sim 100 \sim 100 \sim 100 \sim 100 \sim 100 \sim 100 \sim 100 \sim 100 \sim 100 \sim 100 \sim 100 \sim 100 \sim 100 \sim 100 \sim 100 \sim ); /* End Polyline */
\qquad \qquad ) ); /* End Leader */
            Text (
              Entity_ID (#2079),
              Color (0.0, 0.0, 0.0), /* Black */
```

```
 Text_String ("Cutout and related"),
            XY_Loc (0.75, 0.875),
            Height (0.0625),
            Rotation (0.0),
            Font ("Ariel")
          ); /* End Text */
          Text (
            Entity_ID (#2080),
            Color (0.0, 0.0, 0.0), /* Black */
            Text_String ("keepouts are"),
            XY_Loc (0.75, 0.80),
            Height (0.0625),
            Rotation (0.0),
            Font ("Ariel")
          ); /* End Text */
          Text (
           Entity ID (\text{\#2081}),
            Color (0.0, 0.0, 0.0), /* Black */
            Text_String ("represented as a figure.),
            XY_Loc (0.75, 0.725),
            Height (0.0625),
            Rotation (0.0),
            Font ("Ariel")
          ); /* End Text */
         )
      ); /* End Annotation */
      Annotation ( /* Annotation */
        Entity_ID (#2082),
        Level ("Notes"),
        Entities (
          Leader (
            Entity-ID (#2083),
            Arrow_Start ("True"),
            Arrow_End ("False"),
            Curve (
              Polyline (
                Entity_ID (#2084),
                 Line_Color (0.0, 0.0, 0.0), /* Black */
                 Width (0.005),
                XY_Pts (
                   -0.075, 0.675,
                   -0.225, 0.975,
                   -0.125, 0.975
 )
               ); /* End Polyline */
\qquad \qquad ) ); /* End Leader */
          Text (
            Entity_ID (#2085),
            Color (0.0, 0.0, 0.0), /* Black */
            Text_String ("Mounting hole with"),
            XY_Loc (-0.10, 0.95),
            Height (0.0625),
            Rotation (0.0),
            Font ("Ariel")
          ); /* End Text */
          Text (
            Entity_ID (#2086),
            Color (0.0, 0.0, 0.0), /* Black */
           Text String ("routing & component"),
            XY_Loc (-0.10, 0.875),
            Height (0.0625),
            Rotation (0.0),
```

```
 Font ("Ariel")
           ); /* End Text */
           Text (
            Entity_ID (#2087),
             Color (0.0, 0.0, 0.0), /* Black */
             Text_String ("keepouts."),
             XY_Loc (-0.10, 0.80),
            Height (0.0625),
             Rotation (0.0),
            Font ("Ariel")
           ); /* End Text */
         )
      ); /* End Annotation */
     ),
                              /********************************************/
                              /* Component and Sublayout Footprints */
                              /********************************************/
    Footprints (
                              /********************************************/
                              /* Footprint for Component Instance – U1 */
                              /********************************************/
      Footprint (
        Entity_ID (#2088),
         Assoc_Instance ("U1")
         Units ("Global"),
        XY_Loc (0.10, 0.60),
       Side ("Top")
        Rotation (270.0),
       Features (<br>Graphic (
                                                     Graphic ( /* Graphic for Refdes */
            Entity_ID (#2089),
            Type ("Silkscreen"),
            Layer ("Silkscreen_Top"),
            Entities (
              Text (
                 Entity_ID (#2090),
                 Color (0.0, 50.0, 0.0), /* Dark Green */
                 Text_String ("U1"),
                XY\_Loc (-0.15, -0.15),
                 Height (0.1),
                 Rotation (90.0),
                 Font ("Ariel")
               ); /* End Text */
\overline{\phantom{a}} ); /* End Graphic */
           Pad ( /* Pads and Hole for Pin – 1 */
            Entity_ID (#2091),
            Type ("Pin"),
            Assoc_Pin_ID ("1"),
            XY_Loc (0.00, 0.00),
            Rotation (0.0),
            Layer ("Conductor_Top"),
             Geometry (#2524),
            Net_Name ("Vcc")
           ); /* End Pad */
           Pad (
            Entity_ID (#2092),
            Type ("Pin"),
            Assoc_Pin_ID ("1"),
           XY Loc (0.00, 0.00),
            Rotation (0.0),
            Layer (
              "Conductor_Inner_1",
```
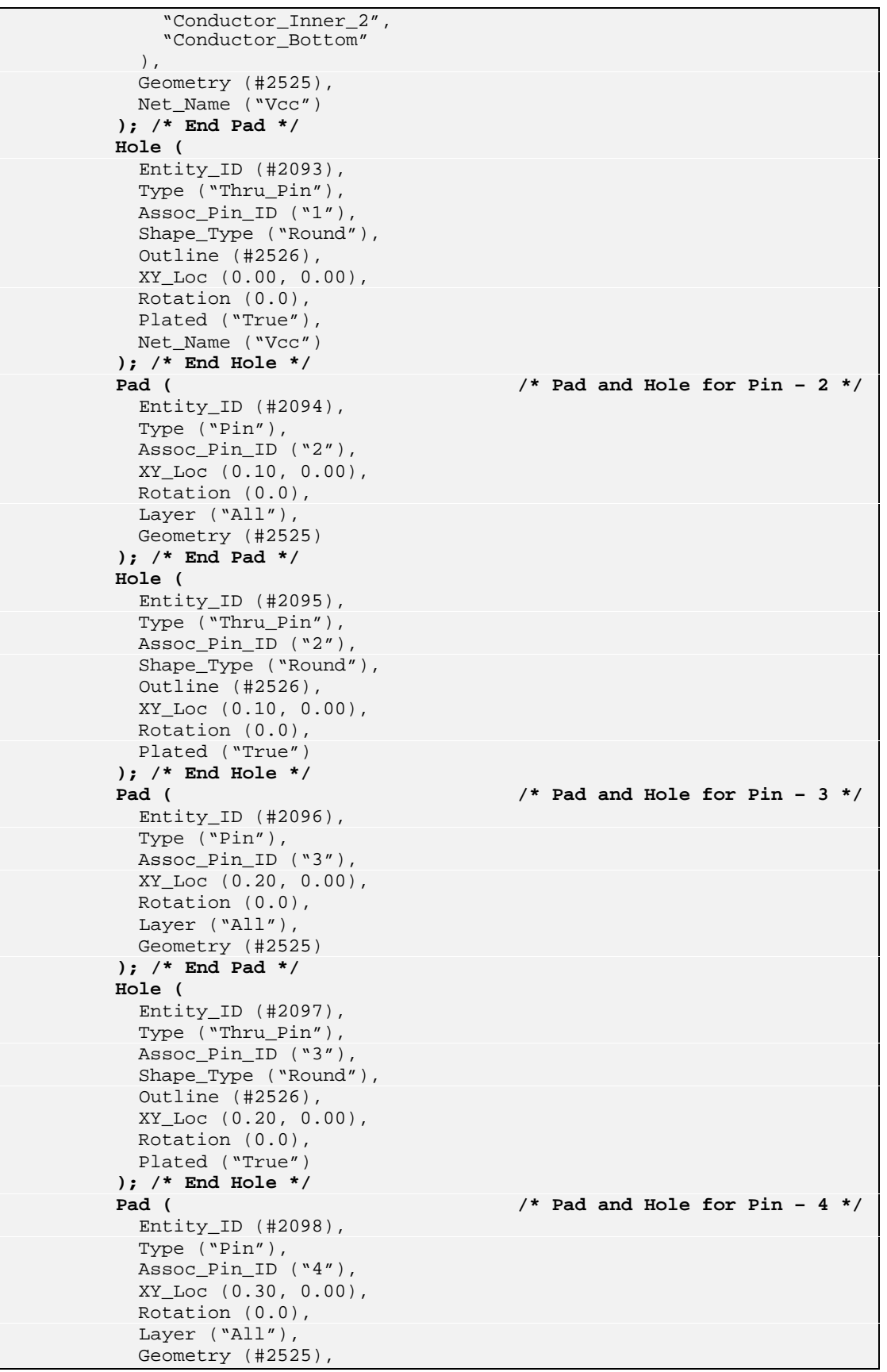

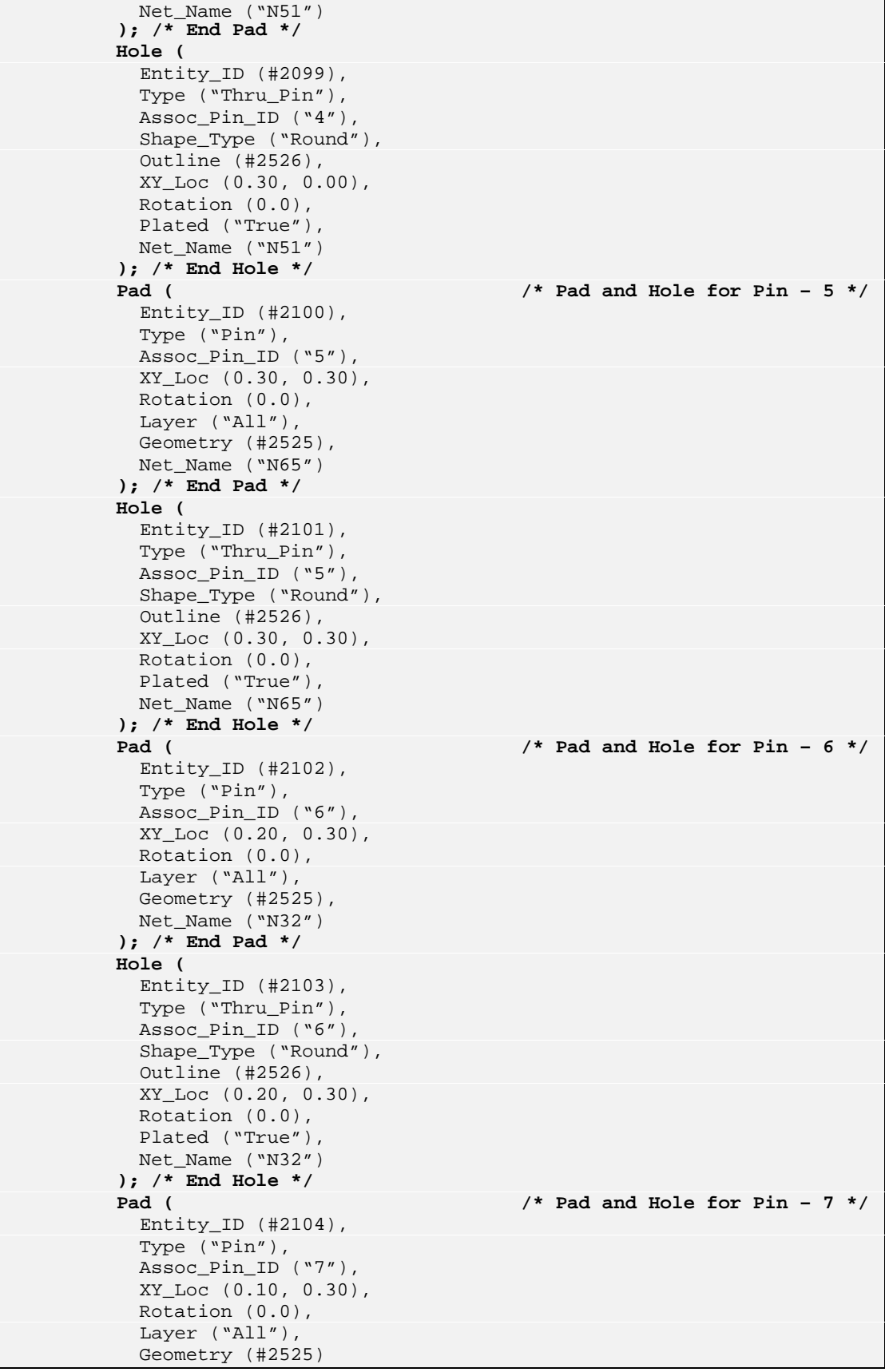

```
 ); /* End Pad */
          Hole (
            Entity_ID (#2105),
            Type ("Thru_Pin"),
            Assoc_Pin_ID ("7"),
            Shape_Type ("Round"),
            Outline (#2526),
            XY_Loc (0.10, 0.30),
            Rotation (0.0),
            Plated ("True")
          ); /* End Hole */
          Pad ( /* Pad and Hole for Pin – 8 */
            Entity_ID (#2106),
            Type ("Pin"),
            Assoc_Pin_ID ("8"),
            XY_Loc (0.00, 0.30),
            Rotation (0.0),
            Layer (
               "Conductor_Top",
              "Conductor_Inner_1",
               "Conductor_Bottom"
             ),
            Geometry (#2525)
          ); /* End Pad */
          Hole (
            Entity_ID (#2107),
            Type ("Thru_Pin"),
            Assoc_Pin_ID ("8"),
            Shape_Type ("Round"),
            Outline (#2526),
            XY_Loc (0.00, 0.30),
            Rotation (0.0),
            Plated ("True")
          ); /* End Hole */
\overline{\phantom{a}} ); /* End Footprint */
                             /********************************************/
                             /* Footprint for Component Instance – C1 */
                             /********************************************/
      Footprint (
        Entity_ID (#2108),
        Assoc_Instance ("C1")
        Units ("Global"),
        XY_Loc (0.30, 0.00),
        Side ("Top"),
        Rotation (90.0),
        Features (
          Graphic ( /* Graphic for Refdes */
            Entity_ID (#2109),
            Type ("Silkscreen"),
            Layer ("Silkscreen_Top"),
            Entities (
               Text (
                 Entity_ID (#2110),
                 Color (0.0, 50.0, 0.0), /* Dark Green */
                 Text_String ("C1"),
                XY_Loc (0.05, 0.15),
                Height (0.1),
                Rotation (0.0),
                Font ("Ariel")
               ); /* End Text */
\qquad \qquad ) ); /* End Graphic */
```

```
 Pad ( /* Pad for Pin – 1 */
           Entity_ID (#2111),
           Type ("Pin"),
           Assoc_Pin_ID ("1"),
           XY_Loc (0.0, 0.0),
           Rotation (0.0),
           Layer ("Conductor_Top"),
            Geometry (#2527),
           Net_Name ("N51")
          ); /* End Pad */
          Pad ( /* Pad for Pin – 2 */
           Entity_ID (#2112),
            Type ("Pin"),
           Assoc_Pin_ID ("2"),
           XY_Loc (0.15, 0.00),
           Rotation (0.0),
          Layer ("Conductor_Top"),
           Geometry (#2527)
          ); /* End Pad */
\overline{\phantom{a}} ); /* End Footprint */
                           /********************************************/
                           /* Footprint for Component Instance – C2 */
                           /********************************************/
      Footprint (
        Entity_ID (#2113),
        Assoc_Instance ("C2")
       Units ("Global"),
       XY_Loc (0.45, 0.00),
        Side ("Top"),
        Rotation (90.0),
        Features (
         Graphic ( /* Graphic for Refdes */
           Entity_ID (#2114),
           Type ("Silkscreen"),
           Layer ("Silkscreen_Top"),
           Entities (
             Text (
                Entity_ID (#2115),
                Color (0.0, 50.0, 0.0), /* Dark Green */
               Text_String ("C2"),
               XY_Loc (0.05, -0.05),
               Height (0.1),
               Rotation (0.0),
               Font ("Ariel")
             ); /* End Text */
\overline{\phantom{a}} ); /* End Graphic */
          Pad ( /* Pad for Pin – 1 */
           Entity_ID (#2116),
           Type ("Pin"),
           Assoc_Pin_ID ("1"),
            XY_Loc (0.00, 0.00),
            Rotation (0.0),
           Layer ("Conductor_Top"),
           Geometry (#2527),
           Net_Name ("N65")
          ); /* End Pad */
                                                   Pad ( /* Pad for Pin – 2 */
          Entity ID (#2117),
           Type ("Pin"),
           Assoc_Pin_ID ("2"),
           XY_Loc (0.15, 0.00),
```

```
 Rotation (0.0),
            Layer ("Conductor_Top"),
            Geometry (#2527)
          ); /* End Pad */
        )
      ); /* End Footprint */
                           /********************************************/
                           /* Footprint for Component Instance – J1 */
                           /********************************************/
      Footprint (
        Entity_ID (#2118),
        Assoc_Instance ("J1")
        Units ("Global"),
        XY_Loc (0.90, 0.40),
        Side ("Top"),
        Rotation (270.0),
        Features (
          Graphic ( /* Graphic for Refdes */
           Entity_ID (#2119),
           Type ("Silkscreen"),
           Layer ("Silkscreen_Top"),
           Entities (
              Text (
                Entity_ID (#2120),
                Color (0.0, 50.0, 0.0), /* Dark Green */
               Text_String ("J1"),
               XY_Loc (0.075, -0.15),
               Height (0.1),
               Rotation (90.0),
               Font ("Ariel")
             ); /* End Text */
\qquad \qquad ) ); /* End Graphic */
          Pad ( /* Pad for Pin – 1 */
           Entity_ID (#2121),
           Type ("Pin"),
           Assoc_Pin_ID ("1"),
            XY_Loc (0.00, 0.00),
            Rotation (0.0),
           Layer ("Conductor_Top", "Conductor_Bottom"),
           Geometry (#2528),
           Net_Name ("Vcc")
          ); /* End Pad */
          Pad ( /* Pad for Pin – 2 */
           Entity_ID (#2122),
            Type ("Pin"),
           Assoc_Pin_ID ("2"),
           XY_Loc (0.10, 0.00),
           Rotation (0.0),
           Layer ("Conductor_Top", "Conductor_Bottom"),
           Geometry (#2528)
          ); /* End Pad */
          Pad ( /* Pad for Pin – 3 */
            Entity_ID (#2123),
            Type ("Pin"),
           Assoc_Pin_ID ("3"),
           XY_Loc (0.20, 0.00),
           Rotation (0.0),
           Layer ("Conductor_Top", "Conductor_Bottom"),
           Geometry (#2528),
           Net_Name ("Ground")
          ); /* End Pad */
\overline{\phantom{a}}
```

```
 ); /* End Footprint */
                             /********************************************/
                             /* Footprint for Component Instance – C3 */
                             /********************************************/
      Footprint (
        Entity_ID (#2124),
        Assoc_Instance ("C3")
        XY_Loc (0.75, 0.30),
        Units ("Global"),
        Side ("Bottom"),
        Rotation (0.0),
        Features (
          Graphic ( /* Graphic for Refdes */
            Entity_ID (#2125),
            Type ("Silkscreen"),
           Layer ("Silkscreen Bottom"),
            Entities (
              Text (
                Entity_ID (#2126),
                Color (0.0, 50.0, 0.0), /* Dark Green */
                Text_String ("C3"),
                XY_Loc (0.025, -0.125),
                Height (0.1),
                Rotation (0.0),
                Font ("Ariel")
              ); /* End Text */
\overline{\phantom{a}} ); /* End Graphic */
          Pad ( /* Pad for Pin – 1 */
            Entity_ID (#2127),
            Type ("Pin"),
           Assoc_Pin_ID ("1"),
            XY_Loc (0.00, 0.00),
           Rotation (0.0),
            Layer ("Conductor_Bottom"),
            Geometry (#2527)
          ); /* End Pad */
                                                       Pad ( /* Pad for Pin – 2 */
            Entity_ID (#2128),
            Type ("Pin"),
            Assoc_Pin_ID ("2"),
            XY_Loc (0.15, 0.00),
            Rotation (0.0),
            Layer ("Conductor_Bottom"),
            Geometry (#2527),
            Net_Name ("N32")
          ); /* End Pad */
\overline{\phantom{a}} ); /* End Footprint */
                             /********************************************/
                             /* Footprint for the Sublayout */
                             /********************************************/
      Footprint (
        Entity_ID (#2129),
        Assoc_Instance ("Unassigned"),
        Units ("Global"),
        XY_Loc (0.00, 0.00),
        Side ("Top"),
        Rotation (0.0),
        Features (
          Cavity (
            Entity (#2130),
            Surface ("Top"),
```

```
 Depth (0.03),
                Outline (
                   Polygon (
                      Entity_ID (#2131),
                      Line_Color (80.0, 93.0, 100.0), /* Light Blue */
                      Fill_Color (80.0, 93.0, 100.0), /* Light Blue */
                      XY_Pts (
0.15, -0.05,0.60, -0.05,0.60, 0.20,0.15, 0.20,0.15, -0.05 )
                 ); /* End Polygon */
\qquad \qquad ) ); /* End Cavity */
              Keepout (
                Entity (#2132),
                Type ("Comp_By_Height"),
                Layer ("Conductor_Top"),
                Outline (
                   Polygon (
                      Entity_ID (#2133),
                      Line_Color (100.0, 0.0, 0.0), /* Medium Red */
                      Fill_Color (100.0, 0.0, 0.0), /* Medium Red */
                      XY_Pts (
                        0.15, -0.05,0.60, -0.05, 0.60, 0.20,
                        0.15, 0.20,
                        0.15, -0.05\sim ) and \sim 100 \sim 100 \sim 100 \sim 100 \sim 100 \sim 100 \sim 100 \sim 100 \sim 100 \sim 100 \sim 100 \sim 100 \sim 100 \sim 100 \sim 100 \sim 100 \sim 100 \sim 100 \sim 100 \sim 100 \sim 100 \sim 100 \sim 100 \sim ); /* End Polygon */
                ),
                Properties (KO_Comp_Height (0.0))
              ); /* End Keepout */
              Keepout (
                Entity (#2134),
                Type ("Route_All"),
                Layer ("Conductor_Top"),
                Outline (
                   Polygon (
                      Entity_ID (#2135),
                      Line_Color (100.0, 0.0, 0.0), /* Medium Red */
                      Fill_Color (100.0, 0.0, 0.0), /* Medium Red */
                      XY_Pts (
                        0.15, -0.05,0.60, -0.05, 0.60, 0.20,
                         0.15, 0.20,
                        0.15, -0.05\sim ) and \sim 100 \sim 100 \sim 100 \sim 100 \sim 100 \sim 100 \sim 100 \sim 100 \sim 100 \sim 100 \sim 100 \sim 100 \sim 100 \sim 100 \sim 100 \sim 100 \sim 100 \sim 100 \sim 100 \sim 100 \sim 100 \sim 100 \sim 100 \sim ); /* End Polygon */
\overline{\phantom{a}} ); /* End Keepout */
\overline{\phantom{a}} ); /* End Footprint */
     \lambda ); /* End Board Part */
); /* End Parts Section */
```

```
/*************************************************************************/
/* Referenced Entities Section */
/*************************************************************************/
Ref_Entities (
  Physical_Layer ( /* Physical Layers */
    Entity_ID (#2501),
   Layer_Name ("Conductor_Top"),
    Type ("Conductive"),
    Position (1),
    Thickness (0.00)
   ); /* End Physical Layer */
  Physical_Layer (
   Entity ID (#2502),
   Layer_Name ("Silkscreen_Top"),
    Type ("Silkscreen"),
    Position (2),
    Thickness (0.00)
   ); /* End Physical Layer */
  Physical_Layer (
    Entity_ID (#2503),
   Layer_Name ("Conductor_Inner_1"),
    Type ("Conductive"),
    Position (3),
    Thickness (0.00)
   ); /* End Physical Layer */
   Physical_Layer (
   Entity ID (\#2504),
   Layer_Name ("Conductor_inner_2"),
    Type ("Conductive"),
    Position (4),
    Thickness (0.00)
   ); /* End Physical Layer */
  Physical_Layer (
    Entity_ID (#2505),
   Layer Name ("Silkscreen Bottom"),
    Type ("Silkscreen"),
    Position (5),
    Thickness (0.00)
   ); /* End Physical Layer */
  Physical_Layer (
    Entity_ID (#2506),
    Layer_Name ("Conductor_Bottom"),
    Type ("Conductive"),
    Position (6),
    Thickness (0.00)
   ); /* End Physical Layer */
   Circle ( /* Tooling Hole Circle */
    Entity_ID (#2521),
    Line_Color (0.0, 0.0, 0.0), /* Black */
    Fill_Color (100.0, 100.0, 100.0), /* White */
   XY\_Loc (0.0, 0.0),
    Radius (0.025)
   ); /* End Circle */
   Circle ( /* Circular Pad for Via */
   Entity ID (#2522),
    Line_Color (100.0, 100.0, 0.0), /* Dark Yellow */
    Fill_Color (100.0, 100.0, 0.0), /* Dark Yellow */
    XY_Loc (0.0, 0.0),
    Radius (0.025)
   ); /* End Circle */
```

```
 Circle ( /* Via Hole Circle */
    Entity_ID (#2523),
    Line_Color (100.0, 100.0, 100.0), /* White */
    Fill_Color (100.0, 100.0, 100.0), /* White */
    XY_Loc (0.0, 0.0),
   Radius (0.0125)
  ); /* End Circle */
  Polygon ( /* Square Pad Shape for DIP_8 */
   Entity_ID (+2524),
    Line_Color (100.0, 100.0, 0.0), /* Dark Yellow */
    Fill_Color (100.0, 100.0, 0.0), /* Dark Yellow */
    XY_Pts (
    -0.025, -0.025,0.025, -0.025, 0.025, 0.025,
      -0.025, 0.025,
     -0.025, -0.025 )
  ); /* End Polygon */
  Circle ( /* Circular Pad Shape for DIP_8 */
    Entity_ID (#2525),
    Line_Color (100.0, 100.0, 0.0), /* Dark Yellow */
    Fill_Color (100.0, 100.0, 0.0), /* Dark Yellow */
   XY\_Loc (0.0, 0.0),
   Radius (0.025)
  ); /* End Circle */
  Circle ( /* Pin Hole Circle for DIP_8 */
    Entity_ID (#2526),
    Line_Color (100.0, 100.0, 100.0), /* White */
    Fill_Color (100.0, 100.0, 100.0), /* White */
  XY_{\text{LOC}} (0.0, 0.0),
   Radius (0.0125)
  ); /* End Circle */
  Polygon ( /* Rectangular Pad Shape for Cap */
   Entity_ID (#2527),
    Line_Color (100.0, 100.0, 0.0), /* Dark Yellow */
    Fill_Color (100.0, 100.0, 0.0), /* Dark Yellow */
    XY_Pts (
     -0.025, -0.05,0.025, -0.05, 0.025, 0.05,
     -0.025, 0.05,-0.025, -0.05, )
  ); /* End Polygon */
  Polycurve_Area ( /* Pad Shape for Conn */
    Entity_ID (#2528),
    Line_Color (100.0, 100.0, 0.0), /* Dark Yellow */
    Fill_Color (100.0, 100.0, 0.0), /* Dark Yellow */
    Vertices (
     -0.025, 0.00, 0.0, 0.025, 0.00, 180.0,
      0.025, 0.20, 0.0,
     -0.025, 0.20, 0.0,-0.025, 0.00, 0.0\lambda ); /* End Polycurve Area */
); /* End Referenced Entities Section */
```
## **B.3 Board Assembly**

This section represents a sample file for the following board assembly.

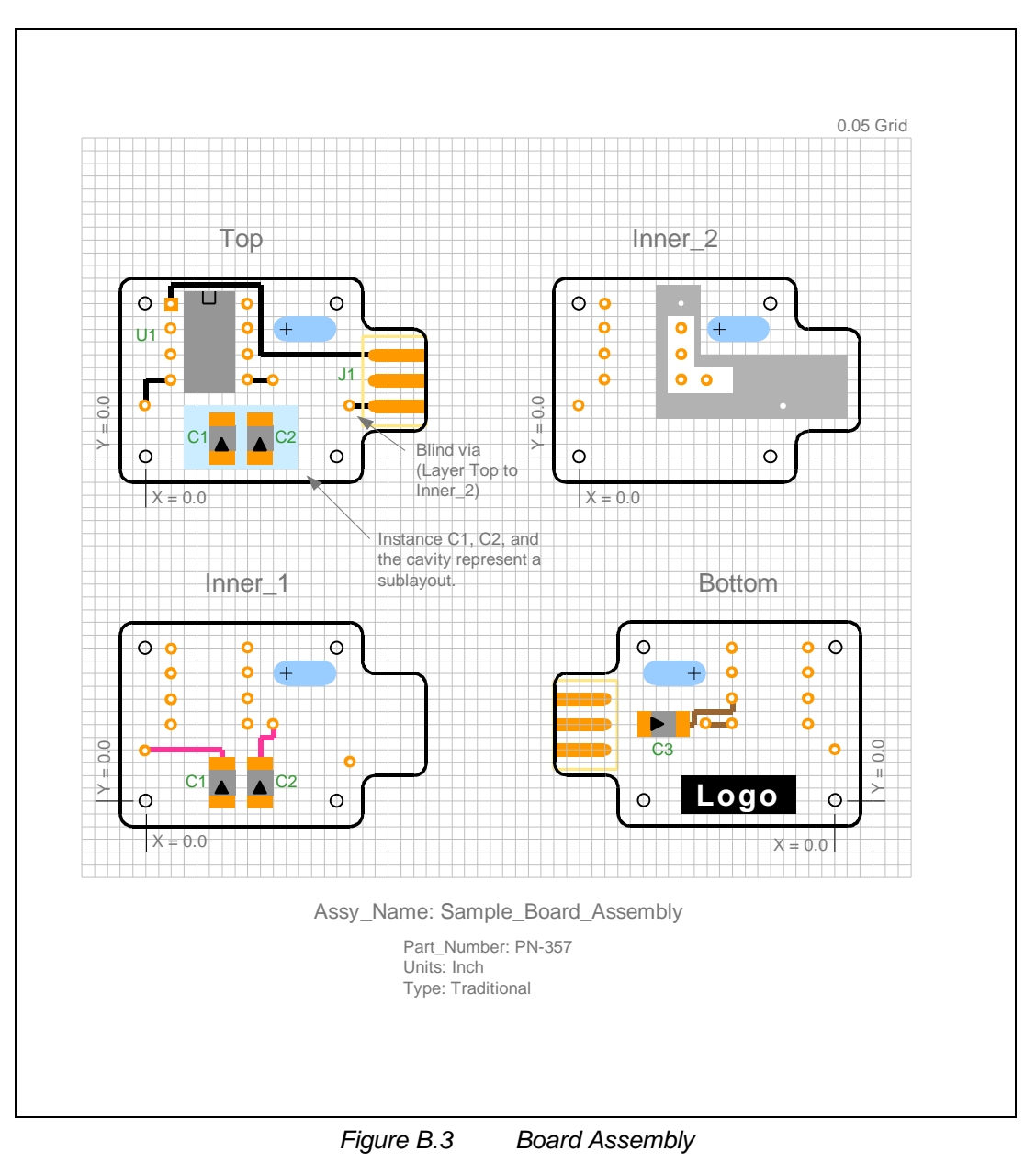

```
/*************************************************************************/
/* Board Assembly */
/*************************************************************************/
IDF_Header (
 Version ("4.0"),
  Creation_Date_Time ("1998/06/05.10:00:00"),
  Owner_Name ("Tom Makoski"),
  Owner_Phone ("513-528-5059"),
  Owner_EMail ("Tom.Makoski@Intermedius.com"),
  Source_App_Type ("Hand_Generated"),
  Source_App_Vendor ("N/A"),
  Source_App_Name ("N/A"),
  Source_App_Version ("N/A"),
  IDF_Tx_Name ("N/A"),
   IDF_Tx_Version ("N/A"),
   Entity_Count (
   Elec_Part_Defs (0),
    Elec_Part_Insts (5),
   Mech Part Defs (0),
    Mech_Part_Insts (1),
    Board_Part_Defs (0),
    Board_Part_Insts (1),
    Board_Assy_Defs (1),
    Board_Assy_Insts (0),
    Panel_Part_Defs (0),
    Panel_Part_Insts (0),
    Panel_Assy_Defs (0),
    Panel_Assy_Insts (0)
  Board_Assy (
     "Board_Assembly",
     "Board_Part_Instance",
     "Electrical_Part_Instance",
     "Mechanical_Part_Instance",
     "Sublayout",
   ),
 Default Units ("Inch"),
   Min_Res (0.0005),
  Notes (
    "This file represents a board assembly. ",
     "It only contains part instances and a sublayout. ",
     "The corresponding part definitions can be found in the ",
     "Component Parts and Board Part sample files. It is not ",
     "unusual for an IDF file to contain component instances, without ",
     "the corresponding part definitions. However, it is very ",
     "unusual to have a board part instance without the ",
     "corresponding board part definition. This is only done ",
     "to make the sample files more readable."
   )
); /* End IDF_Header Section */
/*************************************************************************/
/* Assemblies Section */
/*************************************************************************/
Assemblies (
                             /********************************************/
                             /* Sample Board Assembly Definition */
```
**/\*\*\*\*\*\*\*\*\*\*\*\*\*\*\*\*\*\*\*\*\*\*\*\*\*\*\*\*\*\*\*\*\*\*\*\*\*\*\*\*\*\*\*\*/ Board\_Assembly (** Entity\_ID (#3001), Assy\_Name ("Sample\_Board\_Assembly"), Part\_Number ("PN-357"), Units ("Global"), Type ("Traditional"), Board\_Inst (  **Board\_Part\_Instance ( /\* Board Part Instance \*/** Entity ID  $(\text{\#}3002)$ , Part\_Name ("Sample\_Board"), Refdes ("Unassigned"), XY\_Loc (0.0, 0.0), Rotation (0.0)  **); /\* End Board\_Part\_Instance \*/** ), Comp\_Insts (  **Electrical\_Part\_Instance ( /\* U1 - Component Instance \*/** Entity\_ID (#3003), Part\_Name ("DIP\_8"), Part\_Number ("PN-2245-D"), Refdes ("U1"), XY\_Loc (0.1, 0.6), Side ("Top"), Rotation (270.0), Footprint (#2088)  **); /\* End Electrical\_Part\_Instance \*/ Electrical\_Part\_Instance ( /\* C1 Component Instance \*/** Entity\_ID (#3004), Part Name ("Cap"), Part\_Number ("PN-5257-C"), Refdes ("C1"),  $XY\_Loc (0.3, 0.0)$ , Side ("Top"), Rotation (90.0), Footprint (#2108)  **); /\* End Electrical\_Part\_Instance \*/ Electrical\_Part\_Instance ( /\* C2 Component Instance \*/** Entity ID  $(\text{\#3005})$ , Part\_Name ("Cap"), Part\_Number ("PN-5257-C"), Refdes ("C2"), XY\_Loc (0.45, 0.0), Side ("Top"), Rotation (90.0), Footprint (#2113)  **); /\* End Electrical\_Part\_Instance \*/ Electrical\_Part\_Instance ( /\* C3 Component Instance \*/** Entity\_ID (#3006), Part\_Name ("Cap"), Part\_Number ("PN-5257-C"), Refdes ("C3"), XY\_Loc (0.75, 0.3), Side ("Bottom"), Rotation (0.0), Footprint (#2124)  **); /\* End Electrical\_Part\_Instance \*/ Electrical\_Part\_Instance ( /\* J1 Component Instance \*/** Entity\_ID (#3007), Part Name ("Conn"), In\_BOM ("False"), Refdes ("J1"), XY\_Loc (0.9, 0.4),

```
 Side ("Top"),
         Rotation (0.0),
        Footprint (#2118)
      ); /* End Electrical_Part_Instance */
                                       Mechanical_Part_Instance ( /* M1 Component Instance */
        Entity_ID (#3008),
        Part_Name ("Nameplate"),
       Part_Number ("PN-5614-M"),
         Refdes ("M1"),
         XY_Loc (0.6, -0.5),
         Side ("Bottom"),
        Rotation (0.0)
                                                     /* No footprint for M1 */
       ); /* End Mechanical_Part_Instance */
   ),<br>Sublayouts (
                                                               /* Sublayouts */
      Sublayout (
        Entity-ID (#3009),
        Comp_Insts (#3004, #3005),
        Footprint (#2129)
       ); /* End Sublayout */
    \lambda ); /* End Board_Assembly */
); /* End Assemblies Section */
```
## **B.4 Panel Part**

This section represents a sample file for the following panel part definition.

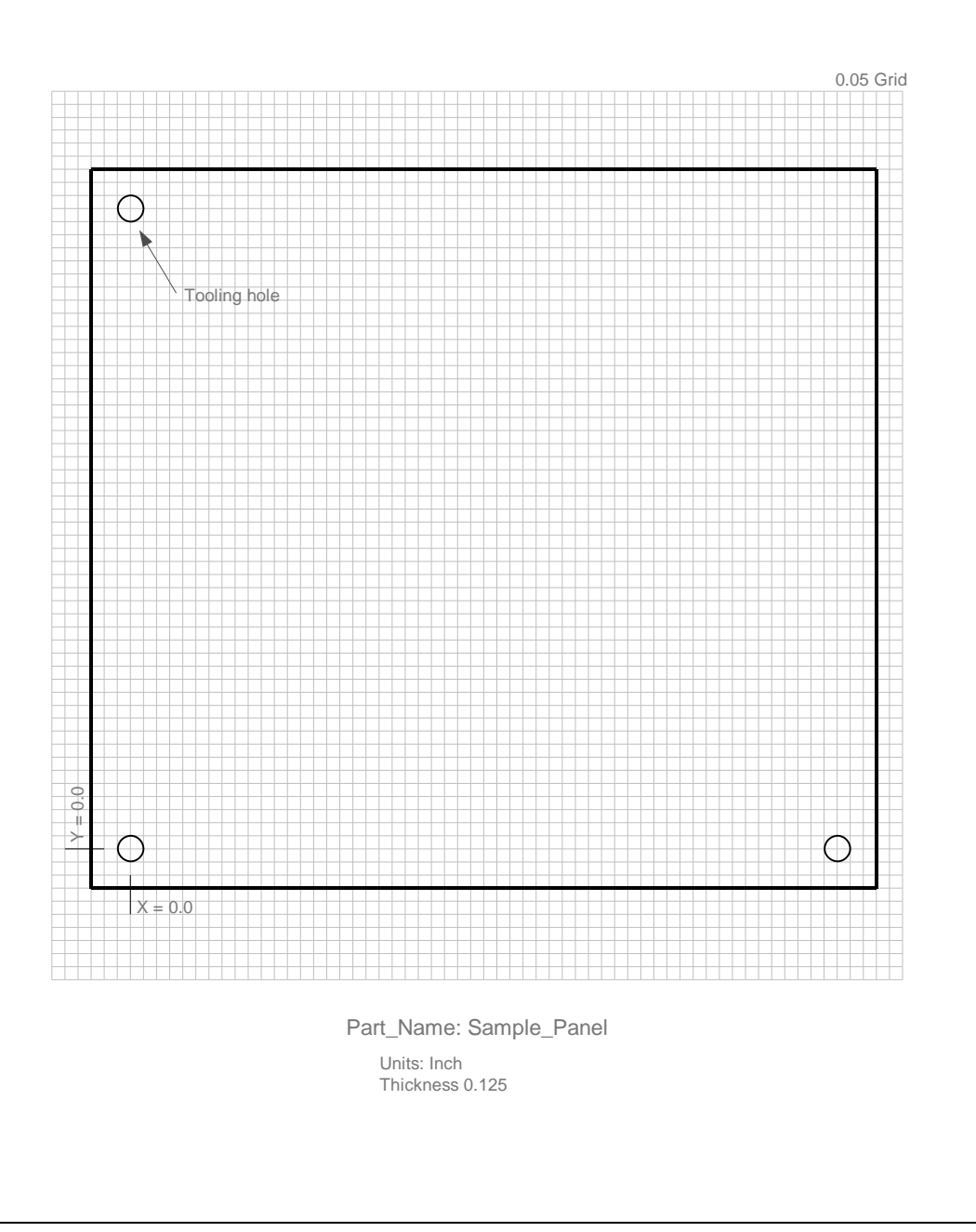

*Figure B.4 Panel Part Definition*

```
/*************************************************************************/
/* Panel Part */
/*************************************************************************/
IDF_Header (
 Version ("4.0"),
  Creation_Date_Time ("1998/06/05.10:00:00"),
  Owner_Name ("Tom Makoski"),
  Owner_Phone ("513-528-5059"),
  Owner_EMail ("Tom.Makoski@Intermedius.com"),
  Source_App_Type ("Hand_Generated"),
  Source_App_Vendor ("N/A"),
  Source_App_Name ("N/A"),
  Source_App_Version ("N/A"),
  IDF_Tx_Name ("N/A"),
  IDF_Tx_Version ("N/A"),
  Entity_Count (
    Elec_Part_Defs (0),
    Elec_Part_Insts (0),
   Mech Part Defs (0),
    Mech_Part_Insts (0),
    Board_Part_Defs (0),
    Board_Part_Insts (0),
    Board_Assy_Defs (0),
    Board_Assy_Insts (0),
    Panel_Part_Defs (1),
    Panel_Part_Insts (0),
    Panel_Assy_Defs (0),
    Panel_Assy_Insts (0)
  Panel_Part (
     "Circle",
     "Extrusion",
     "Footprint",
    "Graphic",
    "Hole",
    "Panel_Part",
    "Polycurve",
    "Polygon",
  ),
  Default_Units ("Inch"),
  Min_Res (0.0005),
  Notes (
    "This file represents a panel part definition. The panel is very ",
     "simple. It only has three tooling holes. In addition, it ",
     "contains the footprints for the board assembly instances, ",
     "that are contributed via the panel assembly."
   )
); /* End IDF_Header Section */
/*************************************************************************/
/* Parts Section */
/*************************************************************************/
Parts (
                            /********************************************/
                            /* Sample Panel Part Definition */
                            /********************************************/
  Panel_Part (
```

```
 Entity_ID (#4001),
   Part Name ("Sample_Panel"),
    Units ("Global"),
    Type ("Unspecified"),
                            /********************************************/
                            /* Panel Shape */
                            /********************************************/
    Shape (
      Extrusion (
       Entity_ID (+4002),
        Top_Height (0.125),
        Bot_Height (0.0),
        Outline (
          Polygon (
            Entity_ID (#4003),
            Line_Color (0.0, 0.0, 0.0), /* Black */
            Fill_Color (100.0, 100.0, 100.0), /* White */
            XY_Pts (
             -0.15, -0.15,2.70, -0.15, 2.70, 2.60,
-0.15, 2.60,-0.15, -0.15\qquad \qquad ) ); /* End Polygon */
\overline{\phantom{a}} ); /* End Extrusion */
    ),
                            /********************************************/
                            /* Features */
                            /********************************************/
    Features (
      Hole (
       Entity_ID (#4004),
        Type ("Tooling"),
        Shape_Type ("Round"),
        Outline (#4501),
        XY_Loc (0.0, 0.0),
        Rotation (0.0)
      ); /* End Hole */
      Hole (
        Entity_ID (#4005),
        Type ("Tooling"),
       Shape_Type ("Round"),
        Outline (#4501),
       XY_Loc (2.7, 0.0),
       Rotation (0.0)
      ); /* End Hole */
      Hole (
        Entity_ID (#4006),
        Type ("Tooling"),
        Shape_Type ("Round"),
        Outline (#4501),
       XY_{\text{LOC}} (0.0, 2.45),
        Rotation (0.0)
      ); /* End Hole */
   ),
    Footprints (
                         /***********************************************/
                         /* Footprint for Board Assembly Instance - BD1 */
                         /***********************************************/
      Footprint (
       Entity_ID (#4007),
```

```
 Assoc_Instance ("BD1"),
         Units ("Global"),
         XY_Loc (0.10, 1.05),
         Side ("Top"),
        Rotation (270.0),
        Features (
          Graphic (
             Entity_ID (#4008),
             Type ("Milling_Path"),
             Layer ("Top"),
             Entities (
               Polycurve (
                Entity_ID (\text{\#4009}),
                 Line_Font (Phantom),
                 Line_Color (0.0, 50.0, 0.0), /* Dark Green */
                 Width (0.012),
                 Vertices (
                  -0.05, -0.15, 0.0,0.80, -0.15, 0.0,0.90, -0.05, 90.0,0.90, 0.00, 0.0,0.95, 0.05, -90.0,1.05, 0.05, 0.0,1.15, 0.15, 90.0,1.15, 0.45, 0.0,1.05, 0.55, 90.0,0.95, 0.55, 0.0,0.90, 0.60, -90.0, 0.90, 0.65, 0.0,
                    0.80, 0.75, 90.0,
                    0.05, 0.75, 0.0,
                   -0.15, 0.65, 90.0,
                  -0.15, -0.05, 0.0,-0.05, -0.15, 90.0\sim ) and \sim 100 \sim 100 \sim 100 \sim 100 \sim 100 \sim 100 \sim 100 \sim 100 \sim 100 \sim 100 \sim 100 \sim 100 \sim 100 \sim 100 \sim 100 \sim 100 \sim 100 \sim 100 \sim 100 \sim 100 \sim 100 \sim 100 \sim 100 \sim ); /* End Polycurve */
\overline{\phantom{a}} ); /* End Graphic */
\overline{\phantom{a}} ); /* End Footprint */
                           /***********************************************/
                           /* Footprint for Board Assembly Instance – BD2 */
                           /***********************************************/
      Footprint (
        Entity_ID (#4010),
        Assoc_Instance ("BD2"),
        Units ("Global"),
        XY_Loc (1.05, 1.05),
        Side ("Top"),
        Rotation (270.0),
        Features (
           Graphic (
           Entity ID (\#4011),
             Type ("Milling_Path"),
            Layer ("Top"),
            Entities (
               Polycurve (
                Entity ID (+4012),
                 Line_Font (Phantom),
                 Line_Color (0.0, 50.0, 0.0), /* Dark Green */
                 Width (0.012),
                 Vertices (
                 -0.05, -0.15, 0.0,
```

```
0.80, -0.15, 0.0,0.90, -0.05, 90.0, 0.90, 0.00, 0.0,
                  0.95, 0.05, -90.0,1.05, 0.05, 0.0,1.15, 0.15, 90.0, 1.15, 0.45, 0.0,
1.05, 0.55, 90.0,0.95, 0.55, 0.0,0.90, 0.60, -90.0,0.90, 0.65, 0.0,0.80, 0.75, 90.0,<br>0.05, 0.75, 0.0,0.05, 0.75,-0.15, 0.65, 90.0,<br>-0.15, -0.05, 0.0,-0.15, -0.05,-0.05, -0.15, 90.0 )
              ); /* End Polycurve */
\qquad \qquad ) ); /* End Graphic */
\overline{\phantom{a}} ); /* End Footprint */
                         /***********************************************/
                         /* Footprint for Board Assembly Instance – BD3 */
                         /***********************************************/
      Footprint (
        Entity_ID (#4013),
        Assoc_Instance ("BD3"),
        Units ("Global"),
        XY_Loc (2.00, 1.05),
        Side ("Top"),
        Rotation (270.0),
        Features (
          Graphic (
           Entity_ID (#4014),
            Type ("Milling_Path"),
            Layer ("Top"),
            Entities (
              Polycurve (
               Entity_ID (+4015),
                Line_Font (Phantom),
               Line_Color (0.0, 50.0, 0.0), /* Dark Green */
                Width (0.012),
                Vertices (
                  -0.05, -0.15, 0.0,
                 0.80, -0.15, 0.0,0.90, -0.05, 90.0,0.90, 0.00, 0.0,0.95, 0.05, -90.0,1.05, 0.05, 0.0,1.15, 0.15, 90.0,1.15, 0.45, 0.0,1.05, 0.55, 90.0,0.95, 0.55, 0.0,0.90, 0.60, -90.0, 0.90, 0.65, 0.0,
                  0.80, 0.75, 90.0,<br>0.05, 0.75, 0.0,0.05, 0.75, -0.15, 0.65, 90.0,
                 -0.15, -0.05, 0.0,-0.05, -0.15, 90.0\sim ) and \sim 100 \sim 100 \sim 100 \sim 100 \sim 100 \sim 100 \sim 100 \sim 100 \sim 100 \sim 100 \sim 100 \sim 100 \sim 100 \sim 100 \sim 100 \sim 100 \sim 100 \sim 100 \sim 100 \sim 100 \sim 100 \sim 100 \sim 100 \sim ); /* End Polycurve */
```

```
\qquad \qquad ) ); /* End Graphic */
\overline{\phantom{a}} ); /* End Footprint */
                         /***********************************************/
                         /* Footprint for Board Assembly Instance – BD4 */
                         /***********************************************/
      Footprint (
       Entity_ID (\text{\#4016}),
        Assoc_Instance ("BD4"),
        Units ("Global"),
        XY_Loc (2.60, 1.40),
        Side ("Top"),
        Rotation (90.0),
        Features (
          Graphic (
           Entity ID (\#4017),
            Type ("Milling_Path"),
            Layer ("Top"),
            Entities (
              Polycurve (
                Entity_ID (#4018),
                Line_Font (Phantom),
                Line_Color (0.0, 50.0, 0.0), /* Dark Green */
                Width (0.012),
                Vertices (
                 -0.05, -0.15, 0.0,<br>0.80, -0.15, 0.0,0.80, -0.15,0.90, -0.05, 90.0,<br>0.90, 0.00, 0.0,0.90, 0.00,0.95, 0.05, -90.0, 1.05, 0.05, 0.0,
                   1.15, 0.15, 90.0,
                   1.15, 0.45, 0.0,
1.05, 0.55, 90.0,0.95, 0.55, 0.0,0.90, 0.60, -90.0,0.90, 0.65, 0.0,0.80, 0.75, 90.0,0.05, 0.75, 0.0,-0.15, 0.65, 90.0,<br>-0.15, -0.05, 0.0,-0.15, -0.05,-0.05, -0.15, 90.0 )
              ); /* End Polycurve */
\qquad \qquad ) ); /* End Graphic */
\overline{\phantom{a}} ); /* End Footprint */
                         /***********************************************/
                         /* Footprint for Board Assembly Instance – BD5 */
                         /***********************************************/
        Footprint (
       Entity_ID (+4019),
        Assoc_Instance ("BD5"),
        Units ("Global"),
        XY_Loc (1.65, 1.40),
        Side ("Top"),
        Rotation (90.0),
        Features (
          Graphic (
           Entity_ID (#4020),
           Type ("Milling_Path"),
```

```
 Layer ("Top"),
            Entities (
              Polycurve (
               Entity_ID (+4021),
                Line_Font (Phantom),
                Line_Color (0.0, 50.0, 0.0), /* Dark Green */
                Width (0.012),
                Vertices (
-0.05, -0.15, 0.0,0.80, -0.15, 0.0,0.90, -0.05, 90.0, 0.90, 0.00, 0.0,
                  0.95, 0.05, -90.0, 1.05, 0.05, 0.0,
                   1.15, 0.15, 90.0,
                   1.15, 0.45, 0.0,
                   1.05, 0.55, 90.0,
0.95, 0.55, 0.0,0.90, 0.60, -90.0,0.90, 0.65, 0.0,0.80, 0.75, 90.0,0.05, 0.75, 0.0,-0.15, 0.65, 90.0,-0.15, -0.05, 0.0,-0.05, -0.15, 90.0\sim ) and \sim 100 \sim 100 \sim 100 \sim 100 \sim 100 \sim 100 \sim 100 \sim 100 \sim 100 \sim 100 \sim 100 \sim 100 \sim 100 \sim 100 \sim 100 \sim 100 \sim 100 \sim 100 \sim 100 \sim 100 \sim 100 \sim 100 \sim 100 \sim ); /* End Polycurve */
\overline{\phantom{a}} ); /* End Graphic */
\overline{\phantom{a}} ); /* End Footprint */
                         /***********************************************/
                         /* Footprint for Board Assembly Instance – BD6 */
                         /***********************************************/
      Footprint (
        Entity_ID (#4022),
        Assoc_Instance ("BD6"),
        Units ("Global"),
        XY_Loc (0.70, 1.40),
        Side ("Top"),
        Rotation (90.0),
        Features (
          Graphic (
          Entity ID (\text{\#}4023),
            Type ("Milling_Path"),
           Layer ("Top"),
            Entities (
              Polycurve (
               Entity_ID (#4024),
                Line_Font (Phantom),
                Line_Color (0.0, 50.0, 0.0), /* Dark Green */
                Width (0.012),
                Vertices (
-0.05, -0.15, 0.0,0.80, -0.15, 0.0,0.90, -0.05, 90.0,0.90, 0.00, 0.0,0.95, 0.05, -90.0, 1.05, 0.05, 0.0,
                   1.15, 0.15, 90.0,
                   1.15, 0.45, 0.0,
                   1.05, 0.55, 90.0,
                   0.95, 0.55, 0.0,
```

```
0.90, 0.60, -90.0,0.90, 0.65, 0.0,0.80, 0.75, 90.0, 0.05, 0.75, 0.0,
-0.15, 0.65, 90.0,-0.15, -0.05, 0.0,-0.05, -0.15, 90.0\sim ) and \sim 100 \sim 100 \sim 100 \sim 100 \sim 100 \sim 100 \sim 100 \sim 100 \sim 100 \sim 100 \sim 100 \sim 100 \sim 100 \sim 100 \sim 100 \sim 100 \sim 100 \sim 100 \sim 100 \sim 100 \sim 100 \sim 100 \sim 100 \sim ); /* End Polycurve */
\overline{\phantom{a}} ); /* End Graphic */
          )
       ); /* End Footprint */
     )
   ); /* End Panel Part */
); /* End Parts Section */
/*************************************************************************/
/* Referenced Entities Section */
/*************************************************************************/
Ref_Entities (
  Circle ( /* Tooling Hole Circle */
    Entity_ID (#4501),
     Line_Color (0.0, 0.0, 0.0), /* Black */
    Fill_Color (100.0, 100.0, 100.0), /* White */
   XY\_Loc (0.0, 0.0),
    Radius (0.05)
   ); /* End Circle */
); /* End Referenced Entities Section */
```
## **B.5 Panel Assembly**

This section represents a sample file for the following panel assembly.

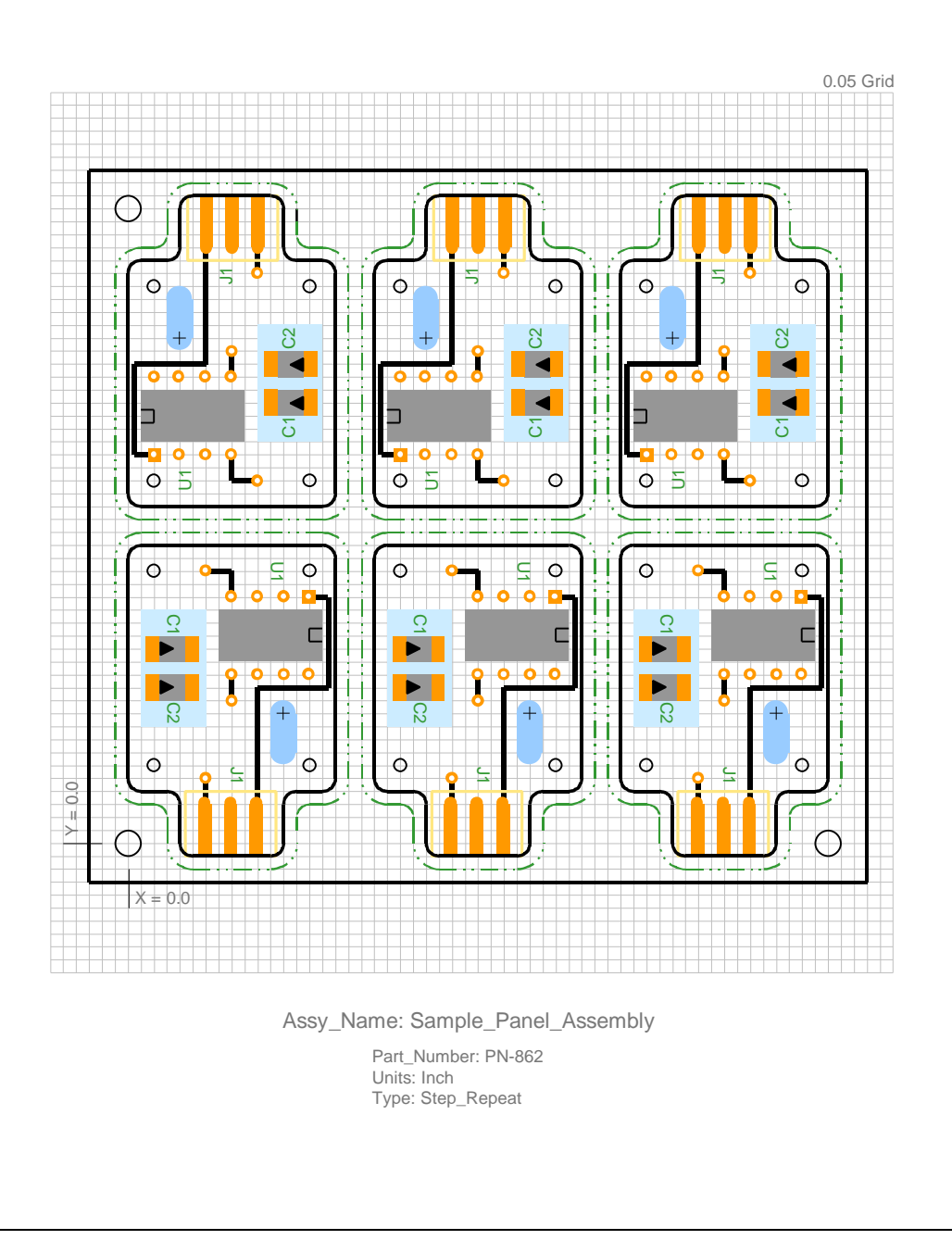

*Figure B.5 Panel Assembly*

```
/*************************************************************************/
/* Panel Assembly */
/*************************************************************************/
IDF_Header (
 Version (*4.0"),
  Creation_Date_Time ("1998/06/05.10:00:00"),
  Owner_Name ("Tom Makoski"),
  Owner_Phone ("513-528-5059"),
  Owner_EMail ("Tom.Makoski@Intermedius.com"),
  Source_App_Type ("Hand_Generated"),
  Source_App_Vendor ("N/A"),
  Source_App_Name ("N/A"),
  Source_App_Version ("N/A"),
  IDF_Tx_Name ("N/A"),
  IDF_Tx_Version ("N/A"),
   Entity_Count (
    Elec_Part_Defs (0),
    Elec_Part_Insts (0),
   Mech Part Defs (0),
    Mech_Part_Insts (0),
    Board_Part_Defs (0),
    Board_Part_Insts (0),
    Board_Assy_Defs (0),
    Board_Assy_Insts (6),
    Panel_Part_Defs (0),
    Panel_Part_Insts (1),
    Panel_Assy_Defs (1),
    Panel_Assy_Insts (0)
  Panel_Assy (
     "Board_Assembly_Instance",
     "Panel_Assembly",
     "Panel_Part_Instance",
   ),
  Default_Units ("Inch"),
  Min_Res (0.0005),
  Notes (
     "This file represents a panel assembly. There are six ",
    "board assembly instances, but no subpanels or component ",
    "instances on the panel itself. However, each board assembly ",
    "instance has an associated footprint, which represents a milling ",
    "path. For brevity, the file only contains the assembly instances. ",
     "The corresponding board assembly can be found in the Board Assembly" ,
     "sample file."
   )
); /* End IDF_Header Section */
/*************************************************************************/
/* Assemblies Section */
/*************************************************************************/
Assemblies (
                            /********************************************/
                            /* Sample Panel Assembly Definition */
                            /********************************************/
  Panel_Assembly (
    Entity_ID (#5001),
```

```
 Assy_Name ("Sample_Panel_Assembly"),
Part_Number ("PN-862"),
 Units ("Global"),
 Type ("Step_Repeat"),
Panel_Inst (<br>Panel_Part_Instance (
                                             Panel_Part_Instance ( /* Panel Part Instance */
    Entity_ID (#5002),
    Part_Name ("Sample_Panel"),
    Refdes ("Unassigned"),
   XY\_Loc (0.0, 0.0),
    Rotation (0.0)
  ); /* End Panel_Part_Instance */
 ),
 Board_Assys (
  Board_Assembly_Instance ( /* BD1 Board Instance */
   Entity ID (#5003),
    Assy_Name ("Sample_Board_Assembly"),
    Refdes ("BD1"),
    XY_Loc (0.10, 1.05),
    Rotation (270.0),
    Mirror ("False"),
    Footprint (#4007)
   ); /* End Board_Assembly_Instance */
  Board_Assembly_Instance ( /* BD2 Board Instance */
    Entity_ID (#5004),
    Assy_Name ("Sample_Board_Assembly"),
    Refdes ("BD2"),
    XY_Loc (1.05, 1.05),
    Rotation (270.0),
    Mirror ("False"),
    Footprint (#4010)
   ); /* End Board_Assembly_Instance */
  Board_Assembly_Instance ( /* BD3 Board Instance */
    Entity_ID (#5005),
    Assy_Name ("Sample_Board_Assembly"),
    Refdes ("BD3"),
    XY_Loc (2.00, 1.05),
    Rotation (270.0),
    Mirror ("False"),
    Footprint (#4013)
   ); /* End Board_Assembly_Instance */
  Board_Assembly_Instance ( /* BD4 Board Instance */
    Entity_ID (#5006),
    Assy_Name ("Sample_Board_Assembly"),
    Refdes ("BD4"),
    XY_Loc (2.60, 1.40),
    Rotation (90.0),
    Mirror ("False"),
    Footprint (#4016)
   ); /* End Board_Assembly_Instance */
  Board_Assembly_Instance ( /* BD5 Board Instance */
    Entity_ID (#5007),
   Assy_Name ("Sample_Board_Assembly"),
     Refdes ("BD5"),
    XY_Loc (1.65, 1.40),
    Rotation (90.0),
    Mirror ("False"),
    Footprint (#4019)
   ); /* End Board_Assembly_Instance */
  Board_Assembly_Instance ( /* BD6 Board Instance */
   Entity_ID (\texttt{\#5008}),
    Assy_Name ("Sample_Board_Assembly"),
    Refdes ("BD6"),
```

```
 XY_Loc (0.70, 1.40),
Rotation (90.0),
       Mirror ("False"),
        Footprint (#4022)
      ); /* End Board_Assembly_Instance */
    )
  ); /* End Panel_Assembly */
); /* End Assemblies Section */
```